# **Protection Profile for Application Software**

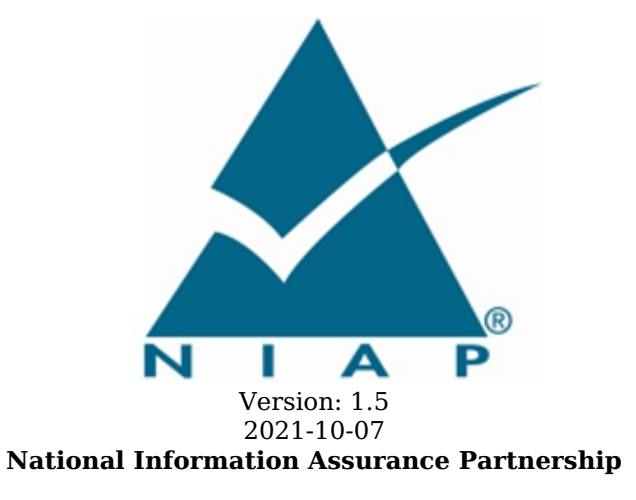

# **Revision History**

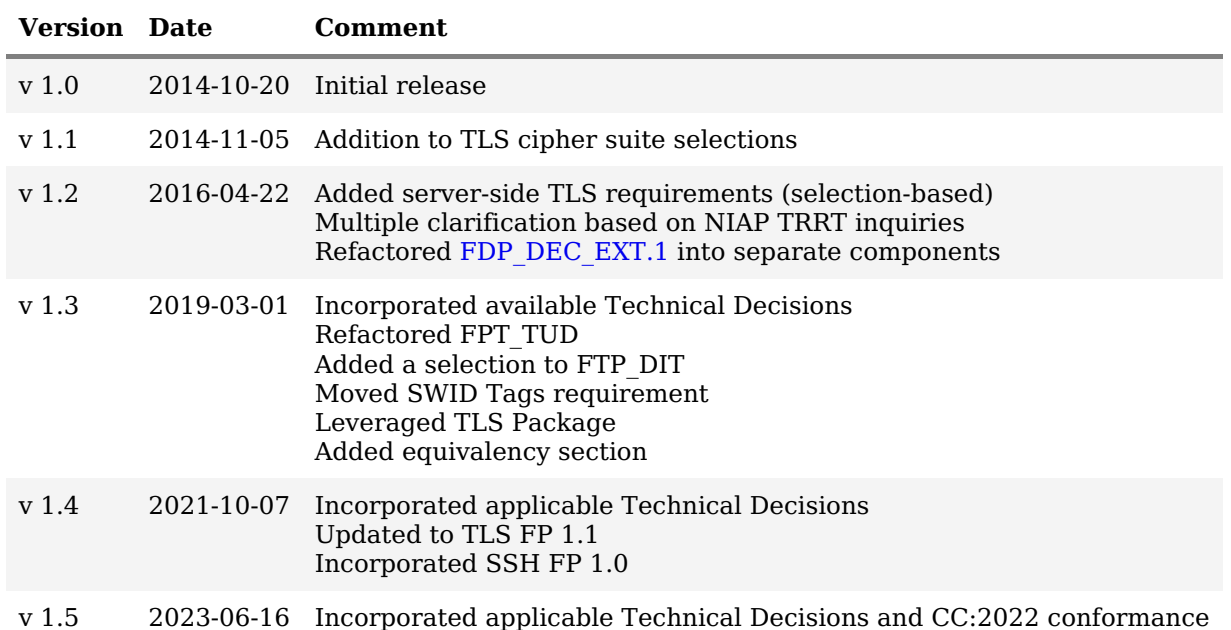

# **Contents**

- 1 [Introduction](file:///home/runner/work/application/application/commoncriteria.github.io/pp/application/application-release.html?expand=on#Introduction)
- 1.1 [Overview](file:///home/runner/work/application/application/commoncriteria.github.io/pp/application/application-release.html?expand=on#Overview)
- 1.2 [Terms](file:///home/runner/work/application/application/commoncriteria.github.io/pp/application/application-release.html?expand=on#glossary)
- 1.2.1 [Common](file:///home/runner/work/application/application/commoncriteria.github.io/pp/application/application-release.html?expand=on#cc-terms) Criteria Terms
- 1.2.2 [Technical](file:///home/runner/work/application/application/commoncriteria.github.io/pp/application/application-release.html?expand=on#tech-terms) Terms
- 1.3 Compliant Targets of [Evaluation](file:///home/runner/work/application/application/commoncriteria.github.io/pp/application/application-release.html?expand=on#TOEdescription)
- 1.3.1 TOE [Boundary](file:///home/runner/work/application/application/commoncriteria.github.io/pp/application/application-release.html?expand=on#TOE_Boundary)
- 1.4 Use [Cases](file:///home/runner/work/application/application/commoncriteria.github.io/pp/application/application-release.html?expand=on#Use_Cases)
- 1.5 [Platforms](file:///home/runner/work/application/application/commoncriteria.github.io/pp/application/application-release.html?expand=on#sec-platforms) with Specific EAs
- 2 [Conformance](file:///home/runner/work/application/application/commoncriteria.github.io/pp/application/application-release.html?expand=on#Conformance_Claims) Claims
- 3 Security Problem [Description](file:///home/runner/work/application/application/commoncriteria.github.io/pp/application/application-release.html?expand=on#Security_Problem_Description)
- 3.1 [Threats](file:///home/runner/work/application/application/commoncriteria.github.io/pp/application/application-release.html?expand=on#Threats)
- 3.2 [Assumptions](file:///home/runner/work/application/application/commoncriteria.github.io/pp/application/application-release.html?expand=on#Assumptions)
- 3.3 [Organizational](file:///home/runner/work/application/application/commoncriteria.github.io/pp/application/application-release.html?expand=on#Organizational_Security_Policies) Security Policies
- 4 Security [Objectives](file:///home/runner/work/application/application/commoncriteria.github.io/pp/application/application-release.html?expand=on#Security_Objectives)
- 4.1 Security [Objectives](file:///home/runner/work/application/application/commoncriteria.github.io/pp/application/application-release.html?expand=on#Security_Objectives_for_the_TOE) for the TOE
- 4.2 Security Objectives for the Operational [Environment](file:///home/runner/work/application/application/commoncriteria.github.io/pp/application/application-release.html?expand=on#Security_Objectives_for_the_Operational_Environment)
- 4.3 Security [Objectives](file:///home/runner/work/application/application/commoncriteria.github.io/pp/application/application-release.html?expand=on#) Rationale
- 5 Security [Requirements](file:///home/runner/work/application/application/commoncriteria.github.io/pp/application/application-release.html?expand=on#req)
- 5.1 Security Functional [Requirements](file:///home/runner/work/application/application/commoncriteria.github.io/pp/application/application-release.html?expand=on#SFRs)
- 5.1.1 [Cryptographic](file:///home/runner/work/application/application/commoncriteria.github.io/pp/application/application-release.html?expand=on#fcs) Support (FCS)
- 5.1.2 User Data [Protection](file:///home/runner/work/application/application/commoncriteria.github.io/pp/application/application-release.html?expand=on#fdp) (FDP)
- 5.1.3 Security [Management](file:///home/runner/work/application/application/commoncriteria.github.io/pp/application/application-release.html?expand=on#fmt) (FMT)
- 5.1.4 [Privacy](file:///home/runner/work/application/application/commoncriteria.github.io/pp/application/application-release.html?expand=on#fpr) (FPR)
- 5.1.5 [Protection](file:///home/runner/work/application/application/commoncriteria.github.io/pp/application/application-release.html?expand=on#fpt) of the TSF (FPT)
- 5.1.6 Trusted [Path/Channel](file:///home/runner/work/application/application/commoncriteria.github.io/pp/application/application-release.html?expand=on#ftp) (FTP)
- 5.1.7 TOE Security Functional [Requirements](file:///home/runner/work/application/application/commoncriteria.github.io/pp/application/application-release.html?expand=on#obj-req-map) Rationale
- 5.2 Security Assurance [Requirements](file:///home/runner/work/application/application/commoncriteria.github.io/pp/application/application-release.html?expand=on#SARs)
	- 5.2.1 Class ASE: [Security](file:///home/runner/work/application/application/commoncriteria.github.io/pp/application/application-release.html?expand=on#ase) Target
	- 5.2.2 Class ADV: [Development](file:///home/runner/work/application/application/commoncriteria.github.io/pp/application/application-release.html?expand=on#adv)
	- 5.2.3 Class AGD: Guidance [Documentation](file:///home/runner/work/application/application/commoncriteria.github.io/pp/application/application-release.html?expand=on#agd)
- 5.2.4 Class ALC: [Life-cycle](file:///home/runner/work/application/application/commoncriteria.github.io/pp/application/application-release.html?expand=on#alc) Support
- 5.2.5 [Class](file:///home/runner/work/application/application/commoncriteria.github.io/pp/application/application-release.html?expand=on#ate) ATE: Tests
- 5.2.6 Class AVA: [Vulnerability](file:///home/runner/work/application/application/commoncriteria.github.io/pp/application/application-release.html?expand=on#ava) Assessment
- Appendix A Optional [Requirements](file:///home/runner/work/application/application/commoncriteria.github.io/pp/application/application-release.html?expand=on#opt-app)
- A.1 Strictly Optional [Requirements](file:///home/runner/work/application/application/commoncriteria.github.io/pp/application/application-release.html?expand=on#optional-reqs)
- A.1.1 [Cryptographic](file:///home/runner/work/application/application/commoncriteria.github.io/pp/application/application-release.html?expand=on#fcs-optional) Support (FCS)
- A.2 Objective [Requirements](file:///home/runner/work/application/application/commoncriteria.github.io/pp/application/application-release.html?expand=on#objective-reqs)
- A.2.1 [Protection](file:///home/runner/work/application/application/commoncriteria.github.io/pp/application/application-release.html?expand=on#fpt-objective) of the TSF (FPT)
- A.3 [Implementation-based](file:///home/runner/work/application/application/commoncriteria.github.io/pp/application/application-release.html?expand=on#feat-based-reqs) Requirements
- Appendix B [Selection-based](file:///home/runner/work/application/application/commoncriteria.github.io/pp/application/application-release.html?expand=on#sel-based-reqs) Requirements B.1 [Cryptographic](file:///home/runner/work/application/application/commoncriteria.github.io/pp/application/application-release.html?expand=on#fcs-sel-based) Support (FCS)
- B.2 Identification and [Authentication](file:///home/runner/work/application/application/commoncriteria.github.io/pp/application/application-release.html?expand=on#fia-sel-based) (FIA)
- B.3 [Protection](file:///home/runner/work/application/application/commoncriteria.github.io/pp/application/application-release.html?expand=on#fpt-sel-based) of the TSF (FPT)

Appendix C - Extended [Component](file:///home/runner/work/application/application/commoncriteria.github.io/pp/application/application-release.html?expand=on#ext-comp-defs) Definitions

- C.1 Extended [Components](file:///home/runner/work/application/application/commoncriteria.github.io/pp/application/application-release.html?expand=on#ext-comp-defs-bg) Table
- C.2 Extended [Component](file:///home/runner/work/application/application/commoncriteria.github.io/pp/application/application-release.html?expand=on#ext-comp-defs-bg) Definitions
- C.2.1 [Cryptographic](file:///home/runner/work/application/application/commoncriteria.github.io/pp/application/application-release.html?expand=on#ext-comp-FCS) Support (FCS)
	- C.2.1.1 FCS CKM EXT Cryptographic Key Management
	- C.2.1.2 [FCS\\_HTTPS\\_EXT](file:///home/runner/work/application/application/commoncriteria.github.io/pp/application/application-release.html?expand=on#ext-comp-FCS_HTTPS_EXT) HTTPS Protocol
	- C.2.1.3 [FCS\\_RBG\\_EXT](file:///home/runner/work/application/application/commoncriteria.github.io/pp/application/application-release.html?expand=on#ext-comp-FCS_RBG_EXT) Random Bit Generation
	- C.2.1.4 FCS PBKDF EXT Password Conditioning
	- C.2.1.5 FCS STO EXT Storage of Credentials
- C.2.2 Identification and [Authentication](file:///home/runner/work/application/application/commoncriteria.github.io/pp/application/application-release.html?expand=on#ext-comp-FIA) (FIA)

C.2.2.1 [FIA\\_X509\\_EXT](file:///home/runner/work/application/application/commoncriteria.github.io/pp/application/application-release.html?expand=on#ext-comp-FIA_X509_EXT) X.509 Validation of Certificates

C.2.3 [Privacy](file:///home/runner/work/application/application/commoncriteria.github.io/pp/application/application-release.html?expand=on#ext-comp-FPR) (FPR)

C.2.3.1 [FPR\\_ANO\\_EXT](file:///home/runner/work/application/application/commoncriteria.github.io/pp/application/application-release.html?expand=on#ext-comp-FPR_ANO_EXT) User Consent for Transmission of Personally Identifiable Information

- C.2.4 [Protection](file:///home/runner/work/application/application/commoncriteria.github.io/pp/application/application-release.html?expand=on#ext-comp-FPT) of the TSF (FPT)
	- C.2.4.1 FPT\_AEX\_EXT [Anti-Exploitation](file:///home/runner/work/application/application/commoncriteria.github.io/pp/application/application-release.html?expand=on#ext-comp-FPT_AEX_EXT) Capabilities
	- C.2.4.2 FPT API EXT Use of Supported Services and APIs
	- C.2.4.3 FPT IDV EXT Software Identification and Versions
	- C.2.4.4 [FPT\\_LIB\\_EXT](file:///home/runner/work/application/application/commoncriteria.github.io/pp/application/application-release.html?expand=on#ext-comp-FPT_LIB_EXT) TSF Use of Third Party Libraries
- C.2.4.5 [FPT\\_TUD\\_EXT](file:///home/runner/work/application/application/commoncriteria.github.io/pp/application/application-release.html?expand=on#ext-comp-FPT_TUD_EXT) Trusted Updates
- C.2.5 Security [Management](file:///home/runner/work/application/application/commoncriteria.github.io/pp/application/application-release.html?expand=on#ext-comp-FMT) (FMT)
	- C.2.5.1 [FMT\\_CFG\\_EXT](file:///home/runner/work/application/application/commoncriteria.github.io/pp/application/application-release.html?expand=on#ext-comp-FMT_CFG_EXT) Secure by Default Configuration
- C.2.5.2 FMT MEC EXT Supported Configuration Mechanism
- C.2.6 Trusted [Path/Channel](file:///home/runner/work/application/application/commoncriteria.github.io/pp/application/application-release.html?expand=on#ext-comp-FTP) (FTP)
- C.2.6.1 FTP DIT EXT Protection of Data in Transit
- C.2.7 User Data [Protection](file:///home/runner/work/application/application/commoncriteria.github.io/pp/application/application-release.html?expand=on#ext-comp-FDP) (FDP)
- C.2.7.1 [FDP\\_DAR\\_EXT](file:///home/runner/work/application/application/commoncriteria.github.io/pp/application/application-release.html?expand=on#ext-comp-FDP_DAR_EXT) Data-at-Rest Encryption
- C.2.7.2 FDP DEC EXT Access to Platform Resources
- 

C.2.7.3 FDP\_NET\_EXT Network [Communications](file:///home/runner/work/application/application/commoncriteria.github.io/pp/application/application-release.html?expand=on#ext-comp-FDP_NET_EXT)<br>Appendix D - Entropy Documentation and Assessmer **Entropy [Documentation](file:///home/runner/work/application/application/commoncriteria.github.io/pp/application/application-release.html?expand=on#entropyappendix) and Assessment** 

- D.1 Design [Description](file:///home/runner/work/application/application/commoncriteria.github.io/pp/application/application-release.html?expand=on#entropydesign)
- D.2 Entropy [Justification](file:///home/runner/work/application/application/commoncriteria.github.io/pp/application/application-release.html?expand=on#entropyjustification)
- D.3 Operating [Conditions](file:///home/runner/work/application/application/commoncriteria.github.io/pp/application/application-release.html?expand=on#entropyoperatingconditions)
- D.4 Health [Testing](file:///home/runner/work/application/application/commoncriteria.github.io/pp/application/application-release.html?expand=on#entropyhealthtesting)
- Appendix E Application Software [Equivalency](file:///home/runner/work/application/application/commoncriteria.github.io/pp/application/application-release.html?expand=on#equiv) Guidelines
- E.1 [Introduction](file:///home/runner/work/application/application/commoncriteria.github.io/pp/application/application-release.html?expand=on#app-intro)
- E.2 Approach to [Equivalency](file:///home/runner/work/application/application/commoncriteria.github.io/pp/application/application-release.html?expand=on#approach) Analysis
- E.3 Specific Guidance for [Determining](file:///home/runner/work/application/application/commoncriteria.github.io/pp/application/application-release.html?expand=on#modelequiv) Product Model Equivalence
- E.4 Specific Guidance for [Determining](file:///home/runner/work/application/application/commoncriteria.github.io/pp/application/application-release.html?expand=on#versionequiv) Product Version Equivalence
- E.5 Specific Guidance for [Determining](file:///home/runner/work/application/application/commoncriteria.github.io/pp/application/application-release.html?expand=on#platformequiv) Platform Equivalence
- E.5.1 Platform [Equivalence—Hardware/Virtual](file:///home/runner/work/application/application/commoncriteria.github.io/pp/application/application-release.html?expand=on#hardware-equiv) Hardware Platforms
- 
- E.5.2 Platform [Equivalence—OS](file:///home/runner/work/application/application/commoncriteria.github.io/pp/application/application-release.html?expand=on#os-equiv) Platforms<br>E.5.3 Software-based Execution Environment E.5.3 [Software-based](file:///home/runner/work/application/application/commoncriteria.github.io/pp/application/application-release.html?expand=on#software-equiv) Execution Environment Platform Equivalence
- E.6 Level of Specificity for Tested [Configurations](file:///home/runner/work/application/application/commoncriteria.github.io/pp/application/application-release.html?expand=on#specificity) and Claimed Equivalent Configurations Appendix F - [Acronyms](file:///home/runner/work/application/application/commoncriteria.github.io/pp/application/application-release.html?expand=on#acronyms)

Appendix G - [Bibliography](file:///home/runner/work/application/application/commoncriteria.github.io/pp/application/application-release.html?expand=on#appendix-bibliography)

# **1 Introduction**

# **1.1 Overview**

The scope of this Protection Profile ([PP](file:///home/runner/work/application/application/commoncriteria.github.io/pp/application/application-release.html?expand=on#abbr_PP)) is to describe the security functionality of application software in terms of [\[CC\]](file:///home/runner/work/application/application/commoncriteria.github.io/pp/application/application-release.html?expand=on#bibCC) and to define functional and assurance requirements for such software. In recent years, software attacks have shifted from targeting operating systems to targeting applications. This has been the natural response to improvements in operating system security and development processes. As a result, it is paramount that the security of applications be improved to reduce the risk of compromise.

# **1.2 Terms**

The following sections list Common Criteria and technology terms used in this document.

# **1.2.1 Common Criteria Terms**

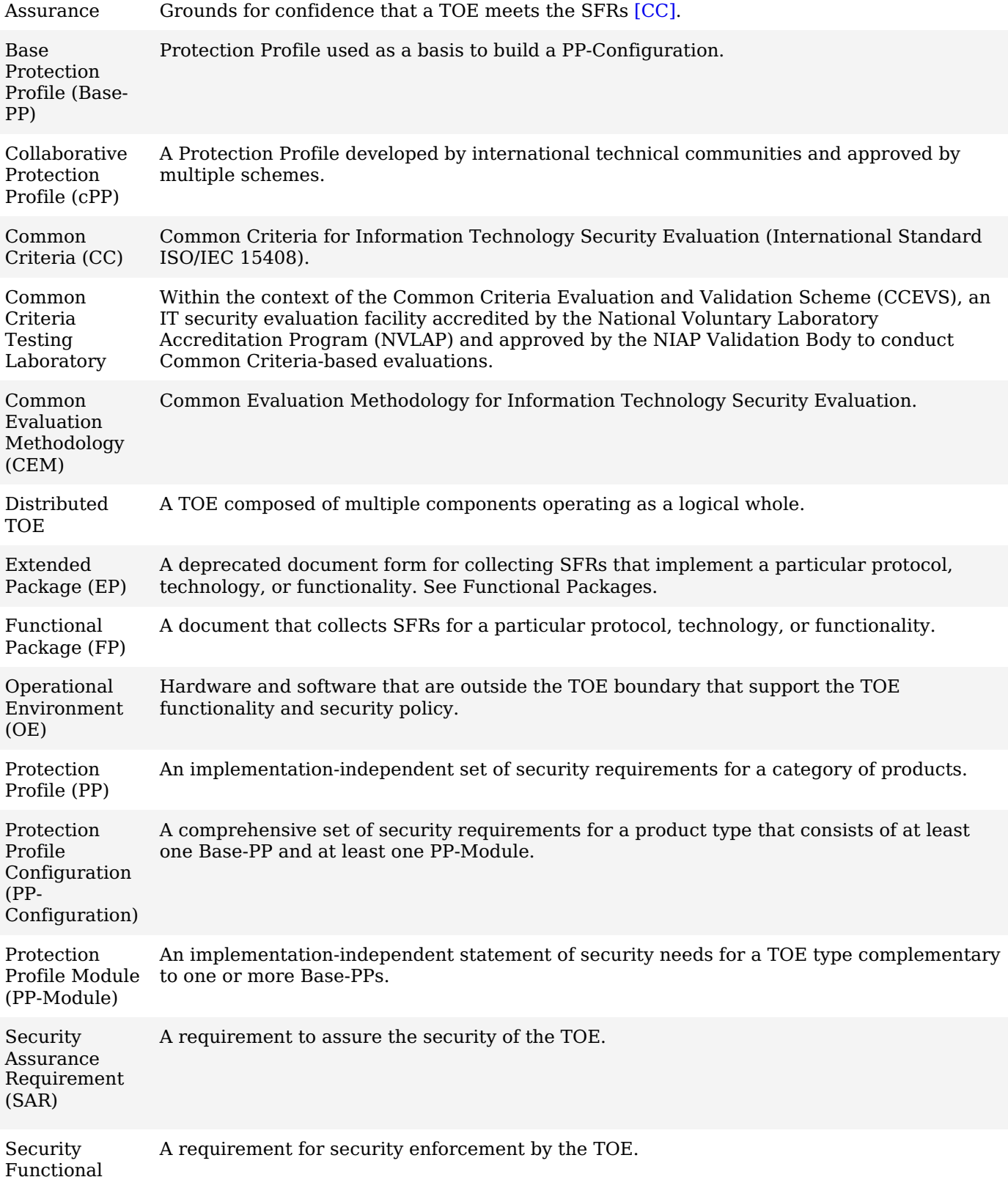

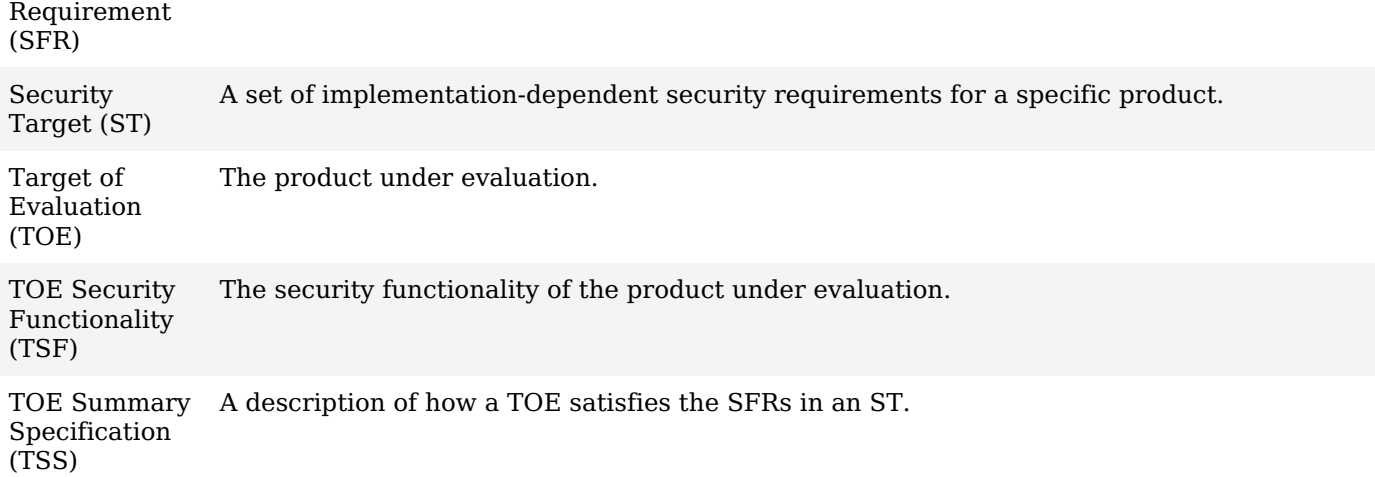

# **1.2.2 Technical Terms**

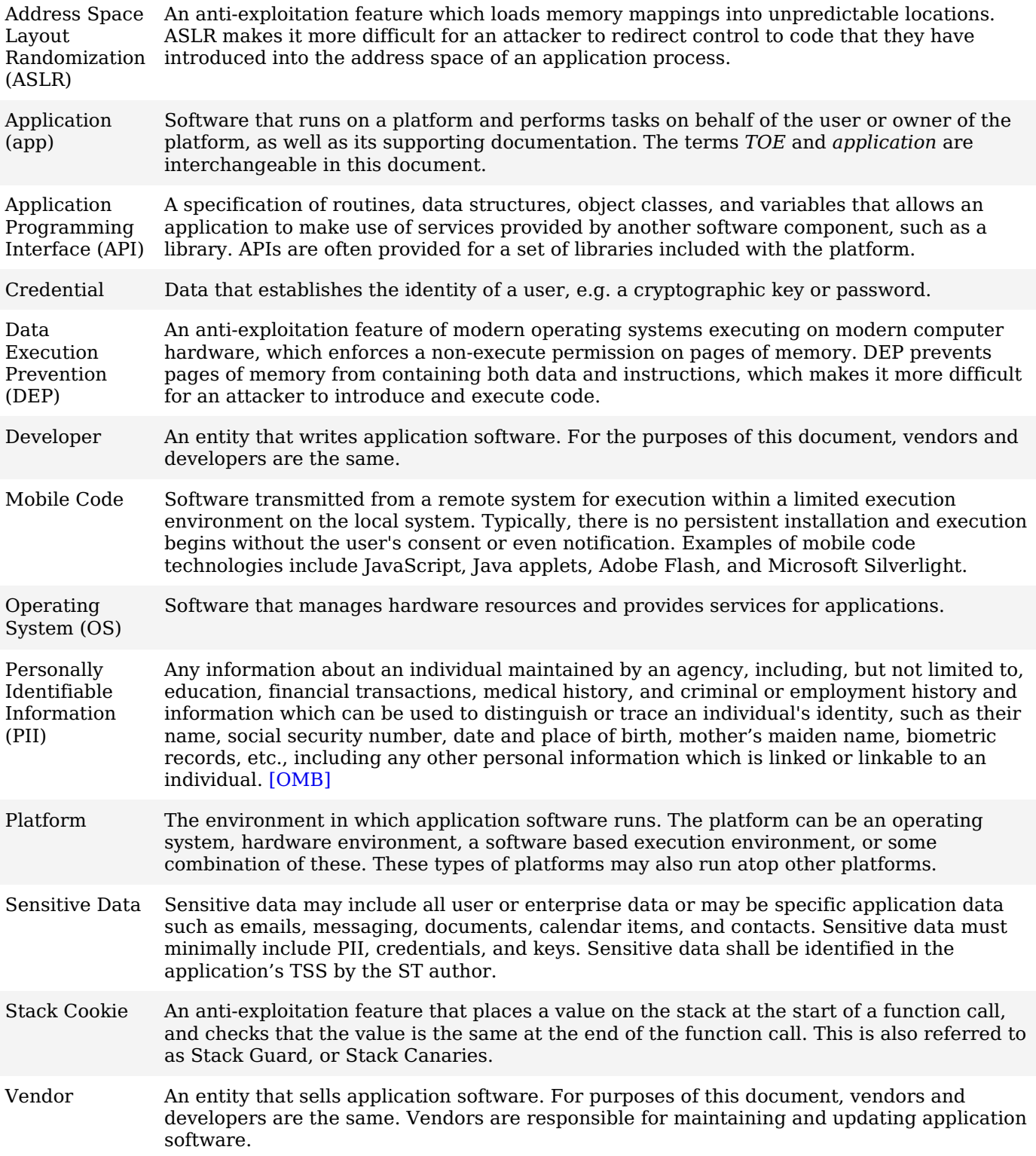

# **1.3 Compliant Targets of Evaluation**

The requirements in this document apply to application software which runs on any type of platform. Some application types are covered by more specific [PPs](file:///home/runner/work/application/application/commoncriteria.github.io/pp/application/application-release.html?expand=on#abbr_PP), which may be expressed as [PP](file:///home/runner/work/application/application/commoncriteria.github.io/pp/application/application-release.html?expand=on#abbr_PP)-Modules of this [PP](file:///home/runner/work/application/application/commoncriteria.github.io/pp/application/application-release.html?expand=on#abbr_PP). Such applications are subject to the requirements of both this [PP](file:///home/runner/work/application/application/commoncriteria.github.io/pp/application/application-release.html?expand=on#abbr_PP) and the [PP-Module](file:///home/runner/work/application/application/commoncriteria.github.io/pp/application/application-release.html?expand=on#abbr_PP-Module) that addresses their special functionality. [PPs](file:///home/runner/work/application/application/commoncriteria.github.io/pp/application/application-release.html?expand=on#abbr_PP) for some particularly specialized applications may not be expressed as [PP-](file:///home/runner/work/application/application/commoncriteria.github.io/pp/application/application-release.html?expand=on#abbr_PP)Modules at this time, though the requirements in this document should be seen as objectives for those highly specialized applications.

Although the requirements in this document apply to a wide range of application software, consult guidance from the relevant national schemes to determine when formal Common Criteria evaluation is expected for a particular type of application. This may vary depending upon the nature of the security functionality of the application.

# **1.3.1 TOE Boundary**

The application, which consists of the software provided by its vendor, is installed onto the platform(s) it operates on. It executes on the platform, which may be an operating system [\(Figure](file:///home/runner/work/application/application/commoncriteria.github.io/pp/application/application-release.html?expand=on#toe-as-apponos) 1), hardware environment, a software based execution environment, or some combination of these [\(Figure](file:///home/runner/work/application/application/commoncriteria.github.io/pp/application/application-release.html?expand=on#toe-as-apponee) 2). Those platforms may themselves run within other environments, such as virtual machines or operating systems, that completely abstract away the underlying hardware from the application. The [TOE](file:///home/runner/work/application/application/commoncriteria.github.io/pp/application/application-release.html?expand=on#abbr_TOE) is not accountable for security functionality that is implemented by platform layers that are abstracted away. Some evaluation activities are specific to the particular platform on which the application runs, in order to provide precision and repeatability. The only platforms currently recognized by the AppPP are those specified in [SFR](file:///home/runner/work/application/application/commoncriteria.github.io/pp/application/application-release.html?expand=on#abbr_SFR) Evaluation Activities. To test on a platform for which there are no EAs, a Vendor should contact [NIAP](file:///home/runner/work/application/application/commoncriteria.github.io/pp/application/application-release.html?expand=on#abbr_NIAP) with recommended EAs. [NIAP](file:///home/runner/work/application/application/commoncriteria.github.io/pp/application/application-release.html?expand=on#abbr_NIAP) will determine if the proposed platform is appropriate for the [PP](file:///home/runner/work/application/application/commoncriteria.github.io/pp/application/application-release.html?expand=on#abbr_PP) and accept, reject, or develop EAs as necessary in coordination with the technical community.

Applications include a diverse range of software such as office suites, thin clients, [PDF](file:///home/runner/work/application/application/commoncriteria.github.io/pp/application/application-release.html?expand=on#abbr_PDF) readers, downloadable smartphone apps, and apps running in a cloud container. The [TOE](file:///home/runner/work/application/application/commoncriteria.github.io/pp/application/application-release.html?expand=on#abbr_TOE) includes any software in the application installation package, even those pieces that may extend or modify the functionality of the underlying platform, such as kernel drivers. Many platforms come bundled with applications such as web browsers, email clients and media players and these too should be considered subject to the requirements defined in this document although the expectation of formal Common Criteria evaluation depends upon the national scheme. [BIOS](file:///home/runner/work/application/application/commoncriteria.github.io/pp/application/application-release.html?expand=on#abbr_BIOS) and other firmware, the operating system kernel, and other systems software (and drivers) provided as part of the platform are outside the scope of this document.

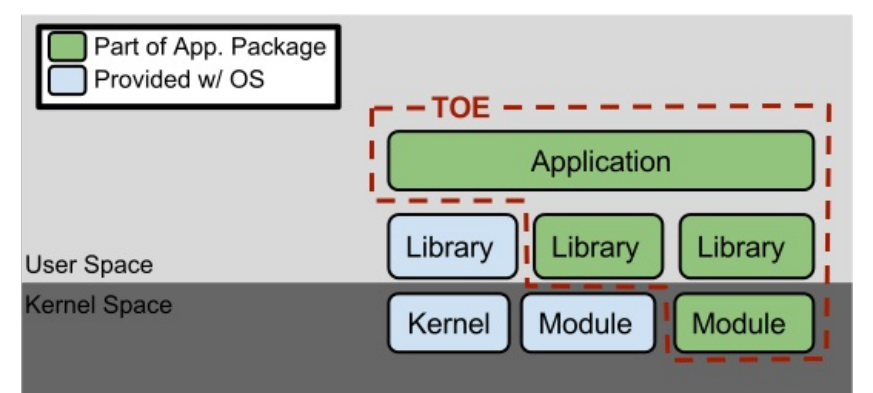

**Figure 1: [TOE](file:///home/runner/work/application/application/commoncriteria.github.io/pp/application/application-release.html?expand=on#abbr_TOE) as an Application and Kernel Module Running on an Operating System**

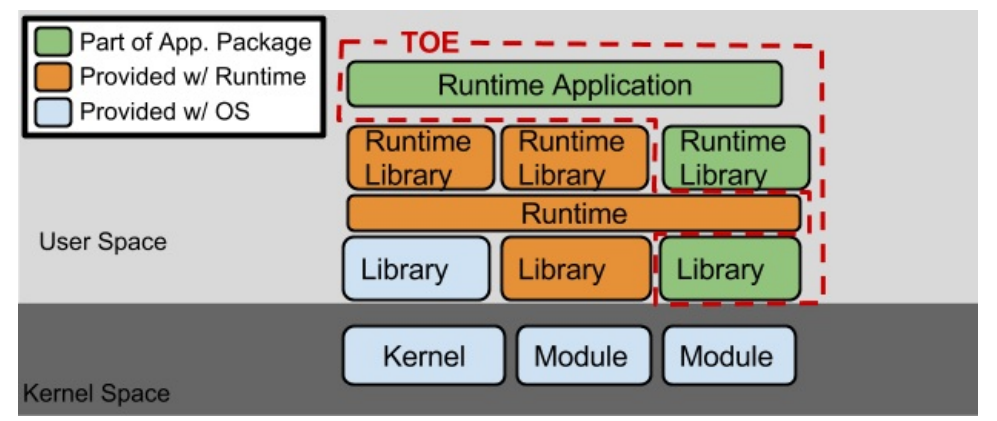

**Figure 2: [TOE](file:///home/runner/work/application/application/commoncriteria.github.io/pp/application/application-release.html?expand=on#abbr_TOE) as an Application Running in an Execution Environment Plus Native Code**

# **1.4 Use Cases**

Requirements in this Protection Profile are designed to address the security problem in the following use cases. These use cases are intentionally very broad, as many specific use cases exist for application software. Many applications may be used in combinations of these broad use cases, and evaluation against [PP](file:///home/runner/work/application/application/commoncriteria.github.io/pp/application/application-release.html?expand=on#abbr_PP)-Modules of this [PP](file:///home/runner/work/application/application/commoncriteria.github.io/pp/application/application-release.html?expand=on#abbr_PP), when available, may be most appropriate for some application types.

#### **[USE CASE 1] Content Creation**

The application allows a user to create content, saving it to either local or remote storage. Example content includes text documents, presentations, and images.

# **[USE CASE 2] Content Consumption**

The application allows a user to consume content, retrieving it from either local or remote storage. Example content includes web pages and video.

## **[USE CASE 3] Communication**

The application allows for communication interactively or non-interactively with other users or applications over a communications channel. Example communications include instant messages, email, and voice.

# **1.5 Platforms with Specific EAs**

This [PP](file:///home/runner/work/application/application/commoncriteria.github.io/pp/application/application-release.html?expand=on#abbr_PP) includes platform-specific EAs for the below-listed operating system platforms. For "bare-metal" applications, applications that run on other [OS](file:///home/runner/work/application/application/commoncriteria.github.io/pp/application/application-release.html?expand=on#abbr_OS) platforms, and applications that run in software-based execution environments, contact the Technical Community for guidance.

- **Android**: *Mobile operating systems based on Google Android.*
- **Microsoft Windows**: *Microsoft Windows operating systems.*
- **Apple iOS**: *Apple's mobile operating system for iPhones.*  $\bullet$
- **Linux**: *Linux-based operating systems other than Android.*
- **Oracle Solaris**: *Oracle's enterprise operating system.*
- **Apple macOS**: *Apple's operating system for MACs.*

# **2 Conformance Claims**

## **Conformance Statement**

An [ST](file:///home/runner/work/application/application/commoncriteria.github.io/pp/application/application-release.html?expand=on#abbr_ST) must claim exact conformance to this [PP](file:///home/runner/work/application/application/commoncriteria.github.io/pp/application/application-release.html?expand=on#abbr_PP).

The evaluation methods used for evaluating the [TOE](file:///home/runner/work/application/application/commoncriteria.github.io/pp/application/application-release.html?expand=on#abbr_TOE) are a combination of the workunits defined in [\[CEM\]](file:///home/runner/work/application/application/commoncriteria.github.io/pp/application/application-release.html?expand=on#bibCEM) as well as the Evaluation Activities for ensuring that individual [SFRs](file:///home/runner/work/application/application/commoncriteria.github.io/pp/application/application-release.html?expand=on#abbr_SFR) and [SARs](file:///home/runner/work/application/application/commoncriteria.github.io/pp/application/application-release.html?expand=on#abbr_SAR) have sufficient level of supporting evidence in the Security Target and guidance documentation and have been sufficiently tested by the laboratory as part of completing [ATE\\_IND.1.](file:///home/runner/work/application/application/commoncriteria.github.io/pp/application/application-release.html?expand=on#ATE_IND.1) Any functional packages which this [PP](file:///home/runner/work/application/application/commoncriteria.github.io/pp/application/application-release.html?expand=on#abbr_PP) claims similarly contain their own Evaluation Activities that are used in this manner.

## **CC Conformance Claims**

This [PP](file:///home/runner/work/application/application/commoncriteria.github.io/pp/application/application-release.html?expand=on#abbr_PP) is conformant to Parts 2 (extended) and 3 (extended) of Common Criteria [CC:](file:///home/runner/work/application/application/commoncriteria.github.io/pp/application/application-release.html?expand=on#abbr_CC)2022, Revision 1.

#### **PP Claim**

This [PP](file:///home/runner/work/application/application/commoncriteria.github.io/pp/application/application-release.html?expand=on#abbr_PP) does not claim conformance to any other Protection Profile.

The following [PPs](file:///home/runner/work/application/application/commoncriteria.github.io/pp/application/application-release.html?expand=on#abbr_PP) and [PP-](file:///home/runner/work/application/application/commoncriteria.github.io/pp/application/application-release.html?expand=on#abbr_PP)Modules are allowed to be specified in a [PP-Configuration](file:///home/runner/work/application/application/commoncriteria.github.io/pp/application/application-release.html?expand=on#abbr_PP-Configuration) with this [PP](file:///home/runner/work/application/application/commoncriteria.github.io/pp/application/application-release.html?expand=on#abbr_PP).

- Protection Profile for Mobile Device Management Version 4.0
- [PP-Module](file:///home/runner/work/application/application/commoncriteria.github.io/pp/application/application-release.html?expand=on#abbr_PP-Module) for File Encryption, Version 1.0
- [PP-Module](file:///home/runner/work/application/application/commoncriteria.github.io/pp/application/application-release.html?expand=on#abbr_PP-Module) for File Encryption Enterprise Management, Version 1.0
- [PP-Module](file:///home/runner/work/application/application/commoncriteria.github.io/pp/application/application-release.html?expand=on#abbr_PP-Module) for VPN Clients, Version 2.2
- [PP-Module](file:///home/runner/work/application/application/commoncriteria.github.io/pp/application/application-release.html?expand=on#abbr_PP-Module) for VPN Clients, Version 2.3
- [PP-Module](file:///home/runner/work/application/application/commoncriteria.github.io/pp/application/application-release.html?expand=on#abbr_PP-Module) for VPN Clients, Version 2.4
- [PP-Module](file:///home/runner/work/application/application/commoncriteria.github.io/pp/application/application-release.html?expand=on#abbr_PP-Module) for Endpoint Detection and Response, Version 1.0
- [PP-Module](file:///home/runner/work/application/application/commoncriteria.github.io/pp/application/application-release.html?expand=on#abbr_PP-Module) for Host Agent, Version 1.0
- [PP-Module](file:///home/runner/work/application/application/commoncriteria.github.io/pp/application/application-release.html?expand=on#abbr_PP-Module) for Voice and Video over [IP](file:///home/runner/work/application/application/commoncriteria.github.io/pp/application/application-release.html?expand=on#abbr_IP) (VVoIP), Version 1.0
- [PP-Module](file:///home/runner/work/application/application/commoncriteria.github.io/pp/application/application-release.html?expand=on#abbr_PP-Module) for Email Clients, Version 1.0

## **Package Claim**

- This [PP](file:///home/runner/work/application/application/commoncriteria.github.io/pp/application/application-release.html?expand=on#abbr_PP) is Functional Package for [TLS](file:///home/runner/work/application/application/commoncriteria.github.io/pp/application/application-release.html?expand=on#abbr_TLS) Version 1.1 Conformant.
- This [PP](file:///home/runner/work/application/application/commoncriteria.github.io/pp/application/application-release.html?expand=on#abbr_PP) is Functional Package for [TLS](file:///home/runner/work/application/application/commoncriteria.github.io/pp/application/application-release.html?expand=on#abbr_TLS) Version 2.0 Conformant.
- This [PP](file:///home/runner/work/application/application/commoncriteria.github.io/pp/application/application-release.html?expand=on#abbr_PP) is Functional Package for [SSH](file:///home/runner/work/application/application/commoncriteria.github.io/pp/application/application-release.html?expand=on#abbr_SSH) Version 1.0 Conformant.
- This [PP](file:///home/runner/work/application/application/commoncriteria.github.io/pp/application/application-release.html?expand=on#abbr_PP) conforms to the EAL1 assurance package augmented with [ALC\\_TSU\\_EXT.1,](file:///home/runner/work/application/application/commoncriteria.github.io/pp/application/application-release.html?expand=on#ALC_TSU_EXT.1) ASE\_OBI.2, ASE\_REQ.2, and ASE\_SPD.1.

The functional packages to which the [PP](file:///home/runner/work/application/application/commoncriteria.github.io/pp/application/application-release.html?expand=on#abbr_PP) conforms include [SFRs](file:///home/runner/work/application/application/commoncriteria.github.io/pp/application/application-release.html?expand=on#abbr_SFR) that are not mandatory to claim for the sake of conformance. An [ST](file:///home/runner/work/application/application/commoncriteria.github.io/pp/application/application-release.html?expand=on#abbr_ST) that claims one or more of these functional packages may include whatever non-mandatory [SFRs](file:///home/runner/work/application/application/commoncriteria.github.io/pp/application/application-release.html?expand=on#abbr_SFR) are appropriate to claim based on the capabilities of the [TSF](file:///home/runner/work/application/application/commoncriteria.github.io/pp/application/application-release.html?expand=on#abbr_TSF) and on any triggers on their inclusion based inherently on the [SFR](file:///home/runner/work/application/application/commoncriteria.github.io/pp/application/application-release.html?expand=on#abbr_SFR) selections made. All security requirements in these packages are intended to satisfy the [O.PROTECTED\\_COMMS](file:///home/runner/work/application/application/commoncriteria.github.io/pp/application/application-release.html?expand=on#O.PROTECTED_COMMS) [TOE](file:///home/runner/work/application/application/commoncriteria.github.io/pp/application/application-release.html?expand=on#abbr_TOE) security objective of this [PP](file:///home/runner/work/application/application/commoncriteria.github.io/pp/application/application-release.html?expand=on#abbr_PP).

# **3 Security Problem Description**

The security problem is described in terms of the threats that the [TOE](file:///home/runner/work/application/application/commoncriteria.github.io/pp/application/application-release.html?expand=on#abbr_TOE) is expected to address, assumptions about the operational environment, and any organizational security policies that the [TOE](file:///home/runner/work/application/application/commoncriteria.github.io/pp/application/application-release.html?expand=on#abbr_TOE) is expected to enforce.

# **3.1 Threats**

# **T.NETWORK\_ATTACK**

An attacker is positioned on a communications channel or elsewhere on the network infrastructure. Attackers may engage in communications with the application software or alter communications between the application software and other endpoints in order to compromise it.

# **T.NETWORK\_EAVESDROP**

An attacker is positioned on a communications channel or elsewhere on the network infrastructure. Attackers may monitor and gain access to data exchanged between the application and other endpoints.

# **T.LOCAL\_ATTACK**

An attacker can act through unprivileged software on the same computing platform on which the application executes. Attackers may provide maliciously formatted input to the application in the form of files or other local communications.

# **T.PHYSICAL\_ACCESS**

An attacker may try to access sensitive data at rest.

# **3.2 Assumptions**

# **A.PLATFORM**

The [TOE](file:///home/runner/work/application/application/commoncriteria.github.io/pp/application/application-release.html?expand=on#abbr_TOE) relies upon a trustworthy computing platform with a reliable time clock for its execution. This includes the underlying platform and whatever runtime environment it provides to the [TOE](file:///home/runner/work/application/application/commoncriteria.github.io/pp/application/application-release.html?expand=on#abbr_TOE).

# **A.PROPER\_USER**

The user of the application software is not willfully negligent or hostile, and uses the software in compliance with the applied enterprise security policy.

# **A.PROPER\_ADMIN**

The administrator of the application software is not careless, willfully negligent or hostile, and administers the software in compliance with the applied enterprise security policy.

# **3.3 Organizational Security Policies**

This document does not define any additional OSPs.

# **4 Security Objectives**

# **4.1 Security Objectives for the TOE**

# **O.INTEGRITY**

Conformant [TOEs](file:///home/runner/work/application/application/commoncriteria.github.io/pp/application/application-release.html?expand=on#abbr_TOE) ensure the integrity of their installation and update packages, and also leverage execution environment-based mitigations. Software is seldom, if ever, shipped without errors. The ability to deploy patches and updates to fielded software with integrity is critical to enterprise network security. Processor manufacturers, compiler developers, execution environment vendors, and operating system vendors have developed execution environment-based mitigations that increase the cost to attackers by adding complexity to the task of compromising systems. Application software can often take advantage of these mechanisms by using APIs provided by the runtime environment or by enabling the mechanism through compiler or linker options.

## **O.QUALITY**

To ensure quality of implementation, conformant [TOEs](file:///home/runner/work/application/application/commoncriteria.github.io/pp/application/application-release.html?expand=on#abbr_TOE) leverage services and APIs provided by the runtime environment rather than implementing their own versions of these services and APIs. This is especially important for cryptographic services and other complex operations such as file and media parsing. Leveraging this platform behavior relies upon using only documented and supported APIs.

## **O.MANAGEMENT**

To facilitate management by users and the enterprise, conformant [TOEs](file:///home/runner/work/application/application/commoncriteria.github.io/pp/application/application-release.html?expand=on#abbr_TOE) provide consistent and supported interfaces for their security-relevant configuration and maintenance. This includes the deployment of applications and application updates through the use of platform-supported deployment mechanisms and formats, as well as providing mechanisms for configuration. This also includes providing control to the user regarding disclosure of any [PII.](file:///home/runner/work/application/application/commoncriteria.github.io/pp/application/application-release.html?expand=on#abbr_PII)

## **O.PROTECTED\_STORAGE**

To address the issue of loss of confidentiality of user data in the event of loss of physical control of the storage medium, conformant [TOEs](file:///home/runner/work/application/application/commoncriteria.github.io/pp/application/application-release.html?expand=on#abbr_TOE) will use data-at-rest protection. This involves encrypting data and keys stored by the [TOE](file:///home/runner/work/application/application/commoncriteria.github.io/pp/application/application-release.html?expand=on#abbr_TOE) in order to prevent unauthorized access to this data. This also includes unnecessary network communications whose consequence may be the loss of data.

#### **O.PROTECTED\_COMMS**

To address both passive (eavesdropping) and active (packet modification) network attack threats, conformant [TOEs](file:///home/runner/work/application/application/commoncriteria.github.io/pp/application/application-release.html?expand=on#abbr_TOE) will use a trusted channel for sensitive data. Sensitive data includes cryptographic keys, passwords, and any other data specific to the application that should not be exposed outside of the application.

# **4.2 Security Objectives for the Operational Environment**

The following security objectives for the operational environment assist the [TOE](file:///home/runner/work/application/application/commoncriteria.github.io/pp/application/application-release.html?expand=on#abbr_TOE) in correctly providing its security functionality. These track with the assumptions about the environment.

#### **OE.PLATFORM**

The [TOE](file:///home/runner/work/application/application/commoncriteria.github.io/pp/application/application-release.html?expand=on#abbr_TOE) relies upon a trustworthy computing platform for its execution. This includes the underlying operating system and any discrete execution environment provided to the [TOE](file:///home/runner/work/application/application/commoncriteria.github.io/pp/application/application-release.html?expand=on#abbr_TOE).

# **OE.PROPER\_USER**

The user of the application software is not willfully negligent or hostile, and uses the software within compliance of the applied enterprise security policy.

#### **OE.PROPER\_ADMIN**

The administrator of the application software is not careless, willfully negligent or hostile, and administers the software within compliance of the applied enterprise security policy.

# **4.3 Security Objectives Rationale**

This section describes how the assumptions, threats, and organizational security policies map to the security objectives.

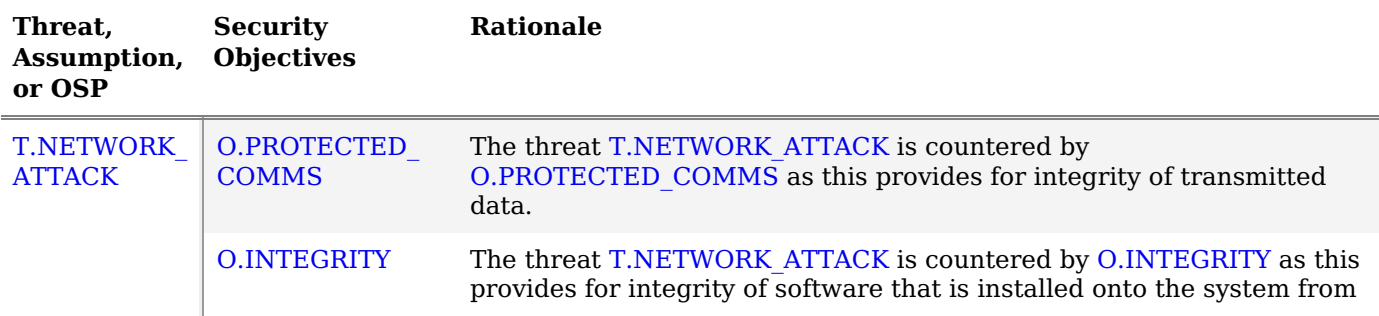

# **Table 1: Security Objectives Rationale**

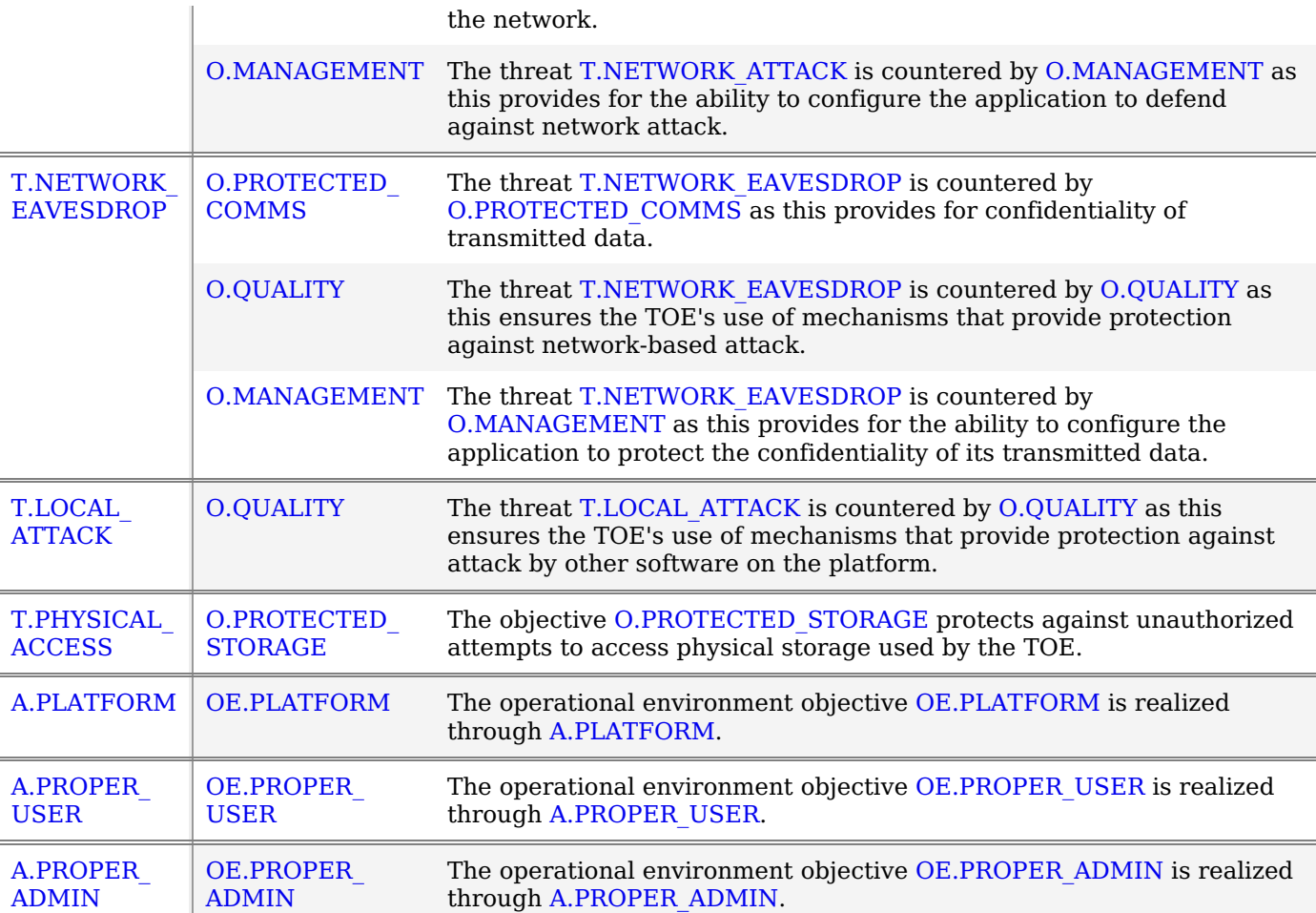

# **5 Security Requirements**

This chapter describes the security requirements which have to be fulfilled by the product under evaluation. Those requirements comprise functional components from Part 2 and assurance components from Part 3 of [\[CC\].](file:///home/runner/work/application/application/commoncriteria.github.io/pp/application/application-release.html?expand=on#bibCC) The following conventions are used for the completion of operations:

- **Refinement** operation (denoted by **bold text** or strikethrough text): Is used to add details to a requirement (including replacing an assignment with a more restrictive selection) or to remove part of the requirement that is made irrelevant through the completion of another operation, and thus further restricts a requirement.
- **Selection** (denoted by *italicized text*): Is used to select one or more options provided by the [[CC](file:///home/runner/work/application/application/commoncriteria.github.io/pp/application/application-release.html?expand=on#abbr_CC)] in stating a requirement.
- **Assignment** operation (denoted by *italicized text*): Is used to assign a specific value to an unspecified parameter, such as the length of a password. Showing the value in square brackets indicates assignment.
- **Iteration** operation: Is indicated by appending the [SFR](file:///home/runner/work/application/application/commoncriteria.github.io/pp/application/application-release.html?expand=on#abbr_SFR) name with a slash and unique identifier suggesting the purpose of the operation, e.g. "/EXAMPLE1."

# **5.1 Security Functional Requirements**

# **5.1.1 Cryptographic Support (FCS)**

# **FCS\_CKM\_EXT.1 Cryptographic Key Generation Services**

FCS CKM EXT.1.1

The application shall [**selection**:

- *generate no asymmetric cryptographic keys*
- *invoke platform-provided functionality for asymmetric key generation*
- *implement asymmetric key generation*

].

**Application Note:** If "*implement asymmetric key generation*" or "*invoke platform-provided functionality for asymmetric key generation*" is chosen, then additional [FCS\\_CKM.1/AK](file:///home/runner/work/application/application/commoncriteria.github.io/pp/application/application-release.html?expand=on#FCS_CKM.1/AK) elements must be included in the [ST](file:///home/runner/work/application/application/commoncriteria.github.io/pp/application/application-release.html?expand=on#abbr_ST).

# **[Evaluation](file:///home/runner/work/application/application/commoncriteria.github.io/pp/application/application-release.html?expand=on#) Activities**

# *[FCS\\_CKM\\_EXT.1.1](file:///home/runner/work/application/application/commoncriteria.github.io/pp/application/application-release.html?expand=on#FCS_CKM_EXT.1.1)*

#### *[TSS](file:///home/runner/work/application/application/commoncriteria.github.io/pp/application/application-release.html?expand=on#abbr_TSS)*

*The evaluator shall inspect the application and its developer documentation to determine if the application needs asymmetric key generation services. If not, the evaluator shall verify the generate no asymmetric cryptographic keys selection is present in the [ST](file:///home/runner/work/application/application/commoncriteria.github.io/pp/application/application-release.html?expand=on#abbr_ST). Otherwise, the evaluation activities shall be performed as stated in the selection-based requirements.*

*Guidance*

*None.*

*Tests None.*

# **FCS\_RBG\_EXT.1 Random Bit Generation Services**

[FCS\\_RBG\\_EXT.1.1](file:///home/runner/work/application/application/commoncriteria.github.io/pp/application/application-release.html?expand=on#FCS_RBG_EXT.1.1)

The application shall [**selection**:

- *use no [DRBG](file:///home/runner/work/application/application/commoncriteria.github.io/pp/application/application-release.html?expand=on#abbr_DRBG) functionality*
- *invoke platform-provided [DRBG](file:///home/runner/work/application/application/commoncriteria.github.io/pp/application/application-release.html?expand=on#abbr_DRBG) functionality*
- *implement [DRBG](file:///home/runner/work/application/application/commoncriteria.github.io/pp/application/application-release.html?expand=on#abbr_DRBG) functionality*

] for its cryptographic operations.

**Application Note:** The selection "*invoke platform-provided [DRBG](file:///home/runner/work/application/application/commoncriteria.github.io/pp/application/application-release.html?expand=on#abbr_DRBG) functionality*" should only be chosen for direct invocations of the platform [DRBG](file:///home/runner/work/application/application/commoncriteria.github.io/pp/application/application-release.html?expand=on#abbr_DRBG), calls to platform protocols that may then call the platform's [DRBG](file:///home/runner/work/application/application/commoncriteria.github.io/pp/application/application-release.html?expand=on#abbr_DRBG) are not directly using [DRBG](file:///home/runner/work/application/application/commoncriteria.github.io/pp/application/application-release.html?expand=on#abbr_DRBG) functionality and should select "*use no [DRBG](file:///home/runner/work/application/application/commoncriteria.github.io/pp/application/application-release.html?expand=on#abbr_DRBG) functionality*."

If "*implement [DRBG](file:///home/runner/work/application/application/commoncriteria.github.io/pp/application/application-release.html?expand=on#abbr_DRBG) functionality*" is chosen, then additional [FCS\\_RBG\\_EXT.2](file:///home/runner/work/application/application/commoncriteria.github.io/pp/application/application-release.html?expand=on#FCS_RBG_EXT.2) elements shall be included in the [ST.](file:///home/runner/work/application/application/commoncriteria.github.io/pp/application/application-release.html?expand=on#abbr_ST)

In this requirement, cryptographic operations include all cryptographic key generation/derivation/agreement, IVs (for certain modes), as well as protocolspecific random values. Cryptographic operations in this requirement refer to the other cryptographic requirements in this [PP,](file:///home/runner/work/application/application/commoncriteria.github.io/pp/application/application-release.html?expand=on#abbr_PP) not additional functionality that is not in scope.

# **[Evaluation](file:///home/runner/work/application/application/commoncriteria.github.io/pp/application/application-release.html?expand=on#) Activities**

# *[FCS\\_RBG\\_EXT.1](file:///home/runner/work/application/application/commoncriteria.github.io/pp/application/application-release.html?expand=on#FCS_RBG_EXT.1)*

*[TSS](file:///home/runner/work/application/application/commoncriteria.github.io/pp/application/application-release.html?expand=on#abbr_TSS)*

*If "use no [DRBG](file:///home/runner/work/application/application/commoncriteria.github.io/pp/application/application-release.html?expand=on#abbr_DRBG) functionality" is selected, the evaluator shall inspect the application and its developer documentation and verify that the application needs no random bit generation services.*

*If "implement [DRBG](file:///home/runner/work/application/application/commoncriteria.github.io/pp/application/application-release.html?expand=on#abbr_DRBG) functionality" is selected, the evaluator shall ensure that additional [FCS\\_RBG\\_EXT.2](file:///home/runner/work/application/application/commoncriteria.github.io/pp/application/application-release.html?expand=on#FCS_RBG_EXT.2) elements are included in the [ST.](file:///home/runner/work/application/application/commoncriteria.github.io/pp/application/application-release.html?expand=on#abbr_ST)*

*If "invoke platform-provided [DRBG](file:///home/runner/work/application/application/commoncriteria.github.io/pp/application/application-release.html?expand=on#abbr_DRBG) functionality" is selected, the evaluator performs the following activities. The evaluator shall examine the [TSS](file:///home/runner/work/application/application/commoncriteria.github.io/pp/application/application-release.html?expand=on#abbr_TSS) to confirm that it identifies all functions (as described by the [SFRs](file:///home/runner/work/application/application/commoncriteria.github.io/pp/application/application-release.html?expand=on#abbr_SFR) included in the [ST](file:///home/runner/work/application/application/commoncriteria.github.io/pp/application/application-release.html?expand=on#abbr_ST)) that obtain random numbers from the platform [RBG.](file:///home/runner/work/application/application/commoncriteria.github.io/pp/application/application-release.html?expand=on#abbr_RBG) The evaluator shall determine that for each of these functions, the [TSS](file:///home/runner/work/application/application/commoncriteria.github.io/pp/application/application-release.html?expand=on#abbr_TSS) states which platform interface [\(API](file:///home/runner/work/application/application/commoncriteria.github.io/pp/application/application-release.html?expand=on#abbr_API)) is used to obtain the random numbers. The evaluator shall confirm that each of these interfaces corresponds to the acceptable interfaces listed for each platform below.*

*It should be noted that there is no expectation that the evaluators attempt to confirm that the APIs are being used correctly for the functions identified in the [TSS;](file:///home/runner/work/application/application/commoncriteria.github.io/pp/application/application-release.html?expand=on#abbr_TSS) the activity is to list the used APIs and then do an existence check via decompilation.*

# *Guidance*

*The evaluator shall verify the guidance documentation contains any information required for configuring the [DRBG.](file:///home/runner/work/application/application/commoncriteria.github.io/pp/application/application-release.html?expand=on#abbr_DRBG)*

## *Tests*

*If "invoke platform-provided [DRBG](file:///home/runner/work/application/application/commoncriteria.github.io/pp/application/application-release.html?expand=on#abbr_DRBG) functionality" is selected, the following tests shall be performed:*

*The evaluator shall decompile the application binary using a decompiler suitable for the application [\(TOE](file:///home/runner/work/application/application/commoncriteria.github.io/pp/application/application-release.html?expand=on#abbr_TOE)). The evaluator shall search the output of the decompiler to determine that, for* each [API](file:///home/runner/work/application/application/commoncriteria.github.io/pp/application/application-release.html?expand=on#abbr_API) listed in the [TSS,](file:///home/runner/work/application/application/commoncriteria.github.io/pp/application/application-release.html?expand=on#abbr_TSS) that API appears in the output. If the representation of the API does *not correspond directly to the strings in the following list, the evaluator shall provide a mapping from the decompiled text to its corresponding [API](file:///home/runner/work/application/application/commoncriteria.github.io/pp/application/application-release.html?expand=on#abbr_API), with a description of why the [API](file:///home/runner/work/application/application/commoncriteria.github.io/pp/application/application-release.html?expand=on#abbr_API) text does not directly correspond to the decompiled text and justification that the decompiled text corresponds to the associated [API.](file:///home/runner/work/application/application/commoncriteria.github.io/pp/application/application-release.html?expand=on#abbr_API)*

*The following are the per-platform list of acceptable APIs:*

*Platforms:Android: Mobile [operating](file:///home/runner/work/application/application/commoncriteria.github.io/pp/application/application-release.html?expand=on#android) systems based on Google Android. The evaluator shall verify that the application uses at least one of* javax.crypto.KeyGenerator *class or the* java.security.SecureRandom *class or* /dev/random *or* /dev/urandom*.*

*Platforms:[Microsoft](file:///home/runner/work/application/application/commoncriteria.github.io/pp/application/application-release.html?expand=on#windows) Windows: Microsoft Windows operating systems.*

*The evaluator shall verify that rand\_s, RtlGenRandom, BCryptGenRandom, or CryptGenRandom [API](file:///home/runner/work/application/application/commoncriteria.github.io/pp/application/application-release.html?expand=on#abbr_API) is used for classic desktop applications. The evaluator shall verify the application uses the RNGCryptoServiceProvider class or derives a class from System.Security.Cryptography.RandomNumberGenerator [API](file:///home/runner/work/application/application/commoncriteria.github.io/pp/application/application-release.html?expand=on#abbr_API) for Windows Universal Applications. It is only required that the [API](file:///home/runner/work/application/application/commoncriteria.github.io/pp/application/application-release.html?expand=on#abbr_API) is called/invoked, there is no requirement that the [API](file:///home/runner/work/application/application/commoncriteria.github.io/pp/application/application-release.html?expand=on#abbr_API) be used directly. In future versions of this document, CryptGenRandom may be removed as an option as it is no longer the preferred [API](file:///home/runner/work/application/application/commoncriteria.github.io/pp/application/application-release.html?expand=on#abbr_API) per vendor documentation.*

*Platforms:Apple iOS: Apple's mobile [operating](file:///home/runner/work/application/application/commoncriteria.github.io/pp/application/application-release.html?expand=on#ios) system for iPhones. The evaluator shall verify that the application invokes either* SecRandomCopyBytes*,* CCRandomGenerateBytes*, or* CCRandomCopyBytes*, or uses* /dev/random *directly to acquire random.*

*Platforms:Linux: [Linux-based](file:///home/runner/work/application/application/commoncriteria.github.io/pp/application/application-release.html?expand=on#linux) operating systems other than Android.*

*The evaluator shall verify that the application collects random from* /dev/random *or* /dev/urandom*.*

*Platforms:Oracle Solaris: Oracle's [enterprise](file:///home/runner/work/application/application/commoncriteria.github.io/pp/application/application-release.html?expand=on#Solaris) operating system.*

*The evaluator shall verify that the application collects random from* /dev/random*.*

*Platforms:Apple macOS: Apple's [operating](file:///home/runner/work/application/application/commoncriteria.github.io/pp/application/application-release.html?expand=on#mac) system for MACs.*

*The evaluator shall verify that the application invokes either* CCRandomGenerateBytes *or* CCRandomCopyBytes*, or collects random from* /dev/random*.*

*If invocation of platform-provided functionality is achieved in another way, the evaluator shall ensure the [TSS](file:///home/runner/work/application/application/commoncriteria.github.io/pp/application/application-release.html?expand=on#abbr_TSS) describes how this is carried out, and how it is equivalent to the methods listed here (e.g. higher-level [API](file:///home/runner/work/application/application/commoncriteria.github.io/pp/application/application-release.html?expand=on#abbr_API) invokes identical low-level [API](file:///home/runner/work/application/application/commoncriteria.github.io/pp/application/application-release.html?expand=on#abbr_API)).*

# **FCS\_STO\_EXT.1 Storage of Credentials**

FCS STO EXT.1.1

The application shall [**selection**:

*not store any credentials*

- *invoke the functionality provided by the platform to securely store [assignment: list of credentials]*
- *securely store [assignment: list of credentials] with platform provided [selection:*
	- *[selection:*
		- *[AES](file:///home/runner/work/application/application/commoncriteria.github.io/pp/application/application-release.html?expand=on#abbr_AES)-CBC (as defined in [NIST](file:///home/runner/work/application/application/commoncriteria.github.io/pp/application/application-release.html?expand=on#abbr_NIST) [SP](file:///home/runner/work/application/application/commoncriteria.github.io/pp/application/application-release.html?expand=on#abbr_SP) 800-38A) mode*
		- *[AES](file:///home/runner/work/application/application/commoncriteria.github.io/pp/application/application-release.html?expand=on#abbr_AES)-GCM (as defined in [NIST](file:///home/runner/work/application/application/commoncriteria.github.io/pp/application/application-release.html?expand=on#abbr_NIST) [SP](file:///home/runner/work/application/application/commoncriteria.github.io/pp/application/application-release.html?expand=on#abbr_SP) 800-38D) mode*
		- *[AES](file:///home/runner/work/application/application/commoncriteria.github.io/pp/application/application-release.html?expand=on#abbr_AES)-XTS (as defined in [NIST](file:///home/runner/work/application/application/commoncriteria.github.io/pp/application/application-release.html?expand=on#abbr_NIST) [SP](file:///home/runner/work/application/application/commoncriteria.github.io/pp/application/application-release.html?expand=on#abbr_SP) 800-38E) mode*

*] and cryptographic key size of 256-bit.*

- *PBKDF2 function that uses [selection:*
	- *[HMAC](file:///home/runner/work/application/application/commoncriteria.github.io/pp/application/application-release.html?expand=on#abbr_HMAC)-SHA256*
	- *[HMAC](file:///home/runner/work/application/application/commoncriteria.github.io/pp/application/application-release.html?expand=on#abbr_HMAC)-SHA384*
	- *[HMAC](file:///home/runner/work/application/application/commoncriteria.github.io/pp/application/application-release.html?expand=on#abbr_HMAC)-SHA512*

*] with [assignment: positive integer of 1,000 or more] iterations and output cryptographic key size of 256 bits that meet the following [\[NIST](file:///home/runner/work/application/application/commoncriteria.github.io/pp/application/application-release.html?expand=on#abbr_NIST) [SP](file:///home/runner/work/application/application/commoncriteria.github.io/pp/application/application-release.html?expand=on#abbr_SP) 800-132].*

*]*

*implement functionality to securely store [assignment: list of credentials] according to [selection: [FCS\\_COP.1/SKC,](file:///home/runner/work/application/application/commoncriteria.github.io/pp/application/application-release.html?expand=on#FCS_COP.1/SKC) [FCS\\_PBKDF\\_EXT.1](file:///home/runner/work/application/application/commoncriteria.github.io/pp/application/application-release.html?expand=on#FCS_PBKDF_EXT.1) ]*

] to non-volatile memory.

**Application Note:** This requirement ensures that persistent credentials (secret keys, [PKI](file:///home/runner/work/application/application/commoncriteria.github.io/pp/application/application-release.html?expand=on#abbr_PKI) private keys, passwords, etc) are stored securely, and never persisted in cleartext form. Application developers are encouraged to use platform mechanisms for the secure storage of credentials. Depending on the platform that may include hardware-backed protection for credential storage. Application developers must choose a selection, or multiple selections, based on all credentials that the application stores. If "*not store any credentials*" is selected then the application must not store any credentials. If "*invoke the functionality provided by the platform to securely store*" is selected then the Application developer must closely review the EA for their platform and provide documentation indicating which platform mechanisms are used to store credentials. If "*implement functionality to securely store credentials*" is selected, then the following components must be included in the [ST:](file:///home/runner/work/application/application/commoncriteria.github.io/pp/application/application-release.html?expand=on#abbr_ST) [FCS\\_COP.1/SKC](file:///home/runner/work/application/application/commoncriteria.github.io/pp/application/application-release.html?expand=on#FCS_COP.1/SKC) or [FCS\\_PBKDF\\_EXT.1.](file:///home/runner/work/application/application/commoncriteria.github.io/pp/application/application-release.html?expand=on#FCS_PBKDF_EXT.1) If other cryptographic operations are used to implement the secure storage of credentials, the corresponding requirements must be included in the [ST.](file:///home/runner/work/application/application/commoncriteria.github.io/pp/application/application-release.html?expand=on#abbr_ST) If the [OS](file:///home/runner/work/application/application/commoncriteria.github.io/pp/application/application-release.html?expand=on#abbr_OS) is Linux and Java KeyStores are used to store credentials, "*implement functionality to securely store credentials*" must be selected.

# **[Evaluation](file:///home/runner/work/application/application/commoncriteria.github.io/pp/application/application-release.html?expand=on#) Activities**

#### *[FCS\\_STO\\_EXT.1](file:///home/runner/work/application/application/commoncriteria.github.io/pp/application/application-release.html?expand=on#FCS_STO_EXT.1)*

#### *[TSS](file:///home/runner/work/application/application/commoncriteria.github.io/pp/application/application-release.html?expand=on#abbr_TSS)*

*The evaluator shall check the [TSS](file:///home/runner/work/application/application/commoncriteria.github.io/pp/application/application-release.html?expand=on#abbr_TSS) to ensure that it lists all persistent credentials (secret keys, [PKI](file:///home/runner/work/application/application/commoncriteria.github.io/pp/application/application-release.html?expand=on#abbr_PKI) private keys, or passwords) needed to meet the requirements in the [ST](file:///home/runner/work/application/application/commoncriteria.github.io/pp/application/application-release.html?expand=on#abbr_ST). For each of these* items, the evaluator shall confirm that the [TSS](file:///home/runner/work/application/application/commoncriteria.github.io/pp/application/application-release.html?expand=on#abbr_TSS) lists for what purpose it is used, and how it is *stored.*

*If securely store is selected the evaluator shall verify the [TSS](file:///home/runner/work/application/application/commoncriteria.github.io/pp/application/application-release.html?expand=on#abbr_TSS) contains the platform functions utilized and verify those functions are documented by the platform to be non-depricated functions meeting the specifications in the requirement.*

*If invoke the functionality provided by the platform to securly store is selected the evaluator shall confirm the [TSS](file:///home/runner/work/application/application/commoncriteria.github.io/pp/application/application-release.html?expand=on#abbr_TSS) describes how the platform storaged is invoked for each supported platform. The evaluator shall confirm the invocation of the platform is using nondepricated functions provided by the platform(s).*

#### *Guidance*

*None.*

#### *Tests*

*For all credentials for which the application implements functionality, the evaluator shall verify credentials are encrypted according to [FCS\\_COP.1/SKC](file:///home/runner/work/application/application/commoncriteria.github.io/pp/application/application-release.html?expand=on#FCS_COP.1/SKC) or conditioned according to [FCS\\_CKM.1/AK](file:///home/runner/work/application/application/commoncriteria.github.io/pp/application/application-release.html?expand=on#FCS_CKM.1/AK) and [FCS\\_PBKDF\\_EXT.1.](file:///home/runner/work/application/application/commoncriteria.github.io/pp/application/application-release.html?expand=on#FCS_PBKDF_EXT.1) For all credentials for which the application invokes platform-provided functionality, the evaluator shall perform the following actions which vary per platform.*

*Platforms:Android: Mobile [operating](file:///home/runner/work/application/application/commoncriteria.github.io/pp/application/application-release.html?expand=on#android) systems based on Google Android. The evaluator shall verify that the application uses the Android* KeyStore *or the Android* KeyChain *to store certificates.*

*Platforms:[Microsoft](file:///home/runner/work/application/application/commoncriteria.github.io/pp/application/application-release.html?expand=on#windows) Windows: Microsoft Windows operating systems. The evaluator shall verify that all certificates are stored in the Windows Certificate Store.*

*The evaluator shall verify that other credentials, like passwords, are stored in the Windows Credential Manager or stored using the Data Protection [API](file:///home/runner/work/application/application/commoncriteria.github.io/pp/application/application-release.html?expand=on#abbr_API) [\(DPAPI\)](file:///home/runner/work/application/application/commoncriteria.github.io/pp/application/application-release.html?expand=on#abbr_DPAPI). For Windows Universal Applications, the evaluator shall verify that the application is using the ProtectData class and storing credentials in IsolatedStorage.*

*Platforms:Apple iOS: Apple's mobile [operating](file:///home/runner/work/application/application/commoncriteria.github.io/pp/application/application-release.html?expand=on#ios) system for iPhones.*

*The evaluator shall verify that all credentials are stored within a* Keychain*.*

*Platforms:Linux: [Linux-based](file:///home/runner/work/application/application/commoncriteria.github.io/pp/application/application-release.html?expand=on#linux) operating systems other than Android.*

*The evaluator shall verify that all keys are stored using Linux keyrings.*

*Platforms:Oracle Solaris: Oracle's [enterprise](file:///home/runner/work/application/application/commoncriteria.github.io/pp/application/application-release.html?expand=on#Solaris) operating system.*

*The evaluator shall verify that all keys are stored using Solaris* Key Management Framework (KMF)*. Platforms:Apple macOS: Apple's [operating](file:///home/runner/work/application/application/commoncriteria.github.io/pp/application/application-release.html?expand=on#mac) system for MACs.*

*The evaluator shall verify that all credentials are stored within* Keychain*.*

# **5.1.2 User Data Protection (FDP)**

# **FDP\_DAR\_EXT.1 Encryption Of Sensitive Application Data**

[FDP\\_DAR\\_EXT.1.1](file:///home/runner/work/application/application/commoncriteria.github.io/pp/application/application-release.html?expand=on#FDP_DAR_EXT.1.1)

The application shall [**selection**:

- *leverage platform-provided functionality to encrypt sensitive data*
- *implement [functionality](file:///home/runner/work/application/application/commoncriteria.github.io/pp/application/application-release.html?expand=on#abbr_PP-Module) to encrypt sensitive data as defined in the PP- Module for File Encryption*
- *protect sensitive data in accordance with [FCS\\_STO\\_EXT.1](file:///home/runner/work/application/application/commoncriteria.github.io/pp/application/application-release.html?expand=on#FCS_STO_EXT.1)*
- *not store any sensitive data*

] in non-volatile memory.

**Application Note:** If "*implement functionality to encrypt sensitive data as defined in the [PP-Module](file:///home/runner/work/application/application/commoncriteria.github.io/pp/application/application-release.html?expand=on#abbr_PP-Module) for File Encryption*" is selected, the [TSF](file:///home/runner/work/application/application/commoncriteria.github.io/pp/application/application-release.html?expand=on#abbr_TSF) must claim conformance to a [PP-Configuration](file:///home/runner/work/application/application/commoncriteria.github.io/pp/application/application-release.html?expand=on#abbr_PP-Configuration) that includes the File Encryption [PP-Module.](file:///home/runner/work/application/application/commoncriteria.github.io/pp/application/application-release.html?expand=on#abbr_PP-Module)

Any file that may potentially contain sensitive data (to include temporary files) shall be protected. The only exception is if the user intentionally exports the sensitive data to non-protected files. [ST](file:///home/runner/work/application/application/commoncriteria.github.io/pp/application/application-release.html?expand=on#abbr_ST) authors should select "*protect sensitive data in accordance with [FCS\\_STO\\_EXT.1](file:///home/runner/work/application/application/commoncriteria.github.io/pp/application/application-release.html?expand=on#FCS_STO_EXT.1)*" for the sensitive data that is covered by the FCS STO EXT.1 [SFR.](file:///home/runner/work/application/application/commoncriteria.github.io/pp/application/application-release.html?expand=on#abbr_SFR)

# **[Evaluation](file:///home/runner/work/application/application/commoncriteria.github.io/pp/application/application-release.html?expand=on#) Activities**

# *[FDP\\_DAR\\_EXT.1](file:///home/runner/work/application/application/commoncriteria.github.io/pp/application/application-release.html?expand=on#FDP_DAR_EXT.1)*

#### *[TSS](file:///home/runner/work/application/application/commoncriteria.github.io/pp/application/application-release.html?expand=on#abbr_TSS)*

*If any selection other than not store any sensitive data is selected the evaluator shall examine the [TSS](file:///home/runner/work/application/application/commoncriteria.github.io/pp/application/application-release.html?expand=on#abbr_TSS) to ensure that it describes the sensitive data processed by the application. The evaluator shall then ensure that the following activities cover all of the sensitive data identified in the [TSS.](file:///home/runner/work/application/application/commoncriteria.github.io/pp/application/application-release.html?expand=on#abbr_TSS)*

*If not store any sensitive data is selected, the evaluator shall inspect the [TSS](file:///home/runner/work/application/application/commoncriteria.github.io/pp/application/application-release.html?expand=on#abbr_TSS) to ensure that it describes how sensitive data cannot be written to non-volatile memory. The evaluator shall also ensure that this is consistent with the filesystem test below.*

*If implement functionality to encrypt sensitive data is selected the evalutator shall confirm the [TSS](file:///home/runner/work/application/application/commoncriteria.github.io/pp/application/application-release.html?expand=on#abbr_TSS) describes how the application ensures all sensative data is protected by the file encryption functions.*

*If protect sensative data in accordance with [FCS\\_STO\\_EXT.1](file:///home/runner/work/application/application/commoncriteria.github.io/pp/application/application-release.html?expand=on#FCS_STO_EXT.1) is selected the evaluator shall confirm the [TSS](file:///home/runner/work/application/application/commoncriteria.github.io/pp/application/application-release.html?expand=on#abbr_TSS) desribes which data is protected via this mechanism and the selections within [FCS\\_STO\\_EXT.1](file:///home/runner/work/application/application/commoncriteria.github.io/pp/application/application-release.html?expand=on#FCS_STO_EXT.1) that are leveraged. If mulitple selections are included the evaluator shall ensure the [TSS](file:///home/runner/work/application/application/commoncriteria.github.io/pp/application/application-release.html?expand=on#abbr_TSS) describes which sensative data is captures by which selection.*

# *Guidance*

*The evaluator shall confirm the operational guidance contains any instructions necessary configing the storage and protection of any sensative data.*

*If leverage platform-provided functionality to encrypt sensitive data is selected the evaluator shall confirm the operational guidance contains the list of supported operational environments and any steps necessary to ensure the platform captures any sensative data that is stored.*

#### *Tests*

*If implement functionality to encrypt sensitive data as defined in the [PP-Module](file:///home/runner/work/application/application/commoncriteria.github.io/pp/application/application-release.html?expand=on#abbr_PP-Module) for File Encryption the evaluator shall inventory the filesystem locations where the application may write data. The evaluator shall run the application and attempt to store sensitive data. The evaluator shall then inspect those areas of the filesystem to note where data was stored (if any), and verify it has been encrypted.*

*If "leverage platform-provided functionality..." is selected, the evaluation activities will be performed as stated in the following requirements, which vary on a per-platform basis. Platforms:Android: Mobile [operating](file:///home/runner/work/application/application/commoncriteria.github.io/pp/application/application-release.html?expand=on#android) systems based on Google Android. The evaluator shall inspect the [TSS](file:///home/runner/work/application/application/commoncriteria.github.io/pp/application/application-release.html?expand=on#abbr_TSS) and verify that it describes how files containing sensitive data are stored with the* MODE\_PRIVATE *flag set. Platforms:[Microsoft](file:///home/runner/work/application/application/commoncriteria.github.io/pp/application/application-release.html?expand=on#windows) Windows: Microsoft Windows operating systems. The Windows platform currently does not provide data-at-rest encryption services which depend upon invocation by application developers. No additional test is required. Platforms:Apple iOS: Apple's mobile [operating](file:///home/runner/work/application/application/commoncriteria.github.io/pp/application/application-release.html?expand=on#ios) system for iPhones. The evaluator shall inspect the [TSS](file:///home/runner/work/application/application/commoncriteria.github.io/pp/application/application-release.html?expand=on#abbr_TSS) and ensure that it describes how the application uses the Complete Protection, Protected Unless Open, or Protected Until First User Authentication Data Protection Class for each data file stored locally. Platforms:Linux: [Linux-based](file:///home/runner/work/application/application/commoncriteria.github.io/pp/application/application-release.html?expand=on#linux) operating systems other than Android. The Linux platform currently does not provide data-at-rest encryption services which depend upon invocation by application developers. No additional test is required. Platforms:Oracle Solaris: Oracle's [enterprise](file:///home/runner/work/application/application/commoncriteria.github.io/pp/application/application-release.html?expand=on#Solaris) operating system. The Solaris platform currently does not provide data-at-rest encryption services which depend upon invocation by application developers. No additional test is required. Platforms:Apple macOS: Apple's [operating](file:///home/runner/work/application/application/commoncriteria.github.io/pp/application/application-release.html?expand=on#mac) system for MACs. The macOS platform currently does not provide data-at-rest encryption services which depend upon invocation by application developers. No additional test is required.*

## **FDP\_DEC\_EXT.1 Access to Platform Resources**

[FDP\\_DEC\\_EXT.1.1](file:///home/runner/work/application/application/commoncriteria.github.io/pp/application/application-release.html?expand=on#FDP_DEC_EXT.1.1)

The application shall restrict its access to [**selection**:

- *no hardware resources*
- *network connectivity*
- *camera*
- *microphone*
- *location services*
- *[NFC](file:///home/runner/work/application/application/commoncriteria.github.io/pp/application/application-release.html?expand=on#abbr_NFC)*
- $\bullet$  *[USB](file:///home/runner/work/application/application/commoncriteria.github.io/pp/application/application-release.html?expand=on#abbr_USB)*
- *Bluetooth*
- *[assignment: list of additional hardware resources]*
- ].

**Application Note:** The intent is for the evaluator to ensure that the selection captures all hardware resources which the application accesses, and that these are restricted to those which are justified. On some platforms, the application must explicitly solicit permission in order to access hardware resources. Seeking such permissions, even if the application does not later make use of the hardware resource, should still be considered access. Selections should be expressed in a manner consistent with how the application expresses its access needs to the underlying platform. For example, the platform may provide location services which implies the potential use of a variety of hardware resources (e.g. satellite receivers, WiFi, cellular radio) yet "*location services*" is the proper selection. This is because use of these resources can be inferred, but also because the actual usage may vary based on the particular platform. Resources that do not need to be explicitly identified are those which are ordinarily used by any application such as central processing units, main memory, displays, input devices (e.g. keyboards, mice), and persistent storage devices provided by the platform.

[FDP\\_DEC\\_EXT.1.2](file:///home/runner/work/application/application/commoncriteria.github.io/pp/application/application-release.html?expand=on#FDP_DEC_EXT.1.2)

The application shall restrict its access to [**selection**:

- *no sensitive information repositories*
- *address book*
- *calendar*
- *call lists*
- *system logs*
- *[assignment: list of additional sensitive information repositories]*

].

**Application Note:** "*Sensitive information repositories*" are defined as those collections of sensitive data that could be expected to be shared among some applications, users, or user roles, but to which not all of these would ordinarily require access.

**[Evaluation](file:///home/runner/work/application/application/commoncriteria.github.io/pp/application/application-release.html?expand=on#) Activities**

# *[FDP\\_DEC\\_EXT.1.1](file:///home/runner/work/application/application/commoncriteria.github.io/pp/application/application-release.html?expand=on#FDP_DEC_EXT.1.1)*

*[TSS](file:///home/runner/work/application/application/commoncriteria.github.io/pp/application/application-release.html?expand=on#abbr_TSS) None.*

## *Guidance*

*The evaluator shall perform the platform-specific actions below and inspect user documentation to determine the application's access to hardware resources. The evaluator shall ensure that this is consistent with the selections indicated. The evaluator shall review documentation provided by the application developer and for each resource which it accesses, identify the justification as to why access is required.*

# *Tests*

*Platforms:Android: Mobile [operating](file:///home/runner/work/application/application/commoncriteria.github.io/pp/application/application-release.html?expand=on#android) systems based on Google Android.*

*The evaluator shall verify that each* uses-permission *entry in the AndroidManifest.xml file for access to a hardware resource is reflected in the selection.*

*Platforms:[Microsoft](file:///home/runner/work/application/application/commoncriteria.github.io/pp/application/application-release.html?expand=on#windows) Windows: Microsoft Windows operating systems.*

*For Windows Universal Applications the evaluator shall check the WMAppManifest.xml file for a list of required hardware capabilities. The evaluator shall verify that the user is made aware of the required hardware capabilities when the application is first installed. This includes permissions such as ID\_CAP\_ISV\_CAMERA, ID\_CAP\_LOCATION,*

*ID\_CAP\_NETWORKING, ID\_CAP\_MICROPHONE, ID\_CAP\_PROXIMITY and so on. A complete list of Windows App permissions can be found at:*

*<http://msdn.microsoft.com/en-US/library/windows/apps/jj206936.aspx>*

*For Windows Desktop Applications the evaluator shall identify in either the application software or its documentation the list of the required hardware resources.*

*Platforms:Apple iOS: Apple's mobile [operating](file:///home/runner/work/application/application/commoncriteria.github.io/pp/application/application-release.html?expand=on#ios) system for iPhones. The evaluator shall verify that either the application or the documentation provides a list of the hardware resources it accesses.*

*Platforms:Linux: [Linux-based](file:///home/runner/work/application/application/commoncriteria.github.io/pp/application/application-release.html?expand=on#linux) operating systems other than Android. The evaluator shall verify that either the application software or its documentation provides a list of the hardware resources it accesses.*

#### *Platforms:Oracle Solaris: Oracle's [enterprise](file:///home/runner/work/application/application/commoncriteria.github.io/pp/application/application-release.html?expand=on#Solaris) operating system.*

*The evaluator shall verify that either the application software or its documentation provides a list of the hardware resources it accesses.*

*Platforms:Apple macOS: Apple's [operating](file:///home/runner/work/application/application/commoncriteria.github.io/pp/application/application-release.html?expand=on#mac) system for MACs.*

*The evaluator shall verify that either the application software or its documentation provides a list of the hardware resources it accesses.*

# *[FDP\\_DEC\\_EXT.1.2](file:///home/runner/work/application/application/commoncriteria.github.io/pp/application/application-release.html?expand=on#FDP_DEC_EXT.1.2)*

*[TSS](file:///home/runner/work/application/application/commoncriteria.github.io/pp/application/application-release.html?expand=on#abbr_TSS) None.*

# *Guidance*

*The evaluator shall perform the platform-specific actions below and inspect user documentation to determine the application's access to sensitive information repositories. The evaluator shall ensure that this is consistent with the selections indicated. The evaluator shall review documentation provided by the application developer and for each sensitive information repository which it accesses, identify the justification as to why access is required.*

# *Tests*

*Platforms:Android: Mobile [operating](file:///home/runner/work/application/application/commoncriteria.github.io/pp/application/application-release.html?expand=on#android) systems based on Google Android.*

*The evaluator shall verify that each* uses-permission *entry in the AndroidManifest.xml file for access to a sensitive information repository is reflected in the selection.*

*Platforms:[Microsoft](file:///home/runner/work/application/application/commoncriteria.github.io/pp/application/application-release.html?expand=on#windows) Windows: Microsoft Windows operating systems.*

*For Windows Universal Applications the evaluator shall check the WMAppManifest.xml file for a list of required capabilities. The evaluator shall identify the required information repositories when the application is first installed. This includes permissions such as ID\_CAP\_CONTACTS,ID\_CAP\_APPOINTMENTS,ID\_CAP\_MEDIALIB and so on. A complete list of Windows App permissions can be found at:*

*<http://msdn.microsoft.com/en-US/library/windows/apps/jj206936.aspx>*

*For Windows Desktop Applications the evaluator shall identify in either the application software or its documentation the list of sensitive information repositories it accesses.*

*Platforms:Apple iOS: Apple's mobile [operating](file:///home/runner/work/application/application/commoncriteria.github.io/pp/application/application-release.html?expand=on#ios) system for iPhones.*

*The evaluator shall verify that either the application software or its documentation provides a list of the sensitive information repositories it accesses.*

*Platforms:Linux: [Linux-based](file:///home/runner/work/application/application/commoncriteria.github.io/pp/application/application-release.html?expand=on#linux) operating systems other than Android.*

*The evaluator shall verify that either the application software or its documentation provides a list of sensitive information repositories it accesses.*

*Platforms:Oracle Solaris: Oracle's [enterprise](file:///home/runner/work/application/application/commoncriteria.github.io/pp/application/application-release.html?expand=on#Solaris) operating system.*

*The evaluator shall verify that either the application software or its documentation provides a list of sensitive information repositories it accesses.*

*Platforms:Apple macOS: Apple's [operating](file:///home/runner/work/application/application/commoncriteria.github.io/pp/application/application-release.html?expand=on#mac) system for MACs.*

*The evaluator shall verify that either the application software or its documentation provides a*

## **FDP\_NET\_EXT.1 Network Communications**

[FDP\\_NET\\_EXT.1.1](file:///home/runner/work/application/application/commoncriteria.github.io/pp/application/application-release.html?expand=on#FDP_NET_EXT.1.1)

The application shall restrict network communication to [**selection**:

- *no network communication*
- *user-initiated communication for [assignment: list of functions for which the user can initiate network communication]*
- *respond to [assignment: list of remotely initiated communication]*
- *[assignment: list of application-initiated network communication]*
- ].

**Application Note:** This requirement is intended to restrict both inbound and outbound network communications to only those required, or to network communications that are user initiated. It does not apply to network communications in which the application may generically access the filesystem which may result in the platform accessing remotely mounted drives/shares.

# **[Evaluation](file:///home/runner/work/application/application/commoncriteria.github.io/pp/application/application-release.html?expand=on#) Activities**

# *[FDP\\_NET\\_EXT.1](file:///home/runner/work/application/application/commoncriteria.github.io/pp/application/application-release.html?expand=on#FDP_NET_EXT.1)*

*[TSS](file:///home/runner/work/application/application/commoncriteria.github.io/pp/application/application-release.html?expand=on#abbr_TSS) None.*

# *Guidance*

*The evaluator shall verify the guidance documents contain any instructions necessary to configure the restriction of network communitcations.*

#### *Tests*

*The evaluator shall perform the following tests:*

- *Test [FDP\\_NET\\_EXT.1:1:](file:///home/runner/work/application/application/commoncriteria.github.io/pp/application/application-release.html?expand=on#_t_15) The evaluator shall run the application. While the application is running, the evaluator shall sniff network traffic ignoring all non-application associated traffic and verify that any network communications witnessed are documented in the [TSS](file:///home/runner/work/application/application/commoncriteria.github.io/pp/application/application-release.html?expand=on#abbr_TSS) or are user-initiated.*
- *Test [FDP\\_NET\\_EXT.1:2:](file:///home/runner/work/application/application/commoncriteria.github.io/pp/application/application-release.html?expand=on#_t_16) The evaluator shall run the application. After the application initializes, the evaluator shall run network port scans to verify that any ports opened by the application have been captured in the [ST](file:///home/runner/work/application/application/commoncriteria.github.io/pp/application/application-release.html?expand=on#abbr_ST) for the third selection and its assignment. This includes connection-based protocols (e.g. TCP, DCCP) as well as connectionless protocols (e.g. UDP).*

*Platforms:Android: Mobile [operating](file:///home/runner/work/application/application/commoncriteria.github.io/pp/application/application-release.html?expand=on#android) systems based on Google Android.*

*If "no network communication" is selected, the evaluator shall ensure that the application's AndroidManifest.xml file does not contain a uses-permission or uses-permission-sdk-23 tag containing android:name="android.permission.INTERNET". In this case, it is not necessary to perform the above Tests 1 and 2, as the platform will not allow the application to perform any network communication.*

# **5.1.3 Security Management (FMT)**

# **FMT\_CFG\_EXT.1 Secure by Default Configuration**

[FMT\\_CFG\\_EXT.1.1](file:///home/runner/work/application/application/commoncriteria.github.io/pp/application/application-release.html?expand=on#FMT_CFG_EXT.1.1) The application shall provide only enough functionality to set new credentials when configured with default credentials or no credentials.

**Application Note:** Default credentials are credentials (e.g., passwords, keys) that are automatically (without user interaction) loaded onto the platform during application installation. Credentials that are generated during installation using requirements laid out in [FCS\\_RBG\\_EXT.1](file:///home/runner/work/application/application/commoncriteria.github.io/pp/application/application-release.html?expand=on#FCS_RBG_EXT.1) are not by definition default credentials.

#### [FMT\\_CFG\\_EXT.1.2](file:///home/runner/work/application/application/commoncriteria.github.io/pp/application/application-release.html?expand=on#FMT_CFG_EXT.1.2)

The application shall be configured by default with file permissions which protect the application binaries and data files from modification by normal unprivileged users.

**Application Note:** The precise expectations for file permissions vary per platform but the general intention is that a trust boundary protects the application and its data.

## **[Evaluation](file:///home/runner/work/application/application/commoncriteria.github.io/pp/application/application-release.html?expand=on#) Activities**

#### *[FMT\\_CFG\\_EXT.1.1](file:///home/runner/work/application/application/commoncriteria.github.io/pp/application/application-release.html?expand=on#FMT_CFG_EXT.1.1) [TSS](file:///home/runner/work/application/application/commoncriteria.github.io/pp/application/application-release.html?expand=on#abbr_TSS)*

*The evaluator shall check the [TSS](file:///home/runner/work/application/application/commoncriteria.github.io/pp/application/application-release.html?expand=on#abbr_TSS) to determine if the application requires any type of credentials and if the application installs with default credentials.*

#### *Guidance*

*The evaluator shall verify the guidance documentation details regarding any default or null credentials being used and how they would be updated.*

#### *Tests*

*If the application uses any default credentials the evaluator shall run the following tests.*

- *Test [FMT\\_CFG\\_EXT.1.1:1:](file:///home/runner/work/application/application/commoncriteria.github.io/pp/application/application-release.html?expand=on#_t_30) The evaluator shall install and run the application without generating or loading new credentials and verify that only the minimal application functionality required to set new credentials is available.*
- *Test [FMT\\_CFG\\_EXT.1.1:2:](file:///home/runner/work/application/application/commoncriteria.github.io/pp/application/application-release.html?expand=on#_t_31) The evaluator shall attempt to clear all credentials and verify that only the minimal application functionality required to set new credentials is available.*
- *Test [FMT\\_CFG\\_EXT.1.1:3:](file:///home/runner/work/application/application/commoncriteria.github.io/pp/application/application-release.html?expand=on#_t_32) The evaluator shall run the application, establish new credentials and verify that the original default credentials no longer provide access to the application.*

*[FMT\\_CFG\\_EXT.1.2](file:///home/runner/work/application/application/commoncriteria.github.io/pp/application/application-release.html?expand=on#FMT_CFG_EXT.1.2)*

*[TSS](file:///home/runner/work/application/application/commoncriteria.github.io/pp/application/application-release.html?expand=on#abbr_TSS)*

*None.*

*Guidance None.*

*Tests*

*The evaluator shall install and run the application. The evaluator shall inspect the filesystem of the platform (to the extent possible) for any files created by the application and ensure that their permissions are adequate to protect them. The method of doing so varies per platform. Platforms:Android: Mobile [operating](file:///home/runner/work/application/application/commoncriteria.github.io/pp/application/application-release.html?expand=on#android) systems based on Google Android.*

*The evaluator shall run the command* find -L . -perm /002 *inside the application's data directories to ensure that all files are not world-writable. The command should not print any files.*

*Platforms:[Microsoft](file:///home/runner/work/application/application/commoncriteria.github.io/pp/application/application-release.html?expand=on#windows) Windows: Microsoft Windows operating systems.*

*The evaluator shall run the SysInternals tools, Process Monitor and Access Check (or tools of equivalent capability, like icacls.exe) for Classic Desktop applications to verify that files written to disk during an application's installation have the correct file permissions, such that a standard user cannot modify the application or its data files. For Windows Universal Applications the evaluator shall consider the requirement met because of the AppContainer sandbox.*

*Platforms:Apple iOS: Apple's mobile [operating](file:///home/runner/work/application/application/commoncriteria.github.io/pp/application/application-release.html?expand=on#ios) system for iPhones.*

*The evaluator shall determine whether the application leverages the appropriate Data Protection Class for each data file stored locally.*

*Platforms:Linux: [Linux-based](file:///home/runner/work/application/application/commoncriteria.github.io/pp/application/application-release.html?expand=on#linux) operating systems other than Android.*

*The evaluator shall run the command* find -L . -perm /002 *inside the application's data directories to ensure that all files are not world-writable. The command should not print any files.*

#### *Platforms:Oracle Solaris: Oracle's [enterprise](file:///home/runner/work/application/application/commoncriteria.github.io/pp/application/application-release.html?expand=on#Solaris) operating system.*

*The evaluator shall run the command* find . \( -perm -002 \) *inside the application's data directories to ensure that all files are not world-writable. The command should not print any files.*

*Platforms:Apple macOS: Apple's [operating](file:///home/runner/work/application/application/commoncriteria.github.io/pp/application/application-release.html?expand=on#mac) system for MACs.*

*The evaluator shall run the command* find . -perm +002 *inside the application's data directories to ensure that all files are not world-writable. The command should not print any files.*

#### **FMT\_MEC\_EXT.1 Supported Configuration Mechanism**

[FMT\\_MEC\\_EXT.1.1](file:///home/runner/work/application/application/commoncriteria.github.io/pp/application/application-release.html?expand=on#FMT_MEC_EXT.1.1)

The application shall [**selection**: *invoke the mechanisms recommended by the platform vendor for storing and setting configuration options*, *implement functionality to encrypt and store configuration options as defined by FDP\_PRT\_EXT.1 in the [PP-Module](file:///home/runner/work/application/application/commoncriteria.github.io/pp/application/application-release.html?expand=on#abbr_PP-Module) for File Encryption* ].

**Application Note:** Configuration options that are stored remotely are not subject to this requirement. Sensitive Data is generally not considered part of configuration options and should be stored according to [FDP\\_DAR\\_EXT.1](file:///home/runner/work/application/application/commoncriteria.github.io/pp/application/application-release.html?expand=on#FDP_DAR_EXT.1) or FCS STO EXT.1.

If "*implement functionality to encrypt and store configuration options as defined by FDP\_PRT\_EXT.1 in the [PP-Module](file:///home/runner/work/application/application/commoncriteria.github.io/pp/application/application-release.html?expand=on#abbr_PP-Module) for File Encryption*" is selected, the [TSF](file:///home/runner/work/application/application/commoncriteria.github.io/pp/application/application-release.html?expand=on#abbr_TSF) must claim conformance to a [PP-Configuration](file:///home/runner/work/application/application/commoncriteria.github.io/pp/application/application-release.html?expand=on#abbr_PP-Configuration) that includes the [PP-Module](file:///home/runner/work/application/application/commoncriteria.github.io/pp/application/application-release.html?expand=on#abbr_PP-Module) for File Encryption.

# **[Evaluation](file:///home/runner/work/application/application/commoncriteria.github.io/pp/application/application-release.html?expand=on#) Activities**

# *[FMT\\_MEC\\_EXT.1](file:///home/runner/work/application/application/commoncriteria.github.io/pp/application/application-release.html?expand=on#FMT_MEC_EXT.1)*

#### *[TSS](file:///home/runner/work/application/application/commoncriteria.github.io/pp/application/application-release.html?expand=on#abbr_TSS)*

*The evaluator shall review the [TSS](file:///home/runner/work/application/application/commoncriteria.github.io/pp/application/application-release.html?expand=on#abbr_TSS) to identify the application's configuration options (e.g. settings) and determine whether these are stored and set using the mechanisms supported by the platform or implemented by the application in accordance with the [PP-Module](file:///home/runner/work/application/application/commoncriteria.github.io/pp/application/application-release.html?expand=on#abbr_PP-Module) for File Encryption. At a minimum the [TSS](file:///home/runner/work/application/application/commoncriteria.github.io/pp/application/application-release.html?expand=on#abbr_TSS) shall list settings related to any [SFRs](file:///home/runner/work/application/application/commoncriteria.github.io/pp/application/application-release.html?expand=on#abbr_SFR) and any settings that are mandated in the operational guidance in response to an [SFR](file:///home/runner/work/application/application/commoncriteria.github.io/pp/application/application-release.html?expand=on#abbr_SFR).*

*Conditional: If "implement functionality to encrypt and store configuration options as defined by FDP\_PRT\_EXT.1 in the [PP-Module](file:///home/runner/work/application/application/commoncriteria.github.io/pp/application/application-release.html?expand=on#abbr_PP-Module) for File Encryption" is selected, the evaluator shall ensure that the [TSS](file:///home/runner/work/application/application/commoncriteria.github.io/pp/application/application-release.html?expand=on#abbr_TSS) identifies those options, as well as indicates where the encrypted representation of these options is stored.*

# *Guidance*

*The evaluator shall verify the guidance documentation contains any information necessary to configure the protection of configuration settings.*

## *Tests*

*If "invoke the mechanisms recommended by the platform vendor for storing and setting configuration options" is chosen, the method of testing varies per platform as follows: Platforms:Android: Mobile [operating](file:///home/runner/work/application/application/commoncriteria.github.io/pp/application/application-release.html?expand=on#android) systems based on Google Android.*

*The evaluator shall run the application and make security-related changes to its configuration. The evaluator shall check that at least one file exists at location /data/data/package/shared\_prefs/ (for SharedPreferences) or*

*/data/data/package/files/datastore (for DataStore) where the package is the Java package of the application. For SharedPreferences, the evaluator shall examine the XML file to make sure it reflects the changes made to the configuration to verify that the application used SharedPreferences or PreferenceActivity to store the configuration data. For DataStore, the evaluator shall use a protocol buffer analyzer to examine the file to make sure it reflects the changes made to the configuration to verify that the application used DataStore to store the configuration data.*

*Platforms:[Microsoft](file:///home/runner/work/application/application/commoncriteria.github.io/pp/application/application-release.html?expand=on#windows) Windows: Microsoft Windows operating systems.*

*The evaluator shall determine and verify that Windows Universal Applications use either the Windows.Storage namespace, Windows[.UI](file:///home/runner/work/application/application/commoncriteria.github.io/pp/application/application-release.html?expand=on#abbr_UI).ApplicationSettings namespace, or the IsolatedStorageSettings namespace for storing application specific settings. For .NET applications, the evaluator shall determine and verify that the application uses one of the locations listed in <https://docs.microsoft.com/en-us/dotnet/framework/configure-apps/> for storing application specific settings. For Classic Desktop applications, the evaluator shall run the application while monitoring it with the SysInternals tool ProcMon and make changes to its configuration. The evaluator shall verify that ProcMon logs show corresponding changes to the the Windows Registry or C:\ProgramData\ directory.*

*Platforms:Apple iOS: Apple's mobile [operating](file:///home/runner/work/application/application/commoncriteria.github.io/pp/application/application-release.html?expand=on#ios) system for iPhones. The evaluator shall verify that the [app](file:///home/runner/work/application/application/commoncriteria.github.io/pp/application/application-release.html?expand=on#abbr_app) uses the* user defaults system *or* key-value store *for storing all settings.*

*Platforms:Linux: [Linux-based](file:///home/runner/work/application/application/commoncriteria.github.io/pp/application/application-release.html?expand=on#linux) operating systems other than Android.*

*The evaluator shall run the application while monitoring it with the utility strace. The evaluator shall make security-related changes to its configuration. The evaluator shall verify that strace logs corresponding changes to configuration files that reside in /etc (for systemspecific configuration), in the user's home directory (for user-specific configuration), or /var/lib/ (for configurations controlled by [UI](file:///home/runner/work/application/application/commoncriteria.github.io/pp/application/application-release.html?expand=on#abbr_UI) and not intended to be directly modified by an administrator).*

*Platforms:Oracle Solaris: Oracle's [enterprise](file:///home/runner/work/application/application/commoncriteria.github.io/pp/application/application-release.html?expand=on#Solaris) operating system.*

*The evaluator shall run the application while monitoring it with the utility dtrace. The evaluator shall make security-related changes to its configuration. The evaluator shall verify that dtrace logs corresponding changes to configuration files that reside in /etc (for systemspecific configuration) or in the user's home directory (for user-specific configuration).*

*Platforms:Apple macOS: Apple's [operating](file:///home/runner/work/application/application/commoncriteria.github.io/pp/application/application-release.html?expand=on#mac) system for MACs.*

*The evaluator shall verify that the application stores and retrieves settings using the* NSUserDefaults *class.*

*If "implement functionality to encrypt and store configuration options as defined by FDP\_PRT\_EXT.1 in the [PP-Module](file:///home/runner/work/application/application/commoncriteria.github.io/pp/application/application-release.html?expand=on#abbr_PP-Module) for File Encryption" is selected, for all configuration options listed in the [TSS](file:///home/runner/work/application/application/commoncriteria.github.io/pp/application/application-release.html?expand=on#abbr_TSS) as being stored and protected using encryption, the evaluator shall examine the contents of the configuration option storage (identified in the [TSS](file:///home/runner/work/application/application/commoncriteria.github.io/pp/application/application-release.html?expand=on#abbr_TSS)) to determine that the options have been encrypted.*

#### **FMT\_SMF.1 Specification of Management Functions**

[FMT\\_SMF.1.1](file:///home/runner/work/application/application/commoncriteria.github.io/pp/application/application-release.html?expand=on#FMT_SMF.1.1)

The [TSF](file:///home/runner/work/application/application/commoncriteria.github.io/pp/application/application-release.html?expand=on#abbr_TSF) shall be capable of performing the following management functions [**selection**:

- *no management functions*
- *enable/disable the transmission of any information describing the system's hardware, software, or configuration*
- *enable/disable the transmission of any [PII](file:///home/runner/work/application/application/commoncriteria.github.io/pp/application/application-release.html?expand=on#abbr_PII)*
- *enable/disable transmission of any application state (e.g. crashdump) information*
- *enable/disable network backup functionality to [assignment: list of enterprise or commercial cloud backup systems]*
- *[assignment: list of other management functions to be provided by the [TSF](file:///home/runner/work/application/application/commoncriteria.github.io/pp/application/application-release.html?expand=on#abbr_TSF)]*
- ].

**Application Note:** This requirement stipulates that an application needs to provide the ability to enable/disable only those functions that it actually implements. The application is not responsible for controlling the behavior of the platform or other applications.

# **[Evaluation](file:///home/runner/work/application/application/commoncriteria.github.io/pp/application/application-release.html?expand=on#) Activities**

## *[FMT\\_SMF.1](file:///home/runner/work/application/application/commoncriteria.github.io/pp/application/application-release.html?expand=on#FMT_SMF.1)*

*[TSS](file:///home/runner/work/application/application/commoncriteria.github.io/pp/application/application-release.html?expand=on#abbr_TSS) None.*

# *Guidance*

*The evaluator shall verify that every management function mandated by the [PP](file:///home/runner/work/application/application/commoncriteria.github.io/pp/application/application-release.html?expand=on#abbr_PP) is described in the operational guidance and that the description contains the information required to perform the management duties associated with the management function.*

#### *Tests*

*The evaluator shall test the application's ability to provide the management functions by configuring the application and testing each option selected from above. The evaluator is expected to test these functions in all the ways in which the [ST](file:///home/runner/work/application/application/commoncriteria.github.io/pp/application/application-release.html?expand=on#abbr_ST) and guidance documentation state the configuration can be managed.*

# **5.1.4 Privacy (FPR)**

#### **FPR\_ANO\_EXT.1 User Consent for Transmission of Personally Identifiable Information**

[FPR\\_ANO\\_EXT.1.1](file:///home/runner/work/application/application/commoncriteria.github.io/pp/application/application-release.html?expand=on#FPR_ANO_EXT.1.1)

The application shall [**selection, choose one of**:

- *not transmit [PII](file:///home/runner/work/application/application/commoncriteria.github.io/pp/application/application-release.html?expand=on#abbr_PII) over a network*
- *require user approval before executing [assignment: list of functions that transmit [PII](file:///home/runner/work/application/application/commoncriteria.github.io/pp/application/application-release.html?expand=on#abbr_PII) over a network]*

].

**Application Note:** This requirement applies only to [PII](file:///home/runner/work/application/application/commoncriteria.github.io/pp/application/application-release.html?expand=on#abbr_PII) that is specifically requested by the application; it does not apply if the user volunteers [PII](file:///home/runner/work/application/application/commoncriteria.github.io/pp/application/application-release.html?expand=on#abbr_PII) without prompting from the application into a general (or inappropriate) data field. A dialog box that declares intent to send [PII](file:///home/runner/work/application/application/commoncriteria.github.io/pp/application/application-release.html?expand=on#abbr_PII) presented to the user at the time the application is started is sufficient to meet this requirement.

# **[Evaluation](file:///home/runner/work/application/application/commoncriteria.github.io/pp/application/application-release.html?expand=on#) Activities**

# *[FPR\\_ANO\\_EXT.1](file:///home/runner/work/application/application/commoncriteria.github.io/pp/application/application-release.html?expand=on#FPR_ANO_EXT.1)*

#### *[TSS](file:///home/runner/work/application/application/commoncriteria.github.io/pp/application/application-release.html?expand=on#abbr_TSS)*

*The evaluator shall inspect the [TSS](file:///home/runner/work/application/application/commoncriteria.github.io/pp/application/application-release.html?expand=on#abbr_TSS) documentation to verify it contains a list of functionality in the application where [PII](file:///home/runner/work/application/application/commoncriteria.github.io/pp/application/application-release.html?expand=on#abbr_PII) can be transmitted.*

#### *Guidance*

*The evaluator shall verify the guidance documentation contains any instructions to configure the transmission of [PII](file:///home/runner/work/application/application/commoncriteria.github.io/pp/application/application-release.html?expand=on#abbr_PII) and details any prompts that would approve or deny transmission of [PII.](file:///home/runner/work/application/application/commoncriteria.github.io/pp/application/application-release.html?expand=on#abbr_PII)*

#### *Tests*

*If "require user approval before executing..." is selected, the evaluator shall run the application and exercise the functionality responsible for transmitting [PII](file:///home/runner/work/application/application/commoncriteria.github.io/pp/application/application-release.html?expand=on#abbr_PII) and verify that user approval is*

# **5.1.5 Protection of the TSF (FPT)**

#### **FPT\_AEX\_EXT.1 Anti-Exploitation Capabilities**

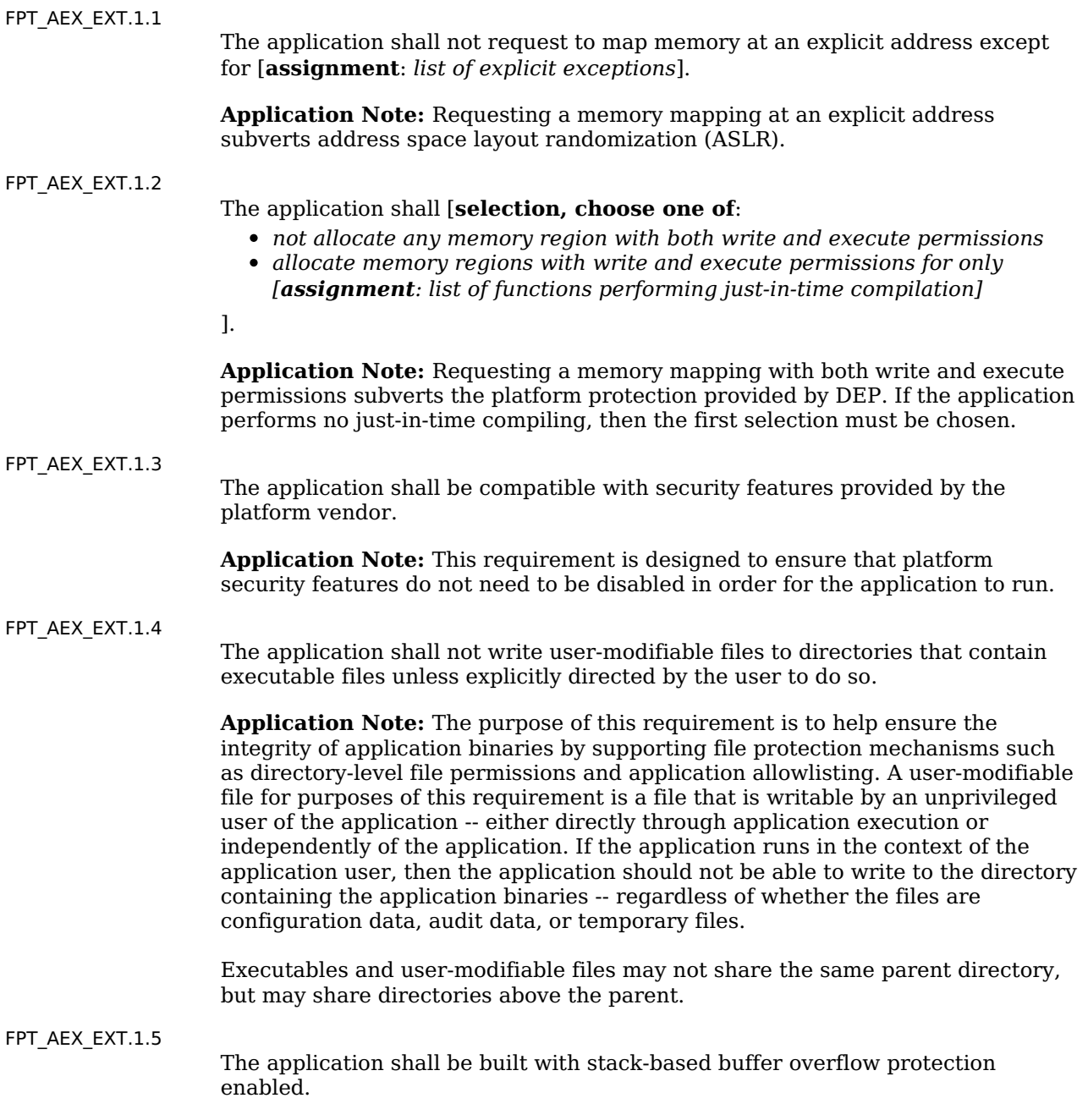

# **[Evaluation](file:///home/runner/work/application/application/commoncriteria.github.io/pp/application/application-release.html?expand=on#) Activities**

#### *[FPT\\_AEX\\_EXT.1.1](file:///home/runner/work/application/application/commoncriteria.github.io/pp/application/application-release.html?expand=on#FPT_AEX_EXT.1.1)*

*[TSS](file:///home/runner/work/application/application/commoncriteria.github.io/pp/application/application-release.html?expand=on#abbr_TSS)*

*The evaluator shall ensure that the [TSS](file:///home/runner/work/application/application/commoncriteria.github.io/pp/application/application-release.html?expand=on#abbr_TSS) describes the compiler flags used to enable [ASLR](file:///home/runner/work/application/application/commoncriteria.github.io/pp/application/application-release.html?expand=on#abbr_ASLR) when the application is compiled.*

#### *Guidance*

*None.*

#### *Tests*

*The evaluator shall perform either a static or dynamic analysis to determine that no memory mappings are placed at an explicit and consistent address. The method of doing so varies per platform. For those platforms requiring the same application running on two different systems, the evaluator may alternatively use the same device. After collecting the first instance of mappings, the evaluator must uninstall the application, reboot the device, and reinstall the application to collect the second instance of mappings.*

*Platforms:Android: Mobile [operating](file:///home/runner/work/application/application/commoncriteria.github.io/pp/application/application-release.html?expand=on#android) systems based on Google Android.*

*The evaluator shall run the same application on two different Android systems. Both devices do not need to be evaluated, as the second device is acting only as a tool. Connect via [ADB](file:///home/runner/work/application/application/commoncriteria.github.io/pp/application/application-release.html?expand=on#abbr_ADB) and inspect /proc/[PID](file:///home/runner/work/application/application/commoncriteria.github.io/pp/application/application-release.html?expand=on#abbr_PID)/maps. Ensure the two different instances share no memory mappings*

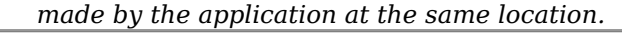

*Platforms:[Microsoft](file:///home/runner/work/application/application/commoncriteria.github.io/pp/application/application-release.html?expand=on#windows) Windows: Microsoft Windows operating systems. The evaluator shall run the same application on two different Windows systems and run a tool that will list all memory mapped addresses for the application. The evaluator shall then verify the two different instances share no mapping locations. The Microsoft SysInternals tool, VMMap, could be used to view memory addresses of a running application. The evaluator shall use a tool such as Microsoft's BinScope Binary Analyzer to confirm that the application has [ASLR](file:///home/runner/work/application/application/commoncriteria.github.io/pp/application/application-release.html?expand=on#abbr_ASLR) enabled.*

*Platforms:Apple iOS: Apple's mobile [operating](file:///home/runner/work/application/application/commoncriteria.github.io/pp/application/application-release.html?expand=on#ios) system for iPhones.*

*The evaluator shall perform a static analysis to search for any mmap calls (or [API](file:///home/runner/work/application/application/commoncriteria.github.io/pp/application/application-release.html?expand=on#abbr_API) calls that call mmap), and ensure that no arguments are provided that request a mapping at a fixed address.*

*Platforms:Linux: [Linux-based](file:///home/runner/work/application/application/commoncriteria.github.io/pp/application/application-release.html?expand=on#linux) operating systems other than Android.*

*The evaluator shall run the same application on two different Linux systems. The evaluator shall then compare their memory maps using* pmap -x [PID](file:///home/runner/work/application/application/commoncriteria.github.io/pp/application/application-release.html?expand=on#abbr_PID) *to ensure the two different instances share no mapping locations.*

*Platforms:Oracle Solaris: Oracle's [enterprise](file:///home/runner/work/application/application/commoncriteria.github.io/pp/application/application-release.html?expand=on#Solaris) operating system.*

*The evaluator shall run the same application on two different Solaris systems. The evaluator shall then compare their memory maps using* pmap -x [PID](file:///home/runner/work/application/application/commoncriteria.github.io/pp/application/application-release.html?expand=on#abbr_PID) *to ensure the two different instances share no mapping locations.*

*Platforms:Apple macOS: Apple's [operating](file:///home/runner/work/application/application/commoncriteria.github.io/pp/application/application-release.html?expand=on#mac) system for MACs.*

*The evaluator shall run the same application on two different Mac systems. The evaluator shall then compare their memory maps using* vmmap [PID](file:///home/runner/work/application/application/commoncriteria.github.io/pp/application/application-release.html?expand=on#abbr_PID) *to ensure the two different instances share no mapping locations.*

*[FPT\\_AEX\\_EXT.1.2](file:///home/runner/work/application/application/commoncriteria.github.io/pp/application/application-release.html?expand=on#FPT_AEX_EXT.1.2)*

*[TSS](file:///home/runner/work/application/application/commoncriteria.github.io/pp/application/application-release.html?expand=on#abbr_TSS)*

*None.*

*Guidance*

*None.*

*Tests*

*The evaluator shall verify that no memory mapping requests are made with write and execute permissions. The method of doing so varies per platform.*

*Platforms:Android: Mobile [operating](file:///home/runner/work/application/application/commoncriteria.github.io/pp/application/application-release.html?expand=on#android) systems based on Google Android.*

*The evaluator shall perform static analysis on the application to verify that*

- *mmap is never invoked with both the PROT\_WRITE and PROT\_EXEC permissions, and*
- *mprotect is never invoked.*

*Platforms:[Microsoft](file:///home/runner/work/application/application/commoncriteria.github.io/pp/application/application-release.html?expand=on#windows) Windows: Microsoft Windows operating systems.*

*The evaluator shall use a tool such as Microsoft's BinScope Binary Analyzer to confirm that the application passes the NXCheck. The evaluator may also ensure that the* /NXCOMPAT *flag was used during compilation to verify that [DEP](file:///home/runner/work/application/application/commoncriteria.github.io/pp/application/application-release.html?expand=on#abbr_DEP) protections are enabled for the application.*

*Platforms:Apple iOS: Apple's mobile [operating](file:///home/runner/work/application/application/commoncriteria.github.io/pp/application/application-release.html?expand=on#ios) system for iPhones.*

*The evaluator shall perform static analysis on the application to verify that mprotect is never invoked with the PROT\_EXEC permission.*

*Platforms:Linux: [Linux-based](file:///home/runner/work/application/application/commoncriteria.github.io/pp/application/application-release.html?expand=on#linux) operating systems other than Android.*

*The evaluator shall perform static analysis on the application to verify that both*

- *mmap is never invoked with both the PROT\_WRITE and PROT\_EXEC permissions, and*
- *mprotect is never invoked with the PROT\_EXEC permission.*

*Platforms:Oracle Solaris: Oracle's [enterprise](file:///home/runner/work/application/application/commoncriteria.github.io/pp/application/application-release.html?expand=on#Solaris) operating system.*

*The evaluator shall perform static analysis on the application to verify that both*

- *mmap is never invoked with both the PROT\_WRITE and PROT\_EXEC permissions, and*
- *mprotect is never invoked with the PROT\_EXEC permission.*

*Platforms:Apple macOS: Apple's [operating](file:///home/runner/work/application/application/commoncriteria.github.io/pp/application/application-release.html?expand=on#mac) system for MACs.*

*The evaluator shall perform static analysis on the application to verify that mprotect is never invoked with the PROT\_EXEC permission.*

*[FPT\\_AEX\\_EXT.1.3](file:///home/runner/work/application/application/commoncriteria.github.io/pp/application/application-release.html?expand=on#FPT_AEX_EXT.1.3)*

*[TSS](file:///home/runner/work/application/application/commoncriteria.github.io/pp/application/application-release.html?expand=on#abbr_TSS) None.*

*Guidance None.*

*Tests*

*The evaluator shall configure the platform in the necessary manner and carry out one of the prescribed tests:*

*Platforms:Android: Mobile [operating](file:///home/runner/work/application/application/commoncriteria.github.io/pp/application/application-release.html?expand=on#android) systems based on Google Android. Applications running on Android cannot disable Android security features, therefore this requirement is met and no evaluation activity is required.*

*Platforms:[Microsoft](file:///home/runner/work/application/application/commoncriteria.github.io/pp/application/application-release.html?expand=on#windows) Windows: Microsoft Windows operating systems. If the [OS](file:///home/runner/work/application/application/commoncriteria.github.io/pp/application/application-release.html?expand=on#abbr_OS) platform supports Windows Defender Exploit Guard (Windows 10 version 1709 or*

*later), then the evaluator shall ensure that the application can run successfully with Windows Defender Exploit Guard Exploit Protection configured with the following minimum mitigations enabled; Control Flow Guard (CFG), Randomize memory allocations (Bottom-Up [ASLR\)](file:///home/runner/work/application/application/commoncriteria.github.io/pp/application/application-release.html?expand=on#abbr_ASLR), Export address filtering (EAF), Import address filtering (IAF), and Data Execution Prevention ([DEP](file:///home/runner/work/application/application/commoncriteria.github.io/pp/application/application-release.html?expand=on#abbr_DEP)). The following link describes how to enable Exploit Protection, https://docs.microsoft.com/en-us/windows/security/threat-protection/windows-defenderexploit-guard/customize-exploit-protection.*

*If the [OS](file:///home/runner/work/application/application/commoncriteria.github.io/pp/application/application-release.html?expand=on#abbr_OS) platform supports the Enhanced Mitigation Experience Toolkit [\(EMET](file:///home/runner/work/application/application/commoncriteria.github.io/pp/application/application-release.html?expand=on#abbr_EMET)) which can be installed on Windows 10 version 1703 and earlier, then the evaluator shall ensure that the application can run successfully with [EMET](file:///home/runner/work/application/application/commoncriteria.github.io/pp/application/application-release.html?expand=on#abbr_EMET) configured with the following minimum mitigations enabled; Memory Protection Check, Randomize memory allocations (Bottom-Up [ASLR\)](file:///home/runner/work/application/application/commoncriteria.github.io/pp/application/application-release.html?expand=on#abbr_ASLR), Export address filtering (EAF), and Data Execution Prevention ([DEP\)](file:///home/runner/work/application/application/commoncriteria.github.io/pp/application/application-release.html?expand=on#abbr_DEP).*

*Platforms:Apple iOS: Apple's mobile [operating](file:///home/runner/work/application/application/commoncriteria.github.io/pp/application/application-release.html?expand=on#ios) system for iPhones. Applications running on iOS cannot disable security features, therefore this requirement is met and no evaluation activity is required.*

*Platforms:Linux: [Linux-based](file:///home/runner/work/application/application/commoncriteria.github.io/pp/application/application-release.html?expand=on#linux) operating systems other than Android.*

*The evaluator shall ensure that the application can successfully run on a system with either SELinux or AppArmor enabled and in enforce mode.*

*Platforms:Oracle Solaris: Oracle's [enterprise](file:///home/runner/work/application/application/commoncriteria.github.io/pp/application/application-release.html?expand=on#Solaris) operating system.*

*The evaluator shall ensure that the application can run with Solaris Trusted Extensions enabled and enforcing.*

*Platforms:Apple macOS: Apple's [operating](file:///home/runner/work/application/application/commoncriteria.github.io/pp/application/application-release.html?expand=on#mac) system for MACs.*

*The evaluator shall ensure that the application can successfully run on macOS without disabling any security features.*

*[FPT\\_AEX\\_EXT.1.4](file:///home/runner/work/application/application/commoncriteria.github.io/pp/application/application-release.html?expand=on#FPT_AEX_EXT.1.4)*

*[TSS](file:///home/runner/work/application/application/commoncriteria.github.io/pp/application/application-release.html?expand=on#abbr_TSS)*

*None.*

*Guidance None.*

*Tests*

*The evaluator shall run the application and determine where it writes its files. For files where the user does not choose the destination, the evaluator shall check whether the destination directory contains executable files. This varies per platform:*

*Platforms:Android: Mobile [operating](file:///home/runner/work/application/application/commoncriteria.github.io/pp/application/application-release.html?expand=on#android) systems based on Google Android.*

*The evaluator shall run the program, mimicking normal usage, and note where all user modifiable files are written. The evaluator shall ensure that there are no executable files stored under /data/data/package/ where package is the Java package of the application.*

*Platforms:[Microsoft](file:///home/runner/work/application/application/commoncriteria.github.io/pp/application/application-release.html?expand=on#windows) Windows: Microsoft Windows operating systems.*

*For Windows Universal Applications the evaluator shall consider the requirement met because the platform forces applications to write all data within the application working directory (sandbox). For Windows Desktop Applications the evaluator shall run the program, mimicking normal usage, and note where all user-modifiable files are written. The evaluator shall ensure that there are no executable files stored in the same directories to which the application wrote user-modifiable files.*

*Platforms:Apple iOS: Apple's mobile [operating](file:///home/runner/work/application/application/commoncriteria.github.io/pp/application/application-release.html?expand=on#ios) system for iPhones.*

*The evaluator shall consider the requirement met because the platform forces applications to write all data within the application working directory (sandbox).*

*Platforms:Linux: [Linux-based](file:///home/runner/work/application/application/commoncriteria.github.io/pp/application/application-release.html?expand=on#linux) operating systems other than Android.*

*The evaluator shall run the program, mimicking normal usage, and note where all user modifiable files are written. The evaluator shall ensure that there are no executable files stored in the same directories to which the application wrote user-modifiable files.*

*Platforms:Oracle Solaris: Oracle's [enterprise](file:///home/runner/work/application/application/commoncriteria.github.io/pp/application/application-release.html?expand=on#Solaris) operating system.*

*The evaluator shall run the program, mimicking normal usage, and note where all user modifiable files are written. The evaluator shall ensure that there are no executable files stored in the same directories to which the application wrote user-modifiable files.*

*Platforms:Apple macOS: Apple's [operating](file:///home/runner/work/application/application/commoncriteria.github.io/pp/application/application-release.html?expand=on#mac) system for MACs. The evaluator shall run the program, mimicking normal usage, and note where all user-*

*modifiable files are written. The evaluator shall ensure that there are no executable files stored in the same directories to which the application wrote user-modifiable files.*

*[FPT\\_AEX\\_EXT.1.5](file:///home/runner/work/application/application/commoncriteria.github.io/pp/application/application-release.html?expand=on#FPT_AEX_EXT.1.5)*

*[TSS](file:///home/runner/work/application/application/commoncriteria.github.io/pp/application/application-release.html?expand=on#abbr_TSS) None.*

*Guidance None.*

*Tests*

*The evaluator will inspect every native executable included in the [TOE](file:///home/runner/work/application/application/commoncriteria.github.io/pp/application/application-release.html?expand=on#abbr_TOE) to ensure that stackbased buffer overflow protection is present.*

*Platforms:[Microsoft](file:///home/runner/work/application/application/commoncriteria.github.io/pp/application/application-release.html?expand=on#windows) Windows: Microsoft Windows operating systems. Applications that run as Managed Code in the .NET Framework do not require these stack*

*protections. Applications developed in Object Pascal using the Delphi IDE compiled with RangeChecking enabled comply with this element. For other code, the evaluator shall review the [TSS](file:///home/runner/work/application/application/commoncriteria.github.io/pp/application/application-release.html?expand=on#abbr_TSS) and verify that the /GS flag was used during compilation. The evaluator shall run a tool like, BinScope, that can verify the correct usage of /GS.*

*For [PE](file:///home/runner/work/application/application/commoncriteria.github.io/pp/application/application-release.html?expand=on#abbr_PE) , the evaluator will disassemble each and ensure the following sequence appears:*

mov rcx, QWORD PTR [rsp+(...)] xor rcx, (...) call (...)

*For [ELF](file:///home/runner/work/application/application/commoncriteria.github.io/pp/application/application-release.html?expand=on#abbr_ELF) executables, the evaluator will ensure that each contains references to the symbol \_\_stack\_chk\_fail.*

*Tools such as Canary [Detector](https://github.com/commoncriteria/canary-detector) may help automate these activities.*

#### **FPT\_API\_EXT.1 Use of Supported Services and APIs**

[FPT\\_API\\_EXT.1.1](file:///home/runner/work/application/application/commoncriteria.github.io/pp/application/application-release.html?expand=on#FPT_API_EXT.1.1)

The application shall use only documented platform APIs.

**Application Note:** The definition of "*documented*" may vary depending upon whether the application is provided by a third party (who relies upon documented platform APIs) or by a platform vendor who may be able to guarantee support for platform APIs.

#### **[Evaluation](file:///home/runner/work/application/application/commoncriteria.github.io/pp/application/application-release.html?expand=on#) Activities**

*[FPT\\_API\\_EXT.1](file:///home/runner/work/application/application/commoncriteria.github.io/pp/application/application-release.html?expand=on#FPT_API_EXT.1) [TSS](file:///home/runner/work/application/application/commoncriteria.github.io/pp/application/application-release.html?expand=on#abbr_TSS)*

*The evaluator shall verify that the [TSS](file:///home/runner/work/application/application/commoncriteria.github.io/pp/application/application-release.html?expand=on#abbr_TSS) lists the platform APIs used in the application. The evaluator shall then compare the list with the supported APIs (available through e.g. developer accounts, platform developer groups) and ensure that all APIs listed in the [TSS](file:///home/runner/work/application/application/commoncriteria.github.io/pp/application/application-release.html?expand=on#abbr_TSS) are supported.*

#### *Guidance*

*None.*

*Tests*

#### **FPT\_IDV\_EXT.1 Software Identification and Versions**

[FPT\\_IDV\\_EXT.1.1](file:///home/runner/work/application/application/commoncriteria.github.io/pp/application/application-release.html?expand=on#FPT_IDV_EXT.1.1)

The application shall be versioned with [**selection**: *[SWID](file:///home/runner/work/application/application/commoncriteria.github.io/pp/application/application-release.html?expand=on#abbr_SWID) tags that comply with minimum requirements from [ISO](file:///home/runner/work/application/application/commoncriteria.github.io/pp/application/application-release.html?expand=on#abbr_ISO)[/IEC](file:///home/runner/work/application/application/commoncriteria.github.io/pp/application/application-release.html?expand=on#abbr_IEC) 19770-2:2015*, *[assignment: other version information]* ].

**Application Note:** The use of a [SWID](file:///home/runner/work/application/application/commoncriteria.github.io/pp/application/application-release.html?expand=on#abbr_SWID) tag to identify application software is a requirement for DOD [IT](file:///home/runner/work/application/application/commoncriteria.github.io/pp/application/application-release.html?expand=on#abbr_IT) based on DoD Instruction 8500.01 which requires the use of SCAP which includes [SWID](file:///home/runner/work/application/application/commoncriteria.github.io/pp/application/application-release.html?expand=on#abbr_SWID) tags per the [NIST](file:///home/runner/work/application/application/commoncriteria.github.io/pp/application/application-release.html?expand=on#abbr_NIST) standard. The [PP](file:///home/runner/work/application/application/commoncriteria.github.io/pp/application/application-release.html?expand=on#abbr_PP) selection of "other version information" will be removed in the next major release of this protection profile. Vendors should begin to version software with valid [SWID](file:///home/runner/work/application/application/commoncriteria.github.io/pp/application/application-release.html?expand=on#abbr_SWID) tags.

Valid [SWID](file:///home/runner/work/application/application/commoncriteria.github.io/pp/application/application-release.html?expand=on#abbr_SWID) tags must contain a SoftwareIdentity element and an Entity element as defined in the [ISO](file:///home/runner/work/application/application/commoncriteria.github.io/pp/application/application-release.html?expand=on#abbr_ISO)[/IEC](file:///home/runner/work/application/application/commoncriteria.github.io/pp/application/application-release.html?expand=on#abbr_IEC) 19770-2:2015 standard. [SWID](file:///home/runner/work/application/application/commoncriteria.github.io/pp/application/application-release.html?expand=on#abbr_SWID) tags must be stored with a .swidtag file extensions as defined in the [ISO/](file:///home/runner/work/application/application/commoncriteria.github.io/pp/application/application-release.html?expand=on#abbr_ISO)[IEC](file:///home/runner/work/application/application/commoncriteria.github.io/pp/application/application-release.html?expand=on#abbr_IEC) 19770-2:2015.

## **[Evaluation](file:///home/runner/work/application/application/commoncriteria.github.io/pp/application/application-release.html?expand=on#) Activities**

#### *[FPT\\_IDV\\_EXT.1](file:///home/runner/work/application/application/commoncriteria.github.io/pp/application/application-release.html?expand=on#FPT_IDV_EXT.1)*

#### *[TSS](file:///home/runner/work/application/application/commoncriteria.github.io/pp/application/application-release.html?expand=on#abbr_TSS)*

*If "other version information" is selected the evaluator shall verify that the [TSS](file:///home/runner/work/application/application/commoncriteria.github.io/pp/application/application-release.html?expand=on#abbr_TSS) contains an explanation of the versioning methodology.*

*Guidance None.*

*Tests*

*The evaluator shall install the application, then check for the existence of version information. If*

*[SWID](file:///home/runner/work/application/application/commoncriteria.github.io/pp/application/application-release.html?expand=on#abbr_SWID) tags is selected the evaluator shall check for a .swidtag file. The evaluator shall open the file and verify that is contains at least a SoftwareIdentity element and an Entity element.*

#### **FPT\_LIB\_EXT.1 Use of Third Party Libraries**

#### [FPT\\_LIB\\_EXT.1.1](file:///home/runner/work/application/application/commoncriteria.github.io/pp/application/application-release.html?expand=on#FPT_LIB_EXT.1.1)

The application shall be packaged with only [**assignment**: *list of third-party libraries*].

**Application Note:** The intention of this requirement is for the evaluator to discover and document whether the application includes unnecessary or unexpected third-party libraries. This includes adware libraries which could present a privacy threat, as well as ensuring documentation of such libraries in case vulnerabilities are later discovered.

# **[Evaluation](file:///home/runner/work/application/application/commoncriteria.github.io/pp/application/application-release.html?expand=on#) Activities**

*[FPT\\_LIB\\_EXT.1](file:///home/runner/work/application/application/commoncriteria.github.io/pp/application/application-release.html?expand=on#FPT_LIB_EXT.1)*

*[TSS](file:///home/runner/work/application/application/commoncriteria.github.io/pp/application/application-release.html?expand=on#abbr_TSS) None.*

# *Guidance*

*None.*

#### *Tests*

*The evaluator shall install the application and survey its installation directory for dynamic libraries. The evaluator shall verify that libraries found to be packaged with or employed by the application are limited to those in the assignment.*

#### **FPT\_TUD\_EXT.1 Integrity for Installation and Update**

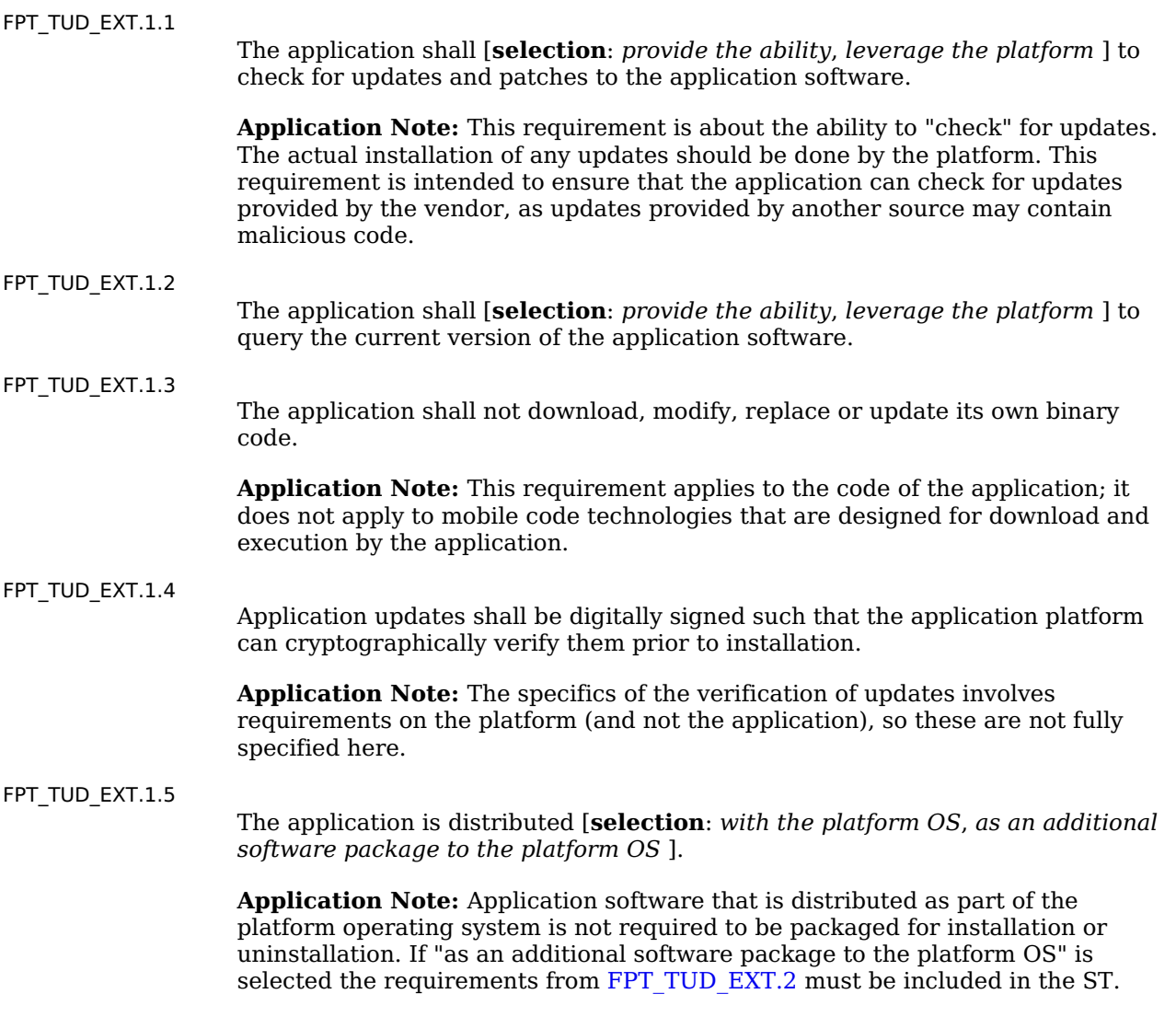

# **[Evaluation](file:///home/runner/work/application/application/commoncriteria.github.io/pp/application/application-release.html?expand=on#) Activities**

# *[FPT\\_TUD\\_EXT.1.1](file:///home/runner/work/application/application/commoncriteria.github.io/pp/application/application-release.html?expand=on#FPT_TUD_EXT.1.1)*

*[TSS](file:///home/runner/work/application/application/commoncriteria.github.io/pp/application/application-release.html?expand=on#abbr_TSS) None.*

#### *Guidance*

*The evaluator shall check to ensure the guidance includes a description of how check for and apply new updates.*

## *Tests*

*The evaluator shall check for an update using procedures described in either the application documentation or the platform documentation and verify that the application does not issue an* error. If it is updated or if it reports that no update is available this requirement is considered to *be met.*

## *[FPT\\_TUD\\_EXT.1.2](file:///home/runner/work/application/application/commoncriteria.github.io/pp/application/application-release.html?expand=on#FPT_TUD_EXT.1.2)*

*[TSS](file:///home/runner/work/application/application/commoncriteria.github.io/pp/application/application-release.html?expand=on#abbr_TSS)*

*None.*

#### *Guidance*

*The evaluator shall verify guidance includes a description of how to query the current version of the application.*

## *Tests*

*The evaluator shall query the application for the current version of the software according to the operational user guidance. The evaluator shall then verify that the current version matches that of the documented and installed version.*

#### *[FPT\\_TUD\\_EXT.1.3](file:///home/runner/work/application/application/commoncriteria.github.io/pp/application/application-release.html?expand=on#FPT_TUD_EXT.1.3)*

*[TSS](file:///home/runner/work/application/application/commoncriteria.github.io/pp/application/application-release.html?expand=on#abbr_TSS) None.*

## *Guidance*

*None.*

## *Tests*

*The evaluator shall verify that the application's executable files are not changed by the application.*

*Platforms:Apple iOS: Apple's mobile [operating](file:///home/runner/work/application/application/commoncriteria.github.io/pp/application/application-release.html?expand=on#ios) system for iPhones.*

*The evaluator shall consider the requirement met because the platform forces applications to write all data within the application working directory (sandbox).*

*For all other platforms, the evaluator shall perform the following test:*

*Test [FPT\\_TUD\\_EXT.1.3:1:](file:///home/runner/work/application/application/commoncriteria.github.io/pp/application/application-release.html?expand=on#_t_33) The evaluator shall install the application and then locate all of its executable files. The evaluator shall then, for each file, save off either a hash of the file or a copy of the file itself. The evaluator shall then run the application and exercise all features of the application as described in the [ST](file:///home/runner/work/application/application/commoncriteria.github.io/pp/application/application-release.html?expand=on#abbr_ST). The evaluator shall then compare each executable file with either the saved hash or the saved copy of the files. The evaluator shall verify that these are identical.*

# *[FPT\\_TUD\\_EXT.1.4](file:///home/runner/work/application/application/commoncriteria.github.io/pp/application/application-release.html?expand=on#FPT_TUD_EXT.1.4)*

#### *[TSS](file:///home/runner/work/application/application/commoncriteria.github.io/pp/application/application-release.html?expand=on#abbr_TSS)*

*The evaluator shall verify that the [TSS](file:///home/runner/work/application/application/commoncriteria.github.io/pp/application/application-release.html?expand=on#abbr_TSS) identifies how updates to the application are signed by an authorized source. The definition of an authorized source must be contained in the [TSS.](file:///home/runner/work/application/application/commoncriteria.github.io/pp/application/application-release.html?expand=on#abbr_TSS) The evaluator shall also ensure that the [TSS](file:///home/runner/work/application/application/commoncriteria.github.io/pp/application/application-release.html?expand=on#abbr_TSS) (or the operational guidance) describes how candidate updates are obtained.*

#### *Guidance*

*None.*

# *Tests*

*None.*

#### *[FPT\\_TUD\\_EXT.1.5](file:///home/runner/work/application/application/commoncriteria.github.io/pp/application/application-release.html?expand=on#FPT_TUD_EXT.1.5)*

#### *[TSS](file:///home/runner/work/application/application/commoncriteria.github.io/pp/application/application-release.html?expand=on#abbr_TSS)*

*The evaluator shall verify that the [TSS](file:///home/runner/work/application/application/commoncriteria.github.io/pp/application/application-release.html?expand=on#abbr_TSS) identifies how the application is distributed. If "as an additional package" is selected the evaluator shall perform the tests in [FPT\\_TUD\\_EXT.2.](file:///home/runner/work/application/application/commoncriteria.github.io/pp/application/application-release.html?expand=on#FPT_TUD_EXT.2)*

#### *Guidance*

*None.*

#### *Tests*

*If "with the platform" is selected the evaluated shall perform a clean installation or factory reset to confirm that [TOE](file:///home/runner/work/application/application/commoncriteria.github.io/pp/application/application-release.html?expand=on#abbr_TOE) software is included as part of the platform [OS](file:///home/runner/work/application/application/commoncriteria.github.io/pp/application/application-release.html?expand=on#abbr_OS).*

#### **FTP\_DIT\_EXT.1 Protection of Data in Transit**

[FTP\\_DIT\\_EXT.1.1](file:///home/runner/work/application/application/commoncriteria.github.io/pp/application/application-release.html?expand=on#FTP_DIT_EXT.1.1)

The application shall [**selection**:

- *not transmit any [selection, choose one of: data, sensitive data ]*
- *encrypt all transmitted [selection, choose one of: sensitive data, data ] with [selection:*
	- *[HTTPS](file:///home/runner/work/application/application/commoncriteria.github.io/pp/application/application-release.html?expand=on#abbr_HTTPS) as a client in accordance with [FCS\\_HTTPS\\_EXT.1/Client](file:///home/runner/work/application/application/commoncriteria.github.io/pp/application/application-release.html?expand=on#FCS_HTTPS_EXT.1/Client)*
	- *[HTTPS](file:///home/runner/work/application/application/commoncriteria.github.io/pp/application/application-release.html?expand=on#abbr_HTTPS) as a server in accordance with [FCS\\_HTTPS\\_EXT.1/Server](file:///home/runner/work/application/application/commoncriteria.github.io/pp/application/application-release.html?expand=on#FCS_HTTPS_EXT.1/Server)*
	- *[HTTPS](file:///home/runner/work/application/application/commoncriteria.github.io/pp/application/application-release.html?expand=on#abbr_HTTPS) as a server using mutual authentication in accordance with [FCS\\_HTTPS\\_EXT.2](file:///home/runner/work/application/application/commoncriteria.github.io/pp/application/application-release.html?expand=on#FCS_HTTPS_EXT.2)*
	- *[TLS](file:///home/runner/work/application/application/commoncriteria.github.io/pp/application/application-release.html?expand=on#abbr_TLS) as a server as defined in the [Functional](https://www.niap-ccevs.org/Profile/Info.cfm?PPID=439&id=439) Package for TLS and also supports functionality for [selection: mutual authentication, none ]*
	- *[TLS](file:///home/runner/work/application/application/commoncriteria.github.io/pp/application/application-release.html?expand=on#abbr_TLS) as a client as defined in the [Functional](https://www.niap-ccevs.org/Profile/Info.cfm?PPID=439&id=439) Package for TLS*
	- *[DTLS](file:///home/runner/work/application/application/commoncriteria.github.io/pp/application/application-release.html?expand=on#abbr_DTLS) as a server as defined in the [Functional](https://www.niap-ccevs.org/Profile/Info.cfm?PPID=439&id=439) Package for TLS and also supports functionality for [selection: mutual authentication, none ]*
	- *[DTLS](file:///home/runner/work/application/application/commoncriteria.github.io/pp/application/application-release.html?expand=on#abbr_DTLS) as a client as defined in the [Functional](https://www.niap-ccevs.org/Profile/Info.cfm?PPID=439&id=439) Package for TLS*
	- *[SSH](file:///home/runner/work/application/application/commoncriteria.github.io/pp/application/application-release.html?expand=on#abbr_SSH) as defined in the [Functional](https://www.niap-ccevs.org/Profile/Info.cfm?PPID=459&id=459) Package for Secure Shell*
	- *IPsec as defined in the [PP-Module](https://www.niap-ccevs.org/Profile/Info.cfm?PPID=419&id=419) for VPN Client*

*]*

- *invoke platform-provided functionality to encrypt all transmitted sensitive data with [selection: [HTTPS,](file:///home/runner/work/application/application/commoncriteria.github.io/pp/application/application-release.html?expand=on#abbr_HTTPS) [TLS](file:///home/runner/work/application/application/commoncriteria.github.io/pp/application/application-release.html?expand=on#abbr_TLS), [DTLS,](file:///home/runner/work/application/application/commoncriteria.github.io/pp/application/application-release.html?expand=on#abbr_DTLS) [SSH](file:///home/runner/work/application/application/commoncriteria.github.io/pp/application/application-release.html?expand=on#abbr_SSH) ]*
- *invoke platform-provided functionality to encrypt all transmitted data with [selection: [HTTPS,](file:///home/runner/work/application/application/commoncriteria.github.io/pp/application/application-release.html?expand=on#abbr_HTTPS) [TLS](file:///home/runner/work/application/application/commoncriteria.github.io/pp/application/application-release.html?expand=on#abbr_TLS), [DTLS,](file:///home/runner/work/application/application/commoncriteria.github.io/pp/application/application-release.html?expand=on#abbr_DTLS) [SSH](file:///home/runner/work/application/application/commoncriteria.github.io/pp/application/application-release.html?expand=on#abbr_SSH) ]*

] between itself and another trusted [IT](file:///home/runner/work/application/application/commoncriteria.github.io/pp/application/application-release.html?expand=on#abbr_IT) product.

**Application Note:** Encryption is not required for applications transmitting data that is not sensitive.

If "*encrypt all transmitted*" is selected and "*[TLS](file:///home/runner/work/application/application/commoncriteria.github.io/pp/application/application-release.html?expand=on#abbr_TLS)*" or "*[DTLS](file:///home/runner/work/application/application/commoncriteria.github.io/pp/application/application-release.html?expand=on#abbr_DTLS)*" as a client or server is selected, then corresponding components from the Functional Package for [TLS](file:///home/runner/work/application/application/commoncriteria.github.io/pp/application/application-release.html?expand=on#abbr_TLS) must be selected.

If "*encrypt all transmitted*" is selected, "*[HTTPS](file:///home/runner/work/application/application/commoncriteria.github.io/pp/application/application-release.html?expand=on#abbr_HTTPS)*" is selected, and the [TOE](file:///home/runner/work/application/application/commoncriteria.github.io/pp/application/application-release.html?expand=on#abbr_TOE) acts as a client, then FCS HTTPS EXT.1/Client is required.

If "*encrypt all transmitted*" is selected, "*[HTTPS](file:///home/runner/work/application/application/commoncriteria.github.io/pp/application/application-release.html?expand=on#abbr_HTTPS)*" is selected, and the [TOE](file:///home/runner/work/application/application/commoncriteria.github.io/pp/application/application-release.html?expand=on#abbr_TOE) acts as a server, then FCS HTTPS EXT.1/Server is required.

If the [TOE](file:///home/runner/work/application/application/commoncriteria.github.io/pp/application/application-release.html?expand=on#abbr_TOE) acts as an [HTTPS](file:///home/runner/work/application/application/commoncriteria.github.io/pp/application/application-release.html?expand=on#abbr_HTTPS) server and if "*mutual authentication*" is selected, then FCS HTTPS EXT.2 is also required.

If "*encrypt all transmitted*" is selected and "*[SSH](file:///home/runner/work/application/application/commoncriteria.github.io/pp/application/application-release.html?expand=on#abbr_SSH)*" is selected, then the [TSF](file:///home/runner/work/application/application/commoncriteria.github.io/pp/application/application-release.html?expand=on#abbr_TSF) shall be validated against the *[Functional](https://www.niap-ccevs.org/Profile/Info.cfm?PPID=459&id=459) Package for Secure Shell*.

If "*encrypt all transmitted*" is selected and "*IPsec*" is selected, then the [TSF](file:///home/runner/work/application/application/commoncriteria.github.io/pp/application/application-release.html?expand=on#abbr_TSF) must claim conformance to a *[PP-Configuration](file:///home/runner/work/application/application/commoncriteria.github.io/pp/application/application-release.html?expand=on#abbr_PP-Configuration) that includes the VPN Client PP- Module*

If "*encrypt all transmitted*" is selected the corresponding FCS\_COP.1 requirements will be included.

In addition to the above, [FIA\\_X509\\_EXT.1](file:///home/runner/work/application/application/commoncriteria.github.io/pp/application/application-release.html?expand=on#FIA_X509_EXT.1) and [FIA\\_X509\\_EXT.2](file:///home/runner/work/application/application/commoncriteria.github.io/pp/application/application-release.html?expand=on#FIA_X509_EXT.2) are required when the following is true:

- "*encrypt all transmitted*" is selected and the [TOE](file:///home/runner/work/application/application/commoncriteria.github.io/pp/application/application-release.html?expand=on#abbr_TOE) implements a protocol that requires certificates
- "*invoke platform-provided functionality to encrypt all transmitted sensitive data*" is selected and the platform implements a protocol that requires certificates
- "*invoke platform-provided functionality to encrypt all transmitted data*" is selected and the platform implements a protocol that requires certificates

**Note:** [FIA\\_X509\\_EXT.1](file:///home/runner/work/application/application/commoncriteria.github.io/pp/application/application-release.html?expand=on#FIA_X509_EXT.1) and [FIA\\_X509\\_EXT.2](file:///home/runner/work/application/application/commoncriteria.github.io/pp/application/application-release.html?expand=on#FIA_X509_EXT.2) are not applicable if "*mutual authentication*" is not selected when the [TOE](file:///home/runner/work/application/application/commoncriteria.github.io/pp/application/application-release.html?expand=on#abbr_TOE) acts as an [HTTPS,](file:///home/runner/work/application/application/commoncriteria.github.io/pp/application/application-release.html?expand=on#abbr_HTTPS) [TLS](file:///home/runner/work/application/application/commoncriteria.github.io/pp/application/application-release.html?expand=on#abbr_TLS), or [DTLS](file:///home/runner/work/application/application/commoncriteria.github.io/pp/application/application-release.html?expand=on#abbr_DTLS) server.

The selections for mutual authentication for [HTTPS](file:///home/runner/work/application/application/commoncriteria.github.io/pp/application/application-release.html?expand=on#abbr_HTTPS) align with the selections in this [SFR](file:///home/runner/work/application/application/commoncriteria.github.io/pp/application/application-release.html?expand=on#abbr_SFR). The selections for mutual authentication must match the corresponding requirements in the Functional Package for [TLS](file:///home/runner/work/application/application/commoncriteria.github.io/pp/application/application-release.html?expand=on#abbr_TLS).

#### **[Evaluation](file:///home/runner/work/application/application/commoncriteria.github.io/pp/application/application-release.html?expand=on#) Activities**

*selections of all data or sensative data.*

*The evalutator shall confirm the [TSS](file:///home/runner/work/application/application/commoncriteria.github.io/pp/application/application-release.html?expand=on#abbr_TSS) describes the method by which the data is protected and that is matches the chosen selections, if multiple selections are included the evaluator shall verify the [TSS](file:///home/runner/work/application/application/commoncriteria.github.io/pp/application/application-release.html?expand=on#abbr_TSS) describes which data is sent over which trusted channels and the totallity of the data type selection is covered by all chosen selections.*

*For platform-provided functionality, the evaluator shall verify the [TSS](file:///home/runner/work/application/application/commoncriteria.github.io/pp/application/application-release.html?expand=on#abbr_TSS) contains the calls to the platform that the [TOE](file:///home/runner/work/application/application/commoncriteria.github.io/pp/application/application-release.html?expand=on#abbr_TOE) is leveraging to invoke the functionality. The evaluator shall verify calls are documented by the platform vendor and non-depricated.*

*For platform-provided [HTTPS,](file:///home/runner/work/application/application/commoncriteria.github.io/pp/application/application-release.html?expand=on#abbr_HTTPS) [TLS,](file:///home/runner/work/application/application/commoncriteria.github.io/pp/application/application-release.html?expand=on#abbr_TLS) or [DTLS](file:///home/runner/work/application/application/commoncriteria.github.io/pp/application/application-release.html?expand=on#abbr_DTLS) as a client the evaluator shall verify that the [TSS](file:///home/runner/work/application/application/commoncriteria.github.io/pp/application/application-release.html?expand=on#abbr_TSS) lists any specific calls the product uses that specifies or allows the end users to specify cipher suites, support for mutual authentication, support for session renegotiation, hash algorithms for the signature\_algorithms extension in the Client Hello with the supported\_signature\_algorithms value, and the supported groups in the Supported Groups Extension in Client Hello. The evaluator shall verify any calls the product specifies align with the options provided Application Software Protection Profile and [TLS](file:///home/runner/work/application/application/commoncriteria.github.io/pp/application/application-release.html?expand=on#abbr_TLS) Funtional Package.*

*For platform-provided [HTTPS,](file:///home/runner/work/application/application/commoncriteria.github.io/pp/application/application-release.html?expand=on#abbr_HTTPS) [TLS,](file:///home/runner/work/application/application/commoncriteria.github.io/pp/application/application-release.html?expand=on#abbr_TLS) or [DTLS](file:///home/runner/work/application/application/commoncriteria.github.io/pp/application/application-release.html?expand=on#abbr_DTLS) as a server the evaluator shall verify that the [TSS](file:///home/runner/work/application/application/commoncriteria.github.io/pp/application/application-release.html?expand=on#abbr_TSS) lists any specific calls the product uses that specifies or allows the end users to specify cipher suites, which protocols are denied connection requests, key establishment alorithms, support for mutual authentication, response to an invalid client certificate, and support for session renegotiation. The evaluator shall verify any calls the product specifies align with the options provided Application Software Protection Profile and [TLS](file:///home/runner/work/application/application/commoncriteria.github.io/pp/application/application-release.html?expand=on#abbr_TLS) Funtional Package.*

*For platform-provided [HTTPS](file:///home/runner/work/application/application/commoncriteria.github.io/pp/application/application-release.html?expand=on#abbr_HTTPS) dthe evaluator shall verify that the [TSS](file:///home/runner/work/application/application/commoncriteria.github.io/pp/application/application-release.html?expand=on#abbr_TSS) lists any specific calls the product uses that specifies or allows the end users to specify the response to an invalid certificate.*

*For platform-provided [HTTPS](file:///home/runner/work/application/application/commoncriteria.github.io/pp/application/application-release.html?expand=on#abbr_HTTPS) as a server the evaluator shall verify that the [TSS](file:///home/runner/work/application/application/commoncriteria.github.io/pp/application/application-release.html?expand=on#abbr_TSS) lists any specific calls the product uses that specifies or allows the end users to specify cipher suites, which protocols are denied connection requests, key establishment alorithms, support for mutual authentication, response to an invalid client certificate, and support for session renegotiation. The evaluator shall verify any calls the product specifies align with the options provided Application Software Protection Profile and [TLS](file:///home/runner/work/application/application/commoncriteria.github.io/pp/application/application-release.html?expand=on#abbr_TLS) Funtional Package.*

*For platform-provided [SSH](file:///home/runner/work/application/application/commoncriteria.github.io/pp/application/application-release.html?expand=on#abbr_SSH) the evaluator shall verify that the [TSS](file:///home/runner/work/application/application/commoncriteria.github.io/pp/application/application-release.html?expand=on#abbr_TSS) lists any specific calls the product uses that specifies or allows the end users to specify the applicable RFCs, the authentication methods, the limit for dropping large packets in an [SSH](file:///home/runner/work/application/application/commoncriteria.github.io/pp/application/application-release.html?expand=on#abbr_SSH) transport connection, the [SSH](file:///home/runner/work/application/application/commoncriteria.github.io/pp/application/application-release.html?expand=on#abbr_SSH) transport accepted algorithms, the [SSH](file:///home/runner/work/application/application/commoncriteria.github.io/pp/application/application-release.html?expand=on#abbr_SSH) public key for public-key based authentication, The diffie-hellman-group used for key exchange, and the parameters of session rekey or termination. The evaluator shall verify any calls the product specifies align with the options provided Application Software Protection Profile and [SSH](file:///home/runner/work/application/application/commoncriteria.github.io/pp/application/application-release.html?expand=on#abbr_SSH) Funtional Package.*

# *Guidance*

*The evaluator shall confirm the guidance documentation contains any information necessary for enabling and configuring the trusted channels that have been selected.*

#### *Tests*

*The evaluator shall perform the following tests.*

- *Test [FTP\\_DIT\\_EXT.1:1:](file:///home/runner/work/application/application/commoncriteria.github.io/pp/application/application-release.html?expand=on#_t_34) The evaluator shall exercise the application (attempting to transmit data; for example by connecting to remote systems or websites) while capturing packets from the application. The evaluator shall verify from the packet capture that the traffic is encrypted with [HTTPS,](file:///home/runner/work/application/application/commoncriteria.github.io/pp/application/application-release.html?expand=on#abbr_HTTPS) [TLS,](file:///home/runner/work/application/application/commoncriteria.github.io/pp/application/application-release.html?expand=on#abbr_TLS) [DTLS,](file:///home/runner/work/application/application/commoncriteria.github.io/pp/application/application-release.html?expand=on#abbr_DTLS) [SSH,](file:///home/runner/work/application/application/commoncriteria.github.io/pp/application/application-release.html?expand=on#abbr_SSH) or IPsec in accordance with the selection in the [ST](file:///home/runner/work/application/application/commoncriteria.github.io/pp/application/application-release.html?expand=on#abbr_ST).*
- *Test [FTP\\_DIT\\_EXT.1:2:](file:///home/runner/work/application/application/commoncriteria.github.io/pp/application/application-release.html?expand=on#_t_35) The evaluator shall exercise the application (attempting to transmit data; for example by connecting to remote systems or websites) while capturing packets from the application. The evaluator shall review the packet capture and verify that no sensitive data is transmitted in the clear.*
- *Test [FTP\\_DIT\\_EXT.1:3:](file:///home/runner/work/application/application/commoncriteria.github.io/pp/application/application-release.html?expand=on#_t_36) The evaluator shall inspect the [TSS](file:///home/runner/work/application/application/commoncriteria.github.io/pp/application/application-release.html?expand=on#abbr_TSS) to determine if user credentials are transmitted. If credentials are transmitted the evaluator shall set the credential to a known value. The evaluator shall capture packets from the application while causing credentials to be transmitted as described in the [TSS](file:///home/runner/work/application/application/commoncriteria.github.io/pp/application/application-release.html?expand=on#abbr_TSS). The evaluator shall perform a string search of the captured network packets and verify that the plaintext credential previously set by the evaluator is not found.*

#### *Platforms:Android: Mobile [operating](file:///home/runner/work/application/application/commoncriteria.github.io/pp/application/application-release.html?expand=on#android) systems based on Google Android.*

*If "not transmit any data" is selected, the evaluator shall ensure that the application's AndroidManifest.xml file does not contain a uses-permission or uses-permission-sdk-23 tag containing android:name="android.permission.INTERNET". In this case, it is not necessary* to perform the above Tests  $1, 2,$  or  $3$ , as the platform will not allow the application to perform *any network communication.*

*Platforms:Apple iOS: Apple's mobile [operating](file:///home/runner/work/application/application/commoncriteria.github.io/pp/application/application-release.html?expand=on#ios) system for iPhones.*

*If "encrypt all transmitted data" is selected, the evaluator shall ensure that the application's Info.plist file does not contain the NSAllowsArbitraryLoads or*

*NSExceptionAllowsInsecureHTTPLoads keys, as these keys disable iOS's Application Transport Security feature.*

# **5.1.7 TOE Security Functional Requirements Rationale**

The following rationale provides justification for each security objective for the [TOE,](file:///home/runner/work/application/application/commoncriteria.github.io/pp/application/application-release.html?expand=on#abbr_TOE) showing that the [SFRs](file:///home/runner/work/application/application/commoncriteria.github.io/pp/application/application-release.html?expand=on#abbr_SFR) are suitable to meet and achieve the security objectives:

**Table 2: [SFR](file:///home/runner/work/application/application/commoncriteria.github.io/pp/application/application-release.html?expand=on#abbr_SFR) Rationale**

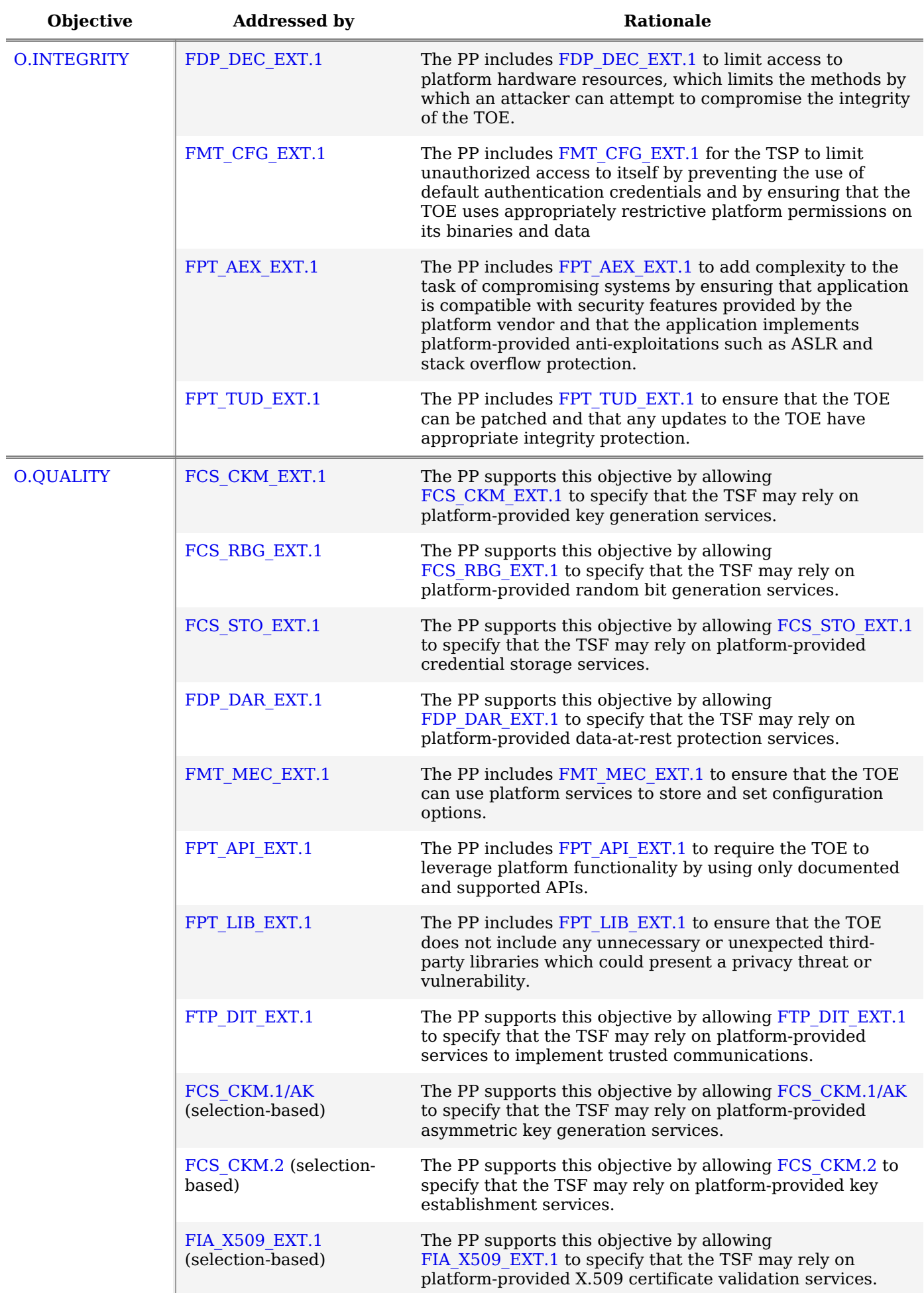

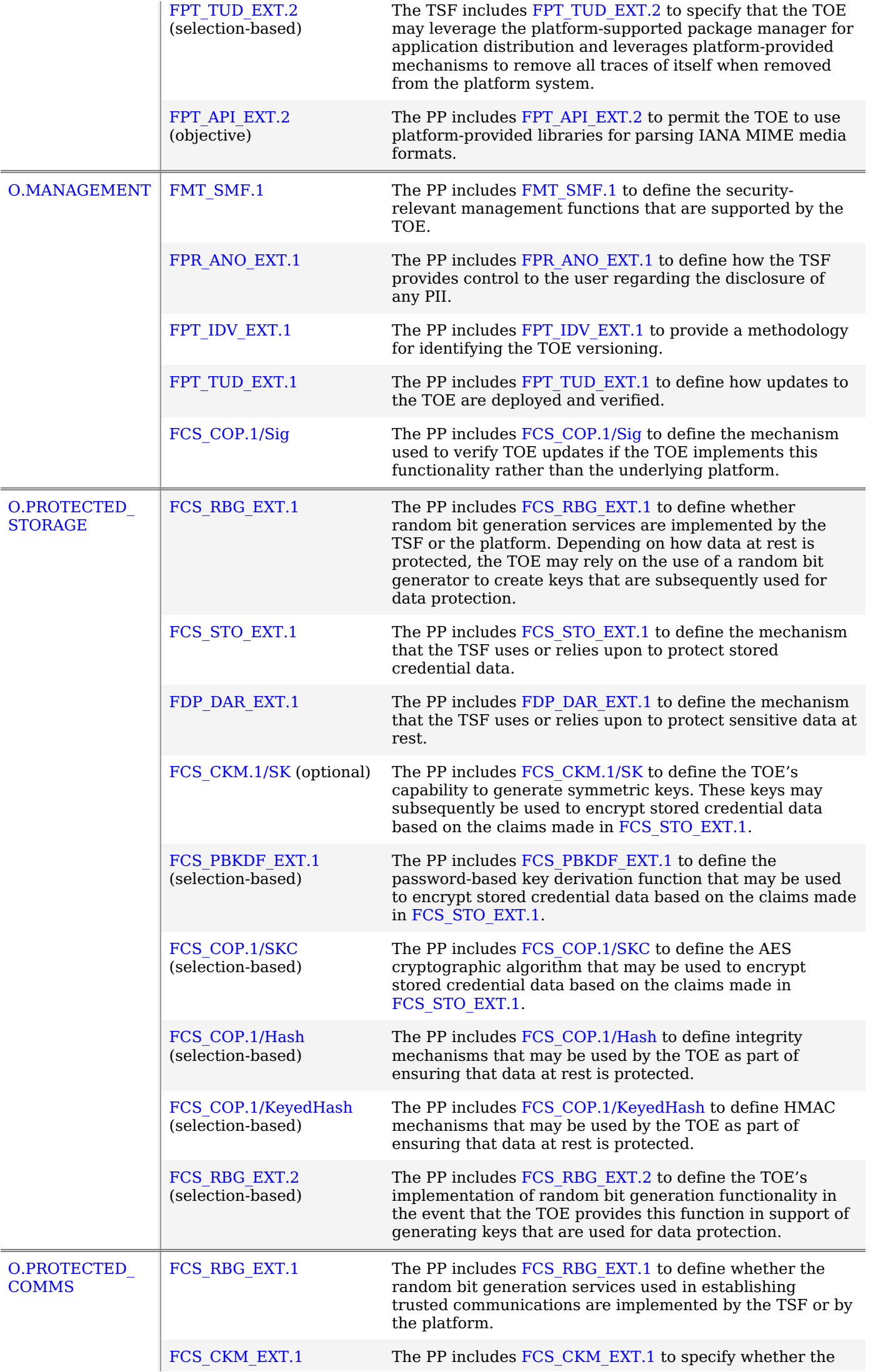

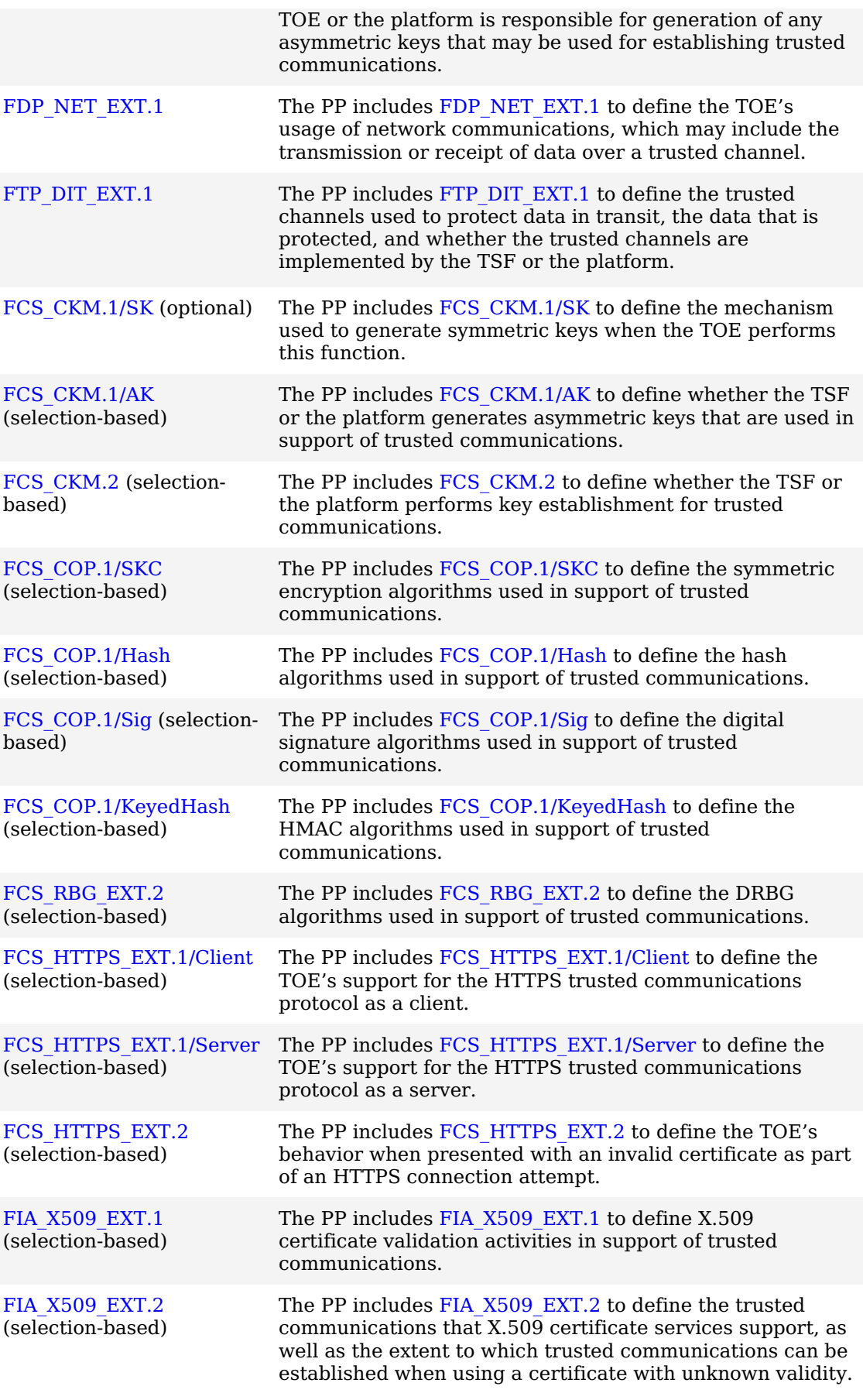

# **5.2 Security Assurance Requirements**

The Security Objectives for the [TOE](file:///home/runner/work/application/application/commoncriteria.github.io/pp/application/application-release.html?expand=on#abbr_TOE) in Section 5 Security [Requirements](file:///home/runner/work/application/application/commoncriteria.github.io/pp/application/application-release.html?expand=on#req) were constructed to address threats identified in Section 3.1 [Threats](file:///home/runner/work/application/application/commoncriteria.github.io/pp/application/application-release.html?expand=on#Threats). The Security Functional [Requirements](file:///home/runner/work/application/application/commoncriteria.github.io/pp/application/application-release.html?expand=on#SFRs) ([SFRs](file:///home/runner/work/application/application/commoncriteria.github.io/pp/application/application-release.html?expand=on#abbr_SFR)) in Section 5.1 Security Functional Requirements are a formal instantiation of the Security Objectives. The [PP](file:///home/runner/work/application/application/commoncriteria.github.io/pp/application/application-release.html?expand=on#abbr_PP) identifies the Security Assurance Requirements [\(SARs\)](file:///home/runner/work/application/application/commoncriteria.github.io/pp/application/application-release.html?expand=on#abbr_SAR) to frame the extent to which the evaluator assesses the documentation applicable for the evaluation and performs independent testing.

This section lists the set of [SARs](file:///home/runner/work/application/application/commoncriteria.github.io/pp/application/application-release.html?expand=on#abbr_SAR) from [CC](file:///home/runner/work/application/application/commoncriteria.github.io/pp/application/application-release.html?expand=on#abbr_CC) part 3 that are required in evaluations against this [PP.](file:///home/runner/work/application/application/commoncriteria.github.io/pp/application/application-release.html?expand=on#abbr_PP) Individual Evaluation Activities (EAs) to be performed are specified both in Section 5 Security [Requirements](file:///home/runner/work/application/application/commoncriteria.github.io/pp/application/application-release.html?expand=on#req) as well as in this section. These [SARs](file:///home/runner/work/application/application/commoncriteria.github.io/pp/application/application-release.html?expand=on#abbr_SAR) were chosen based on the notion that a hypothetical attacker of the [TOE](file:///home/runner/work/application/application/commoncriteria.github.io/pp/application/application-release.html?expand=on#abbr_TOE) lacks

administrative privilege on its platform but otherwise has persistent access to the [TOE](file:///home/runner/work/application/application/commoncriteria.github.io/pp/application/application-release.html?expand=on#abbr_TOE) itself and the sophistication to interact with the platform in a way that they can attmept to access stored data without authorization or to run tools that automate more sophisticated malicious activity.

The general model for evaluation of [TOEs](file:///home/runner/work/application/application/commoncriteria.github.io/pp/application/application-release.html?expand=on#abbr_TOE) against [STs](file:///home/runner/work/application/application/commoncriteria.github.io/pp/application/application-release.html?expand=on#abbr_ST) written to conform to this [PP](file:///home/runner/work/application/application/commoncriteria.github.io/pp/application/application-release.html?expand=on#abbr_PP) is as follows:

After the [ST](file:///home/runner/work/application/application/commoncriteria.github.io/pp/application/application-release.html?expand=on#abbr_ST) has been approved for evaluation, the CCTL will obtain the [TOE,](file:///home/runner/work/application/application/commoncriteria.github.io/pp/application/application-release.html?expand=on#abbr_TOE) supporting environmental [IT,](file:///home/runner/work/application/application/commoncriteria.github.io/pp/application/application-release.html?expand=on#abbr_IT) and the administrative/user guides for the [TOE.](file:///home/runner/work/application/application/commoncriteria.github.io/pp/application/application-release.html?expand=on#abbr_TOE) The CCTL is expected to perform actions mandated by the Common Evaluation Methodology [\(CEM\)](file:///home/runner/work/application/application/commoncriteria.github.io/pp/application/application-release.html?expand=on#abbr_CEM) for the ASE and ALC [SARs.](file:///home/runner/work/application/application/commoncriteria.github.io/pp/application/application-release.html?expand=on#abbr_SAR) The CCTL also performs the evaluation activities contained within Section 5 Security [Requirements,](file:///home/runner/work/application/application/commoncriteria.github.io/pp/application/application-release.html?expand=on#req) which are intended to be an interpretation of the other [CEM](file:///home/runner/work/application/application/commoncriteria.github.io/pp/application/application-release.html?expand=on#abbr_CEM) assurance requirements as they apply to the specific technology instantiated in the [TOE.](file:///home/runner/work/application/application/commoncriteria.github.io/pp/application/application-release.html?expand=on#abbr_TOE) The evaluation activities that are captured in Section 5 Security [Requirements](file:///home/runner/work/application/application/commoncriteria.github.io/pp/application/application-release.html?expand=on#req) also provide clarification as to what the developer needs to provide to demonstrate the [TOE](file:///home/runner/work/application/application/commoncriteria.github.io/pp/application/application-release.html?expand=on#abbr_TOE) is compliant with the [PP](file:///home/runner/work/application/application/commoncriteria.github.io/pp/application/application-release.html?expand=on#abbr_PP). The results of these activities will be documented and presented (along with the administrative guidance used) for validation.

# **5.2.1 Class ASE: Security Target**

As per ASE activities defined in [\[CEM\]](file:///home/runner/work/application/application/commoncriteria.github.io/pp/application/application-release.html?expand=on#bibCEM).

# **5.2.2 Class ADV: Development**

The information about the [TOE](file:///home/runner/work/application/application/commoncriteria.github.io/pp/application/application-release.html?expand=on#abbr_TOE) is contained in the guidance documentation available to the end user as well as the [TSS](file:///home/runner/work/application/application/commoncriteria.github.io/pp/application/application-release.html?expand=on#abbr_TSS) portion of the [ST.](file:///home/runner/work/application/application/commoncriteria.github.io/pp/application/application-release.html?expand=on#abbr_ST) The [TOE](file:///home/runner/work/application/application/commoncriteria.github.io/pp/application/application-release.html?expand=on#abbr_TOE) developer must concur with the description of the product that is contained in the [TSS](file:///home/runner/work/application/application/commoncriteria.github.io/pp/application/application-release.html?expand=on#abbr_TSS) as it relates to the functional requirements. The evaluation activities contained in Section 5.1 Security Functional [Requirements](file:///home/runner/work/application/application/commoncriteria.github.io/pp/application/application-release.html?expand=on#SFRs) should provide the [ST](file:///home/runner/work/application/application/commoncriteria.github.io/pp/application/application-release.html?expand=on#abbr_ST) authors with sufficient information to determine the appropriate content for the [TSS](file:///home/runner/work/application/application/commoncriteria.github.io/pp/application/application-release.html?expand=on#abbr_TSS) section.

# **ADV\_FSP.1 Basic Functional Specification (ADV\_FSP.1)**

The functional specification describes the [TSFIs](file:///home/runner/work/application/application/commoncriteria.github.io/pp/application/application-release.html?expand=on#abbr_TSFI). It is not necessary to have a formal or complete specification of these interfaces. Additionally, because [TOEs](file:///home/runner/work/application/application/commoncriteria.github.io/pp/application/application-release.html?expand=on#abbr_TOE) conforming to this [PP](file:///home/runner/work/application/application/commoncriteria.github.io/pp/application/application-release.html?expand=on#abbr_PP) will necessarily have interfaces to the Operational Environment that are not directly invocable by [TOE](file:///home/runner/work/application/application/commoncriteria.github.io/pp/application/application-release.html?expand=on#abbr_TOE) users, there is little point specifying that such interfaces be described in and of themselves since only indirect testing of such interfaces may be possible. For this [PP](file:///home/runner/work/application/application/commoncriteria.github.io/pp/application/application-release.html?expand=on#abbr_PP), the activities for this family should focus on understanding the interfaces presented in the [TSS](file:///home/runner/work/application/application/commoncriteria.github.io/pp/application/application-release.html?expand=on#abbr_TSS) in response to the functional requirements and the interfaces presented in the AGD documentation. No additional "functional specification" documentation is necessary to satisfy the evaluation activities specified. The interfaces that need to be evaluated are characterized through the information needed to perform the assurance activities listed, rather than as an independent, abstract list.

#### **Developer action elements:**

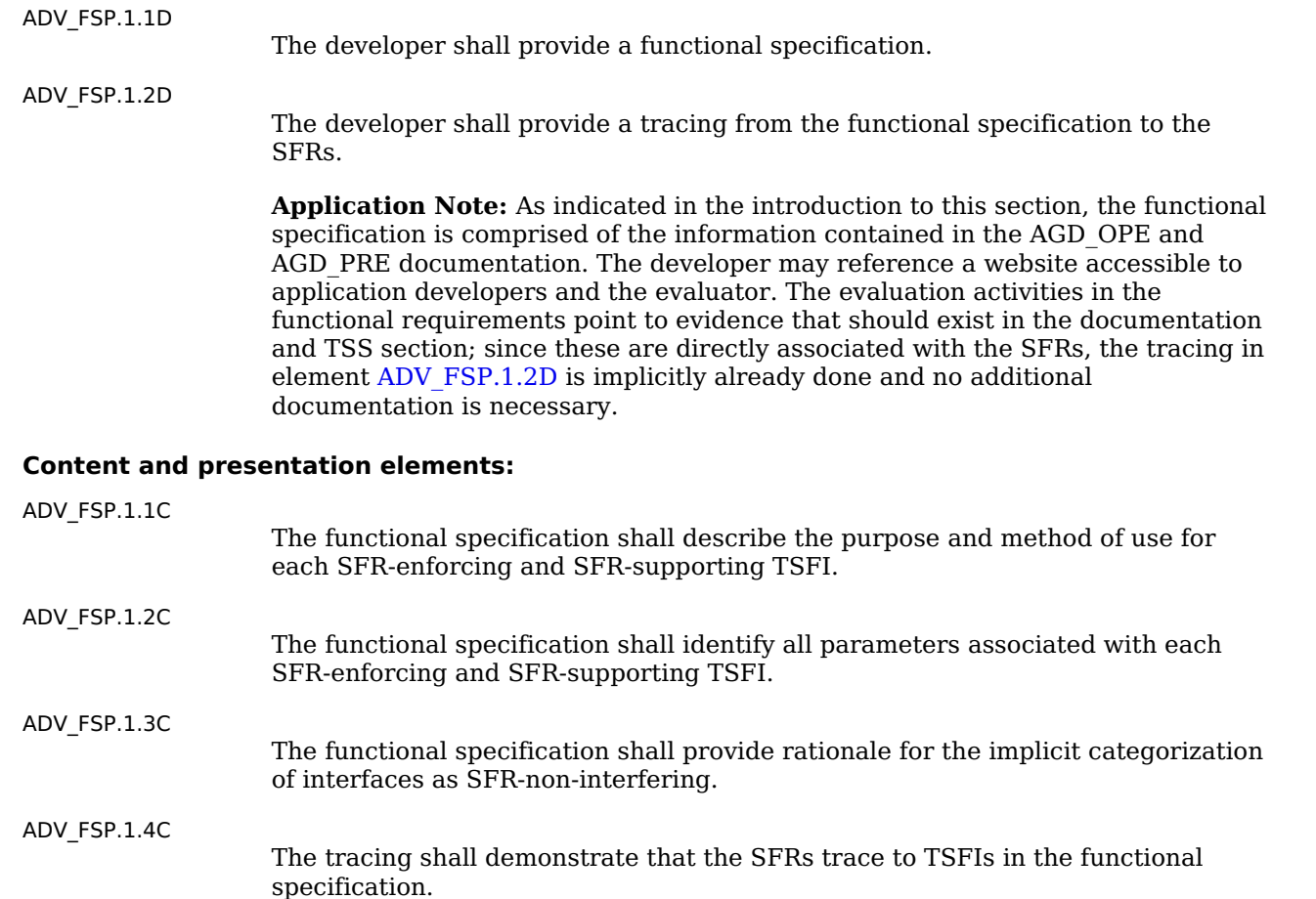

#### **Evaluator action elements:**

The evaluator shall confirm that the information provided meets all requirements for content and presentation of evidence.

[ADV\\_FSP.1.2E](file:///home/runner/work/application/application/commoncriteria.github.io/pp/application/application-release.html?expand=on#ADV_FSP.1.2E)

The evaluator shall determine that the functional specification is an accurate and complete instantiation of the [SFRs](file:///home/runner/work/application/application/commoncriteria.github.io/pp/application/application-release.html?expand=on#abbr_SFR).

# **[Evaluation](file:///home/runner/work/application/application/commoncriteria.github.io/pp/application/application-release.html?expand=on#) Activities**

## *[ADV\\_FSP.1](file:///home/runner/work/application/application/commoncriteria.github.io/pp/application/application-release.html?expand=on#ADV_FSP.1)*

*There are no specific evaluation activities associated with these [SARs](file:///home/runner/work/application/application/commoncriteria.github.io/pp/application/application-release.html?expand=on#abbr_SAR), except ensuring the information is provided. The functional specification documentation is provided to support the evaluation activities described in Section 5.1 Security Functional [Requirements,](file:///home/runner/work/application/application/commoncriteria.github.io/pp/application/application-release.html?expand=on#SFRs) and other activities described for AGD, ATE, and AVA [SARs](file:///home/runner/work/application/application/commoncriteria.github.io/pp/application/application-release.html?expand=on#abbr_SAR). The requirements on the content of the functional specification information is implicitly assessed by virtue of the other evaluation activities being performed; if the evaluator is unable to perform an activity because there is insufficient interface information, then an adequate functional specification has not been provided.*

# **5.2.3 Class AGD: Guidance Documentation**

The guidance documents will be provided with the [ST.](file:///home/runner/work/application/application/commoncriteria.github.io/pp/application/application-release.html?expand=on#abbr_ST) Guidance must include a description of how the [IT](file:///home/runner/work/application/application/commoncriteria.github.io/pp/application/application-release.html?expand=on#abbr_IT) personnel verifies that the Operational Environment can fulfill its role for the security functionality. The documentation should be in an informal style and readable by the [IT](file:///home/runner/work/application/application/commoncriteria.github.io/pp/application/application-release.html?expand=on#abbr_IT) personnel. Guidance must be provided for every operational environment that the product supports as claimed in the [ST](file:///home/runner/work/application/application/commoncriteria.github.io/pp/application/application-release.html?expand=on#abbr_ST). This guidance includes instructions to successfully install the [TSF](file:///home/runner/work/application/application/commoncriteria.github.io/pp/application/application-release.html?expand=on#abbr_TSF) in that environment; and instructions to manage the security of the [TSF](file:///home/runner/work/application/application/commoncriteria.github.io/pp/application/application-release.html?expand=on#abbr_TSF) as a product and as a component of the larger operational environment. Guidance pertaining to particular security functionality is also provided; requirements on such guidance are contained in the evaluation activities specified with each requirement.

# **AGD\_OPE.1 Operational User Guidance (AGD\_OPE.1)**

## **Developer action elements:**

[AGD\\_OPE.1.1D](file:///home/runner/work/application/application/commoncriteria.github.io/pp/application/application-release.html?expand=on#AGD_OPE.1.1D)

The developer shall provide operational user guidance.

**Application Note:** The operational user guidance does not have to be contained in a single document. Guidance to users, administrators and application developers can be spread among documents or web pages. Where appropriate, the guidance documentation is expressed in the eXtensible Configuration Checklist Description Format ([XCCDF](file:///home/runner/work/application/application/commoncriteria.github.io/pp/application/application-release.html?expand=on#abbr_XCCDF)) to support security automation. Rather than repeat information here, the developer should review the evaluation activities for this component to ascertain the specifics of the guidance that the evaluator will be checking for. This will provide the necessary information for the preparation of acceptable guidance.

#### **Content and presentation elements:**

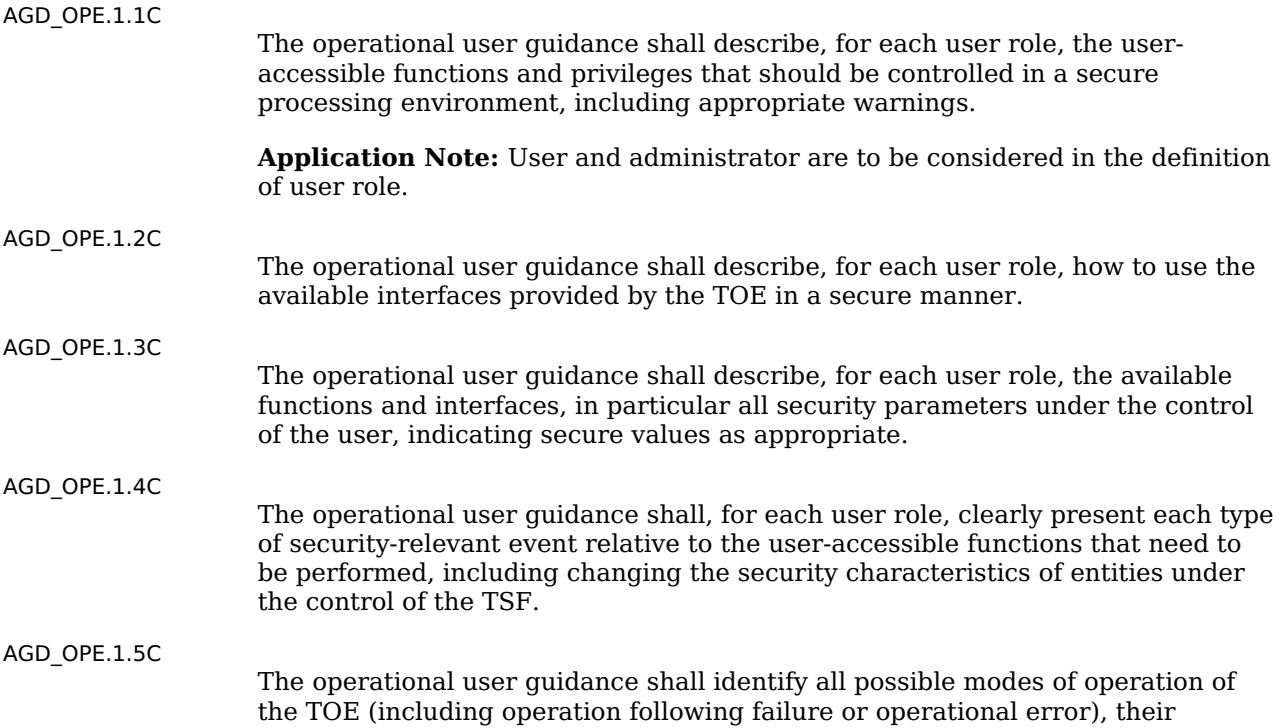

consequences, and implications for maintaining secure operation. [AGD\\_OPE.1.6C](file:///home/runner/work/application/application/commoncriteria.github.io/pp/application/application-release.html?expand=on#AGD_OPE.1.6C) The operational user guidance shall, for each user role, describe the security measures to be followed in order to fulfill the security objectives for the operational environment as described in the [ST](file:///home/runner/work/application/application/commoncriteria.github.io/pp/application/application-release.html?expand=on#abbr_ST). [AGD\\_OPE.1.7C](file:///home/runner/work/application/application/commoncriteria.github.io/pp/application/application-release.html?expand=on#AGD_OPE.1.7C) The operational user guidance shall be clear and reasonable.

#### **Evaluator action elements:**

[AGD\\_OPE.1.1E](file:///home/runner/work/application/application/commoncriteria.github.io/pp/application/application-release.html?expand=on#AGD_OPE.1.1E)

The evaluator shall confirm that the information provided meets all requirements for content and presentation of evidence.

## **[Evaluation](file:///home/runner/work/application/application/commoncriteria.github.io/pp/application/application-release.html?expand=on#) Activities**

#### *[AGD\\_OPE.1](file:///home/runner/work/application/application/commoncriteria.github.io/pp/application/application-release.html?expand=on#AGD_OPE.1)*

*Some of the contents of the operational guidance will be verified by the evaluation activities in Section 5.1 Security Functional [Requirements](file:///home/runner/work/application/application/commoncriteria.github.io/pp/application/application-release.html?expand=on#SFRs) and evaluation of the [TOE](file:///home/runner/work/application/application/commoncriteria.github.io/pp/application/application-release.html?expand=on#abbr_TOE) according to the [\[CEM\].](file:///home/runner/work/application/application/commoncriteria.github.io/pp/application/application-release.html?expand=on#bibCEM) The following additional information is also required.*

*If cryptographic functions are provided by the [TOE](file:///home/runner/work/application/application/commoncriteria.github.io/pp/application/application-release.html?expand=on#abbr_TOE), the operational guidance shall contain instructions for configuring the cryptographic engine associated with the evaluated configuration of the [TOE.](file:///home/runner/work/application/application/commoncriteria.github.io/pp/application/application-release.html?expand=on#abbr_TOE) It shall provide a warning to the administrator that use of other cryptographic engines was not evaluated nor tested during the [CC](file:///home/runner/work/application/application/commoncriteria.github.io/pp/application/application-release.html?expand=on#abbr_CC) evaluation of the [TOE](file:///home/runner/work/application/application/commoncriteria.github.io/pp/application/application-release.html?expand=on#abbr_TOE).*

*The documentation must describe the process for verifying updates to the [TOE](file:///home/runner/work/application/application/commoncriteria.github.io/pp/application/application-release.html?expand=on#abbr_TOE) by verifying a digital signature – this may be done by the [TOE](file:///home/runner/work/application/application/commoncriteria.github.io/pp/application/application-release.html?expand=on#abbr_TOE) or the underlying platform.*

*The evaluator shall verify that this process includes the following steps:*

- *Instructions for obtaining the update itself. This should include instructions for making the update accessible to the [TOE](file:///home/runner/work/application/application/commoncriteria.github.io/pp/application/application-release.html?expand=on#abbr_TOE) (e.g., placement in a specific directory).*
- *Instructions for initiating the update process, as well as discerning whether the process was successful or unsuccessful. This includes generation of the digital signature. The [TOE](file:///home/runner/work/application/application/commoncriteria.github.io/pp/application/application-release.html?expand=on#abbr_TOE) will likely contain security functionality that does not fall in the scope of evaluation under this [PP](file:///home/runner/work/application/application/commoncriteria.github.io/pp/application/application-release.html?expand=on#abbr_PP). The operational guidance shall make it clear to an administrator which security functionality is covered by the evaluation activities.*

# **AGD\_PRE.1 Preparative Procedures (AGD\_PRE.1)**

#### **Developer action elements:**

[AGD\\_PRE.1.1D](file:///home/runner/work/application/application/commoncriteria.github.io/pp/application/application-release.html?expand=on#AGD_PRE.1.1D)

The developer shall provide the [TOE,](file:///home/runner/work/application/application/commoncriteria.github.io/pp/application/application-release.html?expand=on#abbr_TOE) including its preparative procedures.

**Application Note:** As with the operational guidance, the developer should look to the evaluation activities to determine the required content with respect to preparative procedures.

#### **Content and presentation elements:**

[AGD\\_PRE.1.1C](file:///home/runner/work/application/application/commoncriteria.github.io/pp/application/application-release.html?expand=on#AGD_PRE.1.1C)

The preparative procedures shall describe all the steps necessary for secure acceptance of the delivered [TOE](file:///home/runner/work/application/application/commoncriteria.github.io/pp/application/application-release.html?expand=on#abbr_TOE) in accordance with the developer's delivery procedures.

[AGD\\_PRE.1.2C](file:///home/runner/work/application/application/commoncriteria.github.io/pp/application/application-release.html?expand=on#AGD_PRE.1.2C) The preparative procedures shall describe all the steps necessary for secure installation of the [TOE](file:///home/runner/work/application/application/commoncriteria.github.io/pp/application/application-release.html?expand=on#abbr_TOE) and for the secure preparation of the operational environment in accordance with the security objectives for the operational environment as described in the [ST](file:///home/runner/work/application/application/commoncriteria.github.io/pp/application/application-release.html?expand=on#abbr_ST).

#### **Evaluator action elements:**

[AGD\\_PRE.1.1E](file:///home/runner/work/application/application/commoncriteria.github.io/pp/application/application-release.html?expand=on#AGD_PRE.1.1E)

The evaluator shall confirm that the information provided meets all requirements for content and presentation of evidence.

[AGD\\_PRE.1.2E](file:///home/runner/work/application/application/commoncriteria.github.io/pp/application/application-release.html?expand=on#AGD_PRE.1.2E)

The evaluator shall apply the preparative procedures to confirm that the [TOE](file:///home/runner/work/application/application/commoncriteria.github.io/pp/application/application-release.html?expand=on#abbr_TOE) can be prepared securely for operation.

# **[Evaluation](file:///home/runner/work/application/application/commoncriteria.github.io/pp/application/application-release.html?expand=on#) Activities**

#### *[AGD\\_PRE.1](file:///home/runner/work/application/application/commoncriteria.github.io/pp/application/application-release.html?expand=on#AGD_PRE.1)*

*As indicated in the introduction above, there are significant expectations with respect to the documentation—especially when configuring the operational environment to support [TOE](file:///home/runner/work/application/application/commoncriteria.github.io/pp/application/application-release.html?expand=on#abbr_TOE) functional requirements. The evaluator shall check to ensure that the guidance provided for the [TOE](file:///home/runner/work/application/application/commoncriteria.github.io/pp/application/application-release.html?expand=on#abbr_TOE) adequately addresses all platforms claimed for the [TOE](file:///home/runner/work/application/application/commoncriteria.github.io/pp/application/application-release.html?expand=on#abbr_TOE) in the [ST.](file:///home/runner/work/application/application/commoncriteria.github.io/pp/application/application-release.html?expand=on#abbr_ST)*

# **5.2.4 Class ALC: Life-cycle Support**

At the assurance level provided for [TOEs](file:///home/runner/work/application/application/commoncriteria.github.io/pp/application/application-release.html?expand=on#abbr_TOE) conformant to this [PP](file:///home/runner/work/application/application/commoncriteria.github.io/pp/application/application-release.html?expand=on#abbr_PP), life-cycle support is limited to end-uservisible aspects of the life-cycle, rather than an examination of the [TOE](file:///home/runner/work/application/application/commoncriteria.github.io/pp/application/application-release.html?expand=on#abbr_TOE) vendor's development and configuration management process. This is not meant to diminish the critical role that a developer's practices play in contributing to the overall trustworthiness of a product; rather, it is a reflection on the information to be made available for evaluation at this assurance level.

# **ALC\_CMC.1 Labeling of the TOE (ALC\_CMC.1)**

This component is targeted at identifying the [TOE](file:///home/runner/work/application/application/commoncriteria.github.io/pp/application/application-release.html?expand=on#abbr_TOE) such that it can be distinguished from other products or versions from the same vendor and can be easily specified when being procured by an end user.

#### **Developer action elements:**

[ALC\\_CMC.1.1D](file:///home/runner/work/application/application/commoncriteria.github.io/pp/application/application-release.html?expand=on#ALC_CMC.1.1D)

The developer shall provide the [TOE](file:///home/runner/work/application/application/commoncriteria.github.io/pp/application/application-release.html?expand=on#abbr_TOE) and a reference for the [TOE.](file:///home/runner/work/application/application/commoncriteria.github.io/pp/application/application-release.html?expand=on#abbr_TOE)

## **Content and presentation elements:**

[ALC\\_CMC.1.1C](file:///home/runner/work/application/application/commoncriteria.github.io/pp/application/application-release.html?expand=on#ALC_CMC.1.1C)

The application shall be labeled with a unique reference.

#### **Application Note:** Unique reference information includes:

- Application Name
- Application Version
- Application Description
- Platform on which Application Runs
- Software Identification [\(SWID](file:///home/runner/work/application/application/commoncriteria.github.io/pp/application/application-release.html?expand=on#abbr_SWID)) tags, if available

#### **Evaluator action elements:**

[ALC\\_CMC.1.1E](file:///home/runner/work/application/application/commoncriteria.github.io/pp/application/application-release.html?expand=on#ALC_CMC.1.1E)

The evaluator shall confirm that the information provided meets all requirements for content and presentation of evidence.

# **[Evaluation](file:///home/runner/work/application/application/commoncriteria.github.io/pp/application/application-release.html?expand=on#) Activities**

#### *[ALC\\_CMC.1](file:///home/runner/work/application/application/commoncriteria.github.io/pp/application/application-release.html?expand=on#ALC_CMC.1)*

*The evaluator shall check the [ST](file:///home/runner/work/application/application/commoncriteria.github.io/pp/application/application-release.html?expand=on#abbr_ST) to ensure that it contains an identifier (such as a product name/version number) that specifically identifies the version that meets the requirements of the [ST](file:///home/runner/work/application/application/commoncriteria.github.io/pp/application/application-release.html?expand=on#abbr_ST). Further, the evaluator shall check the AGD guidance and [TOE](file:///home/runner/work/application/application/commoncriteria.github.io/pp/application/application-release.html?expand=on#abbr_TOE) samples received for testing to ensure that the version number is consistent with that in the [ST.](file:///home/runner/work/application/application/commoncriteria.github.io/pp/application/application-release.html?expand=on#abbr_ST) If the vendor maintains a website advertising the [TOE,](file:///home/runner/work/application/application/commoncriteria.github.io/pp/application/application-release.html?expand=on#abbr_TOE) the evaluator shall examine the information on the website to ensure that the information in the [ST](file:///home/runner/work/application/application/commoncriteria.github.io/pp/application/application-release.html?expand=on#abbr_ST) is sufficient to distinguish the product.*

# **ALC\_CMS.1 TOE CM Coverage (ALC\_CMS.1)**

#### **Developer action elements:**

[ALC\\_CMS.1.1D](file:///home/runner/work/application/application/commoncriteria.github.io/pp/application/application-release.html?expand=on#ALC_CMS.1.1D)

The developer shall provide a configuration list for the [TOE.](file:///home/runner/work/application/application/commoncriteria.github.io/pp/application/application-release.html?expand=on#abbr_TOE)

#### **Content and presentation elements:**

[ALC\\_CMS.1.1C](file:///home/runner/work/application/application/commoncriteria.github.io/pp/application/application-release.html?expand=on#ALC_CMS.1.1C)

The configuration list shall include the following: the [TOE](file:///home/runner/work/application/application/commoncriteria.github.io/pp/application/application-release.html?expand=on#abbr_TOE) itself; and the evaluation evidence required by the [SARs](file:///home/runner/work/application/application/commoncriteria.github.io/pp/application/application-release.html?expand=on#abbr_SAR).

[ALC\\_CMS.1.2C](file:///home/runner/work/application/application/commoncriteria.github.io/pp/application/application-release.html?expand=on#ALC_CMS.1.2C)

The configuration list shall uniquely identify the configuration items.

#### **Evaluator action elements:**

[ALC\\_CMS.1.1E](file:///home/runner/work/application/application/commoncriteria.github.io/pp/application/application-release.html?expand=on#ALC_CMS.1.1E)

The evaluator shall confirm that the information provided meets all requirements for content and presentation of evidence.
### *[ALC\\_CMS.1](file:///home/runner/work/application/application/commoncriteria.github.io/pp/application/application-release.html?expand=on#ALC_CMS.1)*

The  $\overline{P}$  evaluation evidence required by the [SARs](file:///home/runner/work/application/application/commoncriteria.github.io/pp/application/application-release.html?expand=on#abbr_SAR)" in this [PP](file:///home/runner/work/application/application/commoncriteria.github.io/pp/application/application-release.html?expand=on#abbr_PP) is limited to the information in the [ST](file:///home/runner/work/application/application/commoncriteria.github.io/pp/application/application-release.html?expand=on#abbr_ST) *coupled with the guidance provided to administrators and users under the AGD requirements. By ensuring that the [TOE](file:///home/runner/work/application/application/commoncriteria.github.io/pp/application/application-release.html?expand=on#abbr_TOE) is specifically identified and that this identification is consistent in the [ST](file:///home/runner/work/application/application/commoncriteria.github.io/pp/application/application-release.html?expand=on#abbr_ST) and in the AGD guidance (as done in the evaluation activity for [ALC\\_CMC.1](file:///home/runner/work/application/application/commoncriteria.github.io/pp/application/application-release.html?expand=on#ALC_CMC.1)), the evaluator implicitly confirms the information required by this component. Life-cycle support is targeted aspects of the developer's life-cycle and instructions to providers of applications for the developer's devices, rather than an in-depth examination of the [TSF](file:///home/runner/work/application/application/commoncriteria.github.io/pp/application/application-release.html?expand=on#abbr_TSF) manufacturer's development and configuration management process. This is not meant to diminish the critical role that a developer's practices play in contributing to the overall trustworthiness of a product; rather, it's a reflection on the information to be made available for evaluation. The evaluator shall ensure that the developer has identified (in guidance documentation for application developers concerning the targeted platform) one or more development environments appropriate for use in developing applications for the developer's platform. For each of these development environments, the developer shall provide information on how to configure the environment to ensure that buffer overflow protection mechanisms in the environment(s) are invoked (e.g., compiler flags). The evaluator shall ensure that this documentation also includes an indication of whether such protections are on by default, or have to be specifically enabled. The evaluator shall ensure that the [TSF](file:///home/runner/work/application/application/commoncriteria.github.io/pp/application/application-release.html?expand=on#abbr_TSF) is uniquely identified (with respect to other products from the [TSF](file:///home/runner/work/application/application/commoncriteria.github.io/pp/application/application-release.html?expand=on#abbr_TSF) vendor), and that documentation provided by the developer in association with the requirements in the [ST](file:///home/runner/work/application/application/commoncriteria.github.io/pp/application/application-release.html?expand=on#abbr_ST) is associated with the [TSF](file:///home/runner/work/application/application/commoncriteria.github.io/pp/application/application-release.html?expand=on#abbr_TSF) using this unique identification.*

### **ALC\_TSU\_EXT.1 Timely Security Updates**

This component requires the [TOE](file:///home/runner/work/application/application/commoncriteria.github.io/pp/application/application-release.html?expand=on#abbr_TOE) developer, in conjunction with any other necessary parties, to provide information as to how the end-user devices are updated to address security issues in a timely manner. The documentation describes the process of providing updates to the public from the time a security flaw is reported/discovered, to the time an update is released. This description includes the parties involved (e.g., the developer, carriers(s)) and the steps that are performed (e.g., developer testing, carrier testing), including worst case time periods, before an update is made available to the public.

### **Developer action elements:**

[ALC\\_TSU\\_EXT.1.1D](file:///home/runner/work/application/application/commoncriteria.github.io/pp/application/application-release.html?expand=on#ALC_TSU_EXT.1.1D)

The developer shall provide a description in the [TSS](file:///home/runner/work/application/application/commoncriteria.github.io/pp/application/application-release.html?expand=on#abbr_TSS) of how timely security updates are made to the [TOE.](file:///home/runner/work/application/application/commoncriteria.github.io/pp/application/application-release.html?expand=on#abbr_TOE)

**Note:** Application developers must support updates to their products for purposes of fixing security vulnerabilities.

[ALC\\_TSU\\_EXT.1.2D](file:///home/runner/work/application/application/commoncriteria.github.io/pp/application/application-release.html?expand=on#ALC_TSU_EXT.1.2D) The developer shall provide a description in the [TSS](file:///home/runner/work/application/application/commoncriteria.github.io/pp/application/application-release.html?expand=on#abbr_TSS) of how users are notified when updates change security properties or the configuration of the product.

#### **Content and presentation elements:**

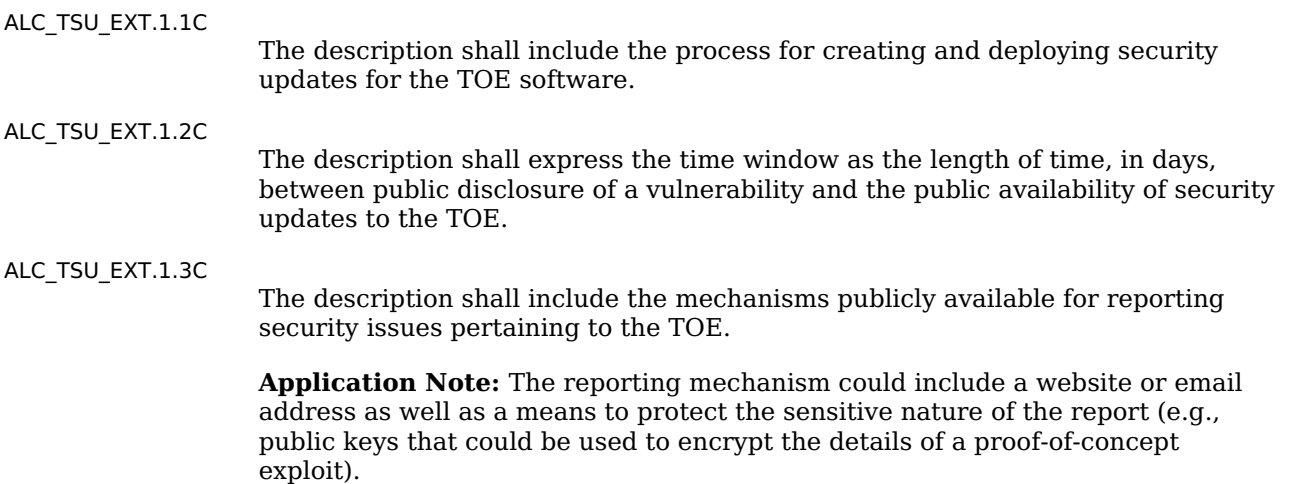

#### **Evaluator action elements:**

[ALC\\_TSU\\_EXT.1.1E](file:///home/runner/work/application/application/commoncriteria.github.io/pp/application/application-release.html?expand=on#ALC_TSU_EXT.1.1E)

The evaluator *shall confirm* that the information provided meets all requirements for content and presentation of evidence.

### *[ALC\\_TSU\\_EXT.1](file:///home/runner/work/application/application/commoncriteria.github.io/pp/application/application-release.html?expand=on#ALC_TSU_EXT.1)*

*The evaluator shall verify that the [TSS](file:///home/runner/work/application/application/commoncriteria.github.io/pp/application/application-release.html?expand=on#abbr_TSS) contains a description of the timely security update process used by the developer to create and deploy security updates. The evaluator shall verify that this description addresses the entire application. The evaluator shall also verify that, in addition to the [TOE](file:///home/runner/work/application/application/commoncriteria.github.io/pp/application/application-release.html?expand=on#abbr_TOE) developer's process, any third-party processes are also addressed in the description. The evaluator shall also verify that each mechanism for deployment of security updates is described.*

*The evaluator shall verify that, for each deployment mechanism described for the update process, the [TSS](file:///home/runner/work/application/application/commoncriteria.github.io/pp/application/application-release.html?expand=on#abbr_TSS) lists a time between public disclosure of a vulnerability and public availability of the security update to the [TOE](file:///home/runner/work/application/application/commoncriteria.github.io/pp/application/application-release.html?expand=on#abbr_TOE) patching this vulnerability, to include any third-party or carrier delays in deployment. The evaluator shall verify that this time is expressed in a number or range of days.*

*The evaluator shall verify that this description includes the publicly available mechanisms (including either an email address or website) for reporting security issues related to the [TOE.](file:///home/runner/work/application/application/commoncriteria.github.io/pp/application/application-release.html?expand=on#abbr_TOE) The evaluator shall verify that the description of this mechanism includes a method for protecting the report either using a public key for encrypting email or a trusted channel for a website.*

### **5.2.5 Class ATE: Tests**

Testing is specified for functional aspects of the system as well as aspects that take advantage of design or implementation weaknesses. The former is done through the ATE\_IND family, while the latter is through the AVA\_VAN family. At the assurance level specified in this [PP](file:///home/runner/work/application/application/commoncriteria.github.io/pp/application/application-release.html?expand=on#abbr_PP), testing is based on advertised functionality and interfaces with dependency on the availability of design information. One of the primary outputs of the evaluation process is the test report as specified in the following requirements.

### **ATE\_IND.1 Independent Testing – Conformance (ATE\_IND.1)**

Testing is performed to confirm the functionality described in the [TSS](file:///home/runner/work/application/application/commoncriteria.github.io/pp/application/application-release.html?expand=on#abbr_TSS) as well as the administrative (including configuration and operational) documentation provided. The focus of the testing is to confirm that the requirements specified in Section 5.1 Security Functional [Requirements](file:///home/runner/work/application/application/commoncriteria.github.io/pp/application/application-release.html?expand=on#SFRs) are being met, although some additional testing is specified for [SARs](file:///home/runner/work/application/application/commoncriteria.github.io/pp/application/application-release.html?expand=on#abbr_SAR) in Section 5.2 Security Assurance [Requirements.](file:///home/runner/work/application/application/commoncriteria.github.io/pp/application/application-release.html?expand=on#SARs) The evaluation activities identify the additional testing activities associated with these components. The evaluator produces a test report documenting the plan for and results of testing, as well as coverage arguments focused on the platform/[TOE](file:///home/runner/work/application/application/commoncriteria.github.io/pp/application/application-release.html?expand=on#abbr_TOE) combinations that are claiming conformance to this [PP.](file:///home/runner/work/application/application/commoncriteria.github.io/pp/application/application-release.html?expand=on#abbr_PP) Given the scope of the [TOE](file:///home/runner/work/application/application/commoncriteria.github.io/pp/application/application-release.html?expand=on#abbr_TOE) and its associated evaluation evidence requirements, this component's evaluation activities are covered by the evaluation activities listed for [ALC\\_CMC.1](file:///home/runner/work/application/application/commoncriteria.github.io/pp/application/application-release.html?expand=on#ALC_CMC.1).

### **Developer action elements:**

[ATE\\_IND.1.1D](file:///home/runner/work/application/application/commoncriteria.github.io/pp/application/application-release.html?expand=on#ATE_IND.1.1D)

The developer shall provide the [TOE](file:///home/runner/work/application/application/commoncriteria.github.io/pp/application/application-release.html?expand=on#abbr_TOE) for testing.

**Application Note:** The developer must provide at least one product instance of the [TOE](file:///home/runner/work/application/application/commoncriteria.github.io/pp/application/application-release.html?expand=on#abbr_TOE) for complete testing on at least one platform regardless of equivalency. See the Equivalency Appendix for more details.

#### **Content and presentation elements:**

[ATE\\_IND.1.1C](file:///home/runner/work/application/application/commoncriteria.github.io/pp/application/application-release.html?expand=on#ATE_IND.1.1C)

The [TOE](file:///home/runner/work/application/application/commoncriteria.github.io/pp/application/application-release.html?expand=on#abbr_TOE) shall be suitable for testing.

# **Evaluator action elements:**

[ATE\\_IND.1.1E](file:///home/runner/work/application/application/commoncriteria.github.io/pp/application/application-release.html?expand=on#ATE_IND.1.1E)

The evaluator *shall confirm* that the information provided meets all requirements for content and presentation of evidence.

[ATE\\_IND.1.2E](file:///home/runner/work/application/application/commoncriteria.github.io/pp/application/application-release.html?expand=on#ATE_IND.1.2E)

The evaluator shall test a subset of the [TSF](file:///home/runner/work/application/application/commoncriteria.github.io/pp/application/application-release.html?expand=on#abbr_TSF) to confirm that the [TSF](file:///home/runner/work/application/application/commoncriteria.github.io/pp/application/application-release.html?expand=on#abbr_TSF) operates as specified.

**Application Note:** The evaluator should test the application on the most current fully patched version of the platform.

### **[Evaluation](file:///home/runner/work/application/application/commoncriteria.github.io/pp/application/application-release.html?expand=on#) Activities**

*[ATE\\_IND.1](file:///home/runner/work/application/application/commoncriteria.github.io/pp/application/application-release.html?expand=on#ATE_IND.1)*

*The evaluator shall prepare a test plan and report documenting the testing aspects of the system, including any application crashes during testing. The evaluator shall determine the root* *cause of any application crashes and include that information in the report. The test plan covers all of the testing actions contained in the [\[CEM\]](file:///home/runner/work/application/application/commoncriteria.github.io/pp/application/application-release.html?expand=on#bibCEM) and the body of this [PP'](file:///home/runner/work/application/application/commoncriteria.github.io/pp/application/application-release.html?expand=on#abbr_PP)s evaluation activities.*

*While it is not necessary to have one test case per test listed in an evaluation activity, the evaluator must document in the test plan that each applicable testing requirement in the [ST](file:///home/runner/work/application/application/commoncriteria.github.io/pp/application/application-release.html?expand=on#abbr_ST) is covered. The test plan identifies the platforms to be tested, and for those platforms not included* in the test plan but included in the [ST,](file:///home/runner/work/application/application/commoncriteria.github.io/pp/application/application-release.html?expand=on#abbr_ST) the test plan provides a justification for not testing the *platforms. This justification must address the differences between the tested platforms and the untested platforms, and make an argument that the differences do not affect the testing to be performed. It is not sufficient to merely assert that the differences have no effect; rationale must* be provided. If all platforms claimed in the [ST](file:///home/runner/work/application/application/commoncriteria.github.io/pp/application/application-release.html?expand=on#abbr_ST) are tested, then no rationale is necessary. The test *plan describes the composition of each platform to be tested, and any setup that is necessary beyond what is contained in the AGD documentation. It should be noted that the evaluator is expected to follow the AGD documentation for installation and setup of each platform either as* part of a test or as a standard pre-test condition. This may include special test drivers or tools. *For each driver or tool, an argument (not just an assertion) should be provided that the driver or tool will not adversely affect the performance of the functionality by the [TOE](file:///home/runner/work/application/application/commoncriteria.github.io/pp/application/application-release.html?expand=on#abbr_TOE) and its platform.*

*This also includes the configuration of the cryptographic engine to be used. The cryptographic algorithms implemented by this engine are those specified by this [PP](file:///home/runner/work/application/application/commoncriteria.github.io/pp/application/application-release.html?expand=on#abbr_PP) and used by the cryptographic protocols being evaluated (e.g [SSH\)](file:///home/runner/work/application/application/commoncriteria.github.io/pp/application/application-release.html?expand=on#abbr_SSH). The test plan identifies high-level test objectives as well as the test procedures to be followed to achieve those objectives. These procedures include expected results.*

*The test report (which could just be an annotated version of the test plan) details the activities that took place when the test procedures were executed, and includes the actual results of the* tests. This shall be a cumulative account, so if there was a test run that resulted in a failure; a fix *installed; and then a successful re-run of the test, the report would show a "fail" and "pass" result (and the supporting details), and not just the "pass" result.*

# **5.2.6 Class AVA: Vulnerability Assessment**

For the current generation of this protection profile, the evaluation lab is expected to survey open sources to discover what vulnerabilities have been discovered in these types of products. In most cases, these vulnerabilities will require sophistication beyond that of a basic attacker. Until penetration tools are created and uniformly distributed to the evaluation labs, the evaluator will not be expected to test for these vulnerabilities in the [TOE.](file:///home/runner/work/application/application/commoncriteria.github.io/pp/application/application-release.html?expand=on#abbr_TOE) The labs will be expected to comment on the likelihood of these vulnerabilities given the documentation provided by the vendor. This information will be used in the development of penetration testing tools and for the development of future protection profiles.

### **AVA\_VAN.1 Vulnerability Survey (AVA\_VAN.1)**

#### **Developer action elements:**

[AVA\\_VAN.1.1D](file:///home/runner/work/application/application/commoncriteria.github.io/pp/application/application-release.html?expand=on#AVA_VAN.1.1D)

The developer shall provide the [TOE](file:///home/runner/work/application/application/commoncriteria.github.io/pp/application/application-release.html?expand=on#abbr_TOE) for testing.

#### **Content and presentation elements:**

[AVA\\_VAN.1.1C](file:///home/runner/work/application/application/commoncriteria.github.io/pp/application/application-release.html?expand=on#AVA_VAN.1.1C)

The application shall be suitable for testing.

**Application Note:** Suitability for testing means not being obfuscated or packaged in such a way as to disrupt either static or dynamic analysis by the evaluator.

#### **Evaluator action elements:**

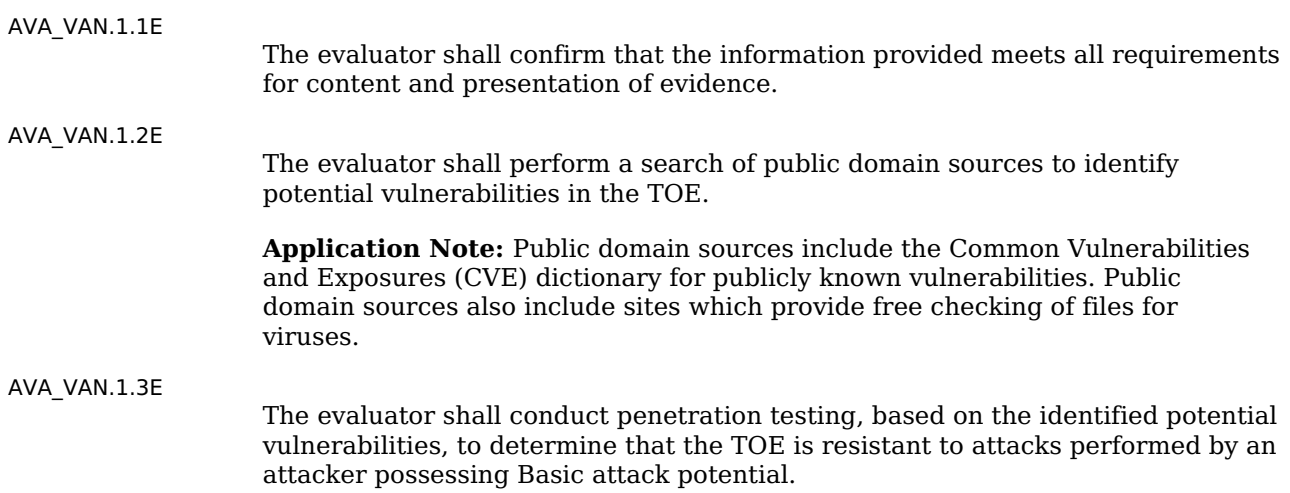

#### *[AVA\\_VAN.1](file:///home/runner/work/application/application/commoncriteria.github.io/pp/application/application-release.html?expand=on#AVA_VAN.1)*

*The evaluator shall generate a report to document their findings with respect to this requirement. This report could physically be part of the overall test report mentioned in ATE\_IND, or a separate document. The evaluator performs a search of public information to find vulnerabilities that have been found in similar applications with a particular focus on network protocols the application uses and document formats it parses.*

*The evaluator documents the sources consulted and the vulnerabilities found in the report.*

*For each vulnerability found, the evaluator either provides a rationale with respect to its nonapplicability, or the evaluator formulates a test (using the guidelines provided in ATE\_IND) to confirm the vulnerability, if suitable. Suitability is determined by assessing the attack vector needed to take advantage of the vulnerability. If exploiting the vulnerability requires expert skills and an electron microscope, for instance, then a test would not be suitable and an appropriate justification would be formulated.*

*For Windows, Linux, macOS and Solaris: The evaluator shall also run a virus scanner with the most current virus definitions against the application files and verify that no files are flagged as malicious.*

# **Appendix A - Optional Requirements**

As indicated in the introduction to this [PP](file:///home/runner/work/application/application/commoncriteria.github.io/pp/application/application-release.html?expand=on#abbr_PP), the baseline requirements (those that must be performed by the [TOE](file:///home/runner/work/application/application/commoncriteria.github.io/pp/application/application-release.html?expand=on#abbr_TOE)) are contained in the body of this [PP.](file:///home/runner/work/application/application/commoncriteria.github.io/pp/application/application-release.html?expand=on#abbr_PP) This appendix contains three other types of optional requirements that may be included in the [ST,](file:///home/runner/work/application/application/commoncriteria.github.io/pp/application/application-release.html?expand=on#abbr_ST) but are not required in order to conform to this [PP](file:///home/runner/work/application/application/commoncriteria.github.io/pp/application/application-release.html?expand=on#abbr_PP). However, applied modules, packages and/or use cases may refine specific requirements as mandatory.

The first type (A.1 Strictly Optional [Requirements\)](file:///home/runner/work/application/application/commoncriteria.github.io/pp/application/application-release.html?expand=on#optional-reqs) are strictly optional requirements that are independent of the [TOE](file:///home/runner/work/application/application/commoncriteria.github.io/pp/application/application-release.html?expand=on#abbr_TOE) implementing any function. If the [TOE](file:///home/runner/work/application/application/commoncriteria.github.io/pp/application/application-release.html?expand=on#abbr_TOE) fulfills any of these requirements or supports a certain functionality, the vendor is encouraged to include the [SFRs](file:///home/runner/work/application/application/commoncriteria.github.io/pp/application/application-release.html?expand=on#abbr_SFR) in the [ST,](file:///home/runner/work/application/application/commoncriteria.github.io/pp/application/application-release.html?expand=on#abbr_ST) but are not required in order to conform to this [PP](file:///home/runner/work/application/application/commoncriteria.github.io/pp/application/application-release.html?expand=on#abbr_PP).

The second type (A.2 Objective [Requirements\)](file:///home/runner/work/application/application/commoncriteria.github.io/pp/application/application-release.html?expand=on#objective-reqs) are objective requirements that describe security functionality not yet widely available in commercial technology. The requirements are not currently mandated in the body of this [PP](file:///home/runner/work/application/application/commoncriteria.github.io/pp/application/application-release.html?expand=on#abbr_PP), but will be included in the baseline requirements in future versions of this [PP.](file:///home/runner/work/application/application/commoncriteria.github.io/pp/application/application-release.html?expand=on#abbr_PP) Adoption by vendors is encouraged and expected as soon as possible.

The third type (A.3 [Implementation-based](file:///home/runner/work/application/application/commoncriteria.github.io/pp/application/application-release.html?expand=on#feat-based-reqs) Requirements) are dependent on the [TOE](file:///home/runner/work/application/application/commoncriteria.github.io/pp/application/application-release.html?expand=on#abbr_TOE) implementing a particular function. If the [TOE](file:///home/runner/work/application/application/commoncriteria.github.io/pp/application/application-release.html?expand=on#abbr_TOE) fulfills any of these requirements, the vendor must either add the related [SFR](file:///home/runner/work/application/application/commoncriteria.github.io/pp/application/application-release.html?expand=on#abbr_SFR) or disable the functionality for the evaluated configuration.

# **A.1 Strictly Optional Requirements**

# **A.1.1 Cryptographic Support (FCS)**

# **FCS\_CKM.1/SK Cryptographic Symmetric Key Generation**

[FCS\\_CKM.1.1/SK](file:///home/runner/work/application/application/commoncriteria.github.io/pp/application/application-release.html?expand=on#FCS_CKM.1.1/SK)

The **application** shall generate **symmetric** cryptographic keys **using a Random Bit Generator as specified in [FCS\\_RBG\\_EXT.1](file:///home/runner/work/application/application/commoncriteria.github.io/pp/application/application-release.html?expand=on#FCS_RBG_EXT.1)** and specified cryptographic key sizes [**selection**:

- *128-bit*
- *256-bit*
- ].

**Application Note:** Symmetric keys may be used to generate keys along the key chain.

# **[Evaluation](file:///home/runner/work/application/application/commoncriteria.github.io/pp/application/application-release.html?expand=on#) Activities**

# *[FCS\\_CKM.1/SK](file:///home/runner/work/application/application/commoncriteria.github.io/pp/application/application-release.html?expand=on#FCS_CKM.1/SK)*

### *[TSS](file:///home/runner/work/application/application/commoncriteria.github.io/pp/application/application-release.html?expand=on#abbr_TSS)*

*The evaluator shall review the [TSS](file:///home/runner/work/application/application/commoncriteria.github.io/pp/application/application-release.html?expand=on#abbr_TSS) to determine that it describes how the functionality described by [FCS\\_RBG\\_EXT.1](file:///home/runner/work/application/application/commoncriteria.github.io/pp/application/application-release.html?expand=on#FCS_RBG_EXT.1) is invoked.*

*If the application is relying on random bit generation from the host platform, the evaluator shall verify the [TSS](file:///home/runner/work/application/application/commoncriteria.github.io/pp/application/application-release.html?expand=on#abbr_TSS) includes the name/manufacturer of the external [RBG](file:///home/runner/work/application/application/commoncriteria.github.io/pp/application/application-release.html?expand=on#abbr_RBG) and describes the function call and parameters used when calling the external [DRBG](file:///home/runner/work/application/application/commoncriteria.github.io/pp/application/application-release.html?expand=on#abbr_DRBG) function. If different external RBGs are used for different platforms, the evaluator shall verify the [TSS](file:///home/runner/work/application/application/commoncriteria.github.io/pp/application/application-release.html?expand=on#abbr_TSS) identifies each [RBG](file:///home/runner/work/application/application/commoncriteria.github.io/pp/application/application-release.html?expand=on#abbr_RBG) for each platform. Also, the evaluator shall verify the [TSS](file:///home/runner/work/application/application/commoncriteria.github.io/pp/application/application-release.html?expand=on#abbr_TSS) includes a short description of the vendor's assumption for the amount of entropy seeding the external [DRBG.](file:///home/runner/work/application/application/commoncriteria.github.io/pp/application/application-release.html?expand=on#abbr_DRBG) The evaluator uses the description of the [RBG](file:///home/runner/work/application/application/commoncriteria.github.io/pp/application/application-release.html?expand=on#abbr_RBG) functionality in FCS\_RBG\_EXT or documentation available for the operational environment to determine that the key size being requested is identical to the key size and mode to be used for the encryption/decryption of the user data.*

# *Guidance*

*The evaluator shall verify the guidance documention contains any informance necessary to configure key sizes.*

*Tests None.*

# **A.2 Objective Requirements**

# **A.2.1 Protection of the TSF (FPT)**

**FPT\_API\_EXT.2 Use of Supported Services and APIs**

[FPT\\_API\\_EXT.2.1](file:///home/runner/work/application/application/commoncriteria.github.io/pp/application/application-release.html?expand=on#FPT_API_EXT.2.1)

The application [**selection, choose one of**: *shall use platform-provided libraries*, *does not implement functionality* ] for parsing [**assignment**: *list of formats parsed that are included in the [IANA](file:///home/runner/work/application/application/commoncriteria.github.io/pp/application/application-release.html?expand=on#abbr_IANA) [MIME](file:///home/runner/work/application/application/commoncriteria.github.io/pp/application/application-release.html?expand=on#abbr_MIME) media types*].

**Application Note:** The [IANA](file:///home/runner/work/application/application/commoncriteria.github.io/pp/application/application-release.html?expand=on#abbr_IANA) [MIME](file:///home/runner/work/application/application/commoncriteria.github.io/pp/application/application-release.html?expand=on#abbr_MIME) types are listed at <http://www.iana.org/assignments/media-types> and include many image, audio, video, and content file formats.

This requirement does not apply if providing parsing services is the purpose of the application.

# **[Evaluation](file:///home/runner/work/application/application/commoncriteria.github.io/pp/application/application-release.html?expand=on#) Activities**

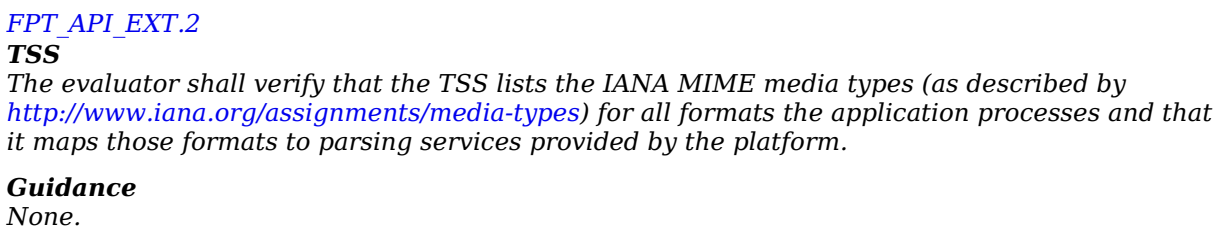

*Tests None.*

# **A.3 Implementation-based Requirements**

This [PP](file:///home/runner/work/application/application/commoncriteria.github.io/pp/application/application-release.html?expand=on#abbr_PP) does not define any Implementation-based requirements.

# **Appendix B - Selection-based Requirements**

As indicated in the introduction to this [PP](file:///home/runner/work/application/application/commoncriteria.github.io/pp/application/application-release.html?expand=on#abbr_PP), the baseline requirements (those that must be performed by the [TOE](file:///home/runner/work/application/application/commoncriteria.github.io/pp/application/application-release.html?expand=on#abbr_TOE) or its underlying platform) are contained in the body of this [PP.](file:///home/runner/work/application/application/commoncriteria.github.io/pp/application/application-release.html?expand=on#abbr_PP) There are additional requirements based on selections in the body of the [PP:](file:///home/runner/work/application/application/commoncriteria.github.io/pp/application/application-release.html?expand=on#abbr_PP) if certain selections are made, then additional requirements below must be included.

# **B.1 Cryptographic Support (FCS)**

### **FCS\_CKM.1/AK Cryptographic Asymmetric Key Generation**

*The inclusion of this selection-based component depends upon selection in [FCS\\_CKM\\_EXT.1.1.](file:///home/runner/work/application/application/commoncriteria.github.io/pp/application/application-release.html?expand=on#FCS_CKM_EXT.1.1)*

[FCS\\_CKM.1.1/AK](file:///home/runner/work/application/application/commoncriteria.github.io/pp/application/application-release.html?expand=on#FCS_CKM.1.1/AK)

The **application** shall **[selection:**

- *invoke platform-provided functionality*
- *implement functionality*

**]** to generate **asymmetric** cryptographic keys in accordance with a specified cryptographic key generation algorithm [**selection**:

- *[RSA schemes] using cryptographic key sizes of [2048-bit or greater] that meet the following: [[FIPS](file:///home/runner/work/application/application/commoncriteria.github.io/pp/application/application-release.html?expand=on#abbr_FIPS) PUB 186-4, "Digital Signature Standard ([DSS\)](file:///home/runner/work/application/application/commoncriteria.github.io/pp/application/application-release.html?expand=on#abbr_DSS)," Appendix B.3]*
- *[ECC schemes] using [["NIST](file:///home/runner/work/application/application/commoncriteria.github.io/pp/application/application-release.html?expand=on#abbr_NIST) curves" P-384 and [selection: P-256, P-521, no other curves ]] that meet the following: [[FIPS](file:///home/runner/work/application/application/commoncriteria.github.io/pp/application/application-release.html?expand=on#abbr_FIPS) PUB 186-4, "Digital Signature Standard [\(DSS](file:///home/runner/work/application/application/commoncriteria.github.io/pp/application/application-release.html?expand=on#abbr_DSS))," Appendix B.4]*
- *[FFC schemes] using cryptographic key sizes of [2048-bit or greater] that meet the following: [[FIPS](file:///home/runner/work/application/application/commoncriteria.github.io/pp/application/application-release.html?expand=on#abbr_FIPS) PUB 186-4, "Digital Signature Standard ([DSS](file:///home/runner/work/application/application/commoncriteria.github.io/pp/application/application-release.html?expand=on#abbr_DSS))," Appendix B.1]*
- *[FFC Schemes] using [Diffie-Hellman group 14] that meet the following: [\[RFC](file:///home/runner/work/application/application/commoncriteria.github.io/pp/application/application-release.html?expand=on#abbr_RFC) 3526, Section 3]*
- *[FFC Schemes] using ["safe-prime" groups] that meet the following: [\[NIST](file:///home/runner/work/application/application/commoncriteria.github.io/pp/application/application-release.html?expand=on#abbr_NIST) Special Publication 800-56A Revision 3, "Recommendation for Pair-Wise Key Establishment Schemes Using Discrete Logarithm Cryptography" and [selection: [RFC](file:///home/runner/work/application/application/commoncriteria.github.io/pp/application/application-release.html?expand=on#abbr_RFC) 3526, [RFC](file:///home/runner/work/application/application/commoncriteria.github.io/pp/application/application-release.html?expand=on#abbr_RFC) 7919 ]]*

].

**Application Note:** The [ST](file:///home/runner/work/application/application/commoncriteria.github.io/pp/application/application-release.html?expand=on#abbr_ST) should claim all key generation schemes used for key establishment and entity authentication. When key generation is used for key establishment, the schemes in FCS CKM.2.1 and selected cryptographic protocols must match the selection. When key generation is used for entity authentication, the public key is expected to be associated with an X.509v3 certificate.

If the [TOE](file:///home/runner/work/application/application/commoncriteria.github.io/pp/application/application-release.html?expand=on#abbr_TOE) acts as a receiver in the RSA key establishment scheme, the [TOE](file:///home/runner/work/application/application/commoncriteria.github.io/pp/application/application-release.html?expand=on#abbr_TOE) does not need to implement RSA key generation.

# **[Evaluation](file:///home/runner/work/application/application/commoncriteria.github.io/pp/application/application-release.html?expand=on#) Activities**

# *[FCS\\_CKM.1.1/AK](file:///home/runner/work/application/application/commoncriteria.github.io/pp/application/application-release.html?expand=on#FCS_CKM.1.1/AK)*

# *[TSS](file:///home/runner/work/application/application/commoncriteria.github.io/pp/application/application-release.html?expand=on#abbr_TSS)*

The evaluator shall ensure that the [TSS](file:///home/runner/work/application/application/commoncriteria.github.io/pp/application/application-release.html?expand=on#abbr_TSS) identifies the key sizes supported by the [TOE](file:///home/runner/work/application/application/commoncriteria.github.io/pp/application/application-release.html?expand=on#abbr_TOE). If the [ST](file:///home/runner/work/application/application/commoncriteria.github.io/pp/application/application-release.html?expand=on#abbr_ST) *specifies more than one scheme, the evaluator shall examine the [TSS](file:///home/runner/work/application/application/commoncriteria.github.io/pp/application/application-release.html?expand=on#abbr_TSS) to verify that it identifies the usage for each scheme.*

*If the [ST](file:///home/runner/work/application/application/commoncriteria.github.io/pp/application/application-release.html?expand=on#abbr_ST) selects "invoke platform-provided functionality," then the evaluator shall examine the [TSS](file:///home/runner/work/application/application/commoncriteria.github.io/pp/application/application-release.html?expand=on#abbr_TSS) to verify that it describes how the key generation functionality is invoked and that the invokation matches the algorithm and size selections for each supported platform. The evaluator shall confirm the invocation of the platform is using non-depricated functions provided by the platform(s).*

### *Guidance*

*The evaluator shall verify that the AGD guidance instructs the administrator how to configure the [TOE](file:///home/runner/work/application/application/commoncriteria.github.io/pp/application/application-release.html?expand=on#abbr_TOE) to use the selected key generation scheme(s) and key size(s) for all uses defined in this [PP](file:///home/runner/work/application/application/commoncriteria.github.io/pp/application/application-release.html?expand=on#abbr_PP) if any configuration is required.*

*Tests*

*If the application selects "implement functionality," then the following test activities shall be*

### *carried out.*

*Evaluation Activity Note: The following tests may require the developer to provide access to a developer environment that provides the evaluator with tools that are typically available to endusers of the application.*

# *Key Generation for [FIPS](file:///home/runner/work/application/application/commoncriteria.github.io/pp/application/application-release.html?expand=on#abbr_FIPS) PUB 186-4 RSA Schemes*

*The evaluator shall verify the implementation of RSA Key Generation by the [TOE](file:///home/runner/work/application/application/commoncriteria.github.io/pp/application/application-release.html?expand=on#abbr_TOE) using the Key Generation test. This test verifies the ability of the [TSF](file:///home/runner/work/application/application/commoncriteria.github.io/pp/application/application-release.html?expand=on#abbr_TSF) to correctly produce values for the key components including the public verification exponent e, the private prime factors p and q, the public modulus n and the calculation of the private signature exponent d. Key Pair generation specifies 5 ways (or methods) to generate the primes p and q. These include:*

- *Random Primes:*
	- *Provable primes*
	- *Probable primes*
- *Primes with Conditions:*
	- *Primes p1, p2, q1, q2, p, and q shall all be provable primes*
	- *Primes p1, p2, q1, and q2 shall be provable primes, and p and q shall be probable primes*
	- *Primes p1, p2, q1, q2, p, and q shall all be probable primes*

*To test the key generation method for the Random Provable primes method and for all the Primes with Conditions methods, the evaluator must seed the [TSF](file:///home/runner/work/application/application/commoncriteria.github.io/pp/application/application-release.html?expand=on#abbr_TSF) key generation routine with sufficient data to deterministically generate the RSA key pair. This includes the random seed(s), the public exponent of the RSA key, and the desired key length. For each key length supported, the evaluator shall have the [TSF](file:///home/runner/work/application/application/commoncriteria.github.io/pp/application/application-release.html?expand=on#abbr_TSF) generate 25 key pairs. The evaluator shall verify the correctness of the [TSF'](file:///home/runner/work/application/application/commoncriteria.github.io/pp/application/application-release.html?expand=on#abbr_TSF)s implementation by comparing values generated by the [TSF](file:///home/runner/work/application/application/commoncriteria.github.io/pp/application/application-release.html?expand=on#abbr_TSF) with those generated from a known good implementation.*

*If possible, the Random Probable primes method should also be verified against a known good implementation as described above. Otherwise, the evaluator shall have the [TSF](file:///home/runner/work/application/application/commoncriteria.github.io/pp/application/application-release.html?expand=on#abbr_TSF) generate 10 keys pairs for each supported key length nlen and verify:*

- *n = p⋅q,*
- *p and q are probably prime according to Miller-Rabin tests,*
- $GCD(p-1, e) = 1$ ,
- $GCD(q-1, e) = 1$ ,
- *2 <sup>16</sup> ≤ e ≤ 2 <sup>256</sup> and e is an odd integer,*
- *|p-q| > 2 nlen/2 - <sup>100</sup>,*
- *p ≥ 2 nlen/2 -1/2,*
- *q ≥ 2 nlen/2 -1/2,*
- *2 (nlen/2) < d < LCM(p-1, q-1),*
- *e⋅d = 1 mod LCM(p-1, q-1).*

# *Key Generation for Elliptic Curve Cryptography (ECC)*

*[FIPS](file:///home/runner/work/application/application/commoncriteria.github.io/pp/application/application-release.html?expand=on#abbr_FIPS) 186-4 ECC Key Generation Test - For each supported [NIST](file:///home/runner/work/application/application/commoncriteria.github.io/pp/application/application-release.html?expand=on#abbr_NIST) curve, i.e., P-256, P-384 and P-521, the evaluator shall require the implementation under test (IUT) to generate 10 private/public key pairs. The private key shall be generated using an approved random bit generator [\(RBG\)](file:///home/runner/work/application/application/commoncriteria.github.io/pp/application/application-release.html?expand=on#abbr_RBG). To determine correctness, the evaluator shall submit the generated key pairs to the public key verification (PKV) function of a known good implementation.*

*[FIPS](file:///home/runner/work/application/application/commoncriteria.github.io/pp/application/application-release.html?expand=on#abbr_FIPS) 186-4 Public Key Verification (PKV) Test - For each supported [NIST](file:///home/runner/work/application/application/commoncriteria.github.io/pp/application/application-release.html?expand=on#abbr_NIST) curve, i.e., P-256, P-384 and P-521, the evaluator shall generate 10 private/public key pairs using the key generation function of a known good implementation and modify five of the public key values so that they are incorrect, leaving five values unchanged (i.e., correct). The evaluator shall obtain in response a set of 10 PASS/FAIL values.*

# *Key Generation for Finite-Field Cryptography (FFC)*

*The evaluator shall verify the implementation of the Parameters Generation and the Key Generation for FFC by the [TOE](file:///home/runner/work/application/application/commoncriteria.github.io/pp/application/application-release.html?expand=on#abbr_TOE) using the Parameter Generation and Key Generation test. This test verifies the ability of the [TSF](file:///home/runner/work/application/application/commoncriteria.github.io/pp/application/application-release.html?expand=on#abbr_TSF) to correctly produce values for the field prime p, the cryptographic prime q (dividing p-1), the cryptographic group generator g, and the calculation of the private key x and public key y. The Parameter generation specifies two ways (or methods) to generate the cryptographic prime q and the field prime p:*

*Cryptographic and Field Primes:*

- *Primes q and p shall both be provable primes*
- *Primes q and field prime p shall both be probable primes*

*and two ways to generate the cryptographic group generator g:*

*Cryptographic Group Generator:*

- *Generator g constructed through a verifiable process*
- *Generator g constructed through an unverifiable process.*

*The Key generation specifies 2 ways to generate the private key x:*

*Private Key:*

- *len(q) bit output of [RBG](file:///home/runner/work/application/application/commoncriteria.github.io/pp/application/application-release.html?expand=on#abbr_RBG) where*  $1 \le x \le q-1$
- *len(q) + 64 bit output of [RBG](file:///home/runner/work/application/application/commoncriteria.github.io/pp/application/application-release.html?expand=on#abbr_RBG), followed by a mod q-1 operation where 1≤ x ≤q-1.*

*The security strength of the [RBG](file:///home/runner/work/application/application/commoncriteria.github.io/pp/application/application-release.html?expand=on#abbr_RBG) must be at least that of the security offered by the FFC parameter set. To test the cryptographic and field prime generation method for the provable primes method and/or the group generator g for a verifiable process, the evaluator must seed the [TSF](file:///home/runner/work/application/application/commoncriteria.github.io/pp/application/application-release.html?expand=on#abbr_TSF) parameter generation routine with sufficient data to deterministically generate the parameter set. For each key length supported, the evaluator shall have the [TSF](file:///home/runner/work/application/application/commoncriteria.github.io/pp/application/application-release.html?expand=on#abbr_TSF) generate 25 parameter sets and key pairs. The evaluator shall verify the correctness of the [TSF](file:///home/runner/work/application/application/commoncriteria.github.io/pp/application/application-release.html?expand=on#abbr_TSF)'s implementation by comparing values generated by the [TSF](file:///home/runner/work/application/application/commoncriteria.github.io/pp/application/application-release.html?expand=on#abbr_TSF) with those generated from a known good implementation. Verification must also confirm*

- $\bullet$  *g* ≠ *0,1*
- *q divides p-1*
- $g^q \mod p = 1$
- $g^x \mod p = y$

*for each FFC parameter set and key pair.*

### *Diffie-Hellman Group 14 and FFC Schemes using "safe-prime" groups*

*Testing for FFC Schemes using Diffie-Hellman group 14 and/or safe-prime groups is done as part of testing in CKM.2.1.*

### **FCS\_CKM.2 Cryptographic Key Establishment**

*The inclusion of this selection-based component depends upon selection in [FTP\\_DIT\\_EXT.1.1.](file:///home/runner/work/application/application/commoncriteria.github.io/pp/application/application-release.html?expand=on#FTP_DIT_EXT.1.1)*

[FCS\\_CKM.2.1](file:///home/runner/work/application/application/commoncriteria.github.io/pp/application/application-release.html?expand=on#FCS_CKM.2.1)

The application shall [**selection**: *invoke platform-provided functionality*, *implement functionality* ] to perform cryptographic key establishment in accordance with a specified cryptographic key establishment method:

#### [**selection**:

- *[RSA-based key establishment schemes] that meets the following: [\[NIST](file:///home/runner/work/application/application/commoncriteria.github.io/pp/application/application-release.html?expand=on#abbr_NIST) Special Publication 800-56B, "Recommendation for Pair-Wise Key Establishment Schemes Using Integer Factorization Cryptography"]*
- *[RSA-based key establishment schemes] that meet the following: RSAES-PKCS1-v1\_5 as specified in Section 7.2 of [RFC](file:///home/runner/work/application/application/commoncriteria.github.io/pp/application/application-release.html?expand=on#abbr_RFC) 8017, "Public-Key Cryptography Standards (PKCS) #1: RSA Cryptography Specifications Version 2.1"*
- *[Elliptic curve-based key establishment schemes] that meets the following: [\[NIST](file:///home/runner/work/application/application/commoncriteria.github.io/pp/application/application-release.html?expand=on#abbr_NIST) Special Publication 800-56A, "Recommendation for Pair-Wise Key Establishment Schemes Using Discrete Logarithm Cryptography"]*
- *[Finite field-based key establishment schemes] that meets the following: [\[NIST](file:///home/runner/work/application/application/commoncriteria.github.io/pp/application/application-release.html?expand=on#abbr_NIST) Special Publication 800-56A, "Recommendation for Pair-Wise Key Establishment Schemes Using Discrete Logarithm Cryptography"]*
- *[Key establishment scheme using Diffie-Hellman group 14] that meets the following: [RFC](file:///home/runner/work/application/application/commoncriteria.github.io/pp/application/application-release.html?expand=on#abbr_RFC) 3526, Section 3*
- *[FFC Schemes using "safe-prime" groups] that meet the following: '[NIST](file:///home/runner/work/application/application/commoncriteria.github.io/pp/application/application-release.html?expand=on#abbr_NIST) Special Publication 800-56A Revision 3, "Recommendation for Pair-Wise Key Establishment Schemes Using Discrete Logarithm Cryptography" and [selection: [RFC](file:///home/runner/work/application/application/commoncriteria.github.io/pp/application/application-release.html?expand=on#abbr_RFC) 3526, [RFC](file:///home/runner/work/application/application/commoncriteria.github.io/pp/application/application-release.html?expand=on#abbr_RFC) 7919 ]*
- ].

**Application Note:** The [ST](file:///home/runner/work/application/application/commoncriteria.github.io/pp/application/application-release.html?expand=on#abbr_ST) author shall select all key establishment schemes used for the selected cryptographic protocols. [TLS](file:///home/runner/work/application/application/commoncriteria.github.io/pp/application/application-release.html?expand=on#abbr_TLS) requires cipher suites that use RSA-based key establishment schemes.

The RSA-based key establishment schemes are described in Section 9 of [NIST](file:///home/runner/work/application/application/commoncriteria.github.io/pp/application/application-release.html?expand=on#abbr_NIST) [SP](file:///home/runner/work/application/application/commoncriteria.github.io/pp/application/application-release.html?expand=on#abbr_SP) 800-56B; however, Section 9 relies on implementation of other sections in [SP](file:///home/runner/work/application/application/commoncriteria.github.io/pp/application/application-release.html?expand=on#abbr_SP) 800-56B. If the [TOE](file:///home/runner/work/application/application/commoncriteria.github.io/pp/application/application-release.html?expand=on#abbr_TOE) acts as a receiver in the RSA key establishment scheme, the [TOE](file:///home/runner/work/application/application/commoncriteria.github.io/pp/application/application-release.html?expand=on#abbr_TOE) does not need to implement RSA key generation.

The elliptic curves used for the key establishment scheme shall correlate with the curves specified in [FCS\\_CKM.1.1/AK](file:///home/runner/work/application/application/commoncriteria.github.io/pp/application/application-release.html?expand=on#FCS_CKM.1.1/AK).

The domain parameters used for the finite field-based key establishment scheme

### **[Evaluation](file:///home/runner/work/application/application/commoncriteria.github.io/pp/application/application-release.html?expand=on#) Activities**

### *[FCS\\_CKM.2.1](file:///home/runner/work/application/application/commoncriteria.github.io/pp/application/application-release.html?expand=on#FCS_CKM.2.1)*

### *[TSS](file:///home/runner/work/application/application/commoncriteria.github.io/pp/application/application-release.html?expand=on#abbr_TSS)*

*The evaluator shall ensure that the supported key establishment schemes correspond to the key generation schemes identified in [FCS\\_CKM.1.1/AK.](file:///home/runner/work/application/application/commoncriteria.github.io/pp/application/application-release.html?expand=on#FCS_CKM.1.1/AK) If the [ST](file:///home/runner/work/application/application/commoncriteria.github.io/pp/application/application-release.html?expand=on#abbr_ST) specifies more than one scheme, the evaluator shall examine the [TSS](file:///home/runner/work/application/application/commoncriteria.github.io/pp/application/application-release.html?expand=on#abbr_TSS) to verify that it identifies the usage for each scheme.*

*If the [ST](file:///home/runner/work/application/application/commoncriteria.github.io/pp/application/application-release.html?expand=on#abbr_ST) selects "invoke platform-provided functionality," then the evaluator shall examine the [TSS](file:///home/runner/work/application/application/commoncriteria.github.io/pp/application/application-release.html?expand=on#abbr_TSS) to verify that it describes how the key establishment functionality is invoked and that the invokation matches the algorithm selection for each supported platform. The evaluator shall confirm the invocation of the platform is using non-depricated functions provided by the platform(s).*

### *Guidance*

*The evaluator shall verify that the AGD guidance instructs the administrator how to configure the [TOE](file:///home/runner/work/application/application/commoncriteria.github.io/pp/application/application-release.html?expand=on#abbr_TOE) to use the selected key establishment scheme(s) if configuration is required.*

#### *Tests*

*Evaluation Activity Note: The following tests require the developer to provide access to a test platform that provides the evaluator with tools that are typically not found on factory products.*

#### *Key Establishment Schemes*

*The evaluator shall verify the implementation of the key establishment schemes supported by the [TOE](file:///home/runner/work/application/application/commoncriteria.github.io/pp/application/application-release.html?expand=on#abbr_TOE) using the applicable tests below.*

### *SP800-56A Key Establishment Schemes*

*The evaluator shall verify a [TOE](file:///home/runner/work/application/application/commoncriteria.github.io/pp/application/application-release.html?expand=on#abbr_TOE)'s implementation of SP800-56A key agreement schemes using the following Function and Validity tests. These validation tests for each key agreement scheme verify that a [TOE](file:///home/runner/work/application/application/commoncriteria.github.io/pp/application/application-release.html?expand=on#abbr_TOE) has implemented the components of the key agreement scheme according to the specifications in the Recommendation. These components include the calculation of the DLC primitives (the shared secret value Z) and the calculation of the derived keying material (DKM) via the Key Derivation Function (KDF). If key confirmation is supported, the evaluator shall also verify that the components of key confirmation have been implemented correctly, using the test procedures described below. This includes the parsing of the DKM, the generation of MACdata and the calculation of MACtag.*

#### *Function Test*

*The Function test verifies the ability of the [TOE](file:///home/runner/work/application/application/commoncriteria.github.io/pp/application/application-release.html?expand=on#abbr_TOE) to implement the key agreement schemes correctly. To conduct this test the evaluator shall generate or obtain test vectors from a known good implementation of the [TOE](file:///home/runner/work/application/application/commoncriteria.github.io/pp/application/application-release.html?expand=on#abbr_TOE) supported schemes. For each supported key agreement scheme-key agreement role combination, KDF type, and if supported, key confirmation role and type combination, the tester shall generate 10 sets of test vectors. The data set consists of one set of domain parameter values (FFC) or the [NIST](file:///home/runner/work/application/application/commoncriteria.github.io/pp/application/application-release.html?expand=on#abbr_NIST) approved curve (ECC) per 10 sets of public keys. These keys are static, ephemeral or both depending on the scheme being tested.*

*The evaluator shall obtain the DKM, the corresponding [TOE](file:///home/runner/work/application/application/commoncriteria.github.io/pp/application/application-release.html?expand=on#abbr_TOE)'s public keys (static and/or ephemeral), the MAC tag(s), and any inputs used in the KDF, such as the Other Information (OtherInfo) and [TOE](file:///home/runner/work/application/application/commoncriteria.github.io/pp/application/application-release.html?expand=on#abbr_TOE) ID fields.*

If the [TOE](file:///home/runner/work/application/application/commoncriteria.github.io/pp/application/application-release.html?expand=on#abbr_TOE) does not use a KDF defined in [SP](file:///home/runner/work/application/application/commoncriteria.github.io/pp/application/application-release.html?expand=on#abbr_SP) 800-56A, the evaluator shall obtain only the public *keys and the hashed value of the shared secret.*

*The evaluator shall verify the correctness of the [TSF](file:///home/runner/work/application/application/commoncriteria.github.io/pp/application/application-release.html?expand=on#abbr_TSF)'s implementation of a given scheme by using a known good implementation to calculate the shared secret value, derive the keying material DKM, and compare hashes or MAC tags generated from these values.*

*If key confirmation is supported, the [TSF](file:///home/runner/work/application/application/commoncriteria.github.io/pp/application/application-release.html?expand=on#abbr_TSF) shall perform the above for each implemented approved MAC algorithm.*

### *Validity Test*

*The Validity test verifies the ability of the [TOE](file:///home/runner/work/application/application/commoncriteria.github.io/pp/application/application-release.html?expand=on#abbr_TOE) to recognize another party's valid and invalid key agreement results with or without key confirmation. To conduct this test, the evaluator shall obtain a list of the supporting cryptographic functions included in the SP800-56A key agreement implementation to determine which errors the [TOE](file:///home/runner/work/application/application/commoncriteria.github.io/pp/application/application-release.html?expand=on#abbr_TOE) should be able to recognize. The evaluator generates a set of 24 (FFC) or 30 (ECC) test vectors consisting of data sets including domain parameter values or [NIST](file:///home/runner/work/application/application/commoncriteria.github.io/pp/application/application-release.html?expand=on#abbr_NIST) approved curves, the evaluator's public keys, the [TOE](file:///home/runner/work/application/application/commoncriteria.github.io/pp/application/application-release.html?expand=on#abbr_TOE)'s public/private key pairs, MACTag, and any inputs used in the KDF, such as the OtherInfo and [TOE](file:///home/runner/work/application/application/commoncriteria.github.io/pp/application/application-release.html?expand=on#abbr_TOE) ID fields.*

*The evaluator shall inject an error in some of the test vectors to test that the [TOE](file:///home/runner/work/application/application/commoncriteria.github.io/pp/application/application-release.html?expand=on#abbr_TOE) recognizes invalid key agreement results caused by the following fields being incorrect: the shared secret value Z, the DKM, the OtherInfo field, the data to be MACed, or the generated MACTag. If the [TOE](file:///home/runner/work/application/application/commoncriteria.github.io/pp/application/application-release.html?expand=on#abbr_TOE) contains the full or partial (only ECC) public key validation, the evaluator will also individually inject errors in both parties' static public keys, both parties' ephemeral public keys* *and the [TOE](file:///home/runner/work/application/application/commoncriteria.github.io/pp/application/application-release.html?expand=on#abbr_TOE)'s static private key to ensure that the [TOE](file:///home/runner/work/application/application/commoncriteria.github.io/pp/application/application-release.html?expand=on#abbr_TOE) detects errors in the public key validation function and/or the partial key validation function (in ECC only). At least two of the test vectors shall remain unmodified and therefore should result in valid key agreement results (they should pass).*

*The [TOE](file:///home/runner/work/application/application/commoncriteria.github.io/pp/application/application-release.html?expand=on#abbr_TOE) shall use these modified test vectors to emulate the key agreement scheme using the corresponding parameters. The evaluator shall compare the [TOE'](file:///home/runner/work/application/application/commoncriteria.github.io/pp/application/application-release.html?expand=on#abbr_TOE)s results with the results obtained by using a known good implementation verifying that the [TOE](file:///home/runner/work/application/application/commoncriteria.github.io/pp/application/application-release.html?expand=on#abbr_TOE) detects these errors.*

### *SP800-56B Key Establishment Schemes*

*The evaluator shall verify that the [TSS](file:///home/runner/work/application/application/commoncriteria.github.io/pp/application/application-release.html?expand=on#abbr_TSS) describes whether the [TOE](file:///home/runner/work/application/application/commoncriteria.github.io/pp/application/application-release.html?expand=on#abbr_TOE) acts as a sender, a recipient, or both for RSA-based key establishment schemes.*

*If the [TOE](file:///home/runner/work/application/application/commoncriteria.github.io/pp/application/application-release.html?expand=on#abbr_TOE) acts as a sender, the following evaluation activity shall be performed to ensure the proper operation of every [TOE](file:///home/runner/work/application/application/commoncriteria.github.io/pp/application/application-release.html?expand=on#abbr_TOE) supported combination of RSA-based key establishment scheme:*

*To conduct this test the evaluator shall generate or obtain test vectors from a known good implementation of the [TOE](file:///home/runner/work/application/application/commoncriteria.github.io/pp/application/application-release.html?expand=on#abbr_TOE) supported schemes. For each combination of supported key establishment scheme and its options (with or without key confirmation if supported, for each supported key confirmation MAC function if key confirmation is supported, and for each supported mask generation function if KTS-OAEP is supported), the tester shall generate 10 sets of test vectors. Each test vector shall include the RSA public key, the plaintext keying material, any additional input parameters if applicable, the MacKey and MacTag if key confirmation is incorporated, and the outputted ciphertext. For each test vector, the evaluator shall perform a key establishment encryption operation on the [TOE](file:///home/runner/work/application/application/commoncriteria.github.io/pp/application/application-release.html?expand=on#abbr_TOE) with the same inputs (in cases where key confirmation is incorporated, the test shall use the MacKey from the test vector instead of the randomly generated MacKey used in normal operation) and ensure that the outputted ciphertext is equivalent to the ciphertext in the test vector.*

*If the [TOE](file:///home/runner/work/application/application/commoncriteria.github.io/pp/application/application-release.html?expand=on#abbr_TOE) acts as a receiver, the following evaluation activities shall be performed to ensure the proper operation of every [TOE](file:///home/runner/work/application/application/commoncriteria.github.io/pp/application/application-release.html?expand=on#abbr_TOE) supported combination of RSA-based key establishment scheme:*

*To conduct this test the evaluator shall generate or obtain test vectors from a known good implementation of the [TOE](file:///home/runner/work/application/application/commoncriteria.github.io/pp/application/application-release.html?expand=on#abbr_TOE) supported schemes. For each combination of supported key establishment scheme and its options (with or without key confirmation if supported, for each supported key confirmation MAC function if key confirmation is supported, and for each supported mask generation function if KTS-OAEP is supported), the tester shall generate 10 sets of test vectors. Each test vector shall include the RSA private key, the plaintext keying material (KeyData), any additional input parameters if applicable, the MacTag in cases where key confirmation is incorporated, and the outputted ciphertext. For each test vector, the evaluator shall perform the key establishment decryption operation on the [TOE](file:///home/runner/work/application/application/commoncriteria.github.io/pp/application/application-release.html?expand=on#abbr_TOE) and ensure that the outputted plaintext keying material (KeyData) is equivalent to the plaintext keying material in the test vector. In cases where key confirmation is incorporated, the evaluator shall perform the key confirmation steps and ensure that the outputted MacTag is equivalent to the MacTag in the test vector.*

*The evaluator shall ensure that the [TSS](file:///home/runner/work/application/application/commoncriteria.github.io/pp/application/application-release.html?expand=on#abbr_TSS) describes how the [TOE](file:///home/runner/work/application/application/commoncriteria.github.io/pp/application/application-release.html?expand=on#abbr_TOE) handles decryption errors. In accordance with [NIST](file:///home/runner/work/application/application/commoncriteria.github.io/pp/application/application-release.html?expand=on#abbr_NIST) Special Publication 800-56B, the [TOE](file:///home/runner/work/application/application/commoncriteria.github.io/pp/application/application-release.html?expand=on#abbr_TOE) must not reveal the particular error that occurred, either through the contents of any outputted or logged error message or through timing variations. If KTS-OAEP is supported, the evaluator shall create separate contrived ciphertext values that trigger each of the three decryption error checks described in [NIST](file:///home/runner/work/application/application/commoncriteria.github.io/pp/application/application-release.html?expand=on#abbr_NIST) Special Publication 800-56B section 7.2.2.3, ensure that each decryption attempt results in an error, and ensure that any outputted or logged error message is identical for each. If KTS-KEM-KWS is supported, the evaluator shall create separate contrived ciphertext values that trigger each of the three decryption error checks described in [NIST](file:///home/runner/work/application/application/commoncriteria.github.io/pp/application/application-release.html?expand=on#abbr_NIST) Special Publication 800-56B section 7.2.3.3, ensure that each decryption attempt results in an error, and ensure that any outputted or logged error message is identical for each.*

#### *RSA-based key establishment*

*The evaluator shall verify the correctness of the [TSF](file:///home/runner/work/application/application/commoncriteria.github.io/pp/application/application-release.html?expand=on#abbr_TSF)'s implementation of RSAES-PKCS1-v1\_5 by using a known good implementation for each protocol selected in [FTP\\_DIT\\_EXT.1](file:///home/runner/work/application/application/commoncriteria.github.io/pp/application/application-release.html?expand=on#FTP_DIT_EXT.1) that uses RSAES-PKCS1-v1\_5.*

### *Diffie-Hellman Group 14*

*The evaluator shall verify the correctness of the [TSF](file:///home/runner/work/application/application/commoncriteria.github.io/pp/application/application-release.html?expand=on#abbr_TSF)'s implementation of Diffie-Hellman group 14 by using a known good implementation for each protocol selected in [FTP\\_DIT\\_EXT.1](file:///home/runner/work/application/application/commoncriteria.github.io/pp/application/application-release.html?expand=on#FTP_DIT_EXT.1) that uses Diffie-Hellman group 14.*

#### *FFC Schemes using "safe-prime" groups*

*The evaluator shall verify the correctness of the [TSF](file:///home/runner/work/application/application/commoncriteria.github.io/pp/application/application-release.html?expand=on#abbr_TSF)'s implementation of safe-prime groups by using a known good implementation for each protocol selected in [FTP\\_DIT\\_EXT.1](file:///home/runner/work/application/application/commoncriteria.github.io/pp/application/application-release.html?expand=on#FTP_DIT_EXT.1) that uses safeprime groups. This test must be performed for each safe-prime group that each protocol uses.*

### **FCS\_COP.1/SKC Cryptographic Operation - Encryption/Decryption**

### *The inclusion of this selection-based component depends upon selection in [FCS\\_STO\\_EXT.1.1](file:///home/runner/work/application/application/commoncriteria.github.io/pp/application/application-release.html?expand=on#FCS_STO_EXT.1.1), [FTP\\_DIT\\_EXT.1.1.](file:///home/runner/work/application/application/commoncriteria.github.io/pp/application/application-release.html?expand=on#FTP_DIT_EXT.1.1)*

[FCS\\_COP.1.1/SKC](file:///home/runner/work/application/application/commoncriteria.github.io/pp/application/application-release.html?expand=on#FCS_COP.1.1/SKC)

The **application** shall perform [*encryption and decryption*] in accordance with a specified cryptographic algorithm [**selection**:

- *[AES](file:///home/runner/work/application/application/commoncriteria.github.io/pp/application/application-release.html?expand=on#abbr_AES)-CBC (as defined in [NIST](file:///home/runner/work/application/application/commoncriteria.github.io/pp/application/application-release.html?expand=on#abbr_NIST) [SP](file:///home/runner/work/application/application/commoncriteria.github.io/pp/application/application-release.html?expand=on#abbr_SP) 800-38A) mode*
- *[AES](file:///home/runner/work/application/application/commoncriteria.github.io/pp/application/application-release.html?expand=on#abbr_AES)-GCM (as defined in [NIST](file:///home/runner/work/application/application/commoncriteria.github.io/pp/application/application-release.html?expand=on#abbr_NIST) [SP](file:///home/runner/work/application/application/commoncriteria.github.io/pp/application/application-release.html?expand=on#abbr_SP) 800-38D) mode*
- *[AES](file:///home/runner/work/application/application/commoncriteria.github.io/pp/application/application-release.html?expand=on#abbr_AES)-XTS (as defined in [NIST](file:///home/runner/work/application/application/commoncriteria.github.io/pp/application/application-release.html?expand=on#abbr_NIST) [SP](file:///home/runner/work/application/application/commoncriteria.github.io/pp/application/application-release.html?expand=on#abbr_SP) 800-38E) mode*
- *[AES](file:///home/runner/work/application/application/commoncriteria.github.io/pp/application/application-release.html?expand=on#abbr_AES)-CCM (as defined in [NIST](file:///home/runner/work/application/application/commoncriteria.github.io/pp/application/application-release.html?expand=on#abbr_NIST) [SP](file:///home/runner/work/application/application/commoncriteria.github.io/pp/application/application-release.html?expand=on#abbr_SP) 800-38C) mode*
- *[AES](file:///home/runner/work/application/application/commoncriteria.github.io/pp/application/application-release.html?expand=on#abbr_AES)-CTR (as defined in [NIST](file:///home/runner/work/application/application/commoncriteria.github.io/pp/application/application-release.html?expand=on#abbr_NIST) [SP](file:///home/runner/work/application/application/commoncriteria.github.io/pp/application/application-release.html?expand=on#abbr_SP) 800-38A) mode*

] and cryptographic key sizes [**selection**: *128-bit*, *256-bit* ].

**Application Note:** This is dependent on implementing cryptographic functionality, as in [FTP\\_DIT\\_EXT.1.](file:///home/runner/work/application/application/commoncriteria.github.io/pp/application/application-release.html?expand=on#FTP_DIT_EXT.1)

For the first selection, the [ST](file:///home/runner/work/application/application/commoncriteria.github.io/pp/application/application-release.html?expand=on#abbr_ST) author should choose the mode or modes in which [AES](file:///home/runner/work/application/application/commoncriteria.github.io/pp/application/application-release.html?expand=on#abbr_AES) operates. For the second selection, the [ST](file:///home/runner/work/application/application/commoncriteria.github.io/pp/application/application-release.html?expand=on#abbr_ST) author should choose the key sizes that are supported by this functionality. 128-bit key size is required in order to comply with certain [TLS](file:///home/runner/work/application/application/commoncriteria.github.io/pp/application/application-release.html?expand=on#abbr_TLS) implementations.

### **[Evaluation](file:///home/runner/work/application/application/commoncriteria.github.io/pp/application/application-release.html?expand=on#) Activities**

#### *[FCS\\_COP.1/SKC](file:///home/runner/work/application/application/commoncriteria.github.io/pp/application/application-release.html?expand=on#FCS_COP.1/SKC)*

*[TSS](file:///home/runner/work/application/application/commoncriteria.github.io/pp/application/application-release.html?expand=on#abbr_TSS) None.*

#### *Guidance*

*The evaluator checks the AGD documents to determine that any configuration that is required to be done to configure the functionality for the required modes and key sizes is present.*

#### *Tests*

*The evaluator shall perform all of the following tests for each algorithm implemented by the [TSF](file:///home/runner/work/application/application/commoncriteria.github.io/pp/application/application-release.html?expand=on#abbr_TSF) and used to satisfy the requirements of this [PP:](file:///home/runner/work/application/application/commoncriteria.github.io/pp/application/application-release.html?expand=on#abbr_PP)*

### *[AES-](file:///home/runner/work/application/application/commoncriteria.github.io/pp/application/application-release.html?expand=on#abbr_AES)CBC Known Answer Tests*

*There are four Known Answer Tests (KATs), described below. In all KATs, the plaintext, ciphertext, and IV values shall be 128-bit blocks. The results from each test may either be obtained by the evaluator directly or by supplying the inputs to the implementer and receiving the results in response. To determine correctness, the evaluator shall compare the resulting values to those obtained by submitting the same inputs to a known good implementation.*

- *KAT-1. To test the encrypt functionality of [AES](file:///home/runner/work/application/application/commoncriteria.github.io/pp/application/application-release.html?expand=on#abbr_AES)-CBC, the evaluator shall supply a set of 10 plaintext values and obtain the ciphertext value that results from [AES](file:///home/runner/work/application/application/commoncriteria.github.io/pp/application/application-release.html?expand=on#abbr_AES)-CBC encryption of* the given plaintext using a key value of all zeros and an IV of all zeros. Five plaintext values *shall be encrypted with a 128-bit all-zeros key, and the other five shall be encrypted with a 256-bit all- zeros key. To test the decrypt functionality of [AES-](file:///home/runner/work/application/application/commoncriteria.github.io/pp/application/application-release.html?expand=on#abbr_AES)CBC, the evaluator shall perform the same test as for encrypt, using 10 ciphertext values as input and [AES](file:///home/runner/work/application/application/commoncriteria.github.io/pp/application/application-release.html?expand=on#abbr_AES)-CBC decryption.*
- *KAT-2. To test the encrypt functionality of [AES](file:///home/runner/work/application/application/commoncriteria.github.io/pp/application/application-release.html?expand=on#abbr_AES)-CBC, the evaluator shall supply a set of 10 key values and obtain the ciphertext value that results from [AES-](file:///home/runner/work/application/application/commoncriteria.github.io/pp/application/application-release.html?expand=on#abbr_AES)CBC encryption of an allzeros plaintext using the given key value and an IV of all zeros. Five of the keys shall be 128-bit keys, and the other five shall be 256-bit keys. To test the decrypt functionality of [AES-](file:///home/runner/work/application/application/commoncriteria.github.io/pp/application/application-release.html?expand=on#abbr_AES)CBC, the evaluator shall perform the same test as for encrypt, using an all-zero ciphertext value as input and [AES-](file:///home/runner/work/application/application/commoncriteria.github.io/pp/application/application-release.html?expand=on#abbr_AES)CBC decryption.*
- *KAT-3. To test the encrypt functionality of [AES](file:///home/runner/work/application/application/commoncriteria.github.io/pp/application/application-release.html?expand=on#abbr_AES)-CBC, the evaluator shall supply the two sets of key values described below and obtain the ciphertext value that results from [AES](file:///home/runner/work/application/application/commoncriteria.github.io/pp/application/application-release.html?expand=on#abbr_AES) encryption of an all-zeros plaintext using the given key value and an IV of all zeros. The first set of keys shall have 128 128-bit keys, and the second set shall have 256 256-bit keys. Key* i in each set shall have the leftmost i bits be ones and the rightmost N-i bits be zeros, for i *in [1,N]. To test the decrypt functionality of [AES](file:///home/runner/work/application/application/commoncriteria.github.io/pp/application/application-release.html?expand=on#abbr_AES)-CBC, the evaluator shall supply the two sets of key and ciphertext value pairs described below and obtain the plaintext value that results from [AES-](file:///home/runner/work/application/application/commoncriteria.github.io/pp/application/application-release.html?expand=on#abbr_AES)CBC decryption of the given ciphertext using the given key and an IV of all zeros. The first set of key/ciphertext pairs shall have 128 128-bit key/ciphertext pairs, and the second set of key/ciphertext pairs shall have 256 256-bit key/ciphertext pairs. Key i* in each set shall have the leftmost i bits be ones and the rightmost N-i bits be zeros, for i in *[1,N]. The ciphertext value in each pair shall be the value that results in an all-zeros plaintext when decrypted with its corresponding key.*
- *KAT-4. To test the encrypt functionality of [AES](file:///home/runner/work/application/application/commoncriteria.github.io/pp/application/application-release.html?expand=on#abbr_AES)-CBC, the evaluator shall supply the set of 128 plaintext values described below and obtain the two ciphertext values that result from [AES-](file:///home/runner/work/application/application/commoncriteria.github.io/pp/application/application-release.html?expand=on#abbr_AES)CBC encryption of the given plaintext using a 128-bit key value of all zeros with an IV* of all zeros and using a 256-bit key value of all zeros with an IV of all zeros, respectively. *Plaintext value i in each set shall have the leftmost i bits be ones and the rightmost 128-i*

#### *bits be zeros, for i in [1,128].*

*To test the decrypt functionality of [AES](file:///home/runner/work/application/application/commoncriteria.github.io/pp/application/application-release.html?expand=on#abbr_AES)-CBC, the evaluator shall perform the same test as for encrypt, using ciphertext values of the same form as the plaintext in the encrypt test as input and [AES-](file:///home/runner/work/application/application/commoncriteria.github.io/pp/application/application-release.html?expand=on#abbr_AES)CBC decryption.*

### *[AES-](file:///home/runner/work/application/application/commoncriteria.github.io/pp/application/application-release.html?expand=on#abbr_AES)CBC Multi-Block Message Test*

*The evaluator shall test the encrypt functionality by encrypting an i-block message where 1 < i <= 10. The evaluator shall choose a key, an IV and plaintext message of length i blocks and encrypt the message, using the mode to be tested, with the chosen key and IV. The ciphertext shall be compared to the result of encrypting the same plaintext message with the same key and IV using a known good implementation. The evaluator shall also test the decrypt functionality for each mode by decrypting an i-block message where 1 < i <=10. The evaluator shall choose a key, an IV and a ciphertext message of length i blocks and decrypt the message, using the mode to be tested, with the chosen key and IV. The plaintext shall be compared to the result of decrypting the same ciphertext message with the same key and IV using a known good implementation.*

### *[AES-](file:///home/runner/work/application/application/commoncriteria.github.io/pp/application/application-release.html?expand=on#abbr_AES)CBC Monte Carlo Tests*

*The evaluator shall test the encrypt functionality using a set of 200 plaintext, IV, and key 3 tuples. 100 of these shall use 128-bit keys, and 100 shall use 256-bit keys. The plaintext and IV values shall be 128-bit blocks. For each 3-tuple, 1000 iterations shall be run as follows:*

# Input: PT, IV, Key for i = 1 to 1000: if i == 1: CT[1] = [AES-](file:///home/runner/work/application/application/commoncriteria.github.io/pp/application/application-release.html?expand=on#abbr_AES)CBC-Encrypt(Key, IV, PT) PT = IV else: CT[i] = [AES](file:///home/runner/work/application/application/commoncriteria.github.io/pp/application/application-release.html?expand=on#abbr_AES)-CBC-Encrypt(Key, PT) PT = CT[i-1]

*The ciphertext computed in the 1000th iteration (i.e., CT[1000]) is the result for that trial. This result shall be compared to the result of running 1000 iterations with the same values using a known good implementation.*

*The evaluator shall test the decrypt functionality using the same test as for encrypt, exchanging CT and PT and replacing [AES](file:///home/runner/work/application/application/commoncriteria.github.io/pp/application/application-release.html?expand=on#abbr_AES)-CBC-Encrypt with [AES](file:///home/runner/work/application/application/commoncriteria.github.io/pp/application/application-release.html?expand=on#abbr_AES)-CBC-Decrypt.*

### *[AES-](file:///home/runner/work/application/application/commoncriteria.github.io/pp/application/application-release.html?expand=on#abbr_AES)GCM Monte Carlo Tests*

*The evaluator shall test the authenticated encrypt functionality of [AES-](file:///home/runner/work/application/application/commoncriteria.github.io/pp/application/application-release.html?expand=on#abbr_AES)GCM for each combination of the following input parameter lengths:*

- *128-bit and 256-bit keys*
- *Two plaintext lengths. One of the plaintext lengths shall be a non-zero integer multiple of 128 bits, if supported. The other plaintext length shall not be an integer multiple of 128 bits, if supported.*
- *Three AAD lengths. One AAD length shall be 0, if supported. One AAD length shall be a nonzero integer multiple of 128 bits, if supported. One AAD length shall not be an integer multiple of 128 bits, if supported.*
- Two IV lengths. If 96 bit IV is supported, 96 bits shall be one of the two IV lengths tested.

*The evaluator shall test the encrypt functionality using a set of 10 key, plaintext, AAD, and IV tuples for each combination of parameter lengths above and obtain the ciphertext value and tag that results from [AES](file:///home/runner/work/application/application/commoncriteria.github.io/pp/application/application-release.html?expand=on#abbr_AES)-GCM authenticated encrypt. Each supported tag length shall be tested at least once per set of 10. The IV value may be supplied by the evaluator or the implementation being tested, as long as it is known.*

*The evaluator shall test the decrypt functionality using a set of 10 key, ciphertext, tag, AAD, and IV 5-tuples for each combination of parameter lengths above and obtain a Pass/Fail result on authentication and the decrypted plaintext if Pass. The set shall include five tuples that Pass and five that Fail.*

*The results from each test may either be obtained by the evaluator directly or by supplying the inputs to the implementer and receiving the results in response. To determine correctness, the evaluator shall compare the resulting values to those obtained by submitting the same inputs to a known good implementation.*

# *[AES-](file:///home/runner/work/application/application/commoncriteria.github.io/pp/application/application-release.html?expand=on#abbr_AES)XTS Tests*

*The evaluator shall test the encrypt functionality of XTS-AES for each combination of the following input parameter lengths:*

*256-bit (for [AES](file:///home/runner/work/application/application/commoncriteria.github.io/pp/application/application-release.html?expand=on#abbr_AES)-128) and 512 bit (for [AES](file:///home/runner/work/application/application/commoncriteria.github.io/pp/application/application-release.html?expand=on#abbr_AES)-256) keys*

*Three data unit (i.e., plaintext) lengths. One of the data unit lengths shall be a non-zero integer* multiple of 128 bits, if supported. One of the data unit lengths shall be an integer multiple of 128 *bits, if supported. The third data unit length shall be either the longest supported data unit length or 216 bits, whichever is smaller.*

*Using a set of 100 (key, plaintext and 128-bit random tweak value) 3-tuples, the evaluator shall obtain the ciphertext that results from XTS-AES encrypt.*

*The evaluator may supply a data unit sequence number instead of the tweak value if the implementation supports it. The data unit sequence number is a base-10 number ranging between 0 and 255 that implementations convert to a tweak value internally.*

*The evaluator shall test the decrypt functionality of XTS-AES using the same test as for encrypt, replacing plaintext values with ciphertext values and XTS-AES encrypt with XTS-AES decrypt.*

*[AES-](file:///home/runner/work/application/application/commoncriteria.github.io/pp/application/application-release.html?expand=on#abbr_AES)CCM Tests It is not recommended that evaluators use values obtained from static sources such as http://csrc.nist.gov/groups/STM/cavp/documents/mac/ccmtestvectors.zip or use values not generated expressly to exercise the [AES-](file:///home/runner/work/application/application/commoncriteria.github.io/pp/application/application-release.html?expand=on#abbr_AES)CCM implementation.*

*The evaluator shall test the generation-encryption and decryption-verification functionality of [AES-](file:///home/runner/work/application/application/commoncriteria.github.io/pp/application/application-release.html?expand=on#abbr_AES)CCM for the following input parameter and tag lengths:*

- *Keys: All supported and selected key sizes (e.g., 128, 256 bits).*
- *Associated Data: Two or three values for associated data length: The minimum (≥ 0 bytes) and maximum (≤ 32 bytes) supported associated data lengths, and 2^16 (65536) bytes, if supported.*
- *Payload: Two values for payload length: The minimum (≥ 0 bytes) and maximum (≤ 32 bytes) supported payload lengths.*
- *Nonces: All supported nonce lengths (7, 8, 9, 10, 11, 12, 13) in bytes.*
- *Tag: All supported tag lengths (4, 6, 8, 10, 12, 14, 16) in bytes.*

*The testing for CCM consists of five tests. To determine correctness in each of the below tests, the evaluator shall compare the ciphertext with the result of encryption of the same inputs with a known good implementation.*

### *Variable Associated Data Test*

*For each supported key size and associated data length, and any supported payload length, nonce length, and tag length, the evaluator shall supply one key value, one nonce value, and 10 pairs of associated data and payload values, and obtain the resulting ciphertext.*

### *Variable Payload Test*

*For each supported key size and payload length, and any supported associated data length, nonce length, and tag length, the evaluator shall supply one key value, one nonce value, and 10 pairs of associated data and payload values, and obtain the resulting ciphertext.*

### *Variable Nonce Test*

*For each supported key size and nonce length, and any supported associated data length, payload length, and tag length, the evaluator shall supply one key value, one nonce value, and 10 pairs of associated data and payload values, and obtain the resulting ciphertext.*

# *Variable Tag Test*

*For each supported key size and tag length, and any supported associated data length, payload length, and nonce length, the evaluator shall supply one key value, one nonce value, and 10 pairs of associated data and payload values, and obtain the resulting ciphertext.*

### *Decryption-Verification Process Test*

*To test the decryption-verification functionality of [AES](file:///home/runner/work/application/application/commoncriteria.github.io/pp/application/application-release.html?expand=on#abbr_AES)-CCM, for each combination of supported associated data length, payload length, nonce length, and tag length, the evaluator shall supply a key value and 15 sets of input plus ciphertext, and obtain the decrypted payload. Ten of the 15 input sets supplied should fail verification and five should pass.*

# *[AES-](file:///home/runner/work/application/application/commoncriteria.github.io/pp/application/application-release.html?expand=on#abbr_AES)CTR Tests*

# *Test 1: Known Answer Tests (KATs)*

*There are four Known Answer Tests (KATs) described below. For all KATs, the plaintext, IV, and ciphertext values shall be 128-bit blocks. The results from each test may either be obtained by the validator directly or by supplying the inputs to the implementer and receiving the results in response. To determine correctness, the evaluator shall compare the resulting values to those obtained by submitting the same inputs to a known good implementation.*

- *KAT-1. To test the encrypt functionality, the evaluator shall supply a set of 10 plaintext values and obtain the ciphertext value that results from encryption of the given plaintext* using a key value of all zeros and an IV of all zeros. Five plaintext values shall be encrypted *with a 128-bit all zeros key, and the other five shall be encrypted with a 256-bit all zeros key. To test the decrypt functionality, the evaluator shall perform the same test as for encrypt, using 10 ciphertext values as input.*
- *KAT-2. To test the encrypt functionality, the evaluator shall supply a set of 10 key values and obtain the ciphertext value that results from encryption of an all zeros plaintext using* the given key value and an IV of all zeros. Five of the key values shall be 128-bit keys, and *the other five shall be 256-bit keys. To test the decrypt functionality, the evaluator shall perform the same test as for encrypt, using an all zero ciphertext value as input. To test the encrypt functionality, the evaluator shall supply the two sets of key values described below and obtain the ciphertext values that result from [AES](file:///home/runner/work/application/application/commoncriteria.github.io/pp/application/application-release.html?expand=on#abbr_AES) encryption of an all* zeros plaintext using the given key values an an IV of all zeros. The first set of keys shall *have 128 128-bit keys, and the second shall have 256 256-bit keys. Key\_i in each set shall* have the leftmost i bits be ones and the rightmost N-i bits be zeros, for i in  $[1, N]$ . To test

*the decrypt functionality, the evaluator shall supply the two sets of key and ciphertext value pairs described below and obtain the plaintext value that results from decryption of the given ciphertext using the given key values and an IV of all zeros. The first set of key/ciphertext pairs shall have 128 128-bit key/ciphertext pairs, and the second set of key/ciphertext pairs shall have 256 256-bit pairs. Key\_i in each set shall have the leftmost i* bits be ones and the rightmost N-i bits be zeros for i in  $[1, N]$ . The ciphertext value in each *pair shall be the value that results in an all zeros plaintext when decrypted with its corresponding key.*

*To test the encrypt functionality, the evaluator shall supply the set of 128 plaintext values described below and obtain the two ciphertext values that result from encryption of the given plaintext using a 128-bit key value of all zeros and using a 256-bit key value of all zeros, respectively, and an IV of all zeros. Plaintext value i in each set shall have the leftmost bits be ones and the rightmost 128-i bits be zeros, for i in [1, 128]. To test the decrypt functionality, the evaluator shall perform the same test as for encrypt, using ciphertext values of the same form as the plaintext in the encrypt test as input.*

### *Test 2: Multi-Block Message Test*

*The evaluator shall test the encrypt functionality by encrypting an i-block message where 1 lessthan i less-than-or-equal to 10. For each i the evaluator shall choose a key, IV, and plaintext message of length i blocks and encrypt the message, using the mode to be tested, with the chosen key. The ciphertext shall be compared to the result of encrypting the same plaintext message with the same key and IV using a known good implementation. The evaluator shall also test the decrypt functionality by decrypting an i-block message where 1 less-than i less-than-or*equal to 10. For each i the evaluator shall choose a key and a ciphertext message of length i *blocks and decrypt the message, using the mode to be tested, with the chosen key. The plaintext shall be compared to the result of decrypting the same ciphertext message with the same key using a known good implementation.*

#### *Test 3: Monte-Carlo Test*

*For [AES](file:///home/runner/work/application/application/commoncriteria.github.io/pp/application/application-release.html?expand=on#abbr_AES)-CTR mode, perform the Monte Carlo Test for ECB Mode on the encryption engine of the counter mode implementation. There is no need to test the decryption engine.*

*The evaluator shall test the encrypt functionality using 200 plaintext/key pairs. 100 of these shall use 128-bit keys, and 100 of these shall use 256-bit keys. The plaintext values shall be 128-bit blocks. For each pair, 1000 iterations shall be run as follows:*

For [AES-](file:///home/runner/work/application/application/commoncriteria.github.io/pp/application/application-release.html?expand=on#abbr_AES)ECB mode # Input: PT, Key for  $i = 1$  to 1000: CT[i] = AES-ECB-Encrypt(Key, PT) PT = CT[i]

*The ciphertext computed in the 1000th iteration is the result for that trial. This result shall be compared to the result of running 1000 iterations with the same values using a known good implementation.*

### **FCS\_COP.1/Hash Cryptographic Operation - Hashing**

*The inclusion of this selection-based component depends upon selection in [FTP\\_DIT\\_EXT.1.1.](file:///home/runner/work/application/application/commoncriteria.github.io/pp/application/application-release.html?expand=on#FTP_DIT_EXT.1.1)*

#### [FCS\\_COP.1.1/Hash](file:///home/runner/work/application/application/commoncriteria.github.io/pp/application/application-release.html?expand=on#FCS_COP.1.1/Hash)

The **application** shall perform [*cryptographic hashing services*] in accordance with a specified cryptographic algorithm [**selection**:

- *[SHA](file:///home/runner/work/application/application/commoncriteria.github.io/pp/application/application-release.html?expand=on#abbr_SHA)-1*
- *[SHA](file:///home/runner/work/application/application/commoncriteria.github.io/pp/application/application-release.html?expand=on#abbr_SHA)-256*
- *[SHA](file:///home/runner/work/application/application/commoncriteria.github.io/pp/application/application-release.html?expand=on#abbr_SHA)-384*
- *[SHA](file:///home/runner/work/application/application/commoncriteria.github.io/pp/application/application-release.html?expand=on#abbr_SHA)-512*
- *no other*

] and **message digest** sizes [**selection**:

- *160*
- *256*
- *384*
- *512*
- *no other*

] **bits** that meet the following: [*[FIPS](file:///home/runner/work/application/application/commoncriteria.github.io/pp/application/application-release.html?expand=on#abbr_FIPS) Pub 180-4, "Secure Hash Standard"*].

**Application Note:** This is dependent on implementing cryptographic functionality, as in [FTP\\_DIT\\_EXT.1.](file:///home/runner/work/application/application/commoncriteria.github.io/pp/application/application-release.html?expand=on#FTP_DIT_EXT.1)

Per [NIST](file:///home/runner/work/application/application/commoncriteria.github.io/pp/application/application-release.html?expand=on#abbr_NIST) [SP](file:///home/runner/work/application/application/commoncriteria.github.io/pp/application/application-release.html?expand=on#abbr_SP) 800-131A, [SHA-](file:///home/runner/work/application/application/commoncriteria.github.io/pp/application/application-release.html?expand=on#abbr_SHA)1 for generating digital signatures is no longer allowed, and [SHA-](file:///home/runner/work/application/application/commoncriteria.github.io/pp/application/application-release.html?expand=on#abbr_SHA)1 for verification of digital signatures is strongly discouraged as there may be risk in accepting these signatures.

[SHA-](file:///home/runner/work/application/application/commoncriteria.github.io/pp/application/application-release.html?expand=on#abbr_SHA)1 is currently included in order to comply with the [TLS.](file:///home/runner/work/application/application/commoncriteria.github.io/pp/application/application-release.html?expand=on#abbr_TLS) If the [TLS](file:///home/runner/work/application/application/commoncriteria.github.io/pp/application/application-release.html?expand=on#abbr_TLS) package

is included in the [ST,](file:///home/runner/work/application/application/commoncriteria.github.io/pp/application/application-release.html?expand=on#abbr_ST) the hashing algorithms selection for [FCS\\_COP.1/Hash](file:///home/runner/work/application/application/commoncriteria.github.io/pp/application/application-release.html?expand=on#FCS_COP.1/Hash) must match the hashing algorithms used in the mandatory and selected cipher suites of the [TLS](file:///home/runner/work/application/application/commoncriteria.github.io/pp/application/application-release.html?expand=on#abbr_TLS) package. Vendors are strongly encouraged to implement updated protocols that support the [SHA](file:///home/runner/work/application/application/commoncriteria.github.io/pp/application/application-release.html?expand=on#abbr_SHA)-2 family; until updated protocols are supported, this [PP](file:///home/runner/work/application/application/commoncriteria.github.io/pp/application/application-release.html?expand=on#abbr_PP) allows support for [SHA-](file:///home/runner/work/application/application/commoncriteria.github.io/pp/application/application-release.html?expand=on#abbr_SHA)1 implementations in compliance with [SP](file:///home/runner/work/application/application/commoncriteria.github.io/pp/application/application-release.html?expand=on#abbr_SP) 800- 131A.

The intent of this requirement is to specify the hashing function. The hash selection must support the message digest size selection. The hash selection should be consistent with the overall strength of the algorithm used (for example, [SHA](file:///home/runner/work/application/application/commoncriteria.github.io/pp/application/application-release.html?expand=on#abbr_SHA) 256 for 128-bit keys).

### **[Evaluation](file:///home/runner/work/application/application/commoncriteria.github.io/pp/application/application-release.html?expand=on#) Activities**

### *[FCS\\_COP.1/Hash](file:///home/runner/work/application/application/commoncriteria.github.io/pp/application/application-release.html?expand=on#FCS_COP.1/Hash)*

#### *[TSS](file:///home/runner/work/application/application/commoncriteria.github.io/pp/application/application-release.html?expand=on#abbr_TSS)*

*The evaluator shall check that the association of the hash function with other application cryptographic functions (for example, the digital signature verification function) is documented in the [TSS](file:///home/runner/work/application/application/commoncriteria.github.io/pp/application/application-release.html?expand=on#abbr_TSS).*

### *Guidance*

*The evaluator shall verify the guidance documentation contains any information required for configuring the algorithm or size.*

### *Tests*

*The [TSF](file:///home/runner/work/application/application/commoncriteria.github.io/pp/application/application-release.html?expand=on#abbr_TSF) hashing functions can be implemented in one of two modes. The first mode is the byteoriented mode. In this mode the [TSF](file:///home/runner/work/application/application/commoncriteria.github.io/pp/application/application-release.html?expand=on#abbr_TSF) hashes only messages that are an integral number of bytes* in length; i.e., the length (in bits) of the message to be hashed is divisible by 8. The second mode *is the bit-oriented mode. In this mode the [TSF](file:///home/runner/work/application/application/commoncriteria.github.io/pp/application/application-release.html?expand=on#abbr_TSF) hashes messages of arbitrary length. As there are different tests for each mode, an indication is given in the following sections for the bit-oriented vs. the byte-oriented test MACs. The evaluator shall perform all of the following tests for each hash algorithm implemented by the [TSF](file:///home/runner/work/application/application/commoncriteria.github.io/pp/application/application-release.html?expand=on#abbr_TSF) and used to satisfy the requirements of this [PP](file:///home/runner/work/application/application/commoncriteria.github.io/pp/application/application-release.html?expand=on#abbr_PP).*

*The following tests require the developer to provide access to a test application that provides the evaluator with tools that are typically not found in the production application.*

- *Test [FCS\\_COP.1/Hash:1:](file:///home/runner/work/application/application/commoncriteria.github.io/pp/application/application-release.html?expand=on#_t_1) Short Messages Test - Bit-oriented Mode. The evaluators devise an input set consisting of m+1 messages, where m is the block length of the hash algorithm. The length of the messages range sequentially from 0 to m bits. The message text shall be pseudorandomly generated. The evaluators compute the message digest for each of the messages and ensure that the correct result is produced when the messages are provided to the [TSF](file:///home/runner/work/application/application/commoncriteria.github.io/pp/application/application-release.html?expand=on#abbr_TSF).*
- *Test [FCS\\_COP.1/Hash:2:](file:///home/runner/work/application/application/commoncriteria.github.io/pp/application/application-release.html?expand=on#_t_2) Short Messages Test - Byte-oriented Mode. The evaluators devise an input set consisting of m/8+1 messages, where m is the block length of the hash algorithm. The length of the messages range sequentially from 0 to m/8 bytes, with each message being an integral number of bytes. The message text shall be pseudorandomly generated. The evaluators compute the message digest for each of the messages and ensure that the correct result is produced when the messages are provided to the [TSF.](file:///home/runner/work/application/application/commoncriteria.github.io/pp/application/application-release.html?expand=on#abbr_TSF)*
- *Test [FCS\\_COP.1/Hash:3:](file:///home/runner/work/application/application/commoncriteria.github.io/pp/application/application-release.html?expand=on#_t_3) Selected Long Messages Test - Bit-oriented Mode. The evaluators devise an input set consisting of m messages, where m is the block length of the hash* algorithm. The length of the ith message is  $512 + 99$ \*i, where  $1 \le i \le m$ . The message text *shall be pseudorandomly generated. The evaluators compute the message digest for each of the messages and ensure that the correct result is produced when the messages are provided to the [TSF.](file:///home/runner/work/application/application/commoncriteria.github.io/pp/application/application-release.html?expand=on#abbr_TSF)*
- *Test [FCS\\_COP.1/Hash:4:](file:///home/runner/work/application/application/commoncriteria.github.io/pp/application/application-release.html?expand=on#_t_4) Selected Long Messages Test - Byte-oriented Mode. The evaluators devise an input set consisting of m/8 messages, where m is the block length of* the hash algorithm. The length of the ith message is  $512 + 8*99*$ *i*, where  $1 \le i \le m/8$ . The *message text shall be pseudorandomly generated. The evaluators compute the message digest for each of the messages and ensure that the correct result is produced when the messages are provided to the [TSF](file:///home/runner/work/application/application/commoncriteria.github.io/pp/application/application-release.html?expand=on#abbr_TSF).*
- *Test [FCS\\_COP.1/Hash:5:](file:///home/runner/work/application/application/commoncriteria.github.io/pp/application/application-release.html?expand=on#_t_5) Pseudorandomly Generated Messages Test. This test is for byteoriented implementations only. The evaluators randomly generate a seed that is n bits long, where n is the length of the message digest produced by the hash function to be tested. The evaluators then formulate a set of 100 messages and associated digests by following the algorithm provided in Figure 1 of [SHAVS]. The evaluators then ensure that the correct result is produced when the messages are provided to the [TSF](file:///home/runner/work/application/application/commoncriteria.github.io/pp/application/application-release.html?expand=on#abbr_TSF).*

**FCS\_COP.1/KeyedHash Cryptographic Operation - Keyed-Hash Message Authentication**

*The inclusion of this selection-based component depends upon selection in [FTP\\_DIT\\_EXT.1.1.](file:///home/runner/work/application/application/commoncriteria.github.io/pp/application/application-release.html?expand=on#FTP_DIT_EXT.1.1)*

[FCS\\_COP.1.1/KeyedHash](file:///home/runner/work/application/application/commoncriteria.github.io/pp/application/application-release.html?expand=on#FCS_COP.1.1/KeyedHash)

The **application** shall perform [*keyed-hash message authentication*] in accordance with a specified cryptographic algorithm [**selection**:

- *[HMAC](file:///home/runner/work/application/application/commoncriteria.github.io/pp/application/application-release.html?expand=on#abbr_HMAC)-SHA-256*
- *[HMAC](file:///home/runner/work/application/application/commoncriteria.github.io/pp/application/application-release.html?expand=on#abbr_HMAC)-SHA-384*
- *[HMAC](file:///home/runner/work/application/application/commoncriteria.github.io/pp/application/application-release.html?expand=on#abbr_HMAC)-SHA-512*

### ] and [**selection, choose one of**:

- *[HMAC](file:///home/runner/work/application/application/commoncriteria.github.io/pp/application/application-release.html?expand=on#abbr_HMAC)-SHA-1*
- *no other algorithms*

] **with** key sizes [**assignment**: *key size (in bits) used in [HMAC](file:///home/runner/work/application/application/commoncriteria.github.io/pp/application/application-release.html?expand=on#abbr_HMAC)*] **and message digest sizes** [**selection**: *256*, *384*, *512* ] **and** [**selection, choose one of**: *160*, *no other size* ] **bits** that meet the following: [*[FIPS](file:///home/runner/work/application/application/commoncriteria.github.io/pp/application/application-release.html?expand=on#abbr_FIPS) Pub 198-1, "The Keyed-Hash Message Authentication Code," and [FIPS](file:///home/runner/work/application/application/commoncriteria.github.io/pp/application/application-release.html?expand=on#abbr_FIPS) Pub 180-4, "Secure Hash Standard"*].

**Application Note:** This is dependent on implementing cryptographic functionality, as in [FTP\\_DIT\\_EXT.1.](file:///home/runner/work/application/application/commoncriteria.github.io/pp/application/application-release.html?expand=on#FTP_DIT_EXT.1)

The intent of this requirement is to specify the keyed-hash message authentication function used for key establishment purposes for the various cryptographic protocols used by the application (e.g., trusted channel). The hash selection must support the message digest size selection. The hash selection should be consistent with the overall strength of the algorithm used for [FCS\\_COP.1/SKC.](file:///home/runner/work/application/application/commoncriteria.github.io/pp/application/application-release.html?expand=on#FCS_COP.1/SKC)

# **[Evaluation](file:///home/runner/work/application/application/commoncriteria.github.io/pp/application/application-release.html?expand=on#) Activities**

### *[FCS\\_COP.1/KeyedHash](file:///home/runner/work/application/application/commoncriteria.github.io/pp/application/application-release.html?expand=on#FCS_COP.1/KeyedHash)*

*The evaluator shall perform the following activities based on the selections in the [ST.](file:///home/runner/work/application/application/commoncriteria.github.io/pp/application/application-release.html?expand=on#abbr_ST) [TSS](file:///home/runner/work/application/application/commoncriteria.github.io/pp/application/application-release.html?expand=on#abbr_TSS)*

### *None.*

### *Guidance*

*The evalutator shall verify the guidance documentation contains any infomration required for configuring the algorithm or size.*

### *Tests*

*For each of the supported parameter sets, the evaluator shall compose 15 sets of test data. Each set shall consist of a key and message data. The evaluator shall have the [TSF](file:///home/runner/work/application/application/commoncriteria.github.io/pp/application/application-release.html?expand=on#abbr_TSF) generate [HMAC](file:///home/runner/work/application/application/commoncriteria.github.io/pp/application/application-release.html?expand=on#abbr_HMAC) tags for these sets of test data. The resulting MAC tags shall be compared to the result of generating [HMAC](file:///home/runner/work/application/application/commoncriteria.github.io/pp/application/application-release.html?expand=on#abbr_HMAC) tags with the same key and IV using a known-good implementation.*

### **FCS\_COP.1/Sig Cryptographic Operation - Signing**

*The inclusion of this selection-based component depends upon selection in [FTP\\_DIT\\_EXT.1.1.](file:///home/runner/work/application/application/commoncriteria.github.io/pp/application/application-release.html?expand=on#FTP_DIT_EXT.1.1)*

#### [FCS\\_COP.1.1/Sig](file:///home/runner/work/application/application/commoncriteria.github.io/pp/application/application-release.html?expand=on#FCS_COP.1.1/Sig)

The **application** shall perform [*cryptographic signature services (generation and verification)*] in accordance with a specified cryptographic algorithm [**selection**:

- *RSA schemes using cryptographic key sizes of [2048-bit or greater] that meet the following: [[FIPS](file:///home/runner/work/application/application/commoncriteria.github.io/pp/application/application-release.html?expand=on#abbr_FIPS) PUB 186-4, "Digital Signature Standard ([DSS](file:///home/runner/work/application/application/commoncriteria.github.io/pp/application/application-release.html?expand=on#abbr_DSS))," Section 5]*
- *[ECDSA](file:///home/runner/work/application/application/commoncriteria.github.io/pp/application/application-release.html?expand=on#abbr_ECDSA) schemes using ["[NIST](file:///home/runner/work/application/application/commoncriteria.github.io/pp/application/application-release.html?expand=on#abbr_NIST) curves" P-256, P-384 and [selection: P-521, no other curves ]] that meet the following: [[FIPS](file:///home/runner/work/application/application/commoncriteria.github.io/pp/application/application-release.html?expand=on#abbr_FIPS) PUB 186-4, "Digital Signature Standard [\(DSS](file:///home/runner/work/application/application/commoncriteria.github.io/pp/application/application-release.html?expand=on#abbr_DSS))," Section 6]*

].

**Application Note:** This is dependent on implementing cryptographic functionality, as in [FTP\\_DIT\\_EXT.1.](file:///home/runner/work/application/application/commoncriteria.github.io/pp/application/application-release.html?expand=on#FTP_DIT_EXT.1)

The [ST](file:///home/runner/work/application/application/commoncriteria.github.io/pp/application/application-release.html?expand=on#abbr_ST) Author should choose the algorithm implemented to perform digital signatures; if more than one algorithm is available, this requirement should be iterated to specify the functionality. For the algorithm chosen, the [ST](file:///home/runner/work/application/application/commoncriteria.github.io/pp/application/application-release.html?expand=on#abbr_ST) author should make the appropriate assignments/selections to specify the parameters that are implemented for that algorithm.

# *[FCS\\_COP.1/Sig](file:///home/runner/work/application/application/commoncriteria.github.io/pp/application/application-release.html?expand=on#FCS_COP.1/Sig)*

*The evaluator shall perform the following activities based on the selections in the [ST.](file:///home/runner/work/application/application/commoncriteria.github.io/pp/application/application-release.html?expand=on#abbr_ST) [TSS](file:///home/runner/work/application/application/commoncriteria.github.io/pp/application/application-release.html?expand=on#abbr_TSS) None.*

# *Guidance*

*The evaluator shall verify the guidance documentation contains any information required for configuring the algorithm or size.*

#### *Tests*

*The following tests require the developer to provide access to a test application that provides the evaluator with tools that are typically not found in the production application.*

*[ECDSA](file:///home/runner/work/application/application/commoncriteria.github.io/pp/application/application-release.html?expand=on#abbr_ECDSA) Algorithm Tests*

- *Test [FCS\\_COP.1/Sig:1:](file:///home/runner/work/application/application/commoncriteria.github.io/pp/application/application-release.html?expand=on#_t_6) [ECDSA](file:///home/runner/work/application/application/commoncriteria.github.io/pp/application/application-release.html?expand=on#abbr_ECDSA) [FIPS](file:///home/runner/work/application/application/commoncriteria.github.io/pp/application/application-release.html?expand=on#abbr_FIPS) 186-4 Signature Generation Test. For each supported [NIST](file:///home/runner/work/application/application/commoncriteria.github.io/pp/application/application-release.html?expand=on#abbr_NIST) curve (i.e., P-256, P-384 and P-521) and [SHA](file:///home/runner/work/application/application/commoncriteria.github.io/pp/application/application-release.html?expand=on#abbr_SHA) function pair, the evaluator shall generate 10 1024-bit long messages and obtain for each message a public key and the resulting signature values R and S. To determine correctness, the evaluator shall use the signature verification function of a known good implementation.*
- *Test [FCS\\_COP.1/Sig:2:](file:///home/runner/work/application/application/commoncriteria.github.io/pp/application/application-release.html?expand=on#_t_7) [ECDSA](file:///home/runner/work/application/application/commoncriteria.github.io/pp/application/application-release.html?expand=on#abbr_ECDSA) [FIPS](file:///home/runner/work/application/application/commoncriteria.github.io/pp/application/application-release.html?expand=on#abbr_FIPS) 186-4 Signature Verification Test. For each supported [NIST](file:///home/runner/work/application/application/commoncriteria.github.io/pp/application/application-release.html?expand=on#abbr_NIST) curve (i.e., P-256, P-384 and P-521) and [SHA](file:///home/runner/work/application/application/commoncriteria.github.io/pp/application/application-release.html?expand=on#abbr_SHA) function pair, the evaluator shall generate a set of 10 1024-bit message, public key and signature tuples and modify one of the values (message, public key or signature) in five of the 10 tuples. The evaluator shall obtain in response a set of 10 PASS/FAIL values.*

#### *RSA Signature Algorithm Tests*

- *Test [FCS\\_COP.1/Sig:3:](file:///home/runner/work/application/application/commoncriteria.github.io/pp/application/application-release.html?expand=on#_t_8) Signature Generation Test. The evaluator shall verify the implementation of RSA Signature Generation by the [TOE](file:///home/runner/work/application/application/commoncriteria.github.io/pp/application/application-release.html?expand=on#abbr_TOE) using the Signature Generation Test. To conduct this test the evaluator must generate or obtain 10 messages from a trusted reference implementation for each modulus size[/SHA](file:///home/runner/work/application/application/commoncriteria.github.io/pp/application/application-release.html?expand=on#abbr_SHA) combination supported by the [TSF](file:///home/runner/work/application/application/commoncriteria.github.io/pp/application/application-release.html?expand=on#abbr_TSF). The evaluator shall have the [TOE](file:///home/runner/work/application/application/commoncriteria.github.io/pp/application/application-release.html?expand=on#abbr_TOE) use their private key and modulus value to sign these messages. The evaluator shall verify the correctness of the [TSF](file:///home/runner/work/application/application/commoncriteria.github.io/pp/application/application-release.html?expand=on#abbr_TSF)'s signature using a known good implementation and the associated public keys to verify the signatures.*
- *Test [FCS\\_COP.1/Sig:4:](file:///home/runner/work/application/application/commoncriteria.github.io/pp/application/application-release.html?expand=on#_t_9) Signature Verification Test. The evaluator shall perform the Signature Verification test to verify the ability of the [TOE](file:///home/runner/work/application/application/commoncriteria.github.io/pp/application/application-release.html?expand=on#abbr_TOE) to recognize another party's valid and invalid signatures. The evaluator shall inject errors into the test vectors produced during the Signature Verification Test by introducing errors in some of the public keys, e, messages, [IR](file:///home/runner/work/application/application/commoncriteria.github.io/pp/application/application-release.html?expand=on#abbr_IR) format, and/or signatures. The [TOE](file:///home/runner/work/application/application/commoncriteria.github.io/pp/application/application-release.html?expand=on#abbr_TOE) attempts to verify the signatures and returns success or failure.*

### **FCS\_HTTPS\_EXT.1/Client HTTPS Protocol**

*The inclusion of this selection-based component depends upon selection in [FTP\\_DIT\\_EXT.1.1.](file:///home/runner/work/application/application/commoncriteria.github.io/pp/application/application-release.html?expand=on#FTP_DIT_EXT.1.1)*

#### [FCS\\_HTTPS\\_EXT.1.1/Client](file:///home/runner/work/application/application/commoncriteria.github.io/pp/application/application-release.html?expand=on#FCS_HTTPS_EXT.1.1/Client)

The application shall implement the [HTTPS](file:///home/runner/work/application/application/commoncriteria.github.io/pp/application/application-release.html?expand=on#abbr_HTTPS) protocol **as a client** that complies with [RFC](file:///home/runner/work/application/application/commoncriteria.github.io/pp/application/application-release.html?expand=on#abbr_RFC) 2818.

#### [FCS\\_HTTPS\\_EXT.1.2/Client](file:///home/runner/work/application/application/commoncriteria.github.io/pp/application/application-release.html?expand=on#FCS_HTTPS_EXT.1.2/Client)

The application shall implement [HTTPS](file:///home/runner/work/application/application/commoncriteria.github.io/pp/application/application-release.html?expand=on#abbr_HTTPS) using [TLS](file:///home/runner/work/application/application/commoncriteria.github.io/pp/application/application-release.html?expand=on#abbr_TLS) as defined in the Functional Package for [TLS.](file:///home/runner/work/application/application/commoncriteria.github.io/pp/application/application-release.html?expand=on#abbr_TLS)

#### [FCS\\_HTTPS\\_EXT.1.3/Client](file:///home/runner/work/application/application/commoncriteria.github.io/pp/application/application-release.html?expand=on#FCS_HTTPS_EXT.1.3/Client)

The application shall [**selection, choose one of**: *not establish the applicationinitiated connection*, *notify the user and not establish the user-initiated connection*, *notify the user and request authorization to establish the userinitiated connection* ] if the peer certificate is deemed invalid.

**Application Note:** Validity is determined by the certificate path, the expiration date, and the revocation status in accordance with [RFC](file:///home/runner/work/application/application/commoncriteria.github.io/pp/application/application-release.html?expand=on#abbr_RFC) 5280.

### **[Evaluation](file:///home/runner/work/application/application/commoncriteria.github.io/pp/application/application-release.html?expand=on#) Activities**

### *[FCS\\_HTTPS\\_EXT.1.1/Client](file:///home/runner/work/application/application/commoncriteria.github.io/pp/application/application-release.html?expand=on#FCS_HTTPS_EXT.1.1/Client)*

*[TSS](file:///home/runner/work/application/application/commoncriteria.github.io/pp/application/application-release.html?expand=on#abbr_TSS)*

*The evaluator shall examine the [TSS](file:///home/runner/work/application/application/commoncriteria.github.io/pp/application/application-release.html?expand=on#abbr_TSS) and determine that enough detail is provided to explain how the implementation complies with [RFC](file:///home/runner/work/application/application/commoncriteria.github.io/pp/application/application-release.html?expand=on#abbr_RFC) 2818.*

#### *Guidance*

*The evaluator shall verify the guidance documentation contains any information necessary to configure HTTPs as a client in alignment with [RFC](file:///home/runner/work/application/application/commoncriteria.github.io/pp/application/application-release.html?expand=on#abbr_RFC) 2818.*

#### *Tests*

*The evaluator shall attempt to establish an [HTTPS](file:///home/runner/work/application/application/commoncriteria.github.io/pp/application/application-release.html?expand=on#abbr_HTTPS) connection with a web server, observe the traffic with a packet analyzer, and verify that the connection succeeds and that the traffic is identified as [TLS](file:///home/runner/work/application/application/commoncriteria.github.io/pp/application/application-release.html?expand=on#abbr_TLS) or [HTTPS.](file:///home/runner/work/application/application/commoncriteria.github.io/pp/application/application-release.html?expand=on#abbr_HTTPS)*

*[FCS\\_HTTPS\\_EXT.1.2/Client](file:///home/runner/work/application/application/commoncriteria.github.io/pp/application/application-release.html?expand=on#FCS_HTTPS_EXT.1.2/Client)*

*[TSS](file:///home/runner/work/application/application/commoncriteria.github.io/pp/application/application-release.html?expand=on#abbr_TSS) None.*

### *Guidance*

*None.*

### *Tests*

*Other tests are performed in conjunction with the [TLS](file:///home/runner/work/application/application/commoncriteria.github.io/pp/application/application-release.html?expand=on#abbr_TLS) package.*

### *[FCS\\_HTTPS\\_EXT.1.3/Client](file:///home/runner/work/application/application/commoncriteria.github.io/pp/application/application-release.html?expand=on#FCS_HTTPS_EXT.1.3/Client)*

*[TSS](file:///home/runner/work/application/application/commoncriteria.github.io/pp/application/application-release.html?expand=on#abbr_TSS)*

*The evaluator shall verify the [TSS](file:///home/runner/work/application/application/commoncriteria.github.io/pp/application/application-release.html?expand=on#abbr_TSS) describes the supported options for responding to invalid certificates when acting as a client and verify that description matches the selections.*

### *Guidance*

*The validator shall confirm the guidance documentation contains any information required for configuring the response to an invalid certificate.*

### *Tests*

*Certificate validity shall be tested in accordance with testing performed for [FIA\\_X509\\_EXT.1,](file:///home/runner/work/application/application/commoncriteria.github.io/pp/application/application-release.html?expand=on#FIA_X509_EXT.1) and the evaluator shall perform the following test:*

*Test [FCS\\_HTTPS\\_EXT.1.3/Client:1](file:///home/runner/work/application/application/commoncriteria.github.io/pp/application/application-release.html?expand=on#_t_10): The evaluator shall demonstrate that using a certificate without a valid certification path results in the selected action in the [SFR](file:///home/runner/work/application/application/commoncriteria.github.io/pp/application/application-release.html?expand=on#abbr_SFR). If "notify the user" is selected in the [SFR](file:///home/runner/work/application/application/commoncriteria.github.io/pp/application/application-release.html?expand=on#abbr_SFR), then the evaluator shall also determine that the user is notified of the certificate validation failure. Using the administrative guidance, the evaluator shall then load a certificate or certificates to the Trust Anchor Database needed to validate the certificate to be used in the function, and demonstrate that the function succeeds. The evaluator then shall delete one of the certificates, and show that again, using a certificate without a valid certification path results in the selected action in the [SFR](file:///home/runner/work/application/application/commoncriteria.github.io/pp/application/application-release.html?expand=on#abbr_SFR), and if "notify the user" was selected in the [SFR](file:///home/runner/work/application/application/commoncriteria.github.io/pp/application/application-release.html?expand=on#abbr_SFR), the user is notified of the validation failure.*

# **FCS\_HTTPS\_EXT.1/Server HTTPS Protocol**

*The inclusion of this selection-based component depends upon selection in [FTP\\_DIT\\_EXT.1.1.](file:///home/runner/work/application/application/commoncriteria.github.io/pp/application/application-release.html?expand=on#FTP_DIT_EXT.1.1)*

FCS HTTPS EXT.1.1/Server

The application shall implement the [HTTPS](file:///home/runner/work/application/application/commoncriteria.github.io/pp/application/application-release.html?expand=on#abbr_HTTPS) protocol **as a server** that complies with [RFC](file:///home/runner/work/application/application/commoncriteria.github.io/pp/application/application-release.html?expand=on#abbr_RFC) 2818.

[FCS\\_HTTPS\\_EXT.1.2/Server](file:///home/runner/work/application/application/commoncriteria.github.io/pp/application/application-release.html?expand=on#FCS_HTTPS_EXT.1.2/Server)

The application shall implement [HTTPS](file:///home/runner/work/application/application/commoncriteria.github.io/pp/application/application-release.html?expand=on#abbr_HTTPS) using [TLS](file:///home/runner/work/application/application/commoncriteria.github.io/pp/application/application-release.html?expand=on#abbr_TLS) as defined in the Functional Package for [TLS.](file:///home/runner/work/application/application/commoncriteria.github.io/pp/application/application-release.html?expand=on#abbr_TLS)

[FCS\\_HTTPS\\_EXT.1.3/Server](file:///home/runner/work/application/application/commoncriteria.github.io/pp/application/application-release.html?expand=on#FCS_HTTPS_EXT.1.3/Server)

The application shall [**selection**: *not establish the connection*, *establish or not establish the connection based on an administrative or user setting* ] if the peer certificate is deemed invalid.

### **[Evaluation](file:///home/runner/work/application/application/commoncriteria.github.io/pp/application/application-release.html?expand=on#) Activities**

### *[FCS\\_HTTPS\\_EXT.1.1/Server](file:///home/runner/work/application/application/commoncriteria.github.io/pp/application/application-release.html?expand=on#FCS_HTTPS_EXT.1.1/Server)*

#### *[TSS](file:///home/runner/work/application/application/commoncriteria.github.io/pp/application/application-release.html?expand=on#abbr_TSS)*

*The evaluator shall examine the [ST](file:///home/runner/work/application/application/commoncriteria.github.io/pp/application/application-release.html?expand=on#abbr_ST) and determine that enough detail is provided to explain how the implementation complies with [RFC](file:///home/runner/work/application/application/commoncriteria.github.io/pp/application/application-release.html?expand=on#abbr_RFC) 2818.*

### *Guidance*

*The evaluator shall confirm the guidance documentation contains any information necessary for configuring HTTPs as a server in alignment with [RFC](file:///home/runner/work/application/application/commoncriteria.github.io/pp/application/application-release.html?expand=on#abbr_RFC) 2818..*

*Tests*

*The evaluator shall attempt to establish an [HTTPS](file:///home/runner/work/application/application/commoncriteria.github.io/pp/application/application-release.html?expand=on#abbr_HTTPS) connection to the [TOE](file:///home/runner/work/application/application/commoncriteria.github.io/pp/application/application-release.html?expand=on#abbr_TOE) using a client, observe*

*the traffic with a packet analyzer, and verify that the connection succeeds and that the traffic is identified as [TLS](file:///home/runner/work/application/application/commoncriteria.github.io/pp/application/application-release.html?expand=on#abbr_TLS) or [HTTPS.](file:///home/runner/work/application/application/commoncriteria.github.io/pp/application/application-release.html?expand=on#abbr_HTTPS)*

*[FCS\\_HTTPS\\_EXT.1.2/Server](file:///home/runner/work/application/application/commoncriteria.github.io/pp/application/application-release.html?expand=on#FCS_HTTPS_EXT.1.2/Server)*

*[TSS](file:///home/runner/work/application/application/commoncriteria.github.io/pp/application/application-release.html?expand=on#abbr_TSS) None.*

*Guidance*

*None.*

### *Tests*

*Other tests are performed in conjunction with the [TLS](file:///home/runner/work/application/application/commoncriteria.github.io/pp/application/application-release.html?expand=on#abbr_TLS) package.*

# *[FCS\\_HTTPS\\_EXT.1.3/Server](file:///home/runner/work/application/application/commoncriteria.github.io/pp/application/application-release.html?expand=on#FCS_HTTPS_EXT.1.3/Server)*

# *[TSS](file:///home/runner/work/application/application/commoncriteria.github.io/pp/application/application-release.html?expand=on#abbr_TSS)*

*The evalutator shall confirm the [ST](file:///home/runner/work/application/application/commoncriteria.github.io/pp/application/application-release.html?expand=on#abbr_ST) describes how the application responds to an invalid certificate when acting as a server and verify the description matches the selection.*

### *Guidance*

*The evaluator shall verify the guidance documentation contains any information necessary to configure the response to an invalid certificates.*

### *Tests*

*Other tests are performed in conjunction with the [TLS](file:///home/runner/work/application/application/commoncriteria.github.io/pp/application/application-release.html?expand=on#abbr_TLS) Functional Package, [FCS\\_HTTPS\\_EXT.2](file:///home/runner/work/application/application/commoncriteria.github.io/pp/application/application-release.html?expand=on#FCS_HTTPS_EXT.2) (dependent on selections in [FTP\\_DIT\\_EXT.1\)](file:///home/runner/work/application/application/commoncriteria.github.io/pp/application/application-release.html?expand=on#FTP_DIT_EXT.1), and [FIA\\_X509\\_EXT.1.](file:///home/runner/work/application/application/commoncriteria.github.io/pp/application/application-release.html?expand=on#FIA_X509_EXT.1)*

### **FCS\_HTTPS\_EXT.2 HTTPS Protocol with Mutual Authentication**

*The inclusion of this selection-based component depends upon selection in [FTP\\_DIT\\_EXT.1.1.](file:///home/runner/work/application/application/commoncriteria.github.io/pp/application/application-release.html?expand=on#FTP_DIT_EXT.1.1)*

[FCS\\_HTTPS\\_EXT.2.1](file:///home/runner/work/application/application/commoncriteria.github.io/pp/application/application-release.html?expand=on#FCS_HTTPS_EXT.2.1)

The application shall [**selection**: *not establish the connection*, *establish or not establish the connection based on an administrative or user setting* ] if the peer certificate is deemed invalid.

**Application Note:** Validity is determined by the certificate path, the expiration date, and the revocation status in accordance with [RFC](file:///home/runner/work/application/application/commoncriteria.github.io/pp/application/application-release.html?expand=on#abbr_RFC) 5280.

# **[Evaluation](file:///home/runner/work/application/application/commoncriteria.github.io/pp/application/application-release.html?expand=on#) Activities**

# *[FCS\\_HTTPS\\_EXT.2.1](file:///home/runner/work/application/application/commoncriteria.github.io/pp/application/application-release.html?expand=on#FCS_HTTPS_EXT.2.1)*

#### *[TSS](file:///home/runner/work/application/application/commoncriteria.github.io/pp/application/application-release.html?expand=on#abbr_TSS)*

*The evaluator shall verify the [ST](file:///home/runner/work/application/application/commoncriteria.github.io/pp/application/application-release.html?expand=on#abbr_ST) contains a description of how invalid peer certificates are responded to and that it matches the selections.*

### *Guidance*

*The evaluator shall verify the guidance documentation contains any information necessary to configure the response to invalid peer certificates.*

### *Tests*

*Certificate validity shall be tested in accordance with testing performed for [FIA\\_X509\\_EXT.1,](file:///home/runner/work/application/application/commoncriteria.github.io/pp/application/application-release.html?expand=on#FIA_X509_EXT.1) and the evaluator shall perform the following test:*

*Test [FCS\\_HTTPS\\_EXT.2.1:1:](file:///home/runner/work/application/application/commoncriteria.github.io/pp/application/application-release.html?expand=on#_t_11) The evaluator shall demonstrate that using a certificate without a valid certification path results in the selected action in the [SFR](file:///home/runner/work/application/application/commoncriteria.github.io/pp/application/application-release.html?expand=on#abbr_SFR). Using the administrative guidance, the evaluator shall then load a certificate or certificates to the Trust Anchor Database needed to validate the certificate to be used in the function, and demonstrate that the function succeeds. The evaluator then shall delete one of the certificates, and show that again, using a certificate without a valid certification path results in the selected action in the [SFR](file:///home/runner/work/application/application/commoncriteria.github.io/pp/application/application-release.html?expand=on#abbr_SFR).*

# **FCS\_PBKDF\_EXT.1 Password Conditioning**

*The inclusion of this selection-based component depends upon selection in [FCS\\_STO\\_EXT.1.1](file:///home/runner/work/application/application/commoncriteria.github.io/pp/application/application-release.html?expand=on#FCS_STO_EXT.1.1).*

[FCS\\_PBKDF\\_EXT.1.1](file:///home/runner/work/application/application/commoncriteria.github.io/pp/application/application-release.html?expand=on#FCS_PBKDF_EXT.1.1)

A password/passphrase shall perform [**assignment**: *Password-based Key Derivation Functions*] in accordance with a specified cryptographic algorithm as specified in FCS\_COP.1**/KeyedHash**, with [**assignment**: *positive integer of 1,000 or more*] iterations, and output cryptographic key sizes [**selection**: *128*, *256* ] that meet the following [*[NIST](file:///home/runner/work/application/application/commoncriteria.github.io/pp/application/application-release.html?expand=on#abbr_NIST) [SP](file:///home/runner/work/application/application/commoncriteria.github.io/pp/application/application-release.html?expand=on#abbr_SP) 800-132*].

[FCS\\_PBKDF\\_EXT.1.2](file:///home/runner/work/application/application/commoncriteria.github.io/pp/application/application-release.html?expand=on#FCS_PBKDF_EXT.1.2)

The [TSF](file:///home/runner/work/application/application/commoncriteria.github.io/pp/application/application-release.html?expand=on#abbr_TSF) shall generate salts using a [RBG](file:///home/runner/work/application/application/commoncriteria.github.io/pp/application/application-release.html?expand=on#abbr_RBG) that meets [FCS\\_RBG\\_EXT.1](file:///home/runner/work/application/application/commoncriteria.github.io/pp/application/application-release.html?expand=on#FCS_RBG_EXT.1) and with entropy corresponding to the security strength selected for PBKDF in [FCS\\_PBKDF\\_EXT.1.](file:///home/runner/work/application/application/commoncriteria.github.io/pp/application/application-release.html?expand=on#FCS_PBKDF_EXT.1)

**Application Note:** This should be included if selected in [FCS\\_STO\\_EXT.1](file:///home/runner/work/application/application/commoncriteria.github.io/pp/application/application-release.html?expand=on#FCS_STO_EXT.1)

Conditioning can be performed using one of the identified hash functions or the process described in [NIST](file:///home/runner/work/application/application/commoncriteria.github.io/pp/application/application-release.html?expand=on#abbr_NIST) [SP](file:///home/runner/work/application/application/commoncriteria.github.io/pp/application/application-release.html?expand=on#abbr_SP) 800-132; the method used is selected by the [ST](file:///home/runner/work/application/application/commoncriteria.github.io/pp/application/application-release.html?expand=on#abbr_ST) Author. [SP](file:///home/runner/work/application/application/commoncriteria.github.io/pp/application/application-release.html?expand=on#abbr_SP) 800-132 requires the use of a pseudorandom function (PRF) consisting of [HMAC](file:///home/runner/work/application/application/commoncriteria.github.io/pp/application/application-release.html?expand=on#abbr_HMAC) with an approved hash function. The [ST](file:///home/runner/work/application/application/commoncriteria.github.io/pp/application/application-release.html?expand=on#abbr_ST) author selects the hash function used, including the appropriate requirements for [HMAC](file:///home/runner/work/application/application/commoncriteria.github.io/pp/application/application-release.html?expand=on#abbr_HMAC) and the hash function.

Appendix A of [SP](file:///home/runner/work/application/application/commoncriteria.github.io/pp/application/application-release.html?expand=on#abbr_SP) 800-132 recommends setting the iteration count in order to increase the computation needed to derive a key from a password and, therefore, increase the workload of performing a password recovery attack. A significantly higher value is recommended to ensure optimal security. This value is expected to increase to a minimum of 10,000 in a future iteration based on SP800-63.

# **[Evaluation](file:///home/runner/work/application/application/commoncriteria.github.io/pp/application/application-release.html?expand=on#) Activities**

#### *[FCS\\_PBKDF\\_EXT.1](file:///home/runner/work/application/application/commoncriteria.github.io/pp/application/application-release.html?expand=on#FCS_PBKDF_EXT.1)*

#### *[TSS](file:///home/runner/work/application/application/commoncriteria.github.io/pp/application/application-release.html?expand=on#abbr_TSS)*

*Support for PBKDF: The evaluator shall examine the password hierarchy [TSS](file:///home/runner/work/application/application/commoncriteria.github.io/pp/application/application-release.html?expand=on#abbr_TSS) to ensure that the formation of all password based derived keys is described and that the key sizes match that described by the [ST](file:///home/runner/work/application/application/commoncriteria.github.io/pp/application/application-release.html?expand=on#abbr_ST) author. The evaluator shall check that the [TSS](file:///home/runner/work/application/application/commoncriteria.github.io/pp/application/application-release.html?expand=on#abbr_TSS) describes the method by which the password/passphrase is first encoded and then fed to the [SHA](file:///home/runner/work/application/application/commoncriteria.github.io/pp/application/application-release.html?expand=on#abbr_SHA) algorithm. The settings for the algorithm (padding, blocking, etc.) shall be described, and the evaluator shall verify that these are supported by the selections in this component as well as the selections concerning the hash function itself. The evaluator shall verify that the [TSS](file:///home/runner/work/application/application/commoncriteria.github.io/pp/application/application-release.html?expand=on#abbr_TSS) contains a description of how the* output of the hash function is used to form the submask that will be input into the function. For *the [NIST](file:///home/runner/work/application/application/commoncriteria.github.io/pp/application/application-release.html?expand=on#abbr_NIST) [SP](file:///home/runner/work/application/application/commoncriteria.github.io/pp/application/application-release.html?expand=on#abbr_SP) 800-132-based conditioning of the password/passphrase, the required evaluation activities will be performed when doing the evaluation activities for the appropriate requirements [\(FCS\\_COP.1.1/KeyedHash](file:///home/runner/work/application/application/commoncriteria.github.io/pp/application/application-release.html?expand=on#FCS_COP.1.1/KeyedHash)). No explicit testing of the formation of the submask from the input password is required. [FCS\\_PBKDF\\_EXT.1:](file:///home/runner/work/application/application/commoncriteria.github.io/pp/application/application-release.html?expand=on#FCS_PBKDF_EXT.1) The [ST](file:///home/runner/work/application/application/commoncriteria.github.io/pp/application/application-release.html?expand=on#abbr_ST) author shall provide a description in the [TSS](file:///home/runner/work/application/application/commoncriteria.github.io/pp/application/application-release.html?expand=on#abbr_TSS) regarding the salt generation. The evaluator shall confirm that the salt is generated using an [RBG](file:///home/runner/work/application/application/commoncriteria.github.io/pp/application/application-release.html?expand=on#abbr_RBG) described in [FCS\\_RBG\\_EXT.1.](file:///home/runner/work/application/application/commoncriteria.github.io/pp/application/application-release.html?expand=on#FCS_RBG_EXT.1)*

#### *Guidance*

*The evaluator shall confirm the guidance documentation contains any information necesary for configuring the password conditioning if any configuration is supported.*

*Tests None.*

#### **FCS\_RBG\_EXT.2 Random Bit Generation from Application**

*The inclusion of this selection-based component depends upon selection in [FCS\\_RBG\\_EXT.1.1](file:///home/runner/work/application/application/commoncriteria.github.io/pp/application/application-release.html?expand=on#FCS_RBG_EXT.1.1).*

[FCS\\_RBG\\_EXT.2.1](file:///home/runner/work/application/application/commoncriteria.github.io/pp/application/application-release.html?expand=on#FCS_RBG_EXT.2.1)

The application shall perform all deterministic random bit generation [\(DRBG](file:///home/runner/work/application/application/commoncriteria.github.io/pp/application/application-release.html?expand=on#abbr_DRBG)) services in accordance with [NIST](file:///home/runner/work/application/application/commoncriteria.github.io/pp/application/application-release.html?expand=on#abbr_NIST) Special Publication 800-90A using [**selection**: *Hash\_DRBG (any)*, *HMAC\_DRBG (any)*, *CTR\_DRBG ([AES\)](file:///home/runner/work/application/application/commoncriteria.github.io/pp/application/application-release.html?expand=on#abbr_AES)* ].

**Application Note:** This requirement shall be included in [STs](file:///home/runner/work/application/application/commoncriteria.github.io/pp/application/application-release.html?expand=on#abbr_ST) in which "*implement [DRBG](file:///home/runner/work/application/application/commoncriteria.github.io/pp/application/application-release.html?expand=on#abbr_DRBG) functionality*" is chosen in [FCS\\_RBG\\_EXT.1.1](file:///home/runner/work/application/application/commoncriteria.github.io/pp/application/application-release.html?expand=on#FCS_RBG_EXT.1.1). The [ST](file:///home/runner/work/application/application/commoncriteria.github.io/pp/application/application-release.html?expand=on#abbr_ST) author should select the standard to which the [RBG](file:///home/runner/work/application/application/commoncriteria.github.io/pp/application/application-release.html?expand=on#abbr_RBG) services comply (either [SP](file:///home/runner/work/application/application/commoncriteria.github.io/pp/application/application-release.html?expand=on#abbr_SP) 800-90A or [FIPS](file:///home/runner/work/application/application/commoncriteria.github.io/pp/application/application-release.html?expand=on#abbr_FIPS) 140-2 Annex C).

[SP](file:///home/runner/work/application/application/commoncriteria.github.io/pp/application/application-release.html?expand=on#abbr_SP) 800-90A contains three different methods of generating random numbers; each of these, in turn, depends on underlying cryptographic primitives (hash functions/ciphers). The [ST](file:///home/runner/work/application/application/commoncriteria.github.io/pp/application/application-release.html?expand=on#abbr_ST) author will select the function used (if [SP](file:///home/runner/work/application/application/commoncriteria.github.io/pp/application/application-release.html?expand=on#abbr_SP) 800-90A is selected), and include the specific underlying cryptographic primitives used in the requirement or in the [TSS.](file:///home/runner/work/application/application/commoncriteria.github.io/pp/application/application-release.html?expand=on#abbr_TSS) While any of the identified hash functions ([SHA-](file:///home/runner/work/application/application/commoncriteria.github.io/pp/application/application-release.html?expand=on#abbr_SHA)1, [SHA-](file:///home/runner/work/application/application/commoncriteria.github.io/pp/application/application-release.html?expand=on#abbr_SHA)224, [SHA-](file:///home/runner/work/application/application/commoncriteria.github.io/pp/application/application-release.html?expand=on#abbr_SHA)256, [SHA-](file:///home/runner/work/application/application/commoncriteria.github.io/pp/application/application-release.html?expand=on#abbr_SHA)384, [SHA](file:///home/runner/work/application/application/commoncriteria.github.io/pp/application/application-release.html?expand=on#abbr_SHA)-512) are allowed for Hash\_DRBG or HMAC\_DRBG, only [AES](file:///home/runner/work/application/application/commoncriteria.github.io/pp/application/application-release.html?expand=on#abbr_AES)-based implementations for CTR\_DRBG are allowed.

[FCS\\_RBG\\_EXT.2.2](file:///home/runner/work/application/application/commoncriteria.github.io/pp/application/application-release.html?expand=on#FCS_RBG_EXT.2.2)

The deterministic [RBG](file:///home/runner/work/application/application/commoncriteria.github.io/pp/application/application-release.html?expand=on#abbr_RBG) shall be seeded by an entropy source that accumulates entropy from a platform-based [DRBG](file:///home/runner/work/application/application/commoncriteria.github.io/pp/application/application-release.html?expand=on#abbr_DRBG) and [**selection**:

- *a software-based noise source*
- *a hardware-based noise source*
- *no other noise source*

] with a minimum of [**selection, choose one of**:

- *128 bits*
- *256 bits*

] of entropy at least equal to the greatest security strength (according to [NIST](file:///home/runner/work/application/application/commoncriteria.github.io/pp/application/application-release.html?expand=on#abbr_NIST) [SP](file:///home/runner/work/application/application/commoncriteria.github.io/pp/application/application-release.html?expand=on#abbr_SP) 800-57) of the keys and hashes that it will generate.

**Application Note:** This requirement shall be included in [STs](file:///home/runner/work/application/application/commoncriteria.github.io/pp/application/application-release.html?expand=on#abbr_ST) in which "*implement [DRBG](file:///home/runner/work/application/application/commoncriteria.github.io/pp/application/application-release.html?expand=on#abbr_DRBG) functionality*" is chosen in [FCS\\_RBG\\_EXT.1.1](file:///home/runner/work/application/application/commoncriteria.github.io/pp/application/application-release.html?expand=on#FCS_RBG_EXT.1.1). For the first selection in this requirement, the [ST](file:///home/runner/work/application/application/commoncriteria.github.io/pp/application/application-release.html?expand=on#abbr_ST) author selects "*software-based noise source*" if any additional noise sources are used as input to the application's [DRBG](file:///home/runner/work/application/application/commoncriteria.github.io/pp/application/application-release.html?expand=on#abbr_DRBG). Note that the application must use the platform's [DRBG](file:///home/runner/work/application/application/commoncriteria.github.io/pp/application/application-release.html?expand=on#abbr_DRBG) to seed its [DRBG](file:///home/runner/work/application/application/commoncriteria.github.io/pp/application/application-release.html?expand=on#abbr_DRBG).

In the second selection in this requirement, the [ST](file:///home/runner/work/application/application/commoncriteria.github.io/pp/application/application-release.html?expand=on#abbr_ST) author selects the appropriate number of bits of entropy that corresponds to the greatest security strength of the algorithms included in the [ST.](file:///home/runner/work/application/application/commoncriteria.github.io/pp/application/application-release.html?expand=on#abbr_ST) Security strength is defined in Tables 2 and 3 of [NIST](file:///home/runner/work/application/application/commoncriteria.github.io/pp/application/application-release.html?expand=on#abbr_NIST) [SP](file:///home/runner/work/application/application/commoncriteria.github.io/pp/application/application-release.html?expand=on#abbr_SP) 800-57A. For example, if the implementation includes 2048-bit RSA (security strength of 112 bits) and [AES](file:///home/runner/work/application/application/commoncriteria.github.io/pp/application/application-release.html?expand=on#abbr_AES) 256 (security strength 256 bits), then the [ST](file:///home/runner/work/application/application/commoncriteria.github.io/pp/application/application-release.html?expand=on#abbr_ST) author would select 256 bits.

# **[Evaluation](file:///home/runner/work/application/application/commoncriteria.github.io/pp/application/application-release.html?expand=on#) Activities**

#### *[FCS\\_RBG\\_EXT.2.1](file:///home/runner/work/application/application/commoncriteria.github.io/pp/application/application-release.html?expand=on#FCS_RBG_EXT.2.1)*

*[TSS](file:///home/runner/work/application/application/commoncriteria.github.io/pp/application/application-release.html?expand=on#abbr_TSS) None.*

### *Guidance*

*The evaluator shall verify the guidance documentation contains any information necessary for configuring the [DRBG](file:///home/runner/work/application/application/commoncriteria.github.io/pp/application/application-release.html?expand=on#abbr_DRBG) if any configuration is required.*

#### *Tests*

*The evaluator shall perform the following tests, depending on the standard to which the [RBG](file:///home/runner/work/application/application/commoncriteria.github.io/pp/application/application-release.html?expand=on#abbr_RBG) conforms.*

### *Implementations Conforming to [FIPS](file:///home/runner/work/application/application/commoncriteria.github.io/pp/application/application-release.html?expand=on#abbr_FIPS) 140-2 Annex C.*

*The reference for the tests contained in this section is The Random Number Generator Validation System ([RNGVS](file:///home/runner/work/application/application/commoncriteria.github.io/pp/application/application-release.html?expand=on#abbr_RNGVS)). The evaluators shall conduct the following two tests. Note that the "expected values" are produced by a reference implementation of the algorithm that is known to be correct. Proof of correctness is left to each Scheme.*

- *Test [FCS\\_RBG\\_EXT.2.1:1:](file:///home/runner/work/application/application/commoncriteria.github.io/pp/application/application-release.html?expand=on#_t_12) The evaluators shall perform a Variable Seed Test. The evaluators shall provide a set of 128 (Seed, [DT\)](file:///home/runner/work/application/application/commoncriteria.github.io/pp/application/application-release.html?expand=on#abbr_DT) pairs to the [TSF](file:///home/runner/work/application/application/commoncriteria.github.io/pp/application/application-release.html?expand=on#abbr_TSF) [RBG](file:///home/runner/work/application/application/commoncriteria.github.io/pp/application/application-release.html?expand=on#abbr_RBG) function, each 128 bits. The evaluators shall also provide a key (of the length appropriate to the [AES](file:///home/runner/work/application/application/commoncriteria.github.io/pp/application/application-release.html?expand=on#abbr_AES) algorithm) that is constant for all 128 (Seed, [DT\)](file:///home/runner/work/application/application/commoncriteria.github.io/pp/application/application-release.html?expand=on#abbr_DT) pairs. The [DT](file:///home/runner/work/application/application/commoncriteria.github.io/pp/application/application-release.html?expand=on#abbr_DT) value is incremented by 1 for each set. The seed values shall have no repeats within the set. The evaluators ensure that the values returned by the [TSF](file:///home/runner/work/application/application/commoncriteria.github.io/pp/application/application-release.html?expand=on#abbr_TSF) match the expected values.*
- *Test [FCS\\_RBG\\_EXT.2.1:2:](file:///home/runner/work/application/application/commoncriteria.github.io/pp/application/application-release.html?expand=on#_t_13) The evaluators shall perform a Monte Carlo Test. For this test,* they supply an initial Seed and [DT](file:///home/runner/work/application/application/commoncriteria.github.io/pp/application/application-release.html?expand=on#abbr_DT) value to the [TSF](file:///home/runner/work/application/application/commoncriteria.github.io/pp/application/application-release.html?expand=on#abbr_TSF) [RBG](file:///home/runner/work/application/application/commoncriteria.github.io/pp/application/application-release.html?expand=on#abbr_RBG) function; each of these is 128 bits. *The evaluators shall also provide a key (of the length appropriate to the [AES](file:///home/runner/work/application/application/commoncriteria.github.io/pp/application/application-release.html?expand=on#abbr_AES) algorithm) that is constant throughout the test. The evaluators then invoke the [TSF](file:///home/runner/work/application/application/commoncriteria.github.io/pp/application/application-release.html?expand=on#abbr_TSF) [RBG](file:///home/runner/work/application/application/commoncriteria.github.io/pp/application/application-release.html?expand=on#abbr_RBG) 10,000 times, with the [DT](file:///home/runner/work/application/application/commoncriteria.github.io/pp/application/application-release.html?expand=on#abbr_DT) value being incremented by 1 on each iteration, and the new seed for the subsequent iteration produced as specified in [NIST](file:///home/runner/work/application/application/commoncriteria.github.io/pp/application/application-release.html?expand=on#abbr_NIST)-Recommended Random Number Generator Based on [ANSI](file:///home/runner/work/application/application/commoncriteria.github.io/pp/application/application-release.html?expand=on#abbr_ANSI) X9.31 Appendix A.2.4 Using the 3-Key Triple [DES](file:///home/runner/work/application/application/commoncriteria.github.io/pp/application/application-release.html?expand=on#abbr_DES) and [AES](file:///home/runner/work/application/application/commoncriteria.github.io/pp/application/application-release.html?expand=on#abbr_AES) Algorithms, Section E.3. The evaluators ensure that the 10,000th value produced matches the expected value.*

#### *Implementations Conforming to [NIST](file:///home/runner/work/application/application/commoncriteria.github.io/pp/application/application-release.html?expand=on#abbr_NIST) Special Publication 800-90A*

*Test [FCS\\_RBG\\_EXT.2.1:3:](file:///home/runner/work/application/application/commoncriteria.github.io/pp/application/application-release.html?expand=on#_t_14) The evaluator shall perform 15 trials for the [RNG](file:///home/runner/work/application/application/commoncriteria.github.io/pp/application/application-release.html?expand=on#abbr_RNG) implementation. If the [RNG](file:///home/runner/work/application/application/commoncriteria.github.io/pp/application/application-release.html?expand=on#abbr_RNG) is configurable, the evaluator shall perform 15 trials for each configuration. The evaluator shall also confirm that the operational guidance contains appropriate instructions for configuring the [RNG](file:///home/runner/work/application/application/commoncriteria.github.io/pp/application/application-release.html?expand=on#abbr_RNG) functionality.*

*If the [RNG](file:///home/runner/work/application/application/commoncriteria.github.io/pp/application/application-release.html?expand=on#abbr_RNG) has prediction resistance enabled, each trial consists of (1) instantiate [DRBG,](file:///home/runner/work/application/application/commoncriteria.github.io/pp/application/application-release.html?expand=on#abbr_DRBG) (2) generate the first block of random bits (3) generate a second block of random bits (4) uninstantiate. The evaluator verifies that the second block of random bits is the expected*

*value. The evaluator shall generate eight input values for each trial. The first is a count (0 – 14). The next three are entropy input, nonce, and personalization string for the instantiate operation. The next two are additional input and entropy input for the first call to generate. The final two are additional input and entropy input for the second call to generate. These values are randomly generated. The operation to "generate one block of random bits" means to generate random bits with number of returned bits equal to the Output Block Length (as defined in [NIST](file:///home/runner/work/application/application/commoncriteria.github.io/pp/application/application-release.html?expand=on#abbr_NIST) [SP](file:///home/runner/work/application/application/commoncriteria.github.io/pp/application/application-release.html?expand=on#abbr_SP) 800-90A).*

*If the [RNG](file:///home/runner/work/application/application/commoncriteria.github.io/pp/application/application-release.html?expand=on#abbr_RNG) does not have prediction resistance, each trial consists of (1) instantiate [DRBG,](file:///home/runner/work/application/application/commoncriteria.github.io/pp/application/application-release.html?expand=on#abbr_DRBG) (2) generate the first block of random bits (3) reseed, (4) generate a second block of random bits (5) uninstantiate. The evaluator verifies that the second block of random bits is the expected value. The evaluator shall generate eight input values for each trial. The first is a count (0 – 14). The next three are entropy input, nonce, and personalization string for the instantiate operation. The fifth value is additional input to the first call to generate. The sixth and seventh are additional input and entropy input to the call to reseed. The final value is additional input to the second generate call.*

*The following paragraphs contain more information on some of the input values to be generated/selected by the evaluator.*

*Entropy input: The length of the entropy input value must equal the seed length.*

*Nonce: If a nonce is supported (CTR\_DRBG with no Derivation Function does not use a nonce), the nonce bit length is one-half the seed length.*

*Personalization string: The length of the personalization string must be less then or equal to seed length. If the implementation only supports one personalization string length, then the same length can be used for both values. If more than one string length is supported, the evaluator shall use personalization strings of two different lengths. If the implementation does not use a personalization string, no value needs to be supplied.*

*Additional input: The additional input bit lengths have the same defaults and restrictions as the personalization string lengths.*

#### *[FCS\\_RBG\\_EXT.2.2](file:///home/runner/work/application/application/commoncriteria.github.io/pp/application/application-release.html?expand=on#FCS_RBG_EXT.2.2)*

#### *[TSS](file:///home/runner/work/application/application/commoncriteria.github.io/pp/application/application-release.html?expand=on#abbr_TSS)*

*Documentation shall be produced - and the evaluator shall perform the activities - in accordance with Appendix D - Entropy [Documentation](file:///home/runner/work/application/application/commoncriteria.github.io/pp/application/application-release.html?expand=on#entropyappendix) and Assessment and the Clarification to the Entropy Documentation and Assessment Annex.*

#### *Guidance*

*The evaluator shall verify the guidance documentation contains any information necessary for configuring the noise sources or size outputs if any configuration is supported.*

#### *Tests*

*In the future, specific statistical testing (in line with [NIST](file:///home/runner/work/application/application/commoncriteria.github.io/pp/application/application-release.html?expand=on#abbr_NIST) [SP](file:///home/runner/work/application/application/commoncriteria.github.io/pp/application/application-release.html?expand=on#abbr_SP) 800-90B) will be required to verify the entropy estimates.*

# **B.2 Identification and Authentication (FIA)**

### **FIA\_X509\_EXT.1 X.509 Certificate Validation**

*The inclusion of this selection-based component depends upon selection in [FTP\\_DIT\\_EXT.1.1.](file:///home/runner/work/application/application/commoncriteria.github.io/pp/application/application-release.html?expand=on#FTP_DIT_EXT.1.1)*

[FIA\\_X509\\_EXT.1.1](file:///home/runner/work/application/application/commoncriteria.github.io/pp/application/application-release.html?expand=on#FIA_X509_EXT.1.1)

The application shall [**selection, choose one of**: *invoke platform-provided functionality*, *implement functionality* ] to validate certificates in accordance with the following rules:

- [RFC](file:///home/runner/work/application/application/commoncriteria.github.io/pp/application/application-release.html?expand=on#abbr_RFC) 5280 certificate validation and certificate path validation.
- The certificate path must terminate with a trusted CA certificate.
- The application shall validate a certificate path by ensuring the presence of the basicConstraints extension and that the CA flag is set to TRUE for all CA certificates, and that any path constraints are met.
- The application shall validate that any CA certificate includes caSigning purpose in the key usage field
- The application shall validate the revocation status of the certificate using [**selection**: *[OCSP](file:///home/runner/work/application/application/commoncriteria.github.io/pp/application/application-release.html?expand=on#abbr_OCSP) as specified in [RFC](file:///home/runner/work/application/application/commoncriteria.github.io/pp/application/application-release.html?expand=on#abbr_RFC) 6960*, *[CRL](file:///home/runner/work/application/application/commoncriteria.github.io/pp/application/application-release.html?expand=on#abbr_CRL) as specified in [RFC](file:///home/runner/work/application/application/commoncriteria.github.io/pp/application/application-release.html?expand=on#abbr_RFC) 5280 Section 6.3*, *[CRL](file:///home/runner/work/application/application/commoncriteria.github.io/pp/application/application-release.html?expand=on#abbr_CRL) as specified in [RFC](file:///home/runner/work/application/application/commoncriteria.github.io/pp/application/application-release.html?expand=on#abbr_RFC) 8603*, *an [OCSP](file:///home/runner/work/application/application/commoncriteria.github.io/pp/application/application-release.html?expand=on#abbr_OCSP) [TLS](file:///home/runner/work/application/application/commoncriteria.github.io/pp/application/application-release.html?expand=on#abbr_TLS) Status Request Extension [\(OCSP](file:///home/runner/work/application/application/commoncriteria.github.io/pp/application/application-release.html?expand=on#abbr_OCSP) stapling) as specified in [RFC](file:///home/runner/work/application/application/commoncriteria.github.io/pp/application/application-release.html?expand=on#abbr_RFC) 6066*, *[OCSP](file:///home/runner/work/application/application/commoncriteria.github.io/pp/application/application-release.html?expand=on#abbr_OCSP) [TLS](file:///home/runner/work/application/application/commoncriteria.github.io/pp/application/application-release.html?expand=on#abbr_TLS) Multi-Certificate Status Request Extension (i.e., [OCSP](file:///home/runner/work/application/application/commoncriteria.github.io/pp/application/application-release.html?expand=on#abbr_OCSP) Multi-Stapling) as specified in [RFC](file:///home/runner/work/application/application/commoncriteria.github.io/pp/application/application-release.html?expand=on#abbr_RFC) 6961* ].
- The application shall validate the extendedKeyUsage (EKU) field according

to the following rules:

- Certificates used for trusted updates and executable code integrity verification shall have the Code Signing Purpose (id-kp 3 with [OID](file:///home/runner/work/application/application/commoncriteria.github.io/pp/application/application-release.html?expand=on#abbr_OID) 1.3.6.1.5.5.7.3.3) in the extendedKeyUsage field.
- Server certificates presented for [TLS](file:///home/runner/work/application/application/commoncriteria.github.io/pp/application/application-release.html?expand=on#abbr_TLS) shall have the Server Authentication purpose (id-kp 1 with [OID](file:///home/runner/work/application/application/commoncriteria.github.io/pp/application/application-release.html?expand=on#abbr_OID) 1.3.6.1.5.5.7.3.1) in the EKU field.
- Client certificates presented for [TLS](file:///home/runner/work/application/application/commoncriteria.github.io/pp/application/application-release.html?expand=on#abbr_TLS) shall have the Client Authentication purpose (id-kp 2 with [OID](file:///home/runner/work/application/application/commoncriteria.github.io/pp/application/application-release.html?expand=on#abbr_OID) 1.3.6.1.5.5.7.3.2) in the EKU field.
- [S/MIME](file:///home/runner/work/application/application/commoncriteria.github.io/pp/application/application-release.html?expand=on#abbr_S/MIME) certificates presented for email encryption and signature shall have the Email Protection purpose (id-kp 4 with [OID](file:///home/runner/work/application/application/commoncriteria.github.io/pp/application/application-release.html?expand=on#abbr_OID) 1.3.6.1.5.5.7.3.4) in the EKU field.
- [OCSP](file:///home/runner/work/application/application/commoncriteria.github.io/pp/application/application-release.html?expand=on#abbr_OCSP) certificates presented for [OCSP](file:///home/runner/work/application/application/commoncriteria.github.io/pp/application/application-release.html?expand=on#abbr_OCSP) responses shall have the [OCSP](file:///home/runner/work/application/application/commoncriteria.github.io/pp/application/application-release.html?expand=on#abbr_OCSP) Signing purpose (id-kp 9 with [OID](file:///home/runner/work/application/application/commoncriteria.github.io/pp/application/application-release.html?expand=on#abbr_OID) 1.3.6.1.5.5.7.3.9) in the EKU field.
- $\circ$  Server certificates presented for [EST](file:///home/runner/work/application/application/commoncriteria.github.io/pp/application/application-release.html?expand=on#abbr_EST) shall have the [CMC](file:///home/runner/work/application/application/commoncriteria.github.io/pp/application/application-release.html?expand=on#abbr_CMC) Registration Authority (RA) purpose (id-kp-cmcRA with [OID](file:///home/runner/work/application/application/commoncriteria.github.io/pp/application/application-release.html?expand=on#abbr_OID) 1.3.6.1.5.5.7.3.28) in the EKU field.

**Application Note:** [FIA\\_X509\\_EXT.1.1](file:///home/runner/work/application/application/commoncriteria.github.io/pp/application/application-release.html?expand=on#FIA_X509_EXT.1.1) lists the rules for validating certificates. The [ST](file:///home/runner/work/application/application/commoncriteria.github.io/pp/application/application-release.html?expand=on#abbr_ST) author shall select whether revocation status is verified using [OCSP](file:///home/runner/work/application/application/commoncriteria.github.io/pp/application/application-release.html?expand=on#abbr_OCSP) or CRLs. [FIA\\_X509\\_EXT.2](file:///home/runner/work/application/application/commoncriteria.github.io/pp/application/application-release.html?expand=on#FIA_X509_EXT.2) requires that certificates are used for [HTTPS,](file:///home/runner/work/application/application/commoncriteria.github.io/pp/application/application-release.html?expand=on#abbr_HTTPS) [TLS,](file:///home/runner/work/application/application/commoncriteria.github.io/pp/application/application-release.html?expand=on#abbr_TLS) and [DTLS;](file:///home/runner/work/application/application/commoncriteria.github.io/pp/application/application-release.html?expand=on#abbr_DTLS) this use requires that the extendedKeyUsage rules are verified. If [OCSP](file:///home/runner/work/application/application/commoncriteria.github.io/pp/application/application-release.html?expand=on#abbr_OCSP) is not supported the EKU provision for checking the [OCSP](file:///home/runner/work/application/application/commoncriteria.github.io/pp/application/application-release.html?expand=on#abbr_OCSP) Signing purpose is met by default.

This requirement is included if the protocol(s) selected in [FTP\\_DIT\\_EXT.1.1](file:///home/runner/work/application/application/commoncriteria.github.io/pp/application/application-release.html?expand=on#FTP_DIT_EXT.1.1) require the use of certificates. If the [TOE](file:///home/runner/work/application/application/commoncriteria.github.io/pp/application/application-release.html?expand=on#abbr_TOE) implements [TLS](file:///home/runner/work/application/application/commoncriteria.github.io/pp/application/application-release.html?expand=on#abbr_TLS) as an [HTTPS](file:///home/runner/work/application/application/commoncriteria.github.io/pp/application/application-release.html?expand=on#abbr_HTTPS)/[TLS](file:///home/runner/work/application/application/commoncriteria.github.io/pp/application/application-release.html?expand=on#abbr_TLS) server with no mutual authentication, this requirement is not applicable.

[OCSP](file:///home/runner/work/application/application/commoncriteria.github.io/pp/application/application-release.html?expand=on#abbr_OCSP) stapling and [OCSP](file:///home/runner/work/application/application/commoncriteria.github.io/pp/application/application-release.html?expand=on#abbr_OCSP) multi-stapling only support [TLS](file:///home/runner/work/application/application/commoncriteria.github.io/pp/application/application-release.html?expand=on#abbr_TLS) server certificate validation. If other certificate types are validated, either [OCSP](file:///home/runner/work/application/application/commoncriteria.github.io/pp/application/application-release.html?expand=on#abbr_OCSP) or [CRL](file:///home/runner/work/application/application/commoncriteria.github.io/pp/application/application-release.html?expand=on#abbr_CRL) should be claimed.

Regardless of the selection of "*invoke platform-provided functionality*" or "*implement functionality*," the validation is expected to end in a trusted root CA certificate in a root store managed by the platform.

### [FIA\\_X509\\_EXT.1.2](file:///home/runner/work/application/application/commoncriteria.github.io/pp/application/application-release.html?expand=on#FIA_X509_EXT.1.2)

The application shall treat a certificate as a CA certificate only if the basicConstraints extension is present and the CA flag is set to TRUE.

**Application Note:** This requirement applies to certificates that are used and processed by the [TSF](file:///home/runner/work/application/application/commoncriteria.github.io/pp/application/application-release.html?expand=on#abbr_TSF) and restricts the certificates that may be added as trusted CA certificates.

# **[Evaluation](file:///home/runner/work/application/application/commoncriteria.github.io/pp/application/application-release.html?expand=on#) Activities**

#### *[FIA\\_X509\\_EXT.1.1](file:///home/runner/work/application/application/commoncriteria.github.io/pp/application/application-release.html?expand=on#FIA_X509_EXT.1.1)*

#### *[TSS](file:///home/runner/work/application/application/commoncriteria.github.io/pp/application/application-release.html?expand=on#abbr_TSS)*

*The evaluator shall ensure the [TSS](file:///home/runner/work/application/application/commoncriteria.github.io/pp/application/application-release.html?expand=on#abbr_TSS) describes where the check of validity of the certificates takes place. The evaluator ensures the [TSS](file:///home/runner/work/application/application/commoncriteria.github.io/pp/application/application-release.html?expand=on#abbr_TSS) also provides a description of the certificate path validation algorithm.*

#### *Guidance*

*None.*

#### *Tests*

*The tests described must be performed in conjunction with the other certificate services evaluation activities, including the functions in [FIA\\_X509\\_EXT.2.1.](file:///home/runner/work/application/application/commoncriteria.github.io/pp/application/application-release.html?expand=on#FIA_X509_EXT.2.1) The tests for the extendedKeyUsage rules are performed in conjunction with the uses that require those rules. If the application supports chains of length four or greater, the evaluator shall create a chain of at least four certificates: the node certificate to be tested, two Intermediate CAs, and the selfsigned Root CA. If the application supports a maximum trust depth of two, then a chain with no Intermediate CA should instead be created.*

- *Test [FIA\\_X509\\_EXT.1.1:1:](file:///home/runner/work/application/application/commoncriteria.github.io/pp/application/application-release.html?expand=on#_t_17) The evaluator shall demonstrate that validating a certificate without a valid certification path results in the function failing, for each of the following reasons, in turn:*
	- *by establishing a certificate path in which one of the issuing certificates is not a CA certificate,*
	- *by omitting the basicConstraints field in one of the issuing certificates,*
	- *by setting the basicConstraints field in an issuing certificate to have CA=False,*
	- *by omitting the CA signing bit of the key usage field in an issuing certificate, and*

*by setting the path length field of a valid CA field to a value strictly less than the certificate path.*

*The evaluator shall then establish a valid certificate path consisting of valid CA certificates, and demonstrate that the function succeeds. The evaluator shall then remove trust in one of the CA certificates, and show that the function fails.*

- *Test [FIA\\_X509\\_EXT.1.1:2:](file:///home/runner/work/application/application/commoncriteria.github.io/pp/application/application-release.html?expand=on#_t_18) The evaluator shall demonstrate that validating an expired certificate results in the function failing.*
- *Test [FIA\\_X509\\_EXT.1.1:3:](file:///home/runner/work/application/application/commoncriteria.github.io/pp/application/application-release.html?expand=on#_t_19) The evaluator shall test that the [TOE](file:///home/runner/work/application/application/commoncriteria.github.io/pp/application/application-release.html?expand=on#abbr_TOE) can properly handle revoked certificates, conditional on whether [CRL,](file:///home/runner/work/application/application/commoncriteria.github.io/pp/application/application-release.html?expand=on#abbr_CRL) [OCSP,](file:///home/runner/work/application/application/commoncriteria.github.io/pp/application/application-release.html?expand=on#abbr_OCSP) [OCSP](file:///home/runner/work/application/application/commoncriteria.github.io/pp/application/application-release.html?expand=on#abbr_OCSP) Stapling, or [OCSP](file:///home/runner/work/application/application/commoncriteria.github.io/pp/application/application-release.html?expand=on#abbr_OCSP) Multistapling is selected; if multiple methods are selected, then the following tests shall be performed for each method:*
	- *The evaluator shall test revocation of the node certificate.*
	- *The evaluator shall also test revocation of an intermediate CA certificate (i.e. the intermediate CA certificate should be revoked by the root CA), if intermediate CA certificates are supported. If [OCSP](file:///home/runner/work/application/application/commoncriteria.github.io/pp/application/application-release.html?expand=on#abbr_OCSP) stapling per [RFC](file:///home/runner/work/application/application/commoncriteria.github.io/pp/application/application-release.html?expand=on#abbr_RFC) 6066 is the only supported revocation method, this test is omitted.*
	- *The evaluator shall ensure that a valid certificate is used, and that the validation function succeeds. The evaluator then attempts the test with a certificate that has been revoked (for each method chosen in the selection) to ensure when the certificate is no longer valid that the validation function fails.*
- *Test [FIA\\_X509\\_EXT.1.1:4:](file:///home/runner/work/application/application/commoncriteria.github.io/pp/application/application-release.html?expand=on#_t_20) If any [OCSP](file:///home/runner/work/application/application/commoncriteria.github.io/pp/application/application-release.html?expand=on#abbr_OCSP) option is selected, the evaluator shall ensure the [TSF](file:///home/runner/work/application/application/commoncriteria.github.io/pp/application/application-release.html?expand=on#abbr_TSF) has no other source of revocation information available and configure the [OCSP](file:///home/runner/work/application/application/commoncriteria.github.io/pp/application/application-release.html?expand=on#abbr_OCSP) server or use a man-in-the-middle tool to present an [OCSP](file:///home/runner/work/application/application/commoncriteria.github.io/pp/application/application-release.html?expand=on#abbr_OCSP) response signed by a certificate that does not have the [OCSP](file:///home/runner/work/application/application/commoncriteria.github.io/pp/application/application-release.html?expand=on#abbr_OCSP) signing purpose and that is the only source of revocation status information advertised by the CA issuing the certificate being validated. The evaluator shall verify that validation of the [OCSP](file:///home/runner/work/application/application/commoncriteria.github.io/pp/application/application-release.html?expand=on#abbr_OCSP) response fails and that the [TOE](file:///home/runner/work/application/application/commoncriteria.github.io/pp/application/application-release.html?expand=on#abbr_TOE) treats the certificate being checked as invalid and rejects the connection. If [CRL](file:///home/runner/work/application/application/commoncriteria.github.io/pp/application/application-release.html?expand=on#abbr_CRL) is selected, the evaluator shall likewise configure the CA to be the only source of revocation status information, and sign a [CRL](file:///home/runner/work/application/application/commoncriteria.github.io/pp/application/application-release.html?expand=on#abbr_CRL) with a certificate that does not have the cRLsign key usage bit set. The evaluator shall verify that validation of the [CRL](file:///home/runner/work/application/application/commoncriteria.github.io/pp/application/application-release.html?expand=on#abbr_CRL) fails and that the [TOE](file:///home/runner/work/application/application/commoncriteria.github.io/pp/application/application-release.html?expand=on#abbr_TOE) treats the certificate being checked as invalid and rejects the connection.*

*Note: The intent of this test is to ensure a [TSF](file:///home/runner/work/application/application/commoncriteria.github.io/pp/application/application-release.html?expand=on#abbr_TSF) does not trust invalid revocation status information. A [TSF](file:///home/runner/work/application/application/commoncriteria.github.io/pp/application/application-release.html?expand=on#abbr_TSF) receiving invalid revocation status information from the only advertised certificate status provider should treat the certificate whose status is being checked as invalid. This should generally be treated differently from the case where the [TSF](file:///home/runner/work/application/application/commoncriteria.github.io/pp/application/application-release.html?expand=on#abbr_TSF) is not able to establish a connection to check revocation status information, but it is acceptable that the [TSF](file:///home/runner/work/application/application/commoncriteria.github.io/pp/application/application-release.html?expand=on#abbr_TSF) ignore any invalid information and attempt to find another source of revocation status (another advertised provider, a locally configured provider, or cached information), and treat this situation as not having a connection to a valid certificate status provider.*

- *Test [FIA\\_X509\\_EXT.1.1:5:](file:///home/runner/work/application/application/commoncriteria.github.io/pp/application/application-release.html?expand=on#_t_21) The evaluator shall modify any byte in the first eight bytes of the certificate and demonstrate that the certificate fails to validate. (The certificate will fail to parse correctly.)*
- *Test [FIA\\_X509\\_EXT.1.1:6:](file:///home/runner/work/application/application/commoncriteria.github.io/pp/application/application-release.html?expand=on#_t_22) The evaluator shall modify any byte in the last byte of the certificate and demonstrate that the certificate fails to validate. (The signature on the certificate will not validate.)*
- *Test [FIA\\_X509\\_EXT.1.1:7:](file:///home/runner/work/application/application/commoncriteria.github.io/pp/application/application-release.html?expand=on#_t_23) The evaluator shall modify any byte in the public key of the certificate and demonstrate that the certificate fails to validate. (The signature on the certificate will not validate.)*
- *Test [FIA\\_X509\\_EXT.1.1:8:](file:///home/runner/work/application/application/commoncriteria.github.io/pp/application/application-release.html?expand=on#_t_24) (Conditional on support for EC certificates as indicated in [FCS\\_COP.1/Sig\)](file:///home/runner/work/application/application/commoncriteria.github.io/pp/application/application-release.html?expand=on#FCS_COP.1/Sig). The evaluator shall establish a valid, trusted certificate chain consisting of an EC leaf certificate, an EC Intermediate CA certificate not designated as a trust anchor, and an EC certificate designated as a trusted anchor, where the elliptic curve parameters are specified as a named curve. The evaluator shall confirm that the [TOE](file:///home/runner/work/application/application/commoncriteria.github.io/pp/application/application-release.html?expand=on#abbr_TOE) validates the certificate chain.*
- *Test [FIA\\_X509\\_EXT.1.1:9:](file:///home/runner/work/application/application/commoncriteria.github.io/pp/application/application-release.html?expand=on#_t_25) (Conditional on support for EC certificates as indicated in [FCS\\_COP.1/Sig\)](file:///home/runner/work/application/application/commoncriteria.github.io/pp/application/application-release.html?expand=on#FCS_COP.1/Sig). The evaluator shall replace the intermediate certificate in the certificate chain for Test 9 with a modified certificate, where the modified intermediate CA has a public key information field where the EC parameters uses an explicit format version of the Elliptic Curve parameters in the public key information field of the intermediate CA certificate from Test 9, and the modified Intermediate CA certificate is signed by the trusted EC root CA, but having no other changes. The evaluator shall confirm the [TOE](file:///home/runner/work/application/application/commoncriteria.github.io/pp/application/application-release.html?expand=on#abbr_TOE) treats the certificate as invalid.*

*[FIA\\_X509\\_EXT.1.2](file:///home/runner/work/application/application/commoncriteria.github.io/pp/application/application-release.html?expand=on#FIA_X509_EXT.1.2)*

*[TSS](file:///home/runner/work/application/application/commoncriteria.github.io/pp/application/application-release.html?expand=on#abbr_TSS) None.*

*Guidance None.*

*Tests*

*The tests described must be performed in conjunction with the other certificate services*

*evaluation activities, including the functions in [FIA\\_X509\\_EXT.2.1.](file:///home/runner/work/application/application/commoncriteria.github.io/pp/application/application-release.html?expand=on#FIA_X509_EXT.2.1) If the application supports chains of length four or greater, the evaluator shall create a chain of at least four certificates: the node certificate to be tested, two Intermediate CAs, and the self-signed Root CA. If the application supports a maximum trust depth of two, then a chain with no Intermediate CA should instead be created.*

- *Test [FIA\\_X509\\_EXT.1.2:1:](file:///home/runner/work/application/application/commoncriteria.github.io/pp/application/application-release.html?expand=on#_t_26) The evaluator shall ensure that the certificate of at least one of the CAs in the chain does not contain the basicConstraints extension. The evaluator shall confirm that validation of the certificate path fails (i) as part of the validation of the peer certificate belonging to this chain; and/or (ii) when attempting to add the CA certificate without the basicConstraints extension to the [TOE'](file:///home/runner/work/application/application/commoncriteria.github.io/pp/application/application-release.html?expand=on#abbr_TOE)s trust store.*
- *Test [FIA\\_X509\\_EXT.1.2:2:](file:///home/runner/work/application/application/commoncriteria.github.io/pp/application/application-release.html?expand=on#_t_27) The evaluator shall ensure that the certificate of at least one of the CAs in the chain has the CA flag in the basicConstraints extension not set (or set to FALSE). The evaluator shall confirm that validation of the certificate path fails (i) as part of the validation of the peer certificate belonging to this chain; and/or (ii) when attempting to add the CA certificate with the CA flag not set (or set to FALSE) in the basicConstraints extension to the [TOE](file:///home/runner/work/application/application/commoncriteria.github.io/pp/application/application-release.html?expand=on#abbr_TOE)'s trust store.*

# **FIA\_X509\_EXT.2 X.509 Certificate Authentication**

*The inclusion of this selection-based component depends upon selection in [FTP\\_DIT\\_EXT.1.1.](file:///home/runner/work/application/application/commoncriteria.github.io/pp/application/application-release.html?expand=on#FTP_DIT_EXT.1.1)*

#### [FIA\\_X509\\_EXT.2.1](file:///home/runner/work/application/application/commoncriteria.github.io/pp/application/application-release.html?expand=on#FIA_X509_EXT.2.1)

The application shall use X.509v3 certificates as defined by [RFC](file:///home/runner/work/application/application/commoncriteria.github.io/pp/application/application-release.html?expand=on#abbr_RFC) 5280 to support authentication for [**selection**: *[HTTPS](file:///home/runner/work/application/application/commoncriteria.github.io/pp/application/application-release.html?expand=on#abbr_HTTPS)*, *[TLS](file:///home/runner/work/application/application/commoncriteria.github.io/pp/application/application-release.html?expand=on#abbr_TLS)*, *[DTLS](file:///home/runner/work/application/application/commoncriteria.github.io/pp/application/application-release.html?expand=on#abbr_DTLS)*, *[SSH](file:///home/runner/work/application/application/commoncriteria.github.io/pp/application/application-release.html?expand=on#abbr_SSH)*, *IPsec* ].

**Application Note:** This requirement is included if the protocol(s) selected in [FTP\\_DIT\\_EXT.1.1](file:///home/runner/work/application/application/commoncriteria.github.io/pp/application/application-release.html?expand=on#FTP_DIT_EXT.1.1) require the use of certificates to authenticate the remote entity. For example, if the [TOE](file:///home/runner/work/application/application/commoncriteria.github.io/pp/application/application-release.html?expand=on#abbr_TOE) or platform implements [TLS](file:///home/runner/work/application/application/commoncriteria.github.io/pp/application/application-release.html?expand=on#abbr_TLS) as an [HTTPS/](file:///home/runner/work/application/application/commoncriteria.github.io/pp/application/application-release.html?expand=on#abbr_HTTPS)TLS server with no mutual authentication, X509 authentication is not claimed for [TLS.](file:///home/runner/work/application/application/commoncriteria.github.io/pp/application/application-release.html?expand=on#abbr_TLS) If the [TOE](file:///home/runner/work/application/application/commoncriteria.github.io/pp/application/application-release.html?expand=on#abbr_TOE) or platform operates as a [TLS](file:///home/runner/work/application/application/commoncriteria.github.io/pp/application/application-release.html?expand=on#abbr_TLS) client, X509 authentication must be claimed.

[FIA\\_X509\\_EXT.2.2](file:///home/runner/work/application/application/commoncriteria.github.io/pp/application/application-release.html?expand=on#FIA_X509_EXT.2.2)

When the application cannot establish a connection to determine the validity of a certificate, the application shall [**selection, choose one of**: *allow the administrator to choose whether to accept the certificate in these cases*, *accept the certificate*, *not accept the certificate* ].

**Application Note:** Often a connection must be established to perform a verification of the revocation status of a certificate - either to download a [CRL](file:///home/runner/work/application/application/commoncriteria.github.io/pp/application/application-release.html?expand=on#abbr_CRL) or to perform [OCSP](file:///home/runner/work/application/application/commoncriteria.github.io/pp/application/application-release.html?expand=on#abbr_OCSP). The selection is used to describe the behavior in the event that such a connection cannot be established (for example, due to a network error). If the [TOE](file:///home/runner/work/application/application/commoncriteria.github.io/pp/application/application-release.html?expand=on#abbr_TOE) has determined the certificate valid according to all other rules in FIA X509 EXT.1, the behavior indicated in the selection shall determine the validity. The [TOE](file:///home/runner/work/application/application/commoncriteria.github.io/pp/application/application-release.html?expand=on#abbr_TOE) must not accept the certificate if it fails any of the other validation rules in [FIA\\_X509\\_EXT.1](file:///home/runner/work/application/application/commoncriteria.github.io/pp/application/application-release.html?expand=on#FIA_X509_EXT.1).

### **[Evaluation](file:///home/runner/work/application/application/commoncriteria.github.io/pp/application/application-release.html?expand=on#) Activities**

#### *[FIA\\_X509\\_EXT.2](file:///home/runner/work/application/application/commoncriteria.github.io/pp/application/application-release.html?expand=on#FIA_X509_EXT.2)*

#### *[TSS](file:///home/runner/work/application/application/commoncriteria.github.io/pp/application/application-release.html?expand=on#abbr_TSS)*

*The evaluator shall check the [TSS](file:///home/runner/work/application/application/commoncriteria.github.io/pp/application/application-release.html?expand=on#abbr_TSS) to ensure that it describes how the [TOE](file:///home/runner/work/application/application/commoncriteria.github.io/pp/application/application-release.html?expand=on#abbr_TOE) chooses which certificates to use, and any necessary instructions in the administrative guidance for configuring the operating environment so that the [TOE](file:///home/runner/work/application/application/commoncriteria.github.io/pp/application/application-release.html?expand=on#abbr_TOE) can use the certificates.*

*The evaluator shall examine the [TSS](file:///home/runner/work/application/application/commoncriteria.github.io/pp/application/application-release.html?expand=on#abbr_TSS) to confirm that it describes the behavior of the [TOE](file:///home/runner/work/application/application/commoncriteria.github.io/pp/application/application-release.html?expand=on#abbr_TOE) when a connection cannot be established during the validity check of a certificate used in establishing a trusted channel. The evaluator shall verify that any distinctions between trusted channels are described. If the requirement that the administrator is able to specify the default action, then the evaluator shall ensure that the operational guidance contains instructions on how this configuration action is performed.*

#### *Guidance*

*None.*

#### *Tests*

*The evaluator shall perform the following test for each trusted channel:*

*Test [FIA\\_X509\\_EXT.2:1:](file:///home/runner/work/application/application/commoncriteria.github.io/pp/application/application-release.html?expand=on#_t_28) The evaluator shall demonstrate that using a valid certificate that requires certificate validation checking to be performed in at least some part by communicating with a non-TOE [IT](file:///home/runner/work/application/application/commoncriteria.github.io/pp/application/application-release.html?expand=on#abbr_IT) entity. The evaluator shall then manipulate the*

*environment so that the [TOE](file:///home/runner/work/application/application/commoncriteria.github.io/pp/application/application-release.html?expand=on#abbr_TOE) is unable to verify the validity of the certificate, and observe that the action selected in [FIA\\_X509\\_EXT.2.2](file:///home/runner/work/application/application/commoncriteria.github.io/pp/application/application-release.html?expand=on#FIA_X509_EXT.2.2) is performed. If the selected action is administrator-configurable, then the evaluator shall follow the operational guidance to determine that all supported administrator-configurable options behave in their documented manner.*

*Test [FIA\\_X509\\_EXT.2:2:](file:///home/runner/work/application/application/commoncriteria.github.io/pp/application/application-release.html?expand=on#_t_29) The evaluator shall demonstrate that an invalid certificate that requires certificate validation checking to be performed in at least some part by communicating with a non-TOE [IT](file:///home/runner/work/application/application/commoncriteria.github.io/pp/application/application-release.html?expand=on#abbr_IT) entity cannot be accepted.*

# **B.3 Protection of the TSF (FPT)**

### **FPT\_TUD\_EXT.2 Integrity for Installation and Update**

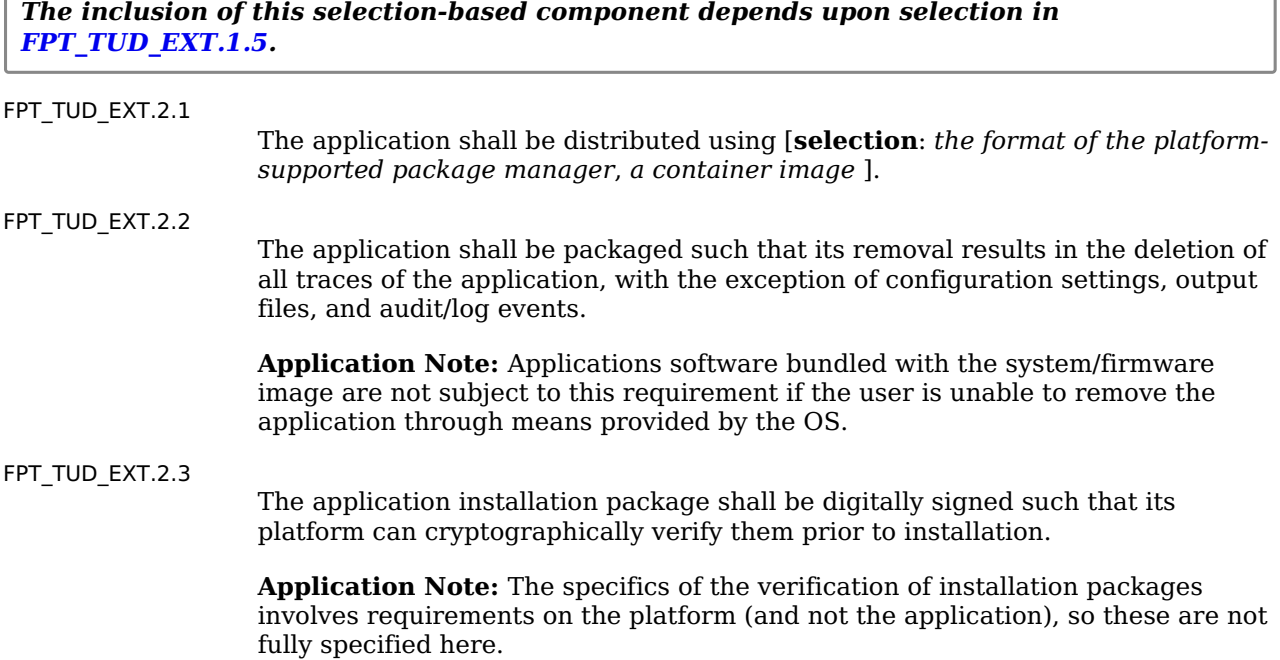

# **[Evaluation](file:///home/runner/work/application/application/commoncriteria.github.io/pp/application/application-release.html?expand=on#) Activities**

### *[FPT\\_TUD\\_EXT.2.1](file:///home/runner/work/application/application/commoncriteria.github.io/pp/application/application-release.html?expand=on#FPT_TUD_EXT.2.1)*

### *[TSS](file:///home/runner/work/application/application/commoncriteria.github.io/pp/application/application-release.html?expand=on#abbr_TSS)*

*The evaluator shall verify the [TSS](file:///home/runner/work/application/application/commoncriteria.github.io/pp/application/application-release.html?expand=on#abbr_TSS) contains a description of how the application is distributed and verify that description aligns with the selections in the [ST.](file:///home/runner/work/application/application/commoncriteria.github.io/pp/application/application-release.html?expand=on#abbr_ST)*

### *Guidance*

*None.*

### *Tests*

*If a container image is claimed, the evaluator shall verify that application updates are distributed as container images. If the format of the platform-supported package manager is claimed, the evaluator shall verify that application updates are distributed in the format supported by the platform. This varies per platform:*

*Platforms:Android: Mobile [operating](file:///home/runner/work/application/application/commoncriteria.github.io/pp/application/application-release.html?expand=on#android) systems based on Google Android.*

*The evaluator shall ensure that the application is packaged in the Android application package [\(APK\)](file:///home/runner/work/application/application/commoncriteria.github.io/pp/application/application-release.html?expand=on#abbr_APK) format.*

*Platforms:[Microsoft](file:///home/runner/work/application/application/commoncriteria.github.io/pp/application/application-release.html?expand=on#windows) Windows: Microsoft Windows operating systems.*

*The evaluator shall ensure that the application is packaged in the standard Windows Installer ([.MSI](file:///home/runner/work/application/application/commoncriteria.github.io/pp/application/application-release.html?expand=on#abbr_MSI)) format, the Windows Application Software (.EXE) format signed using the Microsoft Authenticode process, or the Windows Universal Application package ([.APPX\)](file:///home/runner/work/application/application/commoncriteria.github.io/pp/application/application-release.html?expand=on#abbr_APPX) format. See https://msdn.microsoft.com/en-us/library/ms537364(v=vs.85).aspx for details regarding Authenticode signing.*

*Platforms:Apple iOS: Apple's mobile [operating](file:///home/runner/work/application/application/commoncriteria.github.io/pp/application/application-release.html?expand=on#ios) system for iPhones.*

*The evaluator shall ensure that the application is packaged in the [IPA](file:///home/runner/work/application/application/commoncriteria.github.io/pp/application/application-release.html?expand=on#abbr_IPA) format.*

*Platforms:Linux: [Linux-based](file:///home/runner/work/application/application/commoncriteria.github.io/pp/application/application-release.html?expand=on#linux) operating systems other than Android. The evaluator shall ensure that the application is packaged in the format of the package management infrastructure of the chosen distribution. For example, applications running on Red Hat and Red Hat derivatives shall be packaged in* RPM *format. Applications running on Debian and Debian derivatives shall be packaged in* DEB *format.*

*Platforms:Oracle Solaris: Oracle's [enterprise](file:///home/runner/work/application/application/commoncriteria.github.io/pp/application/application-release.html?expand=on#Solaris) operating system.*

*The evaluator shall ensure that the application is packaged in the [PKG](file:///home/runner/work/application/application/commoncriteria.github.io/pp/application/application-release.html?expand=on#abbr_PKG) format. Platforms:Apple macOS: Apple's [operating](file:///home/runner/work/application/application/commoncriteria.github.io/pp/application/application-release.html?expand=on#mac) system for MACs. The evaluator shall ensure that the application is packaged in the [DMG](file:///home/runner/work/application/application/commoncriteria.github.io/pp/application/application-release.html?expand=on#abbr_DMG) format, the [PKG](file:///home/runner/work/application/application/commoncriteria.github.io/pp/application/application-release.html?expand=on#abbr_PKG) format, or the [MPKG](file:///home/runner/work/application/application/commoncriteria.github.io/pp/application/application-release.html?expand=on#abbr_MPKG) format.*

*[FPT\\_TUD\\_EXT.2.2](file:///home/runner/work/application/application/commoncriteria.github.io/pp/application/application-release.html?expand=on#FPT_TUD_EXT.2.2)*

*[TSS](file:///home/runner/work/application/application/commoncriteria.github.io/pp/application/application-release.html?expand=on#abbr_TSS) None.*

### *Guidance*

*The evaluator shall verify the guidance documentation details how uninstallation of the application is performed.*

### *Tests*

*Platforms:Android: Mobile [operating](file:///home/runner/work/application/application/commoncriteria.github.io/pp/application/application-release.html?expand=on#android) systems based on Google Android.*

*The evaluator shall consider the requirement met because the platform forces applications to write all data within the application working directory (sandbox).*

*Platforms:Apple iOS: Apple's mobile [operating](file:///home/runner/work/application/application/commoncriteria.github.io/pp/application/application-release.html?expand=on#ios) system for iPhones.*

*The evaluator shall consider the requirement met because the platform forces applications to write all data within the application working directory (sandbox).*

*For all other platforms, the evaluator shall record the path of every file on the entire filesystem prior to installation of the application, and then install and run the application. Afterward, the evaluator shall uninstall the application, and compare the resulting filesystem to the initial record to verify that no files, other than configuration, output, and audit or log files, have been added to the filesystem.*

### *[FPT\\_TUD\\_EXT.2.3](file:///home/runner/work/application/application/commoncriteria.github.io/pp/application/application-release.html?expand=on#FPT_TUD_EXT.2.3)*

#### *[TSS](file:///home/runner/work/application/application/commoncriteria.github.io/pp/application/application-release.html?expand=on#abbr_TSS)*

*The evaluator shall verify that the [TSS](file:///home/runner/work/application/application/commoncriteria.github.io/pp/application/application-release.html?expand=on#abbr_TSS) identifies how the application installation package is signed by an authorized source. The definition of an authorized source must be contained in the [TSS.](file:///home/runner/work/application/application/commoncriteria.github.io/pp/application/application-release.html?expand=on#abbr_TSS)*

# *Guidance*

*None.*

*Tests None.*

# **Appendix C - Extended Component Definitions**

This appendix contains the definitions for all extended requirements specified in the [PP](file:///home/runner/work/application/application/commoncriteria.github.io/pp/application/application-release.html?expand=on#abbr_PP).

# **C.1 Extended Components Table**

All extended components specified in the [PP](file:///home/runner/work/application/application/commoncriteria.github.io/pp/application/application-release.html?expand=on#abbr_PP) are listed in this table:

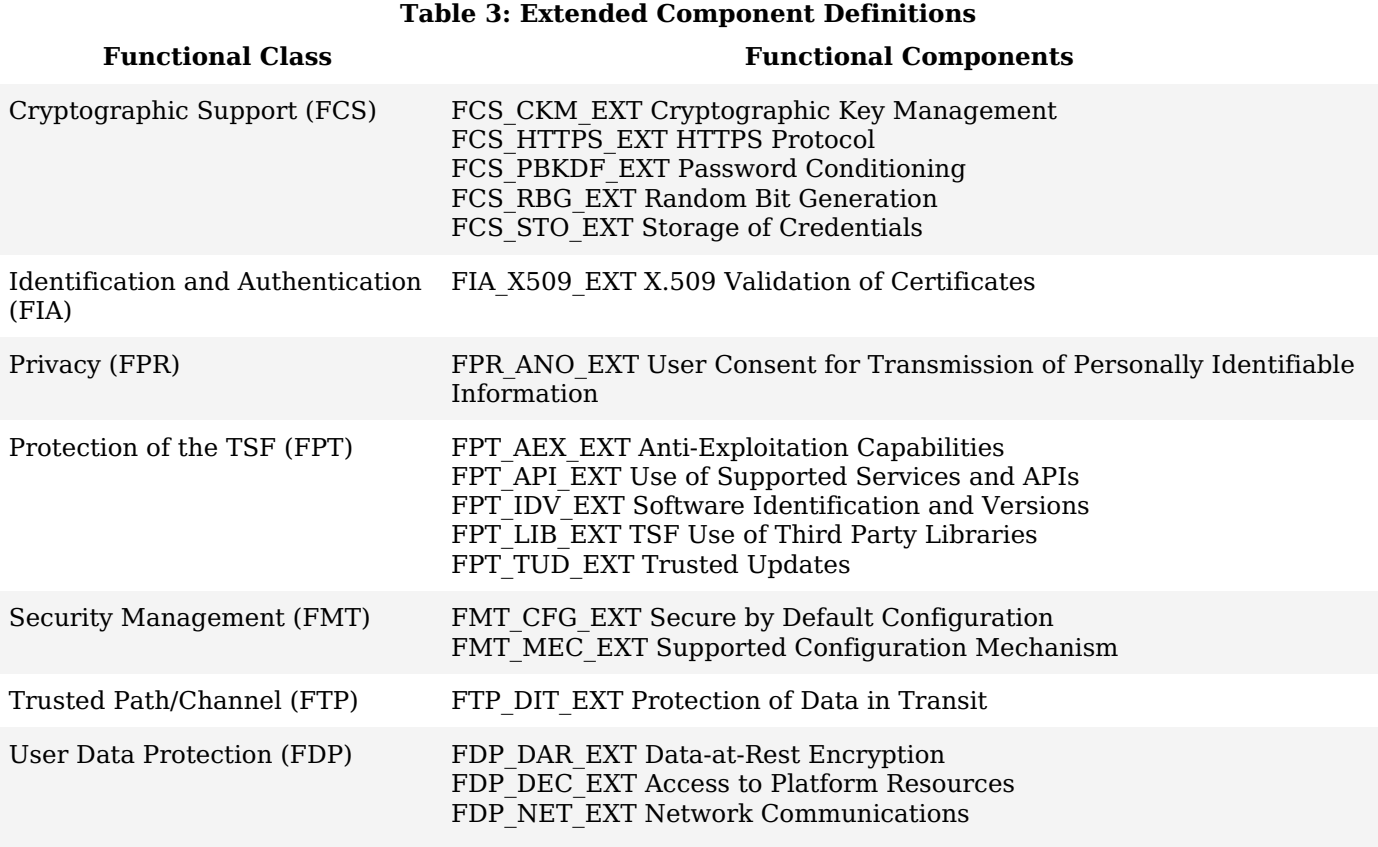

# **C.2 Extended Component Definitions**

# **C.2.1 Cryptographic Support (FCS)**

This [PP](file:///home/runner/work/application/application/commoncriteria.github.io/pp/application/application-release.html?expand=on#abbr_PP) defines the following extended components as part of the FCS class originally defined by [CC](file:///home/runner/work/application/application/commoncriteria.github.io/pp/application/application-release.html?expand=on#abbr_CC) Part 2:

# **C.2.1.1 FCS\_CKM\_EXT Cryptographic Key Management**

# **Family Behavior**

This family defines requirements for management of cryptographic keys that are not addressed by FCS CKM in [CC](file:///home/runner/work/application/application/commoncriteria.github.io/pp/application/application-release.html?expand=on#abbr_CC) Part 2.

# **Component Leveling**

# FCS CKM EXT 11

[FCS\\_CKM\\_EXT.1,](file:///home/runner/work/application/application/commoncriteria.github.io/pp/application/application-release.html?expand=on#FCS_CKM_EXT.1) Cryptographic Key Generation Services, requires the [TSF](file:///home/runner/work/application/application/commoncriteria.github.io/pp/application/application-release.html?expand=on#abbr_TSF) to specify whether asymmetric key generation is implemented by the [TSF](file:///home/runner/work/application/application/commoncriteria.github.io/pp/application/application-release.html?expand=on#abbr_TSF), invoked from the operational environment, or not used by the [TOE.](file:///home/runner/work/application/application/commoncriteria.github.io/pp/application/application-release.html?expand=on#abbr_TOE)

# **Management: FCS\_CKM\_EXT.1**

No specific management functions are identified.

# **Audit: FCS\_CKM\_EXT.1**

There are no auditable events foreseen.

# **FCS\_CKM\_EXT.1 Cryptographic Key Generation Services**

Hierarchical to: No other components.

Dependencies to: No dependencies.

# **FCS\_CKM\_EXT.1.1**

The application shall [**selection**:

- *generate no asymmetric cryptographic keys*
- *invoke platform-provided functionality for asymmetric key generation*
- *implement asymmetric key generation*

].

# **C.2.1.2 FCS\_HTTPS\_EXT HTTPS Protocol**

### **Family Behavior**

This family defines requirements for implementation of the [HTTPS](file:///home/runner/work/application/application/commoncriteria.github.io/pp/application/application-release.html?expand=on#abbr_HTTPS) protocol.

### **Component Leveling**

FCS\_HTTPS\_EXT 1 2

FCS [HTTPS](file:///home/runner/work/application/application/commoncriteria.github.io/pp/application/application-release.html?expand=on#abbr_HTTPS) EXT.1, HTTPS Protocol, defines the capability of the [TOE](file:///home/runner/work/application/application/commoncriteria.github.io/pp/application/application-release.html?expand=on#abbr_TOE) to implement [HTTPS.](file:///home/runner/work/application/application/commoncriteria.github.io/pp/application/application-release.html?expand=on#abbr_HTTPS)

FCS [HTTPS](file:///home/runner/work/application/application/commoncriteria.github.io/pp/application/application-release.html?expand=on#abbr_HTTPS) EXT.2, HTTPS Protocol with Mutual Authentication, defines HTTPS capabilities relating specifically to the case where the [TOE](file:///home/runner/work/application/application/commoncriteria.github.io/pp/application/application-release.html?expand=on#abbr_TOE) acts as an [HTTPS](file:///home/runner/work/application/application/commoncriteria.github.io/pp/application/application-release.html?expand=on#abbr_HTTPS) server that enforces mutual authentication.

### **Management: FCS\_HTTPS\_EXT.1**

No specific management functions are identified.

# **Audit: FCS\_HTTPS\_EXT.1**

There are no auditable events foreseen.

### **FCS\_HTTPS\_EXT.1 HTTPS Protocol**

Hierarchical to: No other components.

Dependencies to: FCS\_TLS\_EXT.1 [TLS](file:///home/runner/work/application/application/commoncriteria.github.io/pp/application/application-release.html?expand=on#abbr_TLS) Protocol [FIA\\_X509\\_EXT.1](file:///home/runner/work/application/application/commoncriteria.github.io/pp/application/application-release.html?expand=on#FIA_X509_EXT.1) X.509 Certificate Validation

# **FCS\_HTTPS\_EXT.1.1**

The application shall implement the [HTTPS](file:///home/runner/work/application/application/commoncriteria.github.io/pp/application/application-release.html?expand=on#abbr_HTTPS) protocol that complies with [RFC](file:///home/runner/work/application/application/commoncriteria.github.io/pp/application/application-release.html?expand=on#abbr_RFC) 2818.

# **FCS\_HTTPS\_EXT.1.2**

The application shall implement [HTTPS](file:///home/runner/work/application/application/commoncriteria.github.io/pp/application/application-release.html?expand=on#abbr_HTTPS) using [TLS](file:///home/runner/work/application/application/commoncriteria.github.io/pp/application/application-release.html?expand=on#abbr_TLS) as defined in the Functional Package for [TLS.](file:///home/runner/work/application/application/commoncriteria.github.io/pp/application/application-release.html?expand=on#abbr_TLS)

# **FCS\_HTTPS\_EXT.1.3**

The application shall [**assignment**: *take some action in result to being presented an invalid peer certificate*].

# **Management: FCS\_HTTPS\_EXT.2**

No specific management functions are identified.

# **Audit: FCS\_HTTPS\_EXT.2**

There are no auditable events foreseen.

# **FCS\_HTTPS\_EXT.2 HTTPS Protocol with Mutual Authentication**

Hierarchical to: No other components.

Dependencies to: [FIA\\_X509\\_EXT.1](file:///home/runner/work/application/application/commoncriteria.github.io/pp/application/application-release.html?expand=on#FIA_X509_EXT.1) X.509 Certificate Validation

# **FCS\_HTTPS\_EXT.2.1**

The application shall [**selection**: *not establish the connection*, *establish or not establish the connection based on an administrative or user setting* ] if the peer certificate is deemed invalid.

# **C.2.1.3 FCS\_RBG\_EXT Random Bit Generation**

### **Family Behavior**

This family defines requirements for the generation of random bits.

# **Component Leveling**

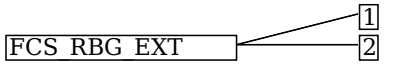

[FCS\\_RBG\\_EXT.1](file:///home/runner/work/application/application/commoncriteria.github.io/pp/application/application-release.html?expand=on#FCS_RBG_EXT.1), Random Bit Generation Services, requires the [TSF](file:///home/runner/work/application/application/commoncriteria.github.io/pp/application/application-release.html?expand=on#abbr_TSF) to specify whether random bit generation is implemented by the [TSF](file:///home/runner/work/application/application/commoncriteria.github.io/pp/application/application-release.html?expand=on#abbr_TSF), invoked from the operational environment, or not used by the [TOE](file:///home/runner/work/application/application/commoncriteria.github.io/pp/application/application-release.html?expand=on#abbr_TOE).

FCS RBG EXT.2, Random Bit Generation from Application, specifies the mechanism by which the [TSF](file:///home/runner/work/application/application/commoncriteria.github.io/pp/application/application-release.html?expand=on#abbr_TSF) generates random bits.

### **Management: FCS\_RBG\_EXT.1**

No specific management functions are identified.

### **Audit: FCS\_RBG\_EXT.1**

There are no auditable events foreseen.

### **FCS\_RBG\_EXT.1 Random Bit Generation Services**

Hierarchical to: No other components.

Dependencies to: No dependencies.

# **FCS\_RBG\_EXT.1.1**

The application shall [**selection**:

- *use no [DRBG](file:///home/runner/work/application/application/commoncriteria.github.io/pp/application/application-release.html?expand=on#abbr_DRBG) functionality*
- *invoke platform-provided [DRBG](file:///home/runner/work/application/application/commoncriteria.github.io/pp/application/application-release.html?expand=on#abbr_DRBG) functionality*
- *implement [DRBG](file:///home/runner/work/application/application/commoncriteria.github.io/pp/application/application-release.html?expand=on#abbr_DRBG) functionality*

] for its cryptographic operations.

### **Management: FCS\_RBG\_EXT.2**

No specific management functions are identified.

# **Audit: FCS\_RBG\_EXT.2**

There are no auditable events foreseen.

# **FCS\_RBG\_EXT.2 Random Bit Generation from Application**

Hierarchical to: No other components.

Dependencies to: FCS\_COP.1 Cryptographic Operation [FCS\\_RBG\\_EXT.1](file:///home/runner/work/application/application/commoncriteria.github.io/pp/application/application-release.html?expand=on#FCS_RBG_EXT.1) Random Bit Generation Services

# **FCS\_RBG\_EXT.2.1**

The application shall perform all deterministic random bit generation [\(DRBG\)](file:///home/runner/work/application/application/commoncriteria.github.io/pp/application/application-release.html?expand=on#abbr_DRBG) services in accordance with [NIST](file:///home/runner/work/application/application/commoncriteria.github.io/pp/application/application-release.html?expand=on#abbr_NIST) Special Publication 800-90A using [**selection**: *Hash\_DRBG (any)*, *HMAC\_DRBG (any)*, *CTR\_DRBG ([AES\)](file:///home/runner/work/application/application/commoncriteria.github.io/pp/application/application-release.html?expand=on#abbr_AES)* ].

# **FCS\_RBG\_EXT.2.2**

The deterministic [RBG](file:///home/runner/work/application/application/commoncriteria.github.io/pp/application/application-release.html?expand=on#abbr_RBG) shall be seeded by an entropy source that accumulates entropy from a platformbased [DRBG](file:///home/runner/work/application/application/commoncriteria.github.io/pp/application/application-release.html?expand=on#abbr_DRBG) and [**selection**:

- *a software-based noise source*
- *a hardware-based noise source*
- *no other noise source*

] with a minimum of [**selection, choose one of**:

- *128 bits*
- *256 bits*

] of entropy at least equal to the greatest security strength (according to [NIST](file:///home/runner/work/application/application/commoncriteria.github.io/pp/application/application-release.html?expand=on#abbr_NIST) [SP](file:///home/runner/work/application/application/commoncriteria.github.io/pp/application/application-release.html?expand=on#abbr_SP) 800-57) of the keys and hashes that it will generate.

# **C.2.1.4 FCS\_PBKDF\_EXT Password Conditioning**

### **Family Behavior**

This family defines requirements for implementation of password-based key derivation functions.

# **Component Leveling**

# FCS PBKDF EXT | 1

[FCS\\_PBKDF\\_EXT.1,](file:///home/runner/work/application/application/commoncriteria.github.io/pp/application/application-release.html?expand=on#FCS_PBKDF_EXT.1) Password Conditioning, defines the capability of the [TOE](file:///home/runner/work/application/application/commoncriteria.github.io/pp/application/application-release.html?expand=on#abbr_TOE) to implement PBKDF2 for key derivation.

# **Management: FCS\_PBKDF\_EXT.1**

No specific management functions are identified.

### **Audit: FCS\_PBKDF\_EXT.1**

There are no auditable events foreseen.

### **FCS\_PBKDF\_EXT.1 Password Conditioning**

Hierarchical to: No other components.

Dependencies to: FCS\_COP.1 Cryptographic Operation [FCS\\_RBG\\_EXT.1](file:///home/runner/work/application/application/commoncriteria.github.io/pp/application/application-release.html?expand=on#FCS_RBG_EXT.1) Random Bit Generation Services

# **FCS\_PBKDF\_EXT.1.1**

A password/passphrase shall perform [**assignment**: *Password-based Key Derivation Functions*] in accordance with a specified cryptographic algorithm as specified in FCS\_COP.1, with [**assignment**: *positive integer of 1,000 or more*] iterations, and output cryptographic key sizes [**selection**: *128*, *256* ] that meet the following [**assignment**: *applicable standard*].

### **FCS\_PBKDF\_EXT.1.2**

The [TSF](file:///home/runner/work/application/application/commoncriteria.github.io/pp/application/application-release.html?expand=on#abbr_TSF) shall generate salts using a [RBG](file:///home/runner/work/application/application/commoncriteria.github.io/pp/application/application-release.html?expand=on#abbr_RBG) that meets [FCS\\_RBG\\_EXT.1](file:///home/runner/work/application/application/commoncriteria.github.io/pp/application/application-release.html?expand=on#FCS_RBG_EXT.1) and with entropy corresponding to the security strength selected for PBKDF in [FCS\\_PBKDF\\_EXT.1.](file:///home/runner/work/application/application/commoncriteria.github.io/pp/application/application-release.html?expand=on#FCS_PBKDF_EXT.1)

# **C.2.1.5 FCS\_STO\_EXT Storage of Credentials**

### **Family Behavior**

This family defines requirements for the secure storage of credential data.

### **Component Leveling**

FCS STO EXT 1

FCS STO EXT.1, Storage of Credentials, requires the application to define how to store credentials to nonvolatile memory.

### **Management: FCS\_STO\_EXT.1**

No specific management functions are identified.

# **Audit: FCS\_STO\_EXT.1**

There are no auditable events foreseen.

### **FCS\_STO\_EXT.1 Storage of Credentials**

Hierarchical to: No other components.

Dependencies to: No dependencies.

# **FCS\_STO\_EXT.1.1**

The application shall [**selection**:

- *not store any credentials*
- *invoke the functionality provided by the platform to securely store [assignment: list of credentials]*
- *implement functionality to securely store [assignment: list of credentials] according to [assignment: cryptographic mechanisms]*

] to non-volatile memory.

# **C.2.2 Identification and Authentication (FIA)**

This [PP](file:///home/runner/work/application/application/commoncriteria.github.io/pp/application/application-release.html?expand=on#abbr_PP) defines the following extended components as part of the FIA class originally defined by [CC](file:///home/runner/work/application/application/commoncriteria.github.io/pp/application/application-release.html?expand=on#abbr_CC) Part 2:

# **C.2.2.1 FIA\_X509\_EXT X.509 Validation of Certificates**

# **Family Behavior**

This family defines requirements for the management and use of X.509 certificates.

# **Component Leveling**

$$
\begin{array}{|c|c|}\n \hline\n \text{FIA X509 EXT} & \text{2}\n \end{array}
$$

FIA X509 EXT.1, X.509 Certificate Validation, specifies the rules the [TSF](file:///home/runner/work/application/application/commoncriteria.github.io/pp/application/application-release.html?expand=on#abbr_TSF) must follow to determine if an X.509 certificate is valid.

FIA X509 EXT.2, X.509 Certificate Authentication, defines the [TOE'](file:///home/runner/work/application/application/commoncriteria.github.io/pp/application/application-release.html?expand=on#abbr_TOE)s usage of X.509 certificates and how it reacts to certificates that cannot be validated.

# **Management: FIA\_X509\_EXT.1**

No specific management functions are identified.

# **Audit: FIA\_X509\_EXT.1**

There are no auditable events foreseen.

# **FIA\_X509\_EXT.1 X.509 Certificate Validation**

Hierarchical to: No other components.

Dependencies to: No dependencies.

# **FIA\_X509\_EXT.1.1**

The application shall [**selection, choose one of**: *invoke platform-provided functionality*, *implement functionality* ] to validate certificates in accordance with the following rules:

- [RFC](file:///home/runner/work/application/application/commoncriteria.github.io/pp/application/application-release.html?expand=on#abbr_RFC) 5280 certificate validation and certificate path validation.
- The certificate path must terminate with a trusted CA certificate.
- The application shall validate a certificate path by ensuring the presence of the basicConstraints extension and that the CA flag is set to TRUE for all CA certificates, and that any path constraints are met.
- The application shall validate that any CA certificate includes caSigning purpose in the key usage field
- The application shall validate the revocation status of the certificate using [**selection**: *[OCSP](file:///home/runner/work/application/application/commoncriteria.github.io/pp/application/application-release.html?expand=on#abbr_OCSP) as* specified in [RFC](file:///home/runner/work/application/application/commoncriteria.github.io/pp/application/application-release.html?expand=on#abbr_RFC) 6960. [CRL](file:///home/runner/work/application/application/commoncriteria.github.io/pp/application/application-release.html?expand=on#abbr_CRL) as specified in RFC 5280 Section 6.3. CRL as specified in RFC 8603, an *[OCSP](file:///home/runner/work/application/application/commoncriteria.github.io/pp/application/application-release.html?expand=on#abbr_OCSP) [TLS](file:///home/runner/work/application/application/commoncriteria.github.io/pp/application/application-release.html?expand=on#abbr_TLS) Status Request Extension [\(OCSP](file:///home/runner/work/application/application/commoncriteria.github.io/pp/application/application-release.html?expand=on#abbr_OCSP) stapling) as specified in [RFC](file:///home/runner/work/application/application/commoncriteria.github.io/pp/application/application-release.html?expand=on#abbr_RFC) 6066*, *[OCSP](file:///home/runner/work/application/application/commoncriteria.github.io/pp/application/application-release.html?expand=on#abbr_OCSP) [TLS](file:///home/runner/work/application/application/commoncriteria.github.io/pp/application/application-release.html?expand=on#abbr_TLS) Multi-Certificate Status Request Extension (i.e., [OCSP](file:///home/runner/work/application/application/commoncriteria.github.io/pp/application/application-release.html?expand=on#abbr_OCSP) Multi-Stapling) as specified in [RFC](file:///home/runner/work/application/application/commoncriteria.github.io/pp/application/application-release.html?expand=on#abbr_RFC) 6961* ].
- The application shall validate the extendedKeyUsage (EKU) field according to the following rules:
	- Certificates used for trusted updates and executable code integrity verification shall have the Code Signing Purpose (id-kp 3 with [OID](file:///home/runner/work/application/application/commoncriteria.github.io/pp/application/application-release.html?expand=on#abbr_OID) 1.3.6.1.5.5.7.3.3) in the extendedKeyUsage field.
	- Server certificates presented for [TLS](file:///home/runner/work/application/application/commoncriteria.github.io/pp/application/application-release.html?expand=on#abbr_TLS) shall have the Server Authentication purpose (id-kp 1 with [OID](file:///home/runner/work/application/application/commoncriteria.github.io/pp/application/application-release.html?expand=on#abbr_OID) 1.3.6.1.5.5.7.3.1) in the EKU field.
	- Client certificates presented for [TLS](file:///home/runner/work/application/application/commoncriteria.github.io/pp/application/application-release.html?expand=on#abbr_TLS) shall have the Client Authentication purpose (id-kp 2 with [OID](file:///home/runner/work/application/application/commoncriteria.github.io/pp/application/application-release.html?expand=on#abbr_OID) 1.3.6.1.5.5.7.3.2) in the EKU field.
	- [S/MIME](file:///home/runner/work/application/application/commoncriteria.github.io/pp/application/application-release.html?expand=on#abbr_S/MIME) certificates presented for email encryption and signature shall have the Email Protection purpose (id-kp 4 with [OID](file:///home/runner/work/application/application/commoncriteria.github.io/pp/application/application-release.html?expand=on#abbr_OID) 1.3.6.1.5.5.7.3.4) in the EKU field.
	- [OCSP](file:///home/runner/work/application/application/commoncriteria.github.io/pp/application/application-release.html?expand=on#abbr_OCSP) certificates presented for [OCSP](file:///home/runner/work/application/application/commoncriteria.github.io/pp/application/application-release.html?expand=on#abbr_OCSP) responses shall have the [OCSP](file:///home/runner/work/application/application/commoncriteria.github.io/pp/application/application-release.html?expand=on#abbr_OCSP) Signing purpose (id-kp 9 with [OID](file:///home/runner/work/application/application/commoncriteria.github.io/pp/application/application-release.html?expand=on#abbr_OID) 1.3.6.1.5.5.7.3.9) in the EKU field.
	- Server certificates presented for [EST](file:///home/runner/work/application/application/commoncriteria.github.io/pp/application/application-release.html?expand=on#abbr_EST) shall have the [CMC](file:///home/runner/work/application/application/commoncriteria.github.io/pp/application/application-release.html?expand=on#abbr_CMC) Registration Authority (RA) purpose (id-kp-cmcRA with [OID](file:///home/runner/work/application/application/commoncriteria.github.io/pp/application/application-release.html?expand=on#abbr_OID) 1.3.6.1.5.5.7.3.28) in the EKU field.

# **FIA\_X509\_EXT.1.2**

The application shall treat a certificate as a CA certificate only if the basicConstraints extension is present and the CA flag is set to TRUE.

# **Management: FIA\_X509\_EXT.2**

The following action could be considered for the management functions in FMT:

Configuration of [TSF](file:///home/runner/work/application/application/commoncriteria.github.io/pp/application/application-release.html?expand=on#abbr_TSF) behavior in the event that certificate revocation status cannot be verified.

# **Audit: FIA\_X509\_EXT.2**

There are no auditable events foreseen.

# **FIA\_X509\_EXT.2 X.509 Certificate Authentication**

Hierarchical to: No other components.

Dependencies to: [FIA\\_X509\\_EXT.1](file:///home/runner/work/application/application/commoncriteria.github.io/pp/application/application-release.html?expand=on#FIA_X509_EXT.1) X.509 Certificate Validation [FTP\_ITC.1 Inter-TSF Trusted Channel, or FTP\_TRP.1 Trusted Path]

### **FIA\_X509\_EXT.2.1**

The application shall use X.509v3 certificates as defined by [RFC](file:///home/runner/work/application/application/commoncriteria.github.io/pp/application/application-release.html?expand=on#abbr_RFC) 5280 to support authentication for [**assignment**: *trusted channel or trusted path communications protocol*].

# **FIA\_X509\_EXT.2.2**

When the application cannot establish a connection to determine the validity of a certificate, the application shall [**selection, choose one of**: *allow the administrator to choose whether to accept the certificate in these cases*, *accept the certificate*, *not accept the certificate* ].

# **C.2.3 Privacy (FPR)**

This [PP](file:///home/runner/work/application/application/commoncriteria.github.io/pp/application/application-release.html?expand=on#abbr_PP) defines the following extended components as part of the FPR class originally defined by [CC](file:///home/runner/work/application/application/commoncriteria.github.io/pp/application/application-release.html?expand=on#abbr_CC) Part 2:

# **C.2.3.1 FPR\_ANO\_EXT User Consent for Transmission of Personally Identifiable Information**

### **Family Behavior**

This family defines requirements for anonymity that are not covered by the Part 2 family FPR\_ANO.

### **Component Leveling**

# FPR\_ANO\_EXT 1

[FPR\\_ANO\\_EXT.1](file:///home/runner/work/application/application/commoncriteria.github.io/pp/application/application-release.html?expand=on#FPR_ANO_EXT.1), User Consent for Transmission of Personally Identifiable Information, requires the [TSF](file:///home/runner/work/application/application/commoncriteria.github.io/pp/application/application-release.html?expand=on#abbr_TSF) to transmit personally identifiable information only with explicit approval.

### **Management: FPR\_ANO\_EXT.1**

The following action could be considered for the management functions in FMT:

Enabling and disabling the transmission of any [PII](file:///home/runner/work/application/application/commoncriteria.github.io/pp/application/application-release.html?expand=on#abbr_PII).

### **Audit: FPR\_ANO\_EXT.1**

There are no auditable events foreseen.

### **FPR\_ANO\_EXT.1 User Consent for Transmission of Personally Identifiable Information**

Hierarchical to: No other components.

Dependencies to: No dependencies.

# **FPR\_ANO\_EXT.1.1**

The application shall [**selection, choose one of**:

- *not transmit [PII](file:///home/runner/work/application/application/commoncriteria.github.io/pp/application/application-release.html?expand=on#abbr_PII) over a network*
- *require user approval before executing [assignment: list of functions that transmit [PII](file:///home/runner/work/application/application/commoncriteria.github.io/pp/application/application-release.html?expand=on#abbr_PII) over a network]*

].

# **C.2.4 Protection of the TSF (FPT)**

This [PP](file:///home/runner/work/application/application/commoncriteria.github.io/pp/application/application-release.html?expand=on#abbr_PP) defines the following extended components as part of the FPT class originally defined by [CC](file:///home/runner/work/application/application/commoncriteria.github.io/pp/application/application-release.html?expand=on#abbr_CC) Part 2:

# **C.2.4.1 FPT\_AEX\_EXT Anti-Exploitation Capabilities**

### **Family Behavior**

This family defines requirements for protecting against common types of software exploitation techniques.

# **Component Leveling**

# FPT AEX EXT 1

[FPT\\_AEX\\_EXT.1](file:///home/runner/work/application/application/commoncriteria.github.io/pp/application/application-release.html?expand=on#FPT_AEX_EXT.1), Anti-Exploitation Capabilities, requires the application to implement functionality that protects against common software exploits.

### **Management: FPT\_AEX\_EXT.1**

No specific management functions are identified.

# **Audit: FPT\_AEX\_EXT.1**

There are no auditable events foreseen.

# **FPT\_AEX\_EXT.1 Anti-Exploitation Capabilities**

Hierarchical to: No other components.

Dependencies to: No dependencies.

# **FPT\_AEX\_EXT.1.1**

The application shall not request to map memory at an explicit address except for [**assignment**: *list of explicit exceptions*].

# **FPT\_AEX\_EXT.1.2**

The application shall [**selection, choose one of**:

- *not allocate any memory region with both write and execute permissions*
- *allocate memory regions with write and execute permissions for only [assignment: list of functions performing just-in-time compilation]*

].

# **FPT\_AEX\_EXT.1.3**

The application shall be compatible with security features provided by the platform vendor.

# **FPT\_AEX\_EXT.1.4**

The application shall not write user-modifiable files to directories that contain executable files unless explicitly directed by the user to do so.

# **FPT\_AEX\_EXT.1.5**

The application shall be built with stack-based buffer overflow protection enabled.

# **C.2.4.2 FPT\_API\_EXT Use of Supported Services and APIs**

# **Family Behavior**

This family defines requirements for specifying the environmental APIs used by the [TOE](file:///home/runner/work/application/application/commoncriteria.github.io/pp/application/application-release.html?expand=on#abbr_TOE).

# **Component Leveling**

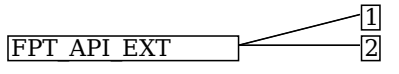

[FPT\\_API\\_EXT.1,](file:///home/runner/work/application/application/commoncriteria.github.io/pp/application/application-release.html?expand=on#FPT_API_EXT.1) Use of Supported Services and APIs, requires the application to use only documented platform APIs.

[FPT\\_API\\_EXT.2,](file:///home/runner/work/application/application/commoncriteria.github.io/pp/application/application-release.html?expand=on#FPT_API_EXT.2) Use of Supported Services and APIs, requires the application to implement media parsing in a specified manner.

# **Management: FPT\_API\_EXT.1**

No specific management functions are identified.

# **Audit: FPT\_API\_EXT.1**

There are no auditable events foreseen.

# **FPT\_API\_EXT.1 Use of Supported Services and APIs**

Hierarchical to: No other components.

Dependencies to: No dependencies.

# **FPT\_API\_EXT.1.1**

The application shall use only documented platform APIs.

# **Management: FPT\_API\_EXT.2**

No specific management functions are identified.

# **Audit: FPT\_API\_EXT.2**

There are no auditable events foreseen.

### **FPT\_API\_EXT.2 Use of Supported Services and APIs**

Hierarchical to: No other components.

Dependencies to: No dependencies.

# **FPT\_API\_EXT.2.1**

The application [**selection, choose one of**: *shall use platform-provided libraries*, *does not implement functionality* ] for parsing [**assignment**: *list of formats parsed that are included in the [IANA](file:///home/runner/work/application/application/commoncriteria.github.io/pp/application/application-release.html?expand=on#abbr_IANA) [MIME](file:///home/runner/work/application/application/commoncriteria.github.io/pp/application/application-release.html?expand=on#abbr_MIME) media types*].

# **C.2.4.3 FPT\_IDV\_EXT Software Identification and Versions**

# **Family Behavior**

This family defines requirements for how the [TOE](file:///home/runner/work/application/application/commoncriteria.github.io/pp/application/application-release.html?expand=on#abbr_TOE) version is identified.

### **Component Leveling**

FPT IDV\_EXT 1

[FPT\\_IDV\\_EXT.1,](file:///home/runner/work/application/application/commoncriteria.github.io/pp/application/application-release.html?expand=on#FPT_IDV_EXT.1) Software Identification and Versions, requires the [TSF](file:///home/runner/work/application/application/commoncriteria.github.io/pp/application/application-release.html?expand=on#abbr_TSF) to specify the versioning mechanism used.

### **Management: FPT\_IDV\_EXT.1**

No specific management functions are identified.

### **Audit: FPT\_IDV\_EXT.1**

There are no auditable events foreseen.

# **FPT\_IDV\_EXT.1 Software Identification and Versions**

Hierarchical to: No other components.

Dependencies to: No dependencies.

# FPT\_IDV\_EXT.1.1

The application shall be versioned with [**selection**: *[SWID](file:///home/runner/work/application/application/commoncriteria.github.io/pp/application/application-release.html?expand=on#abbr_SWID) tags that comply with minimum requirements from [ISO](file:///home/runner/work/application/application/commoncriteria.github.io/pp/application/application-release.html?expand=on#abbr_ISO)/[IEC](file:///home/runner/work/application/application/commoncriteria.github.io/pp/application/application-release.html?expand=on#abbr_IEC) 19770-2:2015*, *[assignment: other version information]* ].

# **C.2.4.4 FPT\_LIB\_EXT TSF Use of Third Party Libraries**

### **Family Behavior**

This family defines requirements for identification of any third-party libraries used by the [TOE.](file:///home/runner/work/application/application/commoncriteria.github.io/pp/application/application-release.html?expand=on#abbr_TOE)

# **Component Leveling**

# FPT LIB EXT 1

[FPT\\_LIB\\_EXT.1,](file:///home/runner/work/application/application/commoncriteria.github.io/pp/application/application-release.html?expand=on#FPT_LIB_EXT.1) Use of Third Party Libraries, requires the [TOE](file:///home/runner/work/application/application/commoncriteria.github.io/pp/application/application-release.html?expand=on#abbr_TOE) to identify the third party libraries that it uses.

# **Management: FPT\_LIB\_EXT.1**

No specific management functions are identified.

# **Audit: FPT\_LIB\_EXT.1**

There are no auditable events foreseen.

# **FPT\_LIB\_EXT.1 Use of Third Party Libraries**

Hierarchical to: No other components.
Dependencies to: No dependencies.

#### **FPT\_LIB\_EXT.1.1**

The application shall be packaged with only [**assignment**: *list of third-party libraries*].

#### **C.2.4.5 FPT\_TUD\_EXT Trusted Updates**

#### **Family Behavior**

This family defines requirements for applying updates to the [TOE.](file:///home/runner/work/application/application/commoncriteria.github.io/pp/application/application-release.html?expand=on#abbr_TOE)

#### **Component Leveling**

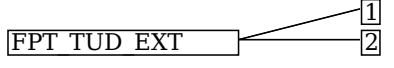

[FPT\\_TUD\\_EXT.1](file:///home/runner/work/application/application/commoncriteria.github.io/pp/application/application-release.html?expand=on#FPT_TUD_EXT.1), Integrity for Installation and Update, requires the [TSF](file:///home/runner/work/application/application/commoncriteria.github.io/pp/application/application-release.html?expand=on#abbr_TSF) to specify how updates to it are acquired and verified.

FPT TUD EXT.2, Integrity for Installation and Update, requires [TOE](file:///home/runner/work/application/application/commoncriteria.github.io/pp/application/application-release.html?expand=on#abbr_TOE) updates to be packaged in a certain manner.

#### **Management: FPT\_TUD\_EXT.1**

No specific management functions are identified.

#### **Audit: FPT\_TUD\_EXT.1**

There are no auditable events foreseen.

#### **FPT\_TUD\_EXT.1 Integrity for Installation and Update**

Hierarchical to: No other components.

Dependencies to: [FPT\\_IDV\\_EXT.1](file:///home/runner/work/application/application/commoncriteria.github.io/pp/application/application-release.html?expand=on#FPT_IDV_EXT.1) Software Identification and Versions

#### **FPT\_TUD\_EXT.1.1**

The application shall [**selection**: *provide the ability*, *leverage the platform* ] to check for updates and patches to the application software.

#### FPT TUD EXT.1.2

The application shall [**selection**: *provide the ability*, *leverage the platform* ] to query the current version of the application software.

#### FPT\_TUD\_EXT.1.3

The application shall not download, modify, replace or update its own binary code.

#### FPT TUD EXT.1.4

Application updates shall be digitally signed such that the application platform can cryptographically verify them prior to installation.

#### FPT TUD EXT.1.5

The application is distributed [**selection**: *with the platform [OS](file:///home/runner/work/application/application/commoncriteria.github.io/pp/application/application-release.html?expand=on#abbr_OS)*, *as an additional software package to the platform [OS](file:///home/runner/work/application/application/commoncriteria.github.io/pp/application/application-release.html?expand=on#abbr_OS)* ].

#### **Management: FPT\_TUD\_EXT.2**

No specific management functions are identified.

#### **Audit: FPT\_TUD\_EXT.2**

There are no auditable events foreseen.

#### **FPT\_TUD\_EXT.2 Integrity for Installation and Update**

Hierarchical to: No other components.

Dependencies to: [FPT\\_TUD\\_EXT.1](file:///home/runner/work/application/application/commoncriteria.github.io/pp/application/application-release.html?expand=on#FPT_TUD_EXT.1) Integrity for Installation and Update

#### **FPT\_TUD\_EXT.2.1**

The application shall be distributed using [**selection**: *the format of the platform-supported package manager*, *a container image* ].

#### FPT TUD EXT.2.2

The application shall be packaged such that its removal results in the deletion of all traces of the application, with the exception of configuration settings, output files, and audit/log events.

#### **FPT\_TUD\_EXT.2.3**

The application installation package shall be digitally signed such that its platform can cryptographically verify them prior to installation.

#### **C.2.5 Security Management (FMT)**

This [PP](file:///home/runner/work/application/application/commoncriteria.github.io/pp/application/application-release.html?expand=on#abbr_PP) defines the following extended components as part of the FMT class originally defined by [CC](file:///home/runner/work/application/application/commoncriteria.github.io/pp/application/application-release.html?expand=on#abbr_CC) Part 2:

### **C.2.5.1 FMT\_CFG\_EXT Secure by Default Configuration**

#### **Family Behavior**

This family defines requirements for authorization to manage the behavior of the application.

#### **Component Leveling**

FMT CFG EXT 1

[FMT\\_CFG\\_EXT.1,](file:///home/runner/work/application/application/commoncriteria.github.io/pp/application/application-release.html?expand=on#FMT_CFG_EXT.1) Secure by Default Configuration, requires the application to define how to set new credentials and protect the application from modification by unprivileged users.

#### **Management: FMT\_CFG\_EXT.1**

No specific management functions are identified.

#### **Audit: FMT\_CFG\_EXT.1**

There are no auditable events foreseen.

#### **FMT\_CFG\_EXT.1 Secure by Default Configuration**

Hierarchical to: No other components.

Dependencies to: No dependencies.

#### **FMT\_CFG\_EXT.1.1**

The application shall provide only enough functionality to set new credentials when configured with default credentials or no credentials.

#### **FMT\_CFG\_EXT.1.2**

The application shall be configured by default with file permissions which protect the application binaries and data files from modification by normal unprivileged users.

#### **C.2.5.2 FMT\_MEC\_EXT Supported Configuration Mechanism**

#### **Family Behavior**

This family defines requirements for the [TOE'](file:///home/runner/work/application/application/commoncriteria.github.io/pp/application/application-release.html?expand=on#abbr_TOE)s use of mechanisms for the storage of configuration data.

#### **Component Leveling**

FMT\_MEC\_EXT 1

[FMT\\_MEC\\_EXT.1,](file:///home/runner/work/application/application/commoncriteria.github.io/pp/application/application-release.html?expand=on#FMT_MEC_EXT.1) Supported Configuration Mechanism, requires the application to store configuration data either through the use of an appropriate environmental mechanism or through its own file encryption capability.

#### **Management: FMT\_MEC\_EXT.1**

No specific management functions are identified.

#### **Audit: FMT\_MEC\_EXT.1**

There are no auditable events foreseen.

#### **FMT\_MEC\_EXT.1 Supported Configuration Mechanism**

Hierarchical to: No other components.

Dependencies to: No dependencies.

#### FMT\_MEC\_EXT.1.1

The application shall [**selection**: *invoke the mechanisms recommended by the platform vendor for storing and setting configuration options*, *implement functionality to encrypt and store configuration options as defined by FDP\_PRT\_EXT.1 in the [PP-Module](file:///home/runner/work/application/application/commoncriteria.github.io/pp/application/application-release.html?expand=on#abbr_PP-Module) for File Encryption* ].

#### **C.2.6 Trusted Path/Channel (FTP)**

This [PP](file:///home/runner/work/application/application/commoncriteria.github.io/pp/application/application-release.html?expand=on#abbr_PP) defines the following extended components as part of the FTP class originally defined by [CC](file:///home/runner/work/application/application/commoncriteria.github.io/pp/application/application-release.html?expand=on#abbr_CC) Part 2:

#### **C.2.6.1 FTP\_DIT\_EXT Protection of Data in Transit**

#### **Family Behavior**

This family defines requirements for protecting data in transit.

#### **Component Leveling**

 $FTP$  DIT EXT  $1$ 

[FTP\\_DIT\\_EXT.1,](file:///home/runner/work/application/application/commoncriteria.github.io/pp/application/application-release.html?expand=on#FTP_DIT_EXT.1) Protection of Data in Transit, requires the [TSF](file:///home/runner/work/application/application/commoncriteria.github.io/pp/application/application-release.html?expand=on#abbr_TSF) to specify what data is transmitted outside the [TOE](file:///home/runner/work/application/application/commoncriteria.github.io/pp/application/application-release.html?expand=on#abbr_TOE) over a trusted channel, what protocol is used for data transmission, and whether the [TSF](file:///home/runner/work/application/application/commoncriteria.github.io/pp/application/application-release.html?expand=on#abbr_TSF) implements this protocol or invokes an environmental interface to do so.

#### **Management: FTP\_DIT\_EXT.1**

No specific management functions are identified.

#### **Audit: FTP\_DIT\_EXT.1**

There are no auditable events foreseen.

#### **FTP\_DIT\_EXT.1 Protection of Data in Transit**

Hierarchical to: No other components.

Dependencies to: No dependencies.

#### **FTP\_DIT\_EXT.1.1**

The application shall [**selection, choose one of**:

- *not transmit any [selection, choose one of: data, sensitive data ]*
- encrypt all transmitted [selection, choose one of: sensitive data, data ] with [assignment: trusted *protocol]*
- *invoke platform-provided functionality to encrypt all transmitted sensitive data with [assignment: trusted protocol]*
- *invoke platform-provided functionality to encrypt all transmitted data with [assignment: trusted protocol]*

] between itself and another trusted [IT](file:///home/runner/work/application/application/commoncriteria.github.io/pp/application/application-release.html?expand=on#abbr_IT) product.

#### **C.2.7 User Data Protection (FDP)**

This [PP](file:///home/runner/work/application/application/commoncriteria.github.io/pp/application/application-release.html?expand=on#abbr_PP) defines the following extended components as part of the FDP class originally defined by [CC](file:///home/runner/work/application/application/commoncriteria.github.io/pp/application/application-release.html?expand=on#abbr_CC) Part 2:

#### **C.2.7.1 FDP\_DAR\_EXT Data-at-Rest Encryption**

#### **Family Behavior**

This family defines requirements for implementation of data-at-rest protection.

#### **Component Leveling**

#### FDP\_DAR\_EXT 11

[FDP\\_DAR\\_EXT.1,](file:///home/runner/work/application/application/commoncriteria.github.io/pp/application/application-release.html?expand=on#FDP_DAR_EXT.1) Encryption Of Sensitive Application Data, requires the application to be able to protect all data with a chosen method of encryption.

#### **Management: FDP\_DAR\_EXT.1**

No specific management functions are identified.

#### **Audit: FDP\_DAR\_EXT.1**

There are no auditable events foreseen.

#### **FDP\_DAR\_EXT.1 Encryption Of Sensitive Application Data**

Hierarchical to: No other components.

Dependencies to: No dependencies.

#### **FDP\_DAR\_EXT.1.1**

The application shall [**selection**:

- *leverage platform-provided functionality to encrypt sensitive data*
- *implement functionality to encrypt sensitive data as defined in the [PP-Module](file:///home/runner/work/application/application/commoncriteria.github.io/pp/application/application-release.html?expand=on#abbr_PP-Module) for File Encryption*
- *protect sensitive data in accordance with [FCS\\_STO\\_EXT.1](file:///home/runner/work/application/application/commoncriteria.github.io/pp/application/application-release.html?expand=on#FCS_STO_EXT.1)*
- *not store any sensitive data*

] in non-volatile memory.

#### **C.2.7.2 FDP\_DEC\_EXT Access to Platform Resources**

#### **Family Behavior**

This family defines requirements for accessing platform resources.

#### **Component Leveling**

FDP\_DEC\_EXT 1

[FDP\\_DEC\\_EXT.1,](file:///home/runner/work/application/application/commoncriteria.github.io/pp/application/application-release.html?expand=on#FDP_DEC_EXT.1) Access to Platform Resources, requires the application to restrict access to hardware sources and sensitive information repositories.

#### **Management: FDP\_DEC\_EXT.1**

The following action could be considered for the management functions in FMT:

Enabling and disabling the transmission of any information describing the system's hardware, software, or configuration.

#### **Audit: FDP\_DEC\_EXT.1**

There are no auditable events foreseen.

#### **FDP\_DEC\_EXT.1 Access to Platform Resources**

Hierarchical to: No other components.

Dependencies to: FCS\_TLS\_EXT.1 [TLS](file:///home/runner/work/application/application/commoncriteria.github.io/pp/application/application-release.html?expand=on#abbr_TLS) Protocol [FIA\\_X509\\_EXT.1](file:///home/runner/work/application/application/commoncriteria.github.io/pp/application/application-release.html?expand=on#FIA_X509_EXT.1) X.509 Certificate Validation

#### **FDP\_DEC\_EXT.1.1**

The application shall restrict its access to [**selection**:

- *no hardware resources*
- *network connectivity*
- *camera*
- *microphone*
- *location services*
- *[NFC](file:///home/runner/work/application/application/commoncriteria.github.io/pp/application/application-release.html?expand=on#abbr_NFC)*
- *[USB](file:///home/runner/work/application/application/commoncriteria.github.io/pp/application/application-release.html?expand=on#abbr_USB)*
- *Bluetooth*
- *[assignment: list of additional hardware resources]*

].

#### **FDP\_DEC\_EXT.1.2**

The application shall restrict its access to [**selection**:

- *no sensitive information repositories*
- *address book*
- *calendar*
- *call lists*
- *system logs*
- *[assignment: list of additional sensitive information repositories]*

## **C.2.7.3 FDP\_NET\_EXT Network Communications**

#### **Family Behavior**

This family defines requirements for the [TOE'](file:///home/runner/work/application/application/commoncriteria.github.io/pp/application/application-release.html?expand=on#abbr_TOE)s use of network connectivity.

#### **Component Leveling**

FDP\_NET\_EXT 1

[FDP\\_NET\\_EXT.1,](file:///home/runner/work/application/application/commoncriteria.github.io/pp/application/application-release.html?expand=on#FDP_NET_EXT.1) Network Communications, identifies the purpose for each network interface used by the [TOE](file:///home/runner/work/application/application/commoncriteria.github.io/pp/application/application-release.html?expand=on#abbr_TOE) and how that interface is invoked.

#### **Management: FDP\_NET\_EXT.1**

No specific management functions are identified.

#### **Audit: FDP\_NET\_EXT.1**

There are no auditable events foreseen.

#### **FDP\_NET\_EXT.1 Network Communications**

Hierarchical to: No other components.

Dependencies to: No dependencies.

#### **FDP\_NET\_EXT.1.1**

The application shall restrict network communication to [**selection**:

- *no network communication*
- *user-initiated communication for [assignment: list of functions for which the user can initiate network communication]*
- *respond to [assignment: list of remotely initiated communication]*
- *[assignment: list of application-initiated network communication]*

].

## **Appendix D - Entropy Documentation and Assessment**

This appendix describes the required supplementary information for the entropy source used by the [TOE](file:///home/runner/work/application/application/commoncriteria.github.io/pp/application/application-release.html?expand=on#abbr_TOE). The documentation of the entropy source should be detailed enough that, after reading, the evaluator will thoroughly understand the entropy source and why it can be relied upon to provide sufficient entropy. This documentation should include multiple detailed sections: design description, entropy justification, operating conditions, and health testing. This documentation is not required to be part of the [TSS.](file:///home/runner/work/application/application/commoncriteria.github.io/pp/application/application-release.html?expand=on#abbr_TSS)

## **D.1 Design Description**

Documentation shall include the design of the entropy source as a whole, including the interaction of all entropy source components. Any information that can be shared regarding the design should also be included for any third-party entropy sources that are included in the product.

The documentation will describe the operation of the entropy source to include, how entropy is produced, and how unprocessed (raw) data can be obtained from within the entropy source for testing purposes. The documentation should walk through the entropy source design indicating where the entropy comes from, where the entropy output is passed next, any post-processing of the raw outputs (hash, [XOR](file:///home/runner/work/application/application/commoncriteria.github.io/pp/application/application-release.html?expand=on#abbr_XOR), etc.), if/where it is stored, and finally, how it is output from the entropy source. Any conditions placed on the process (e.g., blocking) should also be described in the entropy source design. Diagrams and examples are encouraged. This design must also include a description of the content of the security boundary of the entropy source and a description of how the security boundary ensures that an adversary outside the boundary cannot affect the entropy rate.

If implemented, the design description shall include a description of how third-party applications can add entropy to the [RBG](file:///home/runner/work/application/application/commoncriteria.github.io/pp/application/application-release.html?expand=on#abbr_RBG). A description of any [RBG](file:///home/runner/work/application/application/commoncriteria.github.io/pp/application/application-release.html?expand=on#abbr_RBG) state saving between power-off and power-on shall be included.

## **D.2 Entropy Justification**

There should be a technical argument for where the unpredictability in the source comes from and why there is confidence in the entropy source delivering sufficient entropy for the uses made of the [RBG](file:///home/runner/work/application/application/commoncriteria.github.io/pp/application/application-release.html?expand=on#abbr_RBG) output (by this particular [TOE\)](file:///home/runner/work/application/application/commoncriteria.github.io/pp/application/application-release.html?expand=on#abbr_TOE). This argument will include a description of the expected min-entropy rate (i.e. the minimum entropy (in bits) per bit or byte of source data) and explain that sufficient entropy is going into the [TOE](file:///home/runner/work/application/application/commoncriteria.github.io/pp/application/application-release.html?expand=on#abbr_TOE) randomizer seeding process. This discussion will be part of a justification for why the entropy source can be relied upon to produce bits with entropy.

The amount of information necessary to justify the expected min-entropy rate depends on the type of entropy source included in the product.

For developer provided entropy sources, in order to justify the min-entropy rate, it is expected that a large number of raw source bits will be collected, statistical tests will be performed, and the min-entropy rate determined from the statistical tests. While no particular statistical tests are required at this time, it is expected that some testing is necessary in order to determine the amount of min-entropy in each output. For third party provided entropy sources, in which the [TOE](file:///home/runner/work/application/application/commoncriteria.github.io/pp/application/application-release.html?expand=on#abbr_TOE) vendor has limited access to the design and raw entropy data of the source, the documentation will indicate an estimate of the amount of min-entropy obtained from this third-party source. It is acceptable for the vendor to "assume" an amount of min-entropy, however, this assumption must be clearly stated in the documentation provided. In particular, the minentropy estimate must be specified and the assumption included in the [ST.](file:///home/runner/work/application/application/commoncriteria.github.io/pp/application/application-release.html?expand=on#abbr_ST)

Regardless of type of entropy source, the justification will also include how the [DRBG](file:///home/runner/work/application/application/commoncriteria.github.io/pp/application/application-release.html?expand=on#abbr_DRBG) is initialized with the entropy stated in the [ST,](file:///home/runner/work/application/application/commoncriteria.github.io/pp/application/application-release.html?expand=on#abbr_ST) for example by verifying that the min-entropy rate is multiplied by the amount of source data used to seed the [DRBG](file:///home/runner/work/application/application/commoncriteria.github.io/pp/application/application-release.html?expand=on#abbr_DRBG) or that the rate of entropy expected based on the amount of source data is explicitly stated and compared to the statistical rate. If the amount of source data used to seed the [DRBG](file:///home/runner/work/application/application/commoncriteria.github.io/pp/application/application-release.html?expand=on#abbr_DRBG) is not clear or the calculated rate is not explicitly related to the seed, the documentation will not be considered complete.

The entropy justification shall not include any data added from any third-party application or from any state saving between restarts.

## **D.3 Operating Conditions**

The entropy rate may be affected by conditions outside the control of the entropy source itself. For example, voltage, frequency, temperature, and elapsed time after power-on are just a few of the factors that may affect the operation of the entropy source. As such, documentation will also include the range of operating conditions under which the entropy source is expected to generate random data. It will clearly describe the measures that have been taken in the system design to ensure the entropy source continues to operate under those conditions. Similarly, documentation shall describe the conditions under which the entropy source is known to malfunction or become inconsistent. Methods used to detect failure or degradation of the source shall be included.

## **D.4 Health Testing**

More specifically, all entropy source health tests and their rationale will be documented. This will include a description of the health tests, the rate and conditions under which each health test is performed (e.g., at startup, continuously, or on-demand), the expected results for each health test, and rationale indicating why each test is believed to be appropriate for detecting one or more failures in the entropy source.

## **Appendix E - Application Software Equivalency Guidelines**

## **E.1 Introduction**

The purpose of equivalence in [PP-](file:///home/runner/work/application/application/commoncriteria.github.io/pp/application/application-release.html?expand=on#abbr_PP)based evaluations is to find a balance between evaluation rigor and commercial practicability—to ensure that evaluations meet customer expectations while recognizing that there is little to be gained from requiring that every variation in a product or platform be fully tested. If a product is found to be compliant with a [PP](file:///home/runner/work/application/application/commoncriteria.github.io/pp/application/application-release.html?expand=on#abbr_PP) on one platform, then all equivalent products on equivalent platforms are also considered to be compliant with the [PP.](file:///home/runner/work/application/application/commoncriteria.github.io/pp/application/application-release.html?expand=on#abbr_PP)

A Vendor can make a claim of equivalence if the Vendor believes that a particular instance of their Product implements [PP-](file:///home/runner/work/application/application/commoncriteria.github.io/pp/application/application-release.html?expand=on#abbr_PP)specified security functionality in a way equivalent to the implementation of the same functionality on another instance of their Product on which the functionality was tested. The Product instances can differ in version number or feature level (model), or the instances may run on different platforms. Equivalency can be used to reduce the testing required across claimed evaluated configurations. It can also be used during Assurance Maintenance to reduce testing needed to add more evaluated configurations to a certification.

These equivalency guidelines do not replace Assurance Maintenance requirements or [NIAP](file:///home/runner/work/application/application/commoncriteria.github.io/pp/application/application-release.html?expand=on#abbr_NIAP) Policy #5 requirements for CAVP certificates. Nor may equivalency be used to leverage evaluations with expired certifications.

These Equivalency Guidelines represent a shift from complete testing of all product instances to more of a risk-based approach. Rather than require that every combination of product and platform be tested, these guidelines support an approach that recognizes that products are being used in a variety of environments and often in cloud environments over where the vendor (and sometimes the customer) have little or no control over the underlying hardware. Developers should be responsible for the security functionality of their applications on the platforms they are developed for—whether that is an operating system, a virtual machine, or a software-based execution environment such as a container. But those platforms may themselves run within other environments—virtual machines or operating systems—that completely abstract away the underlying hardware from the application. The developer should not be held accountable for security functionality that is implemented by platform layers that are abstracted away. The implication is that not all security functionality will necessarily be tested for all platform layers down to the hardware for all evaluated configurations—especially for applications developed for software-based execution environments such as containers. For these cases, the balancing of evaluation rigor and commercial practicability tips in favor of practicability. Note that this does not affect the requirement that at least one product instance be fully tested on at least one platform with cryptography mapped to a CAVP certificate.

Equivalency has two aspects:

- 1. *Product Equivalence:* Products may be considered equivalent if there are no differences between Product Models and Product Versions with respect to [PP-](file:///home/runner/work/application/application/commoncriteria.github.io/pp/application/application-release.html?expand=on#abbr_PP)specified security functionality.
- 2. *Platform Equivalence:* Platforms may be considered equivalent if there are no significant differences in the services they provide to the Product—or in the way the platforms provide those services—with respect to [PP](file:///home/runner/work/application/application/commoncriteria.github.io/pp/application/application-release.html?expand=on#abbr_PP)-specified security functionality.

The equivalency determination is made in accordance with these guidelines by the Validator and Scheme using information provided by the Evaluator/Vendor.

## **E.2 Approach to Equivalency Analysis**

There are two scenarios for performing equivalency analysis. One is when a product has been certified and the vendor wants to show that a later product should be considered certified due to equivalence with the earlier product. The other is when multiple product variants are going though evaluation together and the vendor would like to reduce the amount of testing that must be done. The basic rules for determining equivalence are the same in both cases. But there is one additional consideration that applies to equivalence with previously certified products. That is, the product with which equivalence is being claimed must have a valid certification in accordance with scheme rules and the Assurance Maintenance process must be followed. If a product's certification has expired, then equivalence cannot be claimed with that product.

When performing equivalency analysis, the Evaluator/Vendor should first use the factors and guidelines for Product Model equivalence to determine the set of Product Models to be evaluated. In general, Product Models that do not differ in [PP-](file:///home/runner/work/application/application/commoncriteria.github.io/pp/application/application-release.html?expand=on#abbr_PP)specified security functionality are considered equivalent for purposes of evaluation against the AppPP.

If multiple revision levels of Product Models are to be evaluated—or to determine whether a revision of an evaluated product needs re-evaluation—the Evaluator/Vendor and Validator should use the factors and guidelines for Product Version equivalence to analyze whether Product Versions are equivalent.

Having determined the set of Product Models and Versions to be evaluated, the next step is to determine the set of Platforms that the Products must be tested on.

Each non-equivalent Product for which compliance is claimed must be fully tested on each non-equivalent platform for which compliance is claimed. For non-equivalent Products on equivalent platforms, only the differences that affect [PP-](file:///home/runner/work/application/application/commoncriteria.github.io/pp/application/application-release.html?expand=on#abbr_PP)specified security functionality must be tested for each product.

#### *"Differences in [PP-](file:///home/runner/work/application/application/commoncriteria.github.io/pp/application/application-release.html?expand=on#abbr_PP)Specified Security Functionality" Defined*

If [PP](file:///home/runner/work/application/application/commoncriteria.github.io/pp/application/application-release.html?expand=on#abbr_PP)-specified security functionality is implemented by the [TOE,](file:///home/runner/work/application/application/commoncriteria.github.io/pp/application/application-release.html?expand=on#abbr_TOE) then differences in the actual implementation between versions or product models break equivalence for that feature. Likewise, if the [TOE](file:///home/runner/work/application/application/commoncriteria.github.io/pp/application/application-release.html?expand=on#abbr_TOE) implements the functionality in one version or model and the functionality is implemented by the platform in another version or model, then equivalence is broken. If the functionality is implemented by the platform in multiple models or versions on equivalent platforms, then the functionality is considered different if the product invokes the platform differently to perform the function.

## **E.3 Specific Guidance for Determining Product Model Equivalence**

Product Model equivalence attempts to determine whether different feature levels of the same product across a product line are equivalent for purposes of [PP](file:///home/runner/work/application/application/commoncriteria.github.io/pp/application/application-release.html?expand=on#abbr_PP) testing. For example, if a product has a "basic" edition and an "enterprise" edition, is it necessary to test both models? Or does testing one model provide sufficient assurance that both models are compliant?

Product models are considered equivalent if there are no differences that affect [PP](file:///home/runner/work/application/application/commoncriteria.github.io/pp/application/application-release.html?expand=on#abbr_PP)-specified security functionality—as indicated in Table 1.

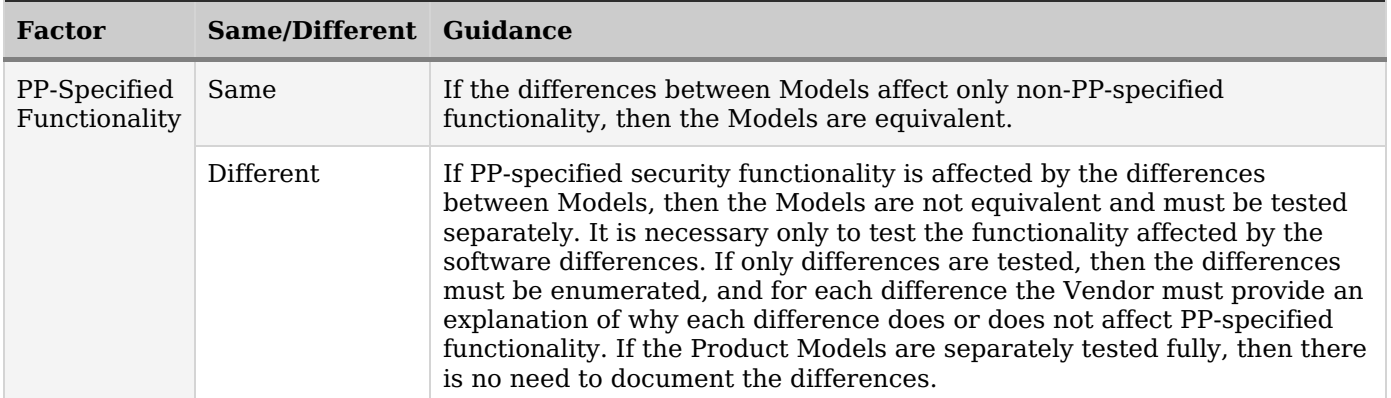

**Table 1. Determining Product Model Equivalence**

## **E.4 Specific Guidance for Determining Product Version Equivalence**

In cases of version equivalence, differences are expressed in terms of changes implemented in revisions of an evaluated Product. In general, versions are equivalent if the changes have no effect on any security-relevant claims about the [TOE](file:///home/runner/work/application/application/commoncriteria.github.io/pp/application/application-release.html?expand=on#abbr_TOE) or assurance evidence. Non-security-relevant changes to [TOE](file:///home/runner/work/application/application/commoncriteria.github.io/pp/application/application-release.html?expand=on#abbr_TOE) functionality or the addition of non-security-relevant functionality does not affect equivalence.

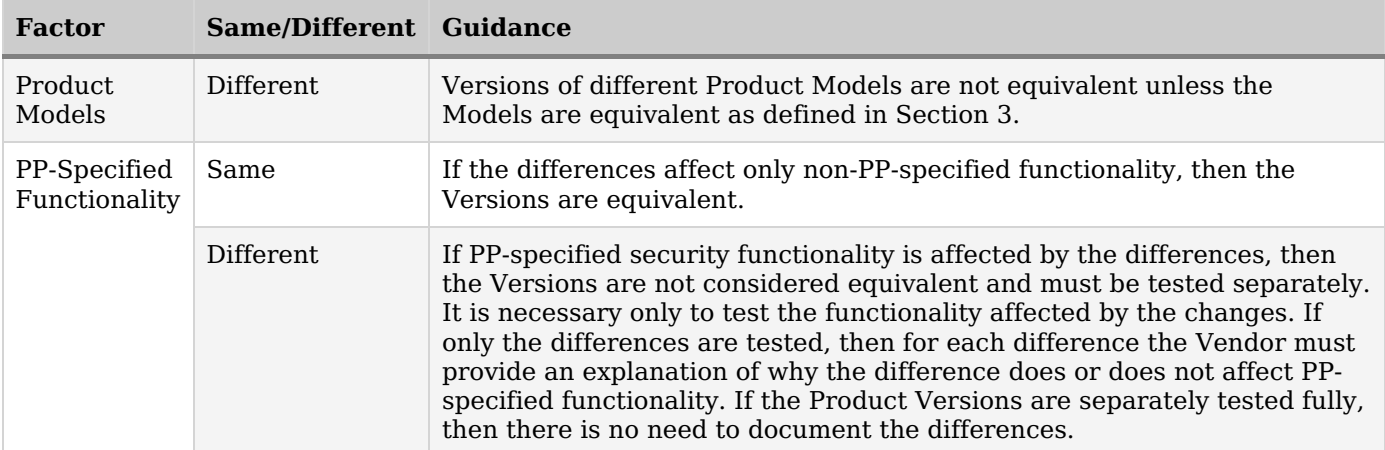

**Table 2. Factors for Determining Product Version Equivalence**

## **E.5 Specific Guidance for Determining Platform Equivalence**

Platform equivalence is used to determine the platforms that equivalent versions of a Product must be tested on. Platform equivalence analysis done for one software application cannot be applied to another software application. Platform equivalence is not general—it is with respect to a particular application.

Product Equivalency analysis must already have been done and Products have been determined to be equivalent.

The platform can be hardware or virtual hardware, an operating system or similar entity, or a software execution environment such as a container. For purposes of determining equivalence for software applications, we address each type of platform separately. In general, platform equivalence is based on differences in the interfaces between the [TOE](file:///home/runner/work/application/application/commoncriteria.github.io/pp/application/application-release.html?expand=on#abbr_TOE) and Platform that are relevant to the implementation of [PP](file:///home/runner/work/application/application/commoncriteria.github.io/pp/application/application-release.html?expand=on#abbr_PP)specified security functionality.

#### **E.5.1 Platform Equivalence—Hardware/Virtual Hardware Platforms**

If an Application runs directly on hardware without an operating system—or directly on virtualized hardware without an operating system—then platform equivalence is based on processor architecture and instruction sets. In the case of virtualized hardware, it is the virtualized processor and architecture that are presented to the application that matters—not the physical hardware.

Platforms with different processor architectures and instruction sets are not equivalent. This is not likely to be an issue for equivalency analysis for applications since there is likely to be a different version of the application for different hardware environments. Equivalency analysis becomes important when comparing processors with the same architecture. Processors with the same architecture that have instruction sets that are subsets or supersets of each other are not disqualified from being equivalent for purposes of an App evaluation. If the application takes the same code paths when executing [PP-](file:///home/runner/work/application/application/commoncriteria.github.io/pp/application/application-release.html?expand=on#abbr_PP)specified security functionality on different processors of the same family, then the processors can be considered equivalent with respect to that application. For example, if an application follows one code path on platforms that support the [AES](file:///home/runner/work/application/application/commoncriteria.github.io/pp/application/application-release.html?expand=on#abbr_AES)-NI instruction and another on platforms that do not, then those two platforms are not equivalent with respect to that application functionality. But if the application follows the same code path whether or not the platform supports [AES](file:///home/runner/work/application/application/commoncriteria.github.io/pp/application/application-release.html?expand=on#abbr_AES)-NI, then the platforms are equivalent with respect to that functionality.

The platforms are equivalent with respect to the application if the platforms are equivalent with respect to all [PP](file:///home/runner/work/application/application/commoncriteria.github.io/pp/application/application-release.html?expand=on#abbr_PP)-specified security functionality.

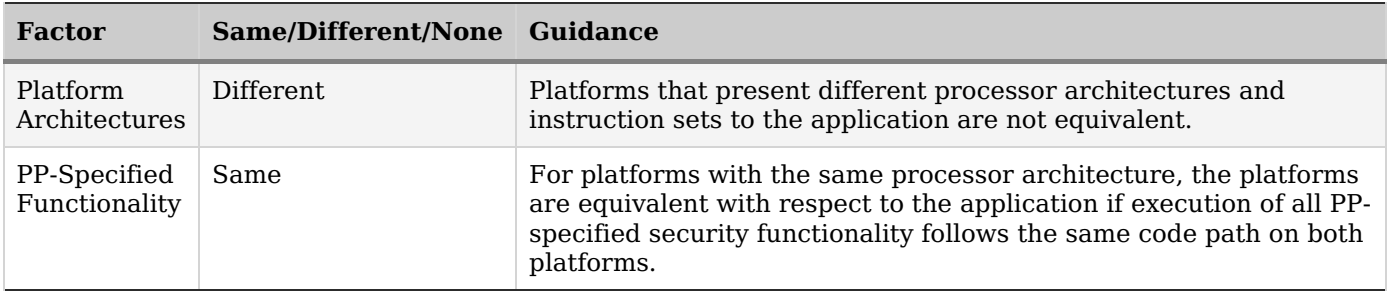

**Table 3. Factors for Determining Hardware/Virtual Hardware Platform Equivalence**

#### **E.5.2 Platform Equivalence—OS Platforms**

For traditional applications that are built for and run on operating systems, platform equivalence is determined by the interfaces between the application and the operating system that are relevant to [PP](file:///home/runner/work/application/application/commoncriteria.github.io/pp/application/application-release.html?expand=on#abbr_PP)specified security functionality. Generally, these are the processor interface, device interfaces, and [OS](file:///home/runner/work/application/application/commoncriteria.github.io/pp/application/application-release.html?expand=on#abbr_OS) APIs. The following factors applied in order:

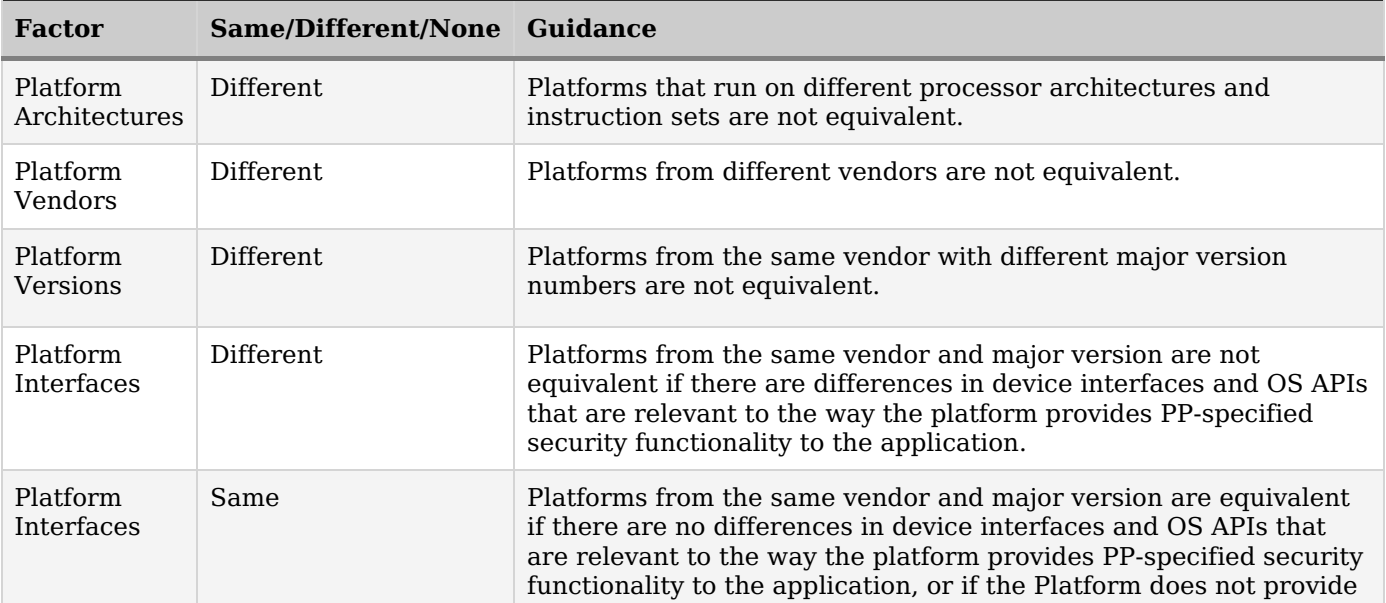

#### **Table 4. Factors for Determining [OS/](file:///home/runner/work/application/application/commoncriteria.github.io/pp/application/application-release.html?expand=on#abbr_OS)VS Platform Equivalence**

#### **E.5.3 Software-based Execution Environment Platform Equivalence**

If an Application is built for and runs in a non-OS software-based execution environment, such as a Container or Java Runtime, then the below criteria must be used to determine platform equivalence. The key point is that the underlying hardware (virtual or physical) and [OS](file:///home/runner/work/application/application/commoncriteria.github.io/pp/application/application-release.html?expand=on#abbr_OS) is not relevant to platform equivalence. This allows applications to be tested and run on software-based execution environments on any hardware—as in cloud deployments.

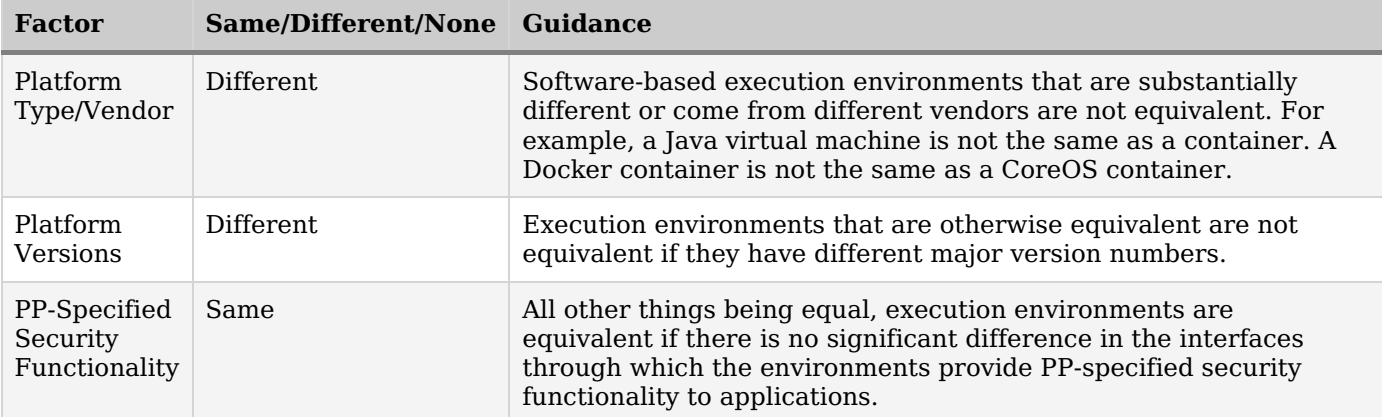

**Table 5. Factors for Software-based Execution Environment Platform Equivalence**

### **E.6 Level of Specificity for Tested Configurations and Claimed Equivalent Configurations**

In order to make equivalency determinations, the vendor and evaluator must agree on the equivalency claims. They must then provide the scheme with sufficient information about the [TOE](file:///home/runner/work/application/application/commoncriteria.github.io/pp/application/application-release.html?expand=on#abbr_TOE) instances and platforms that were evaluated, and the [TOE](file:///home/runner/work/application/application/commoncriteria.github.io/pp/application/application-release.html?expand=on#abbr_TOE) instances and platforms that are claimed to be equivalent.

The [ST](file:///home/runner/work/application/application/commoncriteria.github.io/pp/application/application-release.html?expand=on#abbr_ST) must describe all configurations evaluated down to processor manufacturer, model number, and microarchitecture version.

The information regarding claimed equivalent configurations depends on the platform that the application was developed for and runs on.

#### **Bare-Metal Applications**

For applications that run without an operating system on bare-metal or virtual bare-metal, the claimed configuration must describe the platform down to the specific processor manufacturer, model number, and microarchitecture version. The Vendor must describe the differences in the [TOE](file:///home/runner/work/application/application/commoncriteria.github.io/pp/application/application-release.html?expand=on#abbr_TOE) with respect to [PP-](file:///home/runner/work/application/application/commoncriteria.github.io/pp/application/application-release.html?expand=on#abbr_PP)specified security functionality and how the [TOE](file:///home/runner/work/application/application/commoncriteria.github.io/pp/application/application-release.html?expand=on#abbr_TOE) functions differently to leverage platform differences (e.g., instruction set extensions) in the tested configuration versus the claimed equivalent configuration.

#### **Traditional Applications**

For applications that run with an operating system as their immediate platform, the claimed configuration must describe the platform down to the specific operating system version. If the platform is a virtualization system, then the claimed configuration must describe the platform down to the specific virtualization system version. The Vendor must describe the differences in the [TOE](file:///home/runner/work/application/application/commoncriteria.github.io/pp/application/application-release.html?expand=on#abbr_TOE) with respect to [PP](file:///home/runner/work/application/application/commoncriteria.github.io/pp/application/application-release.html?expand=on#abbr_PP)-specified security functionality and how the [TOE](file:///home/runner/work/application/application/commoncriteria.github.io/pp/application/application-release.html?expand=on#abbr_TOE) functions differently to leverage platform differences in the tested configuration versus the claimed equivalent configuration. Relevant platform differences could include instruction sets, device interfaces, and [OS](file:///home/runner/work/application/application/commoncriteria.github.io/pp/application/application-release.html?expand=on#abbr_OS) APIs invoked by the [TOE](file:///home/runner/work/application/application/commoncriteria.github.io/pp/application/application-release.html?expand=on#abbr_TOE) to implement [PP](file:///home/runner/work/application/application/commoncriteria.github.io/pp/application/application-release.html?expand=on#abbr_PP)-specified security functionality.

#### **Software-Based Execution Environments**

For applications that run in a software-based execution environment such as a Java virtual machine or a Container, then the claimed configuration must describe the platform down to the specific version of the software execution environment. The Vendor must describe the differences in the [TOE](file:///home/runner/work/application/application/commoncriteria.github.io/pp/application/application-release.html?expand=on#abbr_TOE) with respect to [PP](file:///home/runner/work/application/application/commoncriteria.github.io/pp/application/application-release.html?expand=on#abbr_PP)specified security functionality and how the [TOE](file:///home/runner/work/application/application/commoncriteria.github.io/pp/application/application-release.html?expand=on#abbr_TOE) functions differently to leverage platform differences in the tested configuration versus the claimed equivalent configuration.

# **Appendix F - Acronyms**

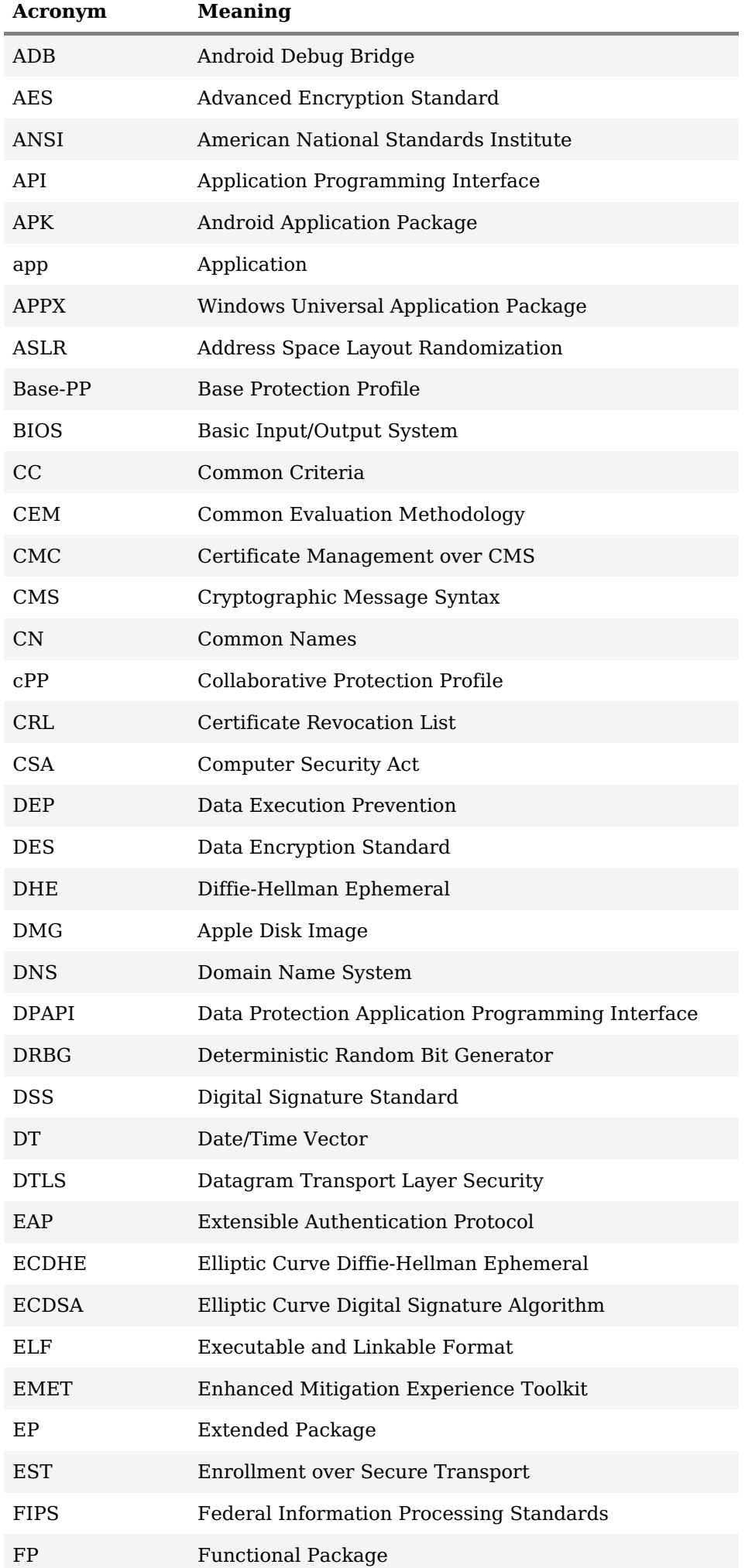

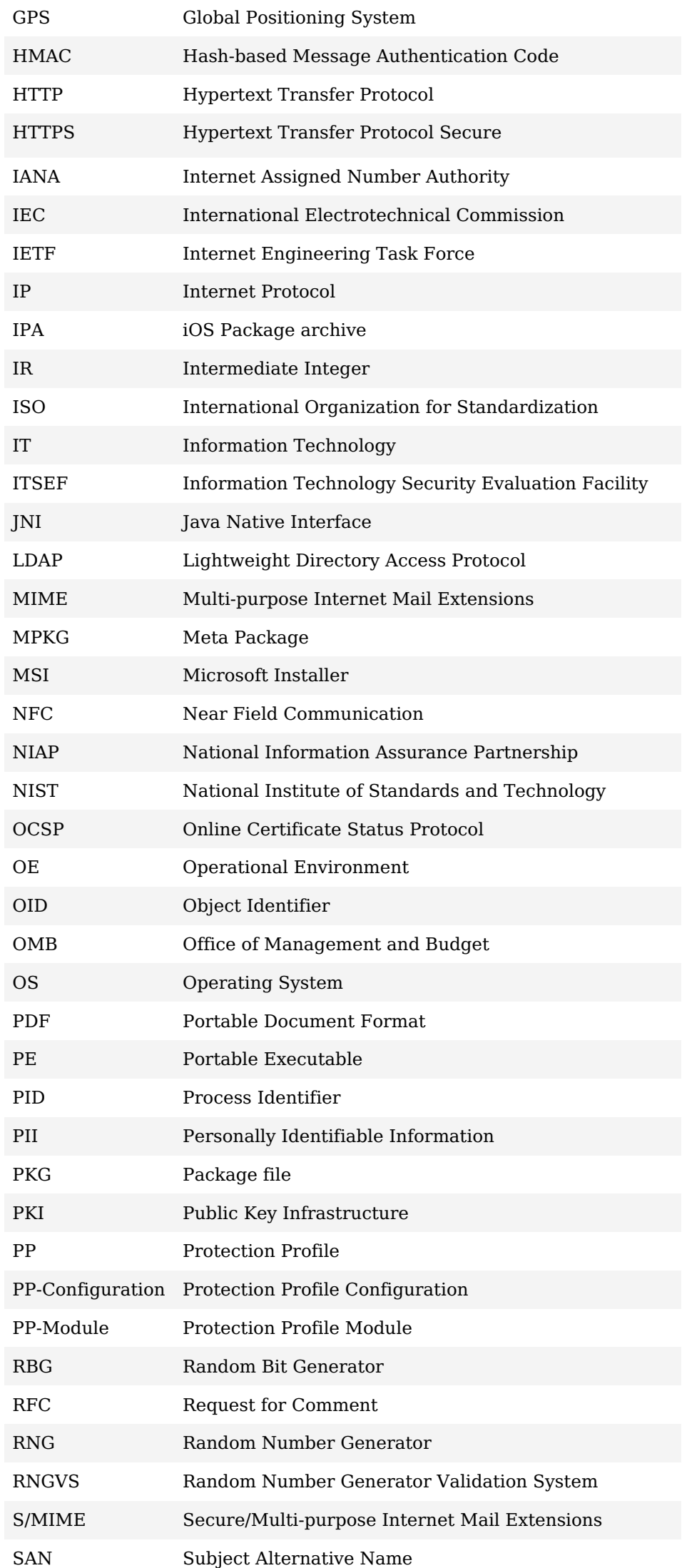

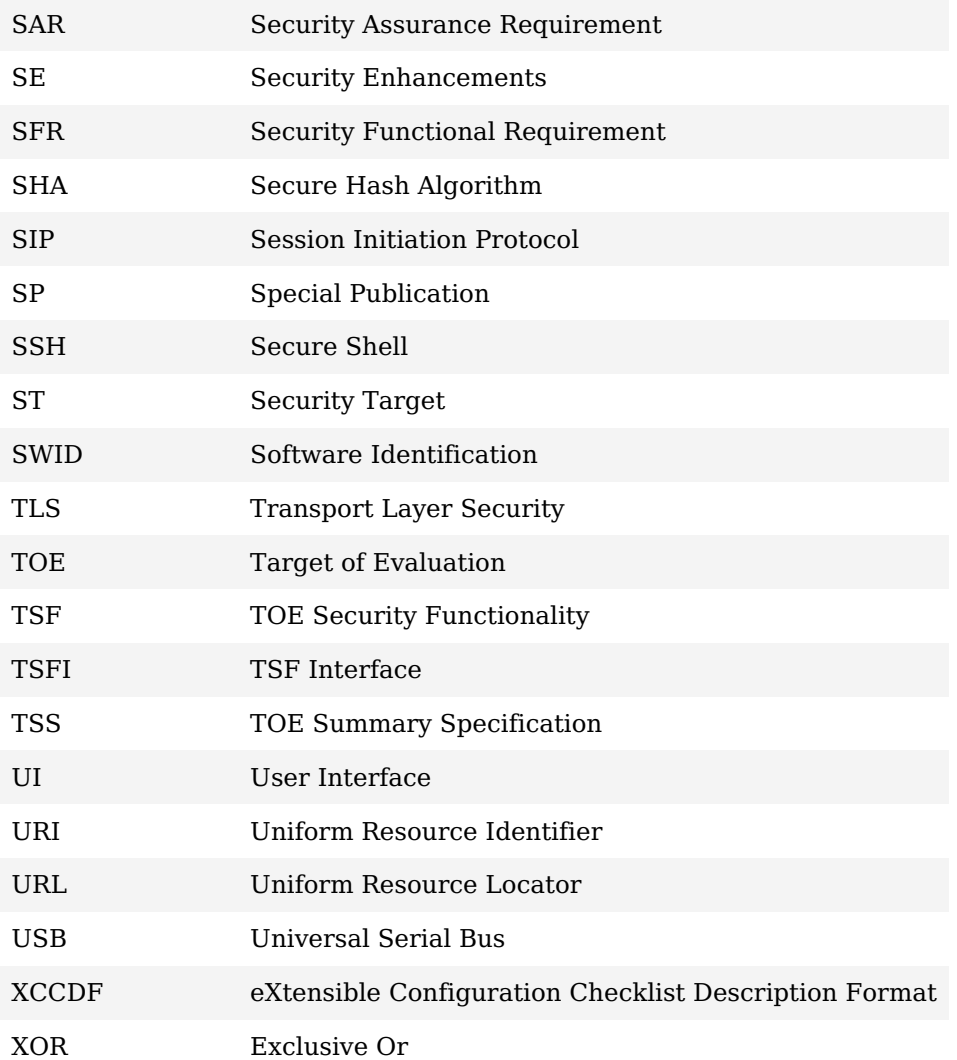

# **Appendix G - Bibliography**

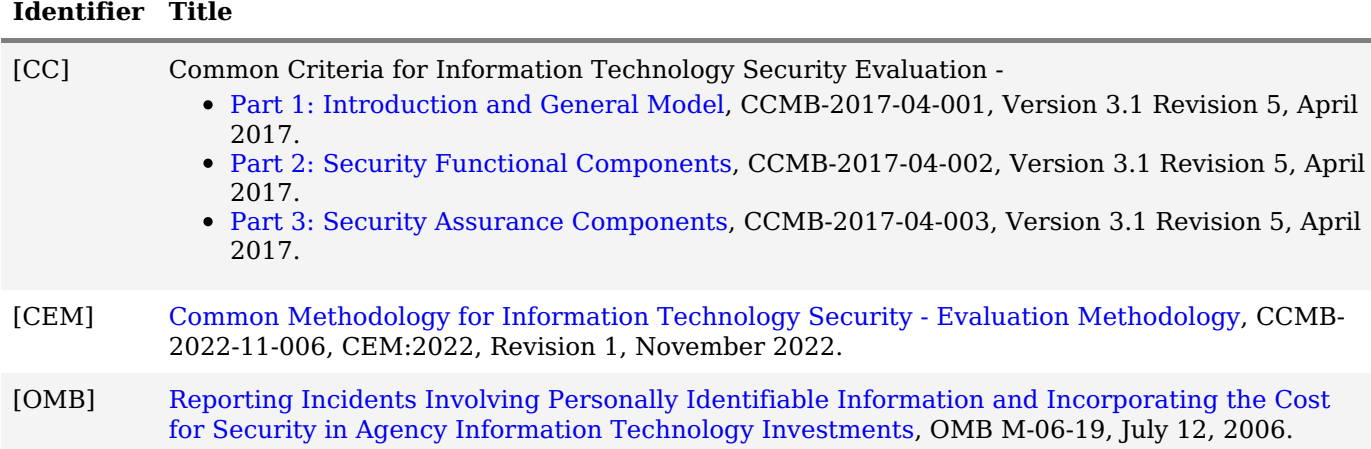